# Datenbearbeitung und 3D Modellierung

des Schwerefeldes am Beispiel

des Salzstocks Geesthacht-Hohenhorn

**Dissertation** 

zur Erlangung des Doktorgrades

der Mathematisch-Naturwissenschaftlichen Fakultät

der Christian-Albrechts-Universität zu Kiel

vorgelegt von

Kerstin Altenbrunn

Kiel, 2014

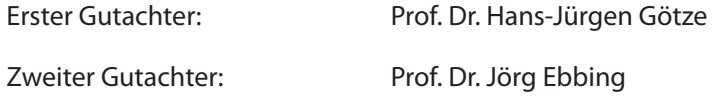

Tag der mündlichen Prüfung: 23.07.2014

Zum Druck genehmigt: 23.07.2014

gez. Dekan

## Inhaltsverzeichnis

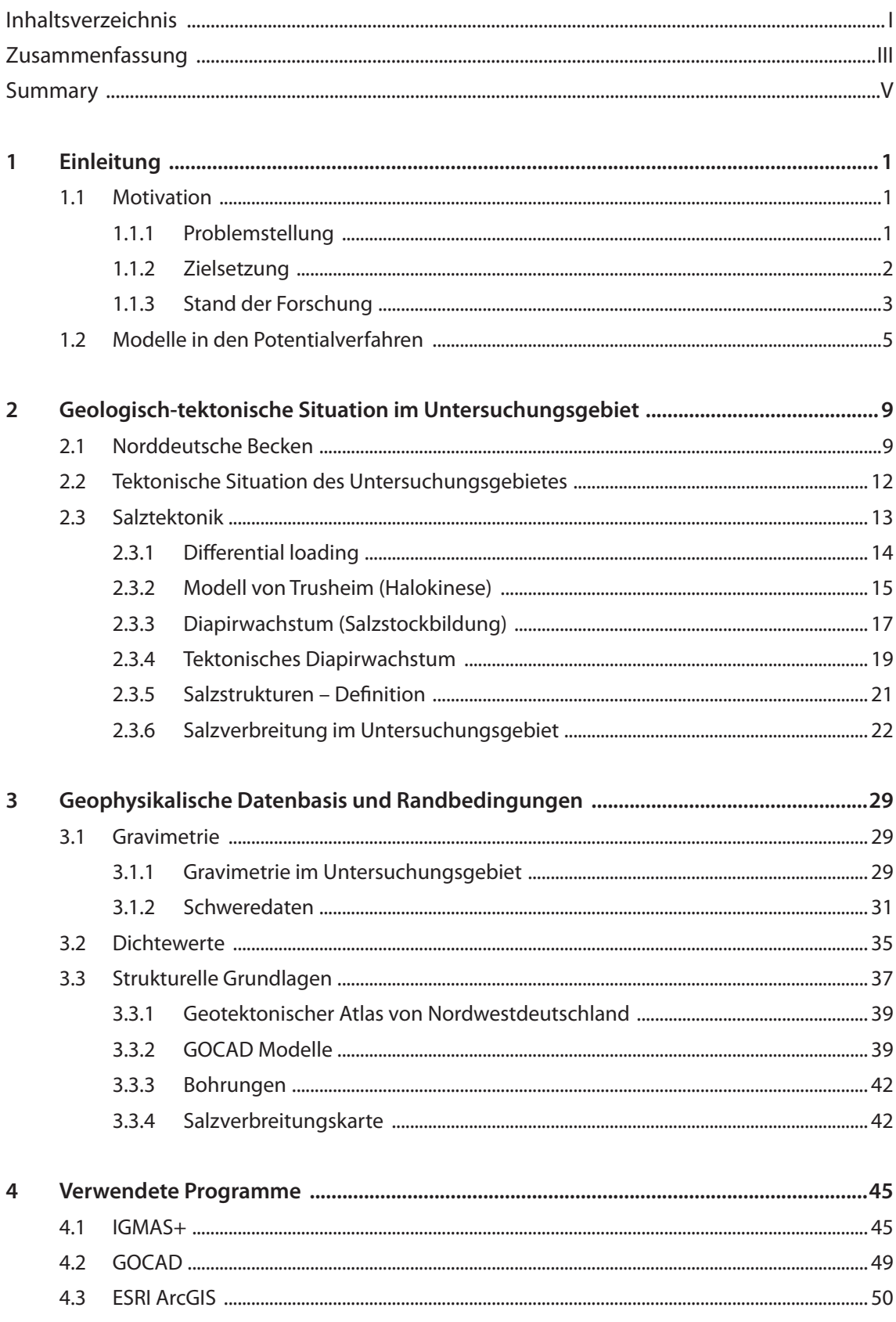

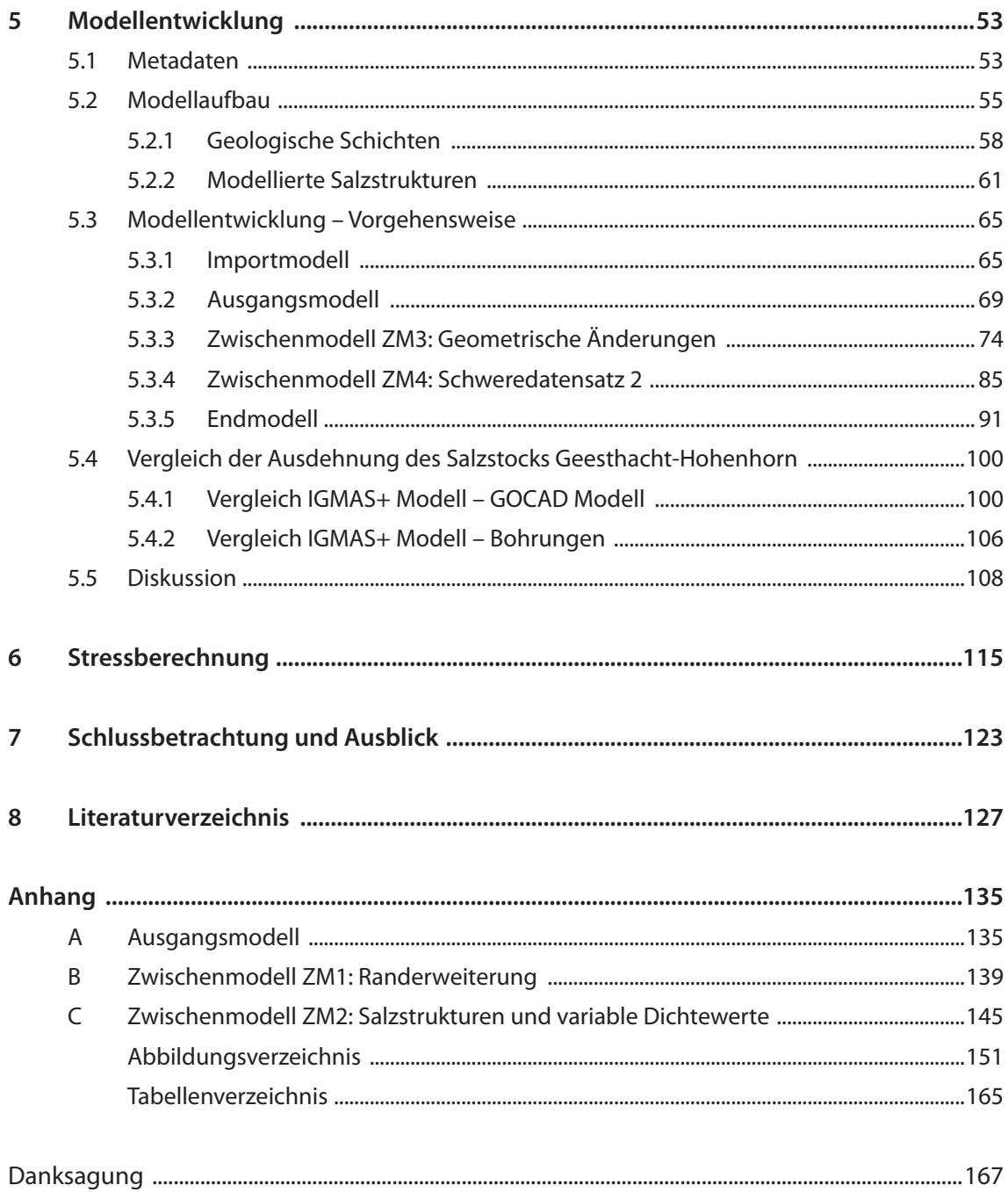

## **Zusammenfassung**

Die Nutzung des unterirdischen Raumes ist ein wesentlicher Aspekt bei der Untersuchung von Systemen für die Speicherung von Energie. Dabei ist es nicht nur notwendig hinreichende Kenntnisse über die geologische Struktur des Untergrundes zu haben sondern auch die geophysikalischen Eigenschaften und Verhaltensweisen des Untergrundes zu untersuchen. Die vorliegende Arbeit beschreibt den Aufbau eines gravimetrischen 3D Untergrundmodells unter Berücksichtigung von geologischen sowie geophysikalischen Randbedingungen. Die Anwendung eines geologischen 3D Geometriemodells (GOCAD), welches vom Landesamt für Landwirtschaft, Umwelt und ländliche Räume Schleswig-Holstein zur Verfügung gestellt wurde, bildet die geologische Grundlage für die Erstellung des 3D Dichtemodells. Die geophysikalischen Randbedingungen sind im Wesentlichen die gravimetrischen Messdaten, die vom Leibniz-Institut für Angewandte Geophysik, Hannover sowie vom Wirtschaftsverband Erdöl- und Erdgasgewinnung e. V. bereitgestellt wurden. Die untersuchte Region befindet sich im Norddeutschen Becken, im Südosten des Glückstadt Grabens. Im Zentrum der Untersuchung liegt der Salzstock Geesthacht-Hohenhorn und dessen Umgebung.

In der Arbeit wird zunächst die tektonische Situation im Untersuchungsgebiet unter besonderer Beachtung der Salztektonik betrachtet. Dabei wird auch auf einzelne Konzepte der Salzbewegung eingegangen. Anschließend erfolgt eine ausführliche Beschreibung der Datengrundlagen sowie des verwendeten geophysikalischen Modellierprogramms IGMAS+ *(Interactive Geophysical Modelling ASsistant)*. Des Weiteren wird der Aufbau sowie die einzelnen Entwicklungsschritte der Bearbeitung des gravimetrischen Modells genauer erläutert. Dabei wird sowohl auf die Verteilung der Dichtewerte als auch auf die geometrischen Änderungen eingegangen. Das aufgebaute gravimetrische 3D Modell besteht aus 12 geologischen Schichten und erreicht eine Tiefe von ca. 5500 Meter. Die Modellierung konzentriert sich vor allem auf die geologische Schichtabfolge sowie die vorkommenden Salzstrukturen. Anschließend erfolgt eine Betrachtung des Stresses im Untersuchungsgebiet, der besonders im Zusammenhang mit möglichen Bohraktivitäten im untersuchten Gebiet von Interesse ist. Es konnte festgestellt werden, dass der Stress mit den Mächtigkeiten der geologischen Schichten korreliert und besonders die Trogstrukturen im untersuchten Gebiet gut widerspiegelt.

Insgesamt konnte in dieser Arbeit ein gravimetrisches Modell aufgebaut werden, welches sowohl mit den geologischen als auch mit den geophysikalischen Randbedinungen hinreichend übereinstimmt. Ebenso eine Verifizierung des geologischen 3D Untergrundmodells ist durch die Betrachtung der geometrischen Änderungen möglich. Allerdings konnte auch festgestellt werden, dass die Genauigkeit und der Detailgrad der gravimetrischen Modellierung sehr stark von der Auflösung der gravimetrischen Messdaten abhängig ist. Das vorliegende gravimetrische 3D Modell kann als Grundlage für weitergehende Untersuchungen, wie beispielsweise Simulationen der Ausbreitung sowie des Monitorings von energetischen Stoffen genutzt werden.

## **Summary**

The usage of the subsurface is a key aspect in the study of systems for the storage of energy. Thereby it is not only necessary to have sufficient knowledge of the geological structure of the underground but also to investigate the geophysical properties and behaviours of the subsurface. This work describes the construction of a gravimetric 3D subsurface model taking into account geological and geophysical constraints. The application of a geological 3D geometry model (GOCAD), which was provided by the State Agency for Agriculture, Environment and Rural Areas of Schleswig-Holstein, forms the geological basis for the generation of the 3D density model. The geophysical constraints are basically the gravimetric measurement data, which were provided by the Leibniz Institute for Applied Geophysics, Hannover, as well as by the Wirtschaftverband Erdöl- und Erdgasgewinnung e.V. The study area is located in the North German Basin, in the southeast of the Glueckstadt Graben. The focus of the investigation is the salt dome Geesthacht-Hohenhorn and its surroundings.

In this work the tectonic situation in the study area is first considered particularly with regard to salt tectonics. Also single concepts of salt movement were illustrated. This is followed by a detailed description of the data and of the used geophysical modeling program IGMAS+ (Interactive Geophysical Modeling ASsistant). Furthermore, the structure and the single stages of the development of the gravimetric model is described in more detail. Thereby attention is payed to both the distribution of the density values and the geometric changes. The generated gravimetric 3D model consists of 12 geological layers and has a depth of approximately 5500 meters. The modeling focuses on the geological formations as well as the occurring salt structures. Subsequently, an examination of the stress in the study area is carried out, which is particularly of interest in the context of potential drilling activities in the studied area. It could be noticed that the stress correlates with the thickness of the geological layers and especially reflects the trough structures in the study area.

Overall, a gravimetric model, which sufficiently agrees with both the geological and the geophysical constraints, could be developed in this work. Similarly, a verification of the 3D geological subsurface model is possible by considering the geometrical changes. However, it was also found that the accuracy and level of detail of the gravimetric modeling is highly dependent on the resolution of gravimetric measurement data. The present gravimetric 3D model can be used as a basis for further investigations, such as simulation of the propagation as well as the monitoring of energetic substances.

## **1 Einleitung**

#### **1.1 Motivation**

### **1.1.1 Problemstellung**

Der Ausbau und die zunehmende Nutzung der regenerativen Energien verursacht gleichzeitig eine steigende Nachfrage nach Energiespeichern. Der Einsatz von Energiespeicher ist im Zusammenhang mit den erneuerbaren Energien vor allem wichtig, um eine Steigerung der Effizienz der Energienutzung zu erreichen.

Bei den klimatisch abhängigen und saisonal sehr stark schwankenden erneuerbaren Energien wie Wind und Sonne, kann es bei hervorragenden Klimabedingungen und in abnahmeschwachen Zeiten schnell zu einer Überproduktion von Energie kommen. Wenn diese in großem Maße gespeichert werden würde, könnte sie zum Ausgleich von Energieengpässen in Stoßzeiten eingesetzt werden. Eine gut entwickelte Speichertechnologie könnte allerdings nicht nur kurzfristige Fluktuationen ausgleichen, sondern auch zur Langzeitspeicherung der Energie eingesetzt werden (Bundesministerium für Wirtschaft und Technologie (BMWi), 2011; Bine Informationsdienst, 2007).

Ein Aspekt bei der Energiespeicherung ist die Nutzung des geologischen Untergrundes als Speicher. Dabei bestehen verschiedene Möglichkeiten den unterirdischen Raum als Speicher zu nutzen. Neben der Entwicklung von stofflichen Energiespeichern, darunter wird die Umwandlung der regenerativen Energien in stoffliche Energieträger wie Methan oder Wasserstoff verstanden, die somit eine langfristige Speicherung der regenerativen Energien ermöglichen (Bundesministerium für Wirtschaft und Technologie (BMWi), 2011), werden zunehmend auch die Möglichkeiten der Kavernenspeicherung und der Porenspeicherung untersucht. Beide Verfahren werden bereits bei der Speicherung von Erdgas angewendet (LANDESAMT FÜR BERGBAU, ENERGIE UND GEOLOGIE (LBEG), 2011). Als Kavernenspeicher dienen meist entsolte Salzstöcke, wobei in den künstlich geschaffenen Hohlräumen Energie in Form von beispielsweise Erdgas oder Druckluft gespeichert wird. Dabei werden die physikalischen Eigenschaften des Salzes genutzt, die eine natürliche "Dichtheit" der Kaverne verursachen (Trianel Gasspeicher Epe GmbH & Co. KG, 2012).

Porenspeicher, die oft ein größeres Speicherpotential gegenüber Kavernenspeicher aufweisen, bilden sich aus porösem Gestein. Ein Entweichen des eingebrachten Stoffs wird nach oben durch die Deckschicht, eine geologische Schicht, die aufgrund ihrer physikalischen Eigenschaften das Eindringen des Stoffs nicht ermöglicht, verhindert und nach unten besteht die Begrenzung aus einer wasserführenden Schicht. Auch Aquiferstrukturen können als Porenspeicher genutzt werden.

Aquifere sind poröse mit Wasser gefüllte Gesteinsschichten. Beim Einspeisen des Speicherstoffs z. B. Erdgas wird das Wasser verdrängt. Wird der Speicherstoff wieder herausgenommen, wandert das Wasser zurück. Auch hier ist eine Begrenzung der Schicht durch undurchlässige Gesteine nach oben und unten gegeben (E.ON AG, 2012; KGE – Kommunale Gasspeichergesellschaft Epe mbH & Co. KG, 2009; Trianel Gasspeicher Epe GmbH & Co. KG, 2012). Jedoch ist der geologische Untergrund von Aquiferspeichern, im Gegensatz zu dem von ehemaligen Lagerstätten, die bedingt durch den Abbaubetrieb oft gut erfasst sind, meist nicht ausreichend untersucht. Daher ist bei der Nutzung von Aquiferspeichern eine Analyse in Bezug auf die Größe des Aquifer-Porenvolumens, der Lage und der Ausdehnung der Speicherhorizonte und Deckschichten, Störungen in der Region sowie dem Druck-Volumen-Verhalten im Betrieb notwendig, um Kenntnisse über die Ausbreitung des eingebrachten Stoffes zu erhalten (LANDESAMT FÜR BERGBAU, ENERGIE UND GEOLOGIE (LBEG), 2012).

Die Frage der Sicherheit bei der Speicherung von Energie im Untergrund ist ein wesentlicher Aspekt, der interdisziplinär zu untersuchen ist. Eine Methode um mögliches unkontrolliertes Entweichen des eingebrachten Stoffes zu erfassen, ist die Überwachung von Veränderungen über einen bestimmten Zeitraum (Monitoring). Die Beobachtung und Kontrolle der Veränderungen und somit die Überwachung der Ausbreitung der eingebrachten Stoffe können besonders bei der wiederholenden Einspeicherung und Herausnahme der Energie von Bedeutung sein, um schnell Änderungen des geologischen Untergrundes aufgrund der mehrmaligen Ein- und Ausspeicherung zu erfassen.

#### **1.1.2 Zielsetzung**

Ein wesentlicher Aspekt für die Untersuchung von möglichen Energiespeichersystemen im Untergrund und um detaillierte Aussagen über die Prozesse im Untergrund treffen zu können ist die Erstellung von 3D Untergrundmodellen. Dabei sind nicht nur geologische 3D Modelle entscheidend, sondern auch geophysikalische Modelle, die neben den geologischen Strukturen des Untergrundes zusätzliche Eigenschaften und Parameter berücksichtigen. Es besteht die Frage inwieweit gravimetrische 3D Modelle für die Modellierung von unterirdischen Speichern hilfreich sind und ebenso für das Monitoring von Energiespeichern angewendet werden können (BUNDESMINISTERIUM FÜR BILDUNG und Forschung (BMBF), 2013).

In dieser Arbeit wurde ein gravimetrisches 3D Modell eines Salzstocks *"under constraints"* aufgebaut. Im Zentrum der Untersuchung lag dabei eine Region im Süden von Schleswig-Holstein, in der Grenzregion zu Mecklenburg-Vorpommern, Niedersachsen und Hamburg, welche den Salzstock Geesthacht-Hohenhorn als zentrales Element aufweist. Das Gebiet charakterisiert sich durch die Randlage zwischen Hamburger Trog und Ostholstein-Mecklenburg Block und ist durch zahlreiche weitere Salzstrukturen geprägt.

Der Aufbau des gravimetrischen Modells bietet neben der Verifizierung des geologischen 3D Untergrundmodells eine Grundlage für weitergehende Untersuchungen in Bezug auf die Energiespeicherung. Für die 3D Modellierung wurde das geophysikalische Modellierprogramm IGMAS+ *(Interactive Geophysical Modelling ASsistant)* verwendet. Die komplexe Geometrie der geologischen Struktur, ist zugleich ein umfassendes und vielschichtiges Anwendungsbeispiel für die Bearbeitung mit dem Programm IGMAS+. Ein weiterer Aspekt, der dabei betrachtet wird, ist die Übertragung von GOCAD Modellen in ein IGMAS+ Modell.

#### **1.1.3 Stand der Forschung**

#### *Nutzung des unterirdischen Raumes*

Die Anwendung von Erdgasspeichern ist neben dem Ausgleich zwischen Produktion und Verbrauch, der aufgrund der großen Distanzen zwischen Produktionsort und Konsument meist nicht ausreichend geregelt werden kann, auch für den Ausgleich von saisonalen Schwankungen von Bedeutung. Dabei werden die im Sommer überschüssig produzierten Energiemengen gespeichert und im verbrauchsstärkeren Winter genutzt (Landesamt für Bergbau, Energie und Geologie (LBEG), 2012). Die Option der unterirdischen Speicherung bietet wesentlich größere Speicherkapazitäten als sie durch oberirdische Speicherung erreicht werden könnte. Beispielsweise weist die ehemalige Erdgaslagerstätte und heute größter Erdgasspeicher Westeuropas Rehden ein Arbeitsgasvolumen von mehr als vier Milliarden Kubikmetern auf einer Fläche von acht Quadratkilometern auf (astora GmbH & Co. KG, 2012; Landesamt für Bergbau, Energie und Geologie (LBEG), 2011). Unter Arbeitsgasvolumen versteht man dabei das real nutzbare Speichervolumen. Es bildet zusammen mit dem Kissengasvolumen, welches die Restmenge beschreibt, die in der Lagerstätte verbleibt, um den notwendigen Druck zu erhalten, das Gesamtvolumen eines Speichers. In Deutschland sind derzeit (Stand 31.12.2011) 22 Poren- und 26 Kavernenspeicher für Erdgas in Betrieb, die insgesamt ein Arbeitsgasvolumen von 20,4 Mrd. m<sup>3</sup> (V<sub>n</sub>) umfassen. Der momentan größte Aquiferspeicher mit 630 Mio. m $^3$  (V<sub>n</sub>) Gesamtvolumen und 215 Mio. m $^3$  (V<sub>n</sub>) maximal nutzbares Arbeitsgas wird in Kalle (Niedersachsen) betrieben. Um die Kapazität zu erhöhen werden gegenwärtig immer mehr neue Erdgasspeicher gebaut und bestehende erweitert (LANDESAMT FÜR BERGBAU, ENERGIE UND GEOLOGIE (LBEG), 2011; Landesamt für Bergbau, Energie und Geologie (LBEG), 2012).

Erste Untersuchungen über die gravimetrische Messbarkeit der Ausbreitungen von Stoffen im Untergrund waren erfolgreich. Rusc $\,$  (2010) konnte nachweisen, dass eine Ausbreitung von CO $_2^{}$ in den Speicherschichten mit modernen Gravimetern wie dem Burris Gravimeter gemessen werden kann. Dabei wird die Dichteänderung erfasst, die durch die Einbringung des CO $_2$  in der jeweiligen Speicherschicht erfolgt. Das Burris Gravimeter hat eine Auflösung von 0,001 $\cdot$ 10<sup>-5</sup> m/s<sup>2</sup> und misst mit einer Genauigkeit von 0,002 · 10<sup>-5</sup> m/s<sup>2</sup> bis 0,003 · 10<sup>-5</sup> m/s<sup>2</sup> im Feld (ZLS Corporation, 2009). Weiterhin

konnte Rusch (2010) feststellen, dass die Messbarkeit der Ausbreitung des CO<sub>2</sub> von der Tiefe und der Mächtigkeit der Speicherschicht sowie von der Konzentration des CO<sub>2</sub> abhängen. In der Untersuchung konnten für die tiefer liegende Speicherformation (Mittlerer Buntsandstein), die eine durchschnittliche Dicke von 35 Meter aufweist, maximale Amplituden von 0,7 - 53,2  $\cdot$ 10<sup>8</sup> m/s<sup>2</sup>, abhängig von der Menge des gespeicherten CO<sub>2</sub>, gemessen werden. Die Ergebnisse zeigen, dass Mikrogravimetrie durchaus als Monitoringmethode für im Untergrund gespeicherte Stoffe in Betracht gezogen werden kann (BAUER ET AL., 2012). Die Analyse erfolgte bei Rusch (2010) an einem Modell der Region Wagrien, die im Osten von Schleswig-Holstein liegt. Dieses Gebiet ist strukturgeologisch durch eine söhlige Lagerung und das Fehlen von Salzdiapiren und Störungen gekennzeichnet (Hese, 2012). Bisher fanden noch keine Untersuchungen an einem komplexeren Modell, welches beispielsweise durch Salzstöcke charakterisiert wird, statt.

#### *3D Modellierung und Visualisierung*

Das Geomodellierungsprogramm IGMAS+ ist eine interdisziplinäre Anwendung, welche die Modellierung von 3D Schwere, Schweregradienten und Magnetik ermöglicht. Die Kombination von verschiedenen geophysikalischen Untersuchungen und somit die Auswertung von inhomogenen Datensätzen können zu neuen Erkenntnissen über die Struktur und Entwicklung einer Lagerstätte führen. Die dreidimensionale interaktive Modellierung mit IGMAS+ bietet Methoden für die Interpretation von Geoid, Schwere und Magnetfeldern, ihrer Gradienten sowie Invarianten und unterstützt somit die interdisziplinäre Auswertung (SCHMIDT ET AL., 2011a). In IGMAS+ ist jedoch nicht

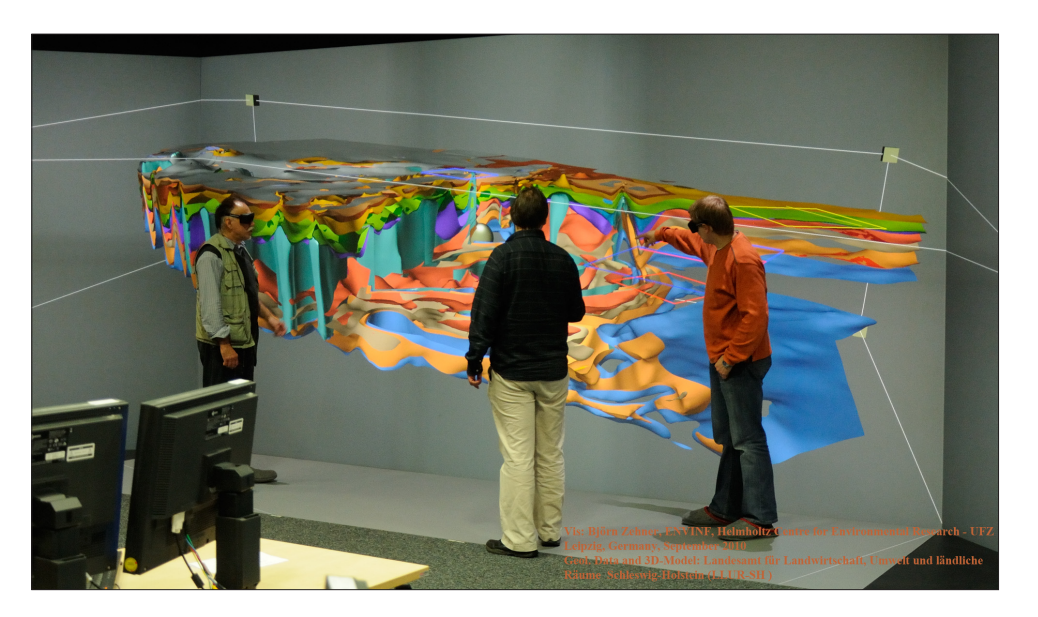

*Abb. 1.1: Geologisches Basismodell von Schleswig-Holstein (Hese, 2012) stereoskopisch dargestellt in der Graphic Cave des Visualisierungszentrums des Helmholtz Zentrums für Umweltforschung (UFZ) (Zehner, 2010).*

nur die Erstellung von Vektormodellen sondern auch von Rastermodellen möglich. Vektormodelle bestehen aus triangulierten Schnittflächen, Rastermodelle dagegen aus Voxelgittern. Neben der Möglichkeit diese Modelle einzeln anzuwenden, ist ebenso die Kombination von Vektor- und Rastermodellen durchführbar (SCHMIDT ET AL., 2011b).

Der Untersuchungsansatz von Damm & Götze ( 2009) zeigt die Option, und daraus entstehende Vorteile, der interdisziplinären Interpretation von Ergebnissen mithilfe von dreidimensionaler Visualisierung auf. Durch die 3D Visualisierung wird es möglich, geophysikalische Modelle detaillierter zu betrachten, und somit auch Strukturen zu erkennen, die bei einer 2D Darstellung verdeckt bzw. nicht erkannt werden würden (Abb. 1.1). Ebenso sind die gleichzeitige Auswertung der Ergebnisse von unterschiedlichen geowissenschaftlichen Disziplinen und interdisziplinäre Diskussionen durchführbar und können so zu weiteren Erkenntnissen führen. Die 3D Visualisierung ist demzufolge eine praktische Anwendung im Bereich der geowissenschaftlichen Interpretation (Damm & Götze, 2009).

### **1.2 Modelle in den Potentialverfahren**

Das Ziel in der Gravimetrie liegt in der Beschreibung von Strukturen im Untergrund der Erde auf Grundlage von inhomogenen Dichteverteilungen der Untergrundstrukturen und dadurch entstehenden Schwereanomalien. Eine solche Schwereanomalie kann beispielsweise durch einen Salzstock, aufgrund der Dichteunterschiede des Salzes zu den umgebenden Gesteinen, verursacht werden. Um diese Anomalien erfassen zu können, ist eine sehr genaue Messung des Schwerefeldes notwendig (Krawczyk et al., 2008; Press & Siever, 2003). Laut Berckhemer (1990) müssen für die Bestimmung von Salzstöcken die Schwereunterschiede mit einer Genauigkeit von 0,01·10<sup>-5</sup> m/s<sup>2</sup> erfasst werden. Die mögliche laterale Auflösung von Dichteunterschieden wird durch den Abstand der Messstationen der Schwere zueinander bestimmt (KRAWCZYK ET AL., 2008).

Für die Modellierung von komplexen Untergrundstrukturmodellen wird in der Gravimetrie oft das Verfahren der Vorwärtsmodellierung verwendet (Berckhemer, 1990). Dieses Verfahren ist eine indirekte Interpretationsmethode, bei der durch die Vorgabe von Modellen versucht wird die Realität abzubilden. Es werden Modelle erstellt, die daraus resultierenden Schwerewerte berechnet und diese anschließend mit den tatsächlichen Messwerten verglichen. Es wird nicht, wie beispielsweise in der Photogrammetrie üblich, aus den erfassten Messwerten direkt ein Modell aufgebaut. Um eine möglichst realistische Lösung der Untergrundstruktur zu erhalten, wird, bei Unstimmigkeiten zwischen modellierten und gemessenen Daten, die modellierte Schwere iterativ durch Änderungen der Modellparameter der gemessenen Schwere angepasst (Berckhemer, 1990). Die Modellparameter, die dabei geändert werden können, sind zum einen die Dichte der Untergrundstrukturen und zum anderen die Geometrie der Struktur.

Eine Schwereanomalie kann durch diverse unterschiedliche Strukturen, die identische Dichten und Massen aufweisen, im Untergrund beschrieben werden (Abb. 1.2) (Berckhemer, 1990; Krawczyk et al., 2008; Sleep & Fujita, 1997; Lindner et al., 1984). Eine Unterscheidung der einzelnen Körper nur aufgrund des Schwerefeldes ist nicht möglich (Krawczyk et al., 2008). Dieses Problem der Mehrdeutigkeit von gravimetrischen Modellen kann durch die zusätzliche Verwendung von geologischen Informationen, die Frage beantworten, inwiefern die modellierte Struktur auch geologisch sinnvoll ist, sowie möglichst realistischen Dichtewerten eingegrenzt werden. Auch die zusätzliche Verwendung von weiteren geophysikalischen Verfahren wie beispielsweise der Seismik und Bohrungen kann die Mehrdeutigkeit von möglichen Modellen reduzieren und ist somit ein wichtiger Punkt in der Erstellung von realistischen Untergrundmodellen (BERCKHEMER, 1990).

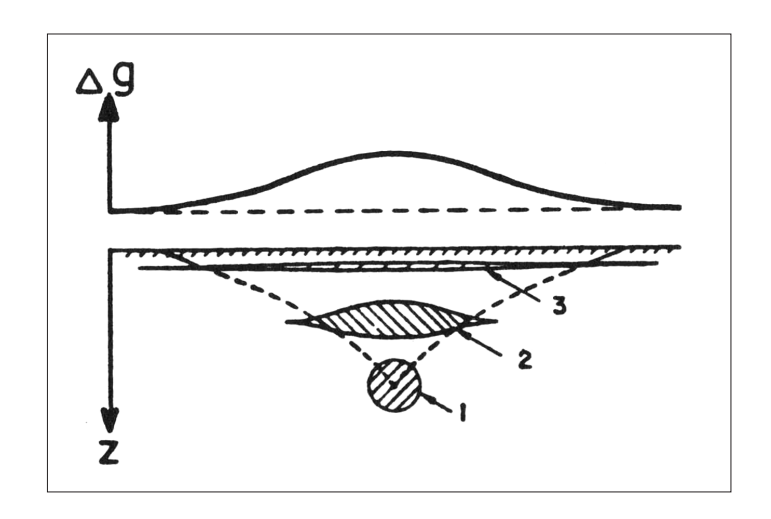

*Abb. 1.2: Eine identische Schwereanomalie kann jeweils von den drei verschiedenen Modellkörpern (1,2,3) verursacht werden (Berckhemer, 1990).* 

Die Darstellung einer Schwereanomalie ist abhängig vom Dichtekontrast (positiv oder negativ), der Masse sowie der Tiefe der Anomalie. Ein positiver Dichtekontrast, das bedeutet eine Zunahme der Masse, verursacht eine positive Schwereanomalie und einen Anstieg der Schwerekurve in der Profildarstellung. Ein negativer Dichtekontrast, also ein Massendefizit, bedeutet geringere Dichte und verursacht daher eine Abnahme der Schwere (Lillie, 1999; Press & Siever, 2003). Je größer die Masse der Anomalie ist, desto größer ist die Amplitude der Schwerekurve (Lillie, 1999). Die Tiefe der Anomalie ist dahingehend entscheidend, dass je tiefer die Anomalie unter der Erdoberfläche liegt, und umso größer der Abstand wird, desto kleiner ist die Anomalie die gemessen werden kann. Was umgekehrt bedeutet, je flacher die Anomalie liegt, desto größer ist die Amplitude der Anomalie. Ebenso ist festzuhalten, dass je tiefer die Anomalie unter der Erdoberfläche liegt, desto breiter und je flacher die Anomalie liegt desto schmaler ist die Schwerekurve, wobei jedoch die Abhängigkeit von der Form der Anomalie beachtet werden muss (LILLIE, 1999).

Festzuhalten ist auch, dass sehr geringe Dichteänderungen in tieferen Untergrundstrukturen durch die Schweremessungen eventuell nicht erfasst werden. Ebenfalls besteht die Möglichkeit, dass kleinere flach im Untergrund liegende Strukturen den Schwereeffekt von tieferen Untergrundstrukturen überdecken (Fowler, 1990). Eine Unterscheidungsmöglichkeit besteht unter Umständen darin, dass oberflächennahe Strukturen kleinere Wellenlängen erzeugen, und tiefer im Untergrund liegende Strukturen große Wellenlängen in der Schwere haben (Fowler, 1990).

Um die Mehrdeutigkeit des aufgebauten gravimetrischen Modells zu verringern, wurden zusätzliche geologische sowie geophysikalische Randbedinungen verwendet. Die Darstellung dieser Randbedinungen erfolgt in den Kapiteln 2 und 3. Dabei wird in Kapitel 2 zunächst die geologischtektonische Situation im Untersuchungsgebiet dagestellt und in Kapitel 3 schließlich die verwendeten geologischen 3D Untergrundmodelle, als auch die unabhängigen geophysikalischen Randbedingungen erläutert.

## **2 Geologisch-tektonische Situation im Untersuchungsgebiet**

Dieses Kapitel beschreibt die Situation im Untersuchungsgebiet mit besonderer Berücksichtigung der Salztektonik. Dabei wird, neben einer kurzen Betrachtung der bedeutendsten Strukturen des Norddeutschen Beckens sowie der zeitlichen Entwicklung, insbesondere auf die Ursachen und den Prozess der Salzbewegungen eingegangen. Einzelne Konzepte der Salztektonik, deren Auftreten im Norddeutschen Becken die Entwicklung des Beckens beeinflusst haben könnten, werden genauer erläutert. Abschließend wird das Salzvorkommen im Untersuchungsgebiet genauer betrachtet.

### **2.1 Norddeutsche Becken**

Das Untersuchungsgebiet liegt im Norddeutschen Becken *(North German Basin, NGB)*, welches dem Zentraleuropäischen Beckensystem *(Central European Basin System, CEBS)* zugeordnet wird (Abb. 2.1). Das Zentraleuropäische Beckensystem begann sich zum Ende des Paläozoikums zu entwickeln. Es erreicht von der Ostküste Großbritanniens bis nach Polen eine Ausdehnung von ungefähr 1500 km in Ost-West-Richtung, und schließt in Nord-Süd-Richtung die Region von Norddeutschland bis nach Südskandinavien ein (Hese, 2011, 2012). Das Zentraleuropäische Beckensystem besteht aus mehreren kleineren Beckensystemen, von denen die größten das Norwegisch-Dänische Becken, das Norddeutsche Becken und das Polnische Becken sind (Scheck-Wenderoth & Lamarche, 2005). Begrenzt wird das *CEBS* im Nordosten durch die NW-SO verlaufende Tornquist Zone, die sich untergliedert in die Sorgenfrei-Tornquist Zone nördlich des Norwegisch-Dänischen Beckens und die Teisseyre-Tornquist Zone nördlich des Polnischen Beckens. Im Süden wird das Zentraleuropäische Beckensystem durch die Elbe-Fault Zone abgegrenzt (SCHECK-WENDEROTH & LAmarche, 2005; Maystrenko et al., 2005a). Das *CEBS* wird durch das von Ost nach West verlaufende Ringköbing-Fynen-Hoch durchlaufen, wodurch es in das Nördliche und Südliche Permbecken geteilt wird. Dabei liegt das Norwegisch-Dänische Becken im Nördlichen Permbecken und das Südliche Permbecken umfasst das Norddeutsche Becken sowie das Polnische Becken (Hese, 2012; Scheck-Wenderoth et al., 2008). Das Untersuchungsgebiet befindet sich im nördlichen Bereich des Norddeutschen Beckens, wobei sich im Osten das Nordostdeutsche Becken anschließt und nach Westen sich das Nordwestdeutsche Becken weiter ausdehnt (MAYSTRENKO ET AL., 2013; SCHECK & BAYER, 1999).

Das Südliche Permbecken (Zechsteinbecken) wird durch diverse Graben- und Beckenstrukturen beeinflusst. Es entstand durch die Ost-West gerichtete Extension während dem späten Karbon und frühen Perm (MAYSTRENKO ET AL., 2005a; KUDER, 2002; SCHECK ET AL., 1999; YEGOROVA ET AL., 2007). Dadurch kam es zur Entstehung von NNW-SSO bis NNO-SSW gerichteten Riftstrukturen, die sich durch den Zentralen Graben, den Horn Graben, den Glückstadt Graben sowie den Rheinsberger Trog darstellen (Hese, 2012).

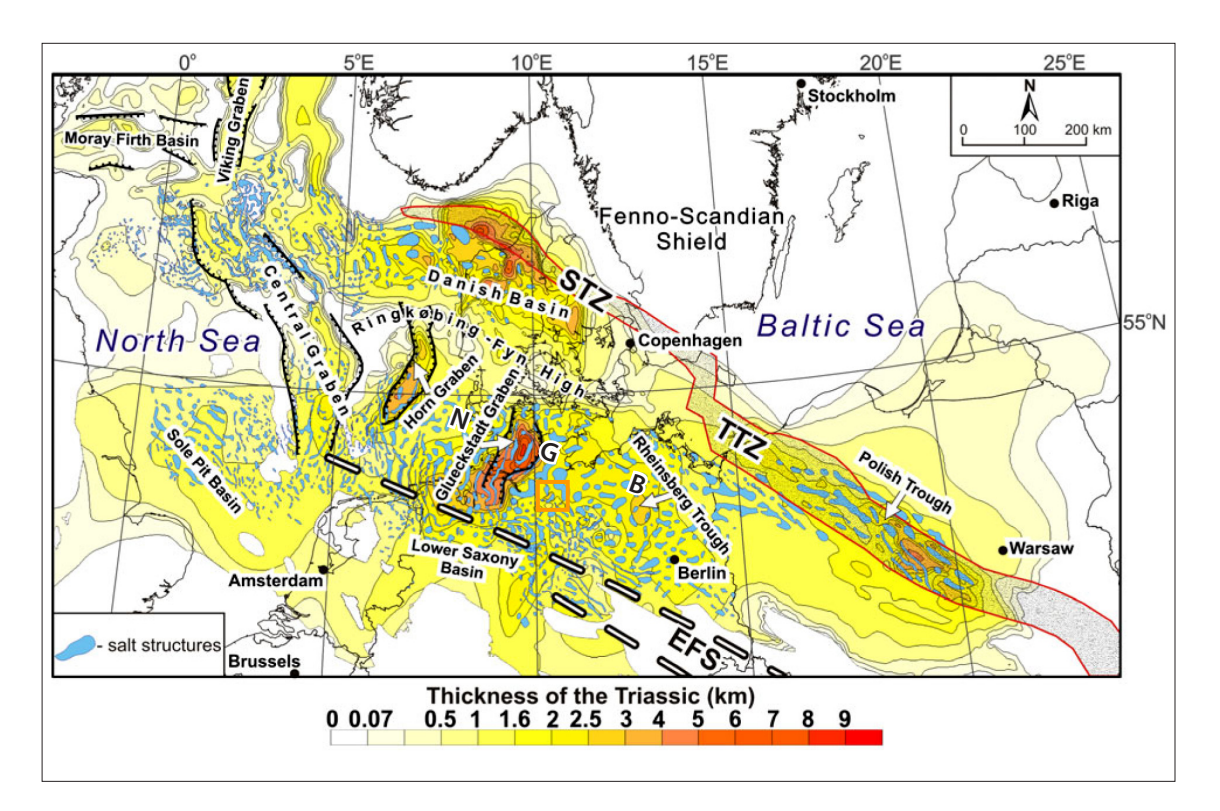

*Abb. 2.1: Die bedeutendsten triassischen Senkungszonen im Zentraleuropäischen Beckensystem. Flächenfarbig dargestellt ist die Mächtigkeit der triassischen Schicht im Zentraleuropäischen Beckensystem. Des Weiteren werden die Salzstrukturen sowie die Lage des Untersuchungsgebietes (oranges Rechteck) im CEBS gezeigt. NGB: North German Basin, EFS: Elbe-Fault System, STZ: Sorgenfrei-Tornquist Zone, TTZ: Teisseyre-Tornquist Zone (nach Maystrenko et al., 2006).* 

Das untersuchte Gebiet befindet sich im südöstlichen Bereich des Glückstadt Grabens, der sich über die gesamte Fläche von Schleswig-Holstein erstreckt (Hese, 2011). Der Glückstadt Graben wird im Norden vom Ringköbing-Fynen-Hoch und im Süden vom Niedersächsischen Becken begrenzt (Maystrenko et al., 2005a). Er verläuft in NNO-SSW bis N-S Richtung und erreicht in seiner tiefsten Region, dem zentralen Triasgraben, Sedimentmächtigkeiten von bis zu 10 km. Der Glückstadt Graben (Abb. 2.2) ist eines der tiefsten Senkungsgebiete im Zentraleuropäischen Beckensystem und wird in drei strukturelle Bereiche unterteilt: den zentralen triassischen Graben, den angrenzenden Trogbereichen sowie die daran anschließenden Westschleswig Block und Ostholstein-Mecklenburg Block (Hese, 2012; Maystrenko et al., 2005a; Scheck-Wenderoth et al., 2008).

Der zentrale Triasgraben des Glückstadt Grabens wird im Westen vom Westholstein-Trog, im Osten vom Ostholstein-Trog und im Südosten vom Hamburger Trog begrenzt. Sie stellen alle jüngere Senkungszonen gegenüber dem Glückstadt Graben dar und kennzeichnen sich durch mächtige Sedimentablagerungen aus dem Jura und Känozoikum. Die Trogstrukturen werden wiederum begrenzt durch den Westschleswig Block im Westen und durch den Ostholstein-Mecklenburg Block im Osten. Diese Gebiete sind durch ungestörte söhlige Ablagerungen gekennzeichnet (Hese, 2011, 2012; Maystrenko et al., 2005a).

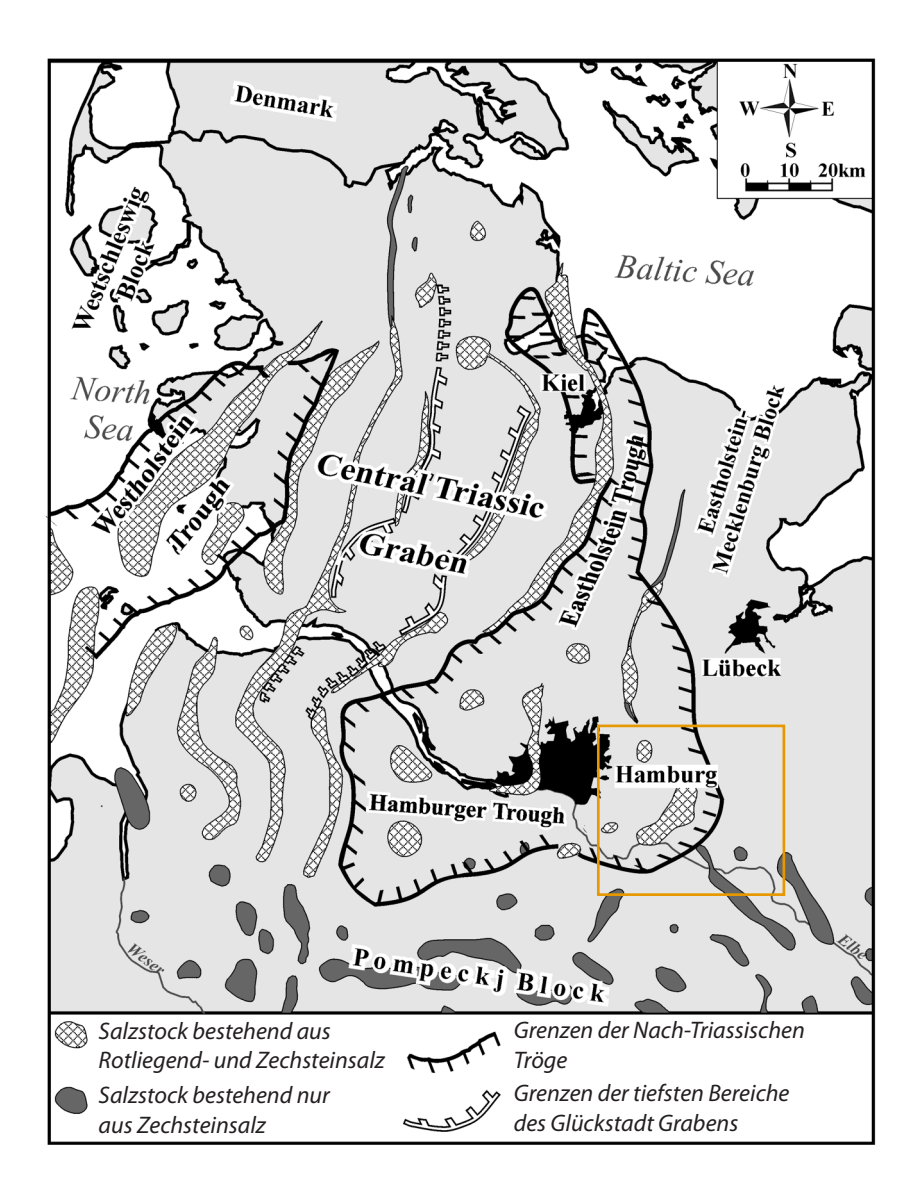

*Abb. 2.2: Lage des Untersuchungsgebietes (oranges Rechteck) mit Darstellung der wesentlichen Strukturen des Glückstadt Grabens sowie der Salzvorkommen (nach Maystrenko, 2005c).* 

Das gesamte Grabensystem wird durch Salzstrukturen beeinflusst (Hese, 2011, 2012). Dabei kommt strukturgebendes Salz im Nordwestdeutschen Becken vor allem im Rotliegend, Zechstein und Keuper vor. Geringere Salzvorkommen treten zwar auch im Buntsandstein und im Jura auf, allerdings waren diese aufgrund ihrer geringen vertikalen Mächtigkeit nicht in der Lage Salzstrukturen zu bilden. Die Salzablagerungen des Rotliegend stellen die ältesten und im zentralen Triasgraben die mächtigsten Salzablagerungen dar, während die salinaren Ablagerungen des Zechsteinsalzes am meisten verbreitet sind und daher die Entwicklung des Beckens aufgrund von Salzbewegungen am meisten beeinflusst haben (Maystrenko et al., 2005a; Jaritz, 1973). Das permische Zechsteinsalz führte überwiegend während der salztektonischen Phasen im Mesozoikum und Känozoikum zur Bildung von großen Salzstrukturen wie beispielsweise Salzmauern, Salzstöcken und Salzkissen (Kukla et al., 2008). Die Salze in der Keuperschicht erreichen ebenso Mächtigkeiten, die eine Bildung von Salzkissen ermöglicht, allerdings sind Salzstrukturen aus Keupersalz im Norddeutschen Becken weniger verbreitet. In der Umgebung des Untersuchungsgebietes treten sie im Südwesten auf (vgl. Kapitel 2.3.5, Abb. 2.6). Unklar ist, wie groß der Einfluss der permischen Salze für die Entstehung der Keupersalze ist (JARITZ, 1973).

Das untersuchte Gebiet liegt am östlichen Rand des Hamburger Trogs (Abb. 2.2), der durch einzelne, isolierte Diapire und Salzstrukturen gekennzeichnet ist, wobei der Diapirismus der Zechstein- und Rotliegendsalze im Keuper einsetzte (Weber, 1977; Hese, 2012). Des Weiteren ist das Untersuchungsgebiet durch den Übergang auf den Ostholstein-Mecklenburg Block geprägt. Dieser charakterisiert sich durch das Fehlen von Salzstrukturen und weist nur wenige Salzkissen auf. Das Salzkissen Gudow-Nusse-Eckhorst stellt dabei den Übergang zwischen dem Hamburger Trog und dem Ostholstein-Mecklenburg Block im Untersuchungsgebiet dar (Weber, 1957, 1977).

## **2.2 Tektonische Situation des Untersuchungsgebietes**

Die Entwicklung des Zentraleuropäischen Beckensystems wurde durch zahlreiche Phasen, die von Tektonik und Sedimentation geprägt sind, bestimmt (Kukla et al., 2008). Während des späten Karbon und frühen Perm fand starkes *Rifting* statt, welches von Magmatismus und Störungssystemen im Zentraleuropäischen Beckensystem geprägt wurde (MAYSTRENKO ET AL., 2005a). Dieser Extensionsprozess wird ebenso als Ursache für den Beginn der Salzbewegung angenommen, da er zu mächtigen Ablagerungen von Rotliegendsedimenten, überwiegend im zentralen triassischen Graben des Glückstadt Grabens, führte (Kukla et al., 2008; Mohr et al., 2005; Maystrenko et al., 2005b). Die Ablagerung des Zechsteinsalzes fand im späten Perm statt (SCHECK-WENDEROTH ET AL., 2008). Beide Salzformationen (Rotliegend und Zechstein) bilden die Grundlage für die spätere Entwicklung der Salzstrukturen im Norddeutschen Becken (MAYSTRENKO ET AL., 2005b).

Während der Unteren Trias (Buntsandstein) fand eine ost-westwärts gerichtete Extension statt, wodurch ein schmaler Trogbereich im zentralen Triasgraben des Glückstadt Grabens entstand. Die weitere Entwicklung des Glückstadt Grabens wurde jedoch überwiegend durch massive Ost-West gerichtete Extension während des Keupers beeinflusst, was zur Bildung der breiten und tiefen Grabenstruktur sowie weiterer Nord-Süd gerichteter Tröge führte, und durch mächtige Sedimentablagerungen in den Graben- und Trogstrukturen gekennzeichnet ist (MAYSTRENKO ET AL., 2005a, 2005b; Scheck-Wenderoth et al., 2008; Yegorova et al., 2008). Die Sedimentablagerungen verursachten wiederum starke Senkungen, die von Salzbewegungen begleitet wurden und schließlich zur Bildung von großen NNO-SSW streichenden Salzmauern führten (Scheck-Wenderoth et al., 2008; Maystrenko et al., 2005b). Diese sind charakterisiert durch Doppelsalinare, die aus Rotliegend- und Zechsteinsalz bestehen (Weber, 1977). Die meisten Salzstrukturen im Norddeutschen Becken sind während des Keupers entstanden (SCHECK-WENDEROTH ET AL., 2008).

Die jüngeren NO-SW gerichteten Trogstrukturen (Westholstein, Ostholstein und Hamburger Trog) entstanden während der Extension im Jura und sind durch jurassische, känozoische Ablagerungen gekennzeichnet (Scheck-Wenderoth et al., 2008; Maystrenko et al., 2005b; Yegorova et al., 2008; Weber, 1977). Während des mittleren Jura (Dogger) bis Unterkreide fand ein weiteres Aufsteigen der Salzdiapire statt und große Gebiete des Zentraleuropäischen Beckensystems wurden durch starke regionale Hebung *(Uplift)* und Erosion beeinflusst (Scheck-Wenderoth et al., 2008; Weber, 1977). Während der Kreidezeit bis Tertiär erfolgte eine Kompression der Salzstrukturen, die ein Diapirwachstum aufgrund des durch die Kompression verursachten horizontalen Zusammendrückens der Salzstrukturen verursacht. Die durch die Kompression verursachte Deformation erfolgte überwiegend in den Salzstrukturen und den darüberliegenden Sedimenten, aufgrund dessen, dass Salz schwächer ist als die umgebenden Sedimente (vgl. Kapitel 2.3.4) (KUKLA ET AL., 2008). Zu dieser Zeit fand ebenso eine weitergehende Vertiefung der Juratröge statt (Weber, 1977).

### **2.3 Salztektonik**

Salztektonik beschreibt alle Prozesse, die zur Entstehung von Salzstrukturen in der Kruste führen. Dazu gehören ebenso durch Salz verursachte Deformationen im Deckgebirge (Reuther, 2012).

Salztektonik ist eine der wesentlichen Ursachen für die Entwicklung von Sedimentbecken (Моня ET al., 2005; Kukla et al., 2008). Die Betrachtung der Ursache für die Salzbewegung hat inzwischen zu zahlreichen Konzepten der Salztektonik geführt. Während zu Beginn der Forschung über Salztektonik für die Ursache der Salzbewegungen Auftriebskräfte *(buoyancy)*, tektonische Prozesse wie Kompression oder Extension bzw. passiver Diapirismus angenommen wurden, werden heute Prozesse des *differential loadings* als vorherrschende Ursache für die Salzbewegung und Diapirismus angesehen (Mohr et al., 2005; Kukla et al., 2008; Warsitzka et al., 2013; Hudec & Jackson, 2007). Lange Zeit war auch das Modell von Trusheim (1957, 1960), welches auf dem Konzept der Auftriebsbewegung beruht, ein vorherrschendes Modell für die Salzbewegung. Es wird heute allerdings nur noch als zweit wichtig in vielen Gebieten angesehen (Hupec & JACKSON, 2007; KUKLA ET AL., 2008).

Damit Salztektonik auftreten kann muss zum einen eine salinare Schicht im Untergrund sowie ein überlagerndes Deckgebirge mit höherer Dichte vorhanden sein (Reuther, 2012). Salzschichten haben meist eine geringere Dichte als die überlagernden Sedimente. Jedoch sind diese (überlagernden Sedimente) zu Beginn des Ablagerungsprozesses meist poröser, sodass sie sich über der salzführenden Schicht ablagern. Durch andauernde Sedimentation über der salzführenden Schicht, werden die abgelagerten Sedimentschichten jedoch kompakter und dichter. Bei lateralen Dichteunterschieden in den abgelagerten Sedimenten (Deckschicht), beispielsweise durch Erosion der Sedimente verursacht, und bei ausreichender Mächtigkeit der Überdeckung der salzführenden Schicht beginnt das Salz zu fließen. Dieser Prozess wird als Halokinese bezeichnet (Reuther, 2012).

Unter Halokinese wird allgemein die Fähigkeit von Salz beschrieben im Untergrund fließen zu können, unabhängig davon welcher Mechanismus diese Fließbewegung des Salzes auslöst (Reuther, 2012). Ursprünglich verstand Trusheim (1957, 1960), der diesen Begriff eingeführt hat, unter Halokinese alle Prozesse der autonomen Salzbewegungen, die ein Fließen von Salz ohne jegliche weitere zusätzliche Kräfte von außen umfassen.

Das Fließen des Salzes verursacht eine Deformation der überlagernden Deckschicht, was schließlich auch zum Bruch der Deckschicht führen kann und somit den Aufstieg von Salz verursacht (Reuther, 2012). Die Fließfähigkeit von Salz wird durch zwei Faktoren beeinflusst: zum einen die Mächtigkeit der überlagernden Deckschicht *(overburden)* und zum anderen die Reibungskräfte und Spannungen innerhalb des Salzes. Die überlagernde Deckschicht und ihre Deformierbarkeit bedingen ebenso die Lage und Form der Salzstrukturen (Hudec & Jackson, 2007; Reuther, 2012).

### **2.3.1 Differential loading**

Salzbewegungen im Untergrund können unterschiedliche Ursachen haben. Als eine Hauptursache wird derzeit *differential loading* beschrieben. *Differential loading* kann in drei Arten unterteilt werden: *gravitational loading, displacement loading* und *thermales loading* (Hudec & Jackson, 2007; Scheck-Wenderoth et al., 2008). Welche dieser Art in einem Gebiet vorherrschend auftritt, ist von der Tiefe der salzführenden Schicht, der Geometrie des Salzkörpers, den geologischen Gegebenheiten sowie von den thermalen Eigenschaften des Salzes abhängig (Hupec & Jackson, 2007).

*Gravitational loading* entsteht durch die laterale Variation der Mächtigkeit der überlagernden Deckschichten, die durch Sedimentation, Deformation oder Erosion entsteht (HUDEC & JACKSON, 2007; Scheck-Wenderoth et al., 2008; Kukla et al., 2008). Des Weiteren sind die Gravitationskräfte innerhalb des Salzes entscheidend, da Salz aufgrund seiner Fluidizität und der daraus resultierenden Fließfähigkeit von Gebieten mit hohem Potential zu Gebieten mit niedrigem Potential fließen kann (Hudec & Jackson, 2007). *Displacement loading* entsteht aus der Verschiebung der Grenzen der Salzkörper zueinander aufgrund von tektonischen Ereignissen wie Extension oder Kompression (Hupec & Jackson, 2007; Scheck-Wenderoth et al., 2008). Laut Scheck-Wenderoth et al. (2008) ist dieser Prozess vor allem bei der Deformation von existierenden Salzstrukturen bedeutend. *Thermales loading* tritt durch die Volumenänderung aufgrund von Temperaturunterschieden auf. Das bedeutet, dass sich Salz, wenn es hohe Temperaturen aufweist, ausdehnt und zu fließen beginnt (Hudec & JACKSON, 2007; SCHECK-WENDEROTH ET AL., 2008).

Die Fließfähigkeit von Salz wird durch die Mächtigkeit der überlagernden Deckschicht sowie von Reibungskräften entlang der unter dem Salz liegenden Schicht und über dem Salz liegenden Schicht beeinflusst. Erst wenn die Reibungskräfte (Widerstandskräfte) geringer sind als die Bewegungskraft kann Salz fließen (Hupec & Jackson, 2007). Der Einfluss der Reibungskraft ist bei mächtigen Salzschichten weniger bedeutend als bei geringmächtigen Salzschichten, aufgrund dessen, dass die Reibungskraft mit der Entfernung von der Grenzlage (Abstand des Salzes von der darüber bzw. darunterliegenden Schicht) hin abnimmt und somit geringer wird, wodurch das Fließen weniger beeinflusst wird. Bei dünneren Salzschichten reicht der Abstand von der Grenzlage unter Umständen nicht aus, wodurch die Fließfähigkeit des Salzes beeinträchtigt wird und auch verhindert werden kann, wenn die Reibungskräfte die Kräfte des Fließverhaltens übersteigen, was dazu führt, dass Salz nicht mehr fließt (Hudec & Jackson, 2007; Reuther, 2012).

Für die Deformation von mächtigen Sedimentbecken ist die Fließfähigkeit von Salz allein nicht ausreichend. Mächtige Sedimentbedeckungen sind aufgrund ihrer Kompaktheit schwerer zu verformen als gering mächtige Sedimentbedeckungen, weshalb tektonische Einflüsse notwendig sind um eine Verformung der Sedimentbecken zu erreichen. Salz alleine kann diese Verformung nicht erreichen (HUDEC & JACKSON, 2007).

### **2.3.2 Modell von Trusheim (Halokinese)**

Das Modell von Trusheim (1957, 1960) beruht auf dem Ansatz, dass der Salzaufstieg ein autonomer, spontaner Prozess ist, der unabhängig von regionalen tektonischen Ereignissen (Extension, Kompression) ist und nur durch Auftriebskräfte verursacht wird, die ein Aufsteigen von weniger dichtem Material (Salz) durch ein dichteres Material (Deckschichten) ermöglichen (Rayleigh-Taylor-Instabilität) (Vendeville, 2002; Kukla et al., 2008).

Vendeville (2002) beschreibt die Originalität von Trusheims (1960) Modell in der klaren und einfachen Beschreibung der Salzstrukturentwicklung, die auf der Beschreibung der eine Salzstruktur umgebenden Sedimentablagerungen beruht. Diese Sedimentablagerungen werden als Randsenken

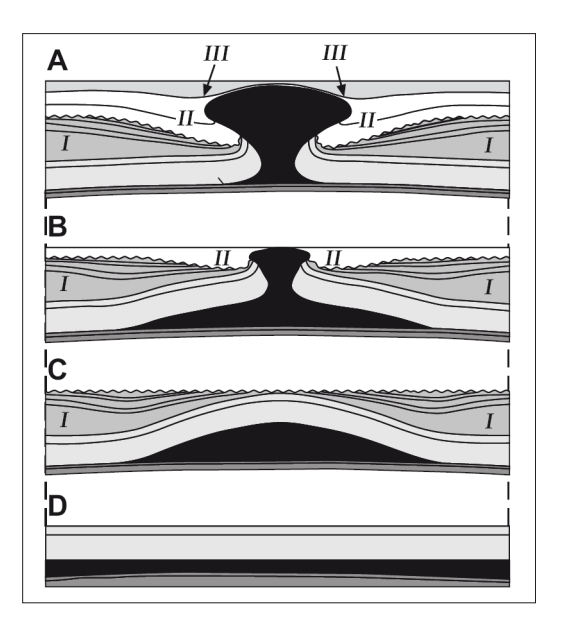

*Abb. 2.3: Lage und Entwicklung der Randsenken: A: Postdiapir-Stadium: die geologischen Schichten in den tertiären Randsenken (III) verdünnen sich über dem Salzstock; B: Diapirstadium: die sekundären Randsenken (II) nehmen in Richtung des Salzstocks zu; C: Kissenstadium: die primären Randsenken (I) nehmen in Richtung des Salzkissens ab; D: Ausgangssituation vor dem Beginn der Salzbewegung (Vendeville, 2002).* 

bezeichnet und weisen bestimmte laterale Mächtigkeitseigenschaften auf, und können den einzelnen Entwicklungsstufen einer Salzstruktur zugeordnet werden (TRUSHEIM, 1957; VENDEVILLE, 2002). Die Entwicklung von Salzstrukturen wurde von Trusheim (1960) in drei Stufen unterteilt: das Kissenstadium, das Diapirstadium und das Postdiapirstadium. Diese Unterscheidung ist auch in den Sedimentablagerungen getroffen. Dabei ist das Kissenstadium durch primäre Randsenken, das Diapirstadium durch sekundäre Randsenken und das Postdiapirstadium durch tertiäre Randsenken gekennzeichnet (Vendeville, 2002). Laut Trusheim (1957) entspricht das Volumen einer Randsenke dem Volumen des abgewanderten Salzes (vgl. Kapitel 5.5).

Die Entwicklung einer Salzstruktur beginnt nach Trusheim (1960) mit dem Kissenstadium, welches eine seitliche Wanderung des Salzes in Salzkissen beschreibt, die zu einer Anhebung der Deckschichten über dem Salzkissen führt (Vendeville, 2002; Trusheim, 1957). Dabei ist Trusheim (1960) der Meinung, dass das Kissenstadium kein Endstadium ist, sondern von einer Weiterentwicklung der Salzstruktur auszugehen ist, aufgrund dessen, dass ein plötzlicher Stopp des Aufstiegs nicht erklärbar wäre. Allein der Punkt von zu geringem Salznachschub in die Salzkissen und dadurch nicht ausreichenden Auftriebskräften für einen Salzdurchbruch lässt die Existenz von Salzkissen erklären (Trusheim, 1957). Die Sedimentation im Kissenstadium beschreiben primäre Randsenken *(Primary Peripheral Sinks, Primary Rim Syncline)* (Trusheim, 1957). Sie entstehen dadurch, dass das Salz in die Salzkissen abwandert und einen Massenverlust außerhalb der Salzkissen verursacht, wodurch verstärkte Sedimentation erfolgt. Sie sind charakterisiert durch eine Mächtigkeitsabnahme zum Salzkissen hin (Abb. 2.3 C). Das bedeutet, die größte Mächtigkeit der primären Randsenken liegt im Zentrum der Sedimentation und die geringsten Mächtigkeiten über den Salzkissen. Dies führt zu einem schnelleren Absinken des Ablagerungszentrums gegenüber den Randbereichen. Die Randbereiche können somit sogar aufgrund des Aufstiegs angrenzender Salzkörper aufsteigen (VENDEville, 2002; Trusheim, 1957; Jaritz, 1973).

Die zunehmende Größe des Salzkissens, andauernder Salznachschub, steiler werdende Flanken des Salzkissens, sowie die andauernde Sedimentation in den primären Randsenken und geringe Sedimentation über dem Salzkissen führt schließlich zum Zerbrechen der überlagernden Deckschichten und zum Durchbruch der Salzstruktur, das Diapirstadium beginnt und ein Salzstock entsteht (Trusheim, 1957). Der Aufstieg des Salzes verursacht einen Massenverlust in direkter Umgebung des Salzstocks, der durch Sedimentablagerungen kompensiert wird. Die Sedimentation während des Diapirstadiums wird durch die sekundären Randsenken *(Secondary Peripherial Sink, Secondary Rim Syncline)* beschrieben. Diese sind geprägt durch große Sedimentmächtigkeiten in direkter Umgebung zum Salzstock und einer Abnahme der Mächtigkeit in zunehmender Entfernung vom Salzstock (Abb. 2.3 B) (JARITZ, 1973).

Trusheim (1957) beschreibt, dass Salz solange in Salzstöcke aufsteigt, bis ein gravitativer Ausgleich zwischen dem Salz und den umgebenden Materialien vorliegt. Ist die das Salz überlagernde Schicht leichter als das Salz, was beispielsweise bei tertiären Schichten der Fall ist, breitet sich das Salz an

der Grenzschicht entlang seitlich aus und es entstehen Überhänge. Das Ende des Salzaufstiegs ist erreicht, wenn kein Salznachschub mehr erfolgt und daher kein weiteres Salz aufsteigen kann. Die den Salzstock umgebende Region ist durch keine bzw. sehr geringe Salzschichten geprägt und zwischen einzelnen Salzstrukturen ist das Salz fast vollständig ausgewandert (Trusheim, 1957).

Das Postdiapir-Stadium beschreibt einen leichten Aufstieg des Salzstocks, aufgrund sich über dem Salzstock gleichmäßig ablagernden Sedimente. Während dieser Phase findet allerdings keine Senkung des Ablagerungszentrums mehr statt. Die Sedimentationsablagerungen sind durch die tertiären Randsenken *(Tertiary Peripherial Sink, Tertiary Rim Syncline)* beschrieben, die eine gleichmäßige Mächtigkeit über dem gesamten Ablagerungszentrum zeigen und nur über dem Salzdiapir etwas geringmächtiger werden (Abb. 2.3 A) (Vendeville, 2002; Trusheim, 1960).

Im Zusammenhang mit dem Modell der Salzstockentwicklung von Trusheim (1960) zeigt SANNEMANN (1965) eine "Kettenreaktion", die nach einer ersten Salzbewegung stattfindet, auf. Diese beruht darauf, dass wenn sich ein erstes Salzkissen gebildet hat und schließlich in das Diapirstadium übergeht in einem bestimmten Abstand eine erneute Salzansammlung und Salzkissenbildung stattfindet. Diese neu gebildeten Salzkissen bedingen wiederum, mit Erreichen des Diapirstadiums eine erneute Bildung von Salzkissen in ihrer Umgebung. Im Idealfall entsteht so eine sich um den ersten Salzstock bildende kreisförmige Ansammlung von Salzstrukturen (Sannemann, 1965).

### **2.3.3 Diapirwachstum (Salzstockbildung)**

Das Diapirwachstum findet aufgrund von passivem Diapirismus, *differential loading*, Extension oder Kompression statt (KUKLA ET AL., 2008). Damit Salz aus der salzführenden Schicht in einen Diapir aufsteigen kann, muss eine Verlagerung der überdeckenden Sedimente stattfinden. Diese Verlagerung kann durch Extension, Anhebung oder auch Erosion der überlagernden Deckschichten stattfinden. Ebenso ist es möglich, dass das Salz in vorhandenen Störungen aufsteigen kann. Während des Wachstums eines Diapirs können die verschiedenen Formen der Verlagerung zu unterschiedlichen Zeiten auftreten (HUDEC & JACKSON, 2007). Die Extension der überlagernden Deckschichten ermöglicht die Entstehung eines reagierenden Diapirs. Die Anhebung der überlagernden Deckschichten aufgrund von Salzbewegung ermöglicht die Entstehung eines aktiven Diapirs (vgl. Kapitel 2.3.4) (Hudec & Jackson, 2007).

Passiver Diapirismus, auch als *Downbuilding* bezeichnet (HUDEC & JACKSON, 2007; KUKLA ET AL., 2008), beschreibt das Wachstum des Salzstocks nachdem er die überlagernden Deckschichten durchbrochen und die Erdoberfläche erreicht hat, wobei in der Umgebung des Salzstocks weiterhin Sedimentation stattfindet (REUTHER, 2012; WARSITZKA ET AL., 2013). Salz steigt kontinuierlich auf, aufgrund dessen, dass sich um den Diapir weiter Sedimente ablagern, es dadurch zu einer Zunahme der Auflast auf die salzführende Schicht kommt, wodurch weiteres Salz in den Diapir gelangt. Der

Diapir bleibt an der Erdoberfläche und es bildet sich keine Überdeckung (Hupec & JACKSON, 2007; Kukla et al., 2008 ; Reuther, 2012).

Die weitere Entwicklung eines passiven Diapirs ist abhängig vom Salznachschub aus der salzführenden Schicht (Reuther, 2012). Passive Diapire werden mit Sedimenten bedeckt, wenn der Salznachschub langsamer stattfindet als sich in der Umgebung Sedimente ablagern, indem sie von außen nach innen mit Sedimenten überlagert werden (Abb. 2.4 C), bis sie komplett bedeckt sind (HUDEC & JACKSON, 2007; KUKLA ET AL., 2008; REUTHER, 2012). Wenn der Salznachschub größer ist und somit der Diapir schneller wachsen kann, als sich in der Umgebung Sedimente ablagern (Abb. 2.4 A), breiten sich die Diapire über die Sedimentoberfläche aus und es können Salzdecken entstehen (Hudec & Jackson, 2007; Reuther, 2012). Ist der Salznachschub gleich mit der Sedimentationsrate wächst der Diapir mit vertikalen Wänden gleichmäßig nach oben (Abb. 2.4 B). Passive Diapire können in jeder tektonischen Gegebenheit auftreten. Die meisten Salzstöcke haben die meiste Zeit als passiver Diapir verbracht (HUDEC & JACKSON, 2007).

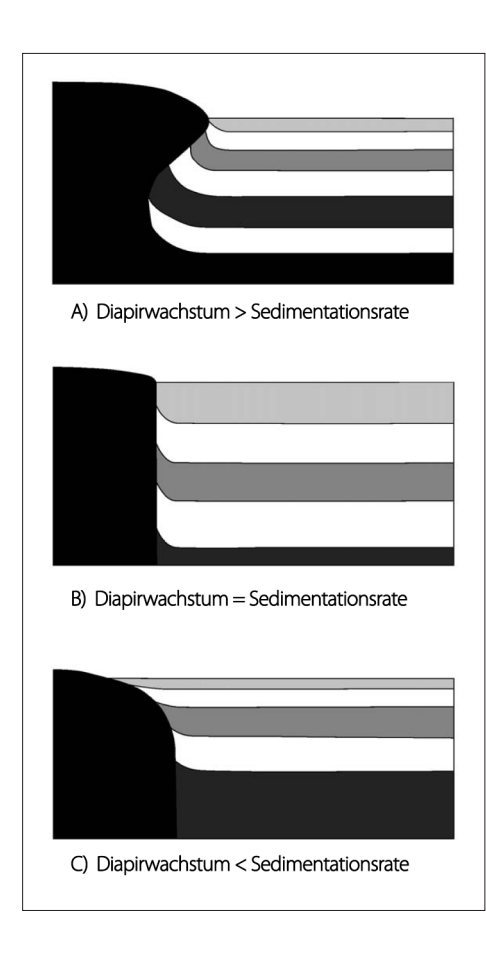

*Abb. 2.4: Entwicklung eines passiven Diapirs in Abhängigkeit vom Salznachschub und der Sedimentationsrate:*

*A: der Salznachschub in den Salzstock erfolgt schneller als die Sedimentation umgebender Sedimente;* 

*B: die Sedimentationsrate und der Salznachschub sind gleich;* 

*C: der Salznachschub in den Diapir findet langsamer statt als die Sedimentation umgebender*  Sedimente (nach HuDEC & JACKSON, 2007).

#### **2.3.4 Tektonisches Diapirwachstum**

Oft wird die Entstehung von Salzstrukturen durch tektonische Prozesse wie beispielsweise Extension oder Kompression beeinflusst. Strukturen die durch Halokinese und Tektonik entstanden sind werden als halotektonisch bezeichnet (REUTHER, 2012).

Salzstrukturen sind in einem Sedimentbeckensystem die schwächsten Elemente, weshalb sie beim Auftreten von tektonischen Prozessen zuerst beeinflusst werden. Bereits existierende Strukturen verformen sich zuerst (HUDEC & JACKSON, 2007).

#### *Diapirwachstum aufgrund von Extension*

Aufgrund von Extension werden die das Salz überlagernden Deckschichten gedehnt und verdünnt. Es kommt schließlich zur Schwächung der Deckschichten, die auch zur Bildung von Störungszonen führen kann. Durch diese Ausdehnung der Deckschichten entstehen laterale Unterschiede in der Mächtigkeit der Überdeckung, was durch *differential loading* zur Entstehung von Salzkissenstrukturen führen kann (HUDEC & JACKSON, 2007; VENDEVILLE, 2002).

Durch die Dehnungstektonik entstehen Grabenbrüche in den überlagernden Sedimentschichten, was einen Aufstieg des Salzes in den entstehenden Graben ermöglicht und somit ein aktives Durchbrechen des Diapirs in die überlagernden Deckschichten. Diese Form des Salzaufstiegs wird als reagierender Diapirismus *(reactive diapirism)* bezeichnet (Abb. 2.5 B). Der Aufstieg des Salzes ist abhängig von der Extension, da der Salzaufstieg endet sobald die Extension aufhört. Das Salz reagiert auf die Extension (Kukla et al., 2008; Hudec & Jackson, 2007; Reuther, 2012).

Ist nach der Grabenbildung und dem beginnenden Salzaufstieg, aufgrund von andauernder Dehnungstektonik, der Salzaufstieg groß genug, kann es zur Aufwölbung der Grabenstruktur kommen. Dies wird als aktiver Diapirismus *(active diapirism)* (Abb. 2.5 C) bezeichnet (Hudec & Jackson, 2007; Reuther, 2012). Bei diesem Prozess sind die Gravitationskräfte des Salzes das entscheidende Element, was dadurch belegt wird, das aktiver Diapirismus auch möglich ist, wenn die Extension aufgehört hat. Durchbricht der aktive Diapir die gesamte Deckschicht und erreicht die Erdoberfläche entsteht passiver Diapirismus *(passive diapirism)* (Hudec & Jackson, 2007).

Für die Entwicklung der Diapire ist die Menge und die Verfügbarkeit von Salz bedeutend. Während der Extension findet eine Verbreiterung der Diapire statt. Dauert die Extension an, aber der Salznachschub wird geringer oder findet zu langsam statt kann der Diapir zusammenfallen und die überdeckenden Sedimente fallen ein (HUDEC & JACKSON, 2007; REUTHER, 2012).

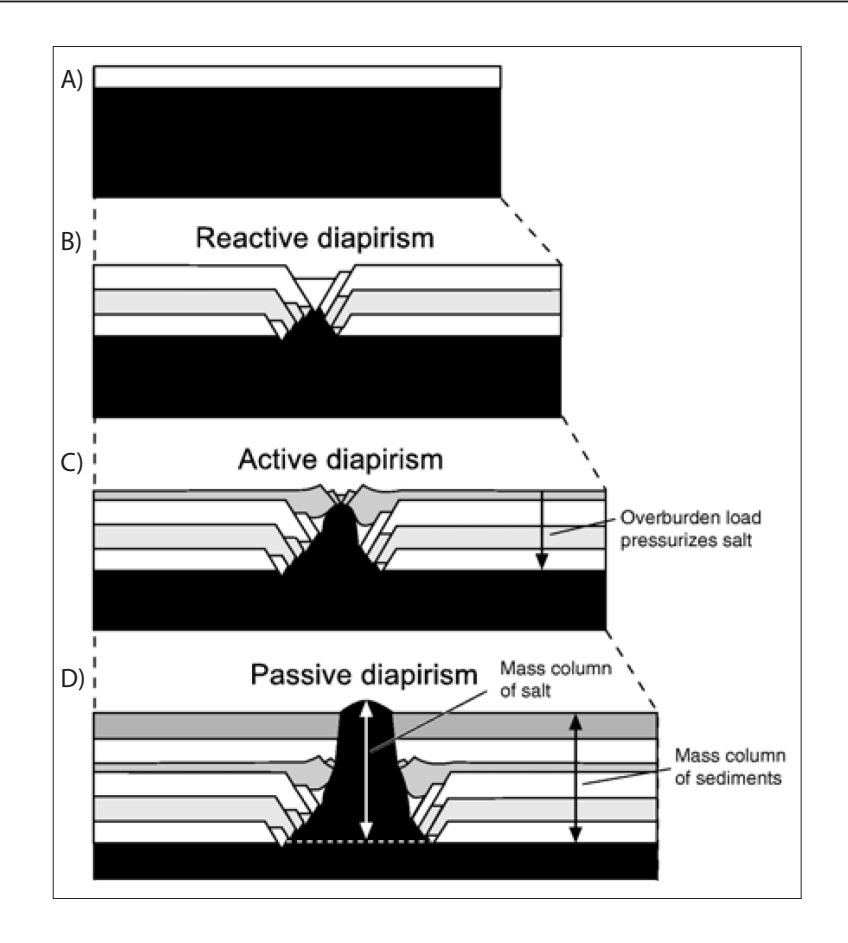

#### *Abb. 2.5: Diapirwachstum während Extension:*

*A: Ausgangsstadium; B: Reagierender Diapirismus: die Entstehung eines Grabens aufgrund von Extension ermöglicht den Aufstieg des Salzes in den entstehenden Graben und somit das Durchbrechen des Salzes in die überlagernden Deckschichten; C: Aktiver Diapirismus: andauernder Salzaufstieg führt zur Aufwölbung der Grabenstruktur; D: Passiver Diapirismus: der aktive Diapir durchbricht die gesamten überlagernden*  Schichten und erreicht die Erdoberfläche (HuDEC & JACKSON, 2007).

#### *Diapirwachstum aufgrund von Kompression*

Auch tektonische Kompression *(shortening)* kann eine Aufwölbung des Salzes und der darüber liegenden Deckschichten verursachen, wobei durch die laterale Einengung Salzkissen entstehen (Vendeville, 2002; Hudec & Jackson, 2007). Wenn die Kompression endet und das Salzkissen noch nicht groß genug für weitergehenden Salzaufstieg aufgrund von *differential loading* ist, endet die Bildung der Salzstruktur mit dem Ende der Kompression (VENDEVILLE, 2002). Bei weitergehender Kompression entstehen Diapire und das Salz kann bis an die Erdoberfläche gelangen (Reuther, 2012). Der Salzaufstieg durch Kompression ist unabhängig davon ob Dichtekontraste zwischen dem Salz und den darüberliegenden Deckschichten bestehen. Das Salz kann nur aufgrund der Kompression aufsteigen, und benötigt keinen Dichtekontrast (VENDEVILLE, 2002; HUDEC & JACKSON, 2007).

Werden bereits vorhandene Salzstrukturen eingeengt, können Tränendiapire *(teardrop diapir)* entstehen. Diese sind dadurch gekennzeichnet, dass der obere Bereich des Diapirs mit der salzführenden Schicht nur durch eine schmale Verbindung verbunden ist. Das Salz aus dem mittleren Bereich des Diapirs ist fast vollständig in den oberen Teil des Diapirs transportiert worden (Hupec & Jackson, 2007; Reuther, 2012).

### **2.3.5 Salzstrukturen – Definition**

In diesem Kapitel werden die für diese Arbeit wichtigen Salzbegriffe erläutert, um eine einheitliche Verwendung dieser zu ermöglichen.

Ein Salzkissen beschreibt eine laterale Ansammlung von Salz in der salzführenden Schicht. Diese meist verhältnismäßig flache Salzakkumulation, die durch Fließbewegungen von Salz beeinflusst wird, verursacht eine Aufwölbung der darüber liegenden Deckschichten (REINHOLD ET AL., 2008), und gleichzeitig die Bildung von primären Randsenken, in denen sich Sedimentablagerungen ansammeln, sodass die Sedimentablagerungen in der Umgebung des Salzkissens oft mächtiger sind als die Sedimentablagerungen in den Deckschichten des Salzkissens. In Norddeutschland kommen Salzkissen in verschiedenen geologischen Schichten vor. Am weitesten verbreitet sind Salzkissen, die sich aus Salzen aus dem Perm gebildet haben, aber auch Salzkissen im Keuper treten auf. Beispielsweise bilden sich die Salzkissen Ramelsloh und Asendorf im Südwesten des Untersuchungsgebietes aus Keupersalzen (REINHOLD ET AL., 2008).

Durchbricht ein Salzkissen die überlagernde Deckschicht, entsteht ein Salzstock, auch als Salzdiapir bezeichnet. Der Zeitpunkt dieses Durchbruchs definiert ebenso das Alter eines Salzstocks. Aufgrund des Aufstiegs des Salzes und damit des Wegfließens des Salzes in der salzführenden Schicht sinken die den Salzstock umgebenden Sedimente stark ab, was zur Bildung der sekundären Randsenken führt (REINHOLD ET AL., 2008). In diesen Randsenken findet mächtige Sedimentation statt. Aufgrund des Aufstiegs des Salzes werden die überlagernden Sedimente stark deformiert.

Salzstöcke können unterschiedliche Formen bilden. Sie können rund bzw. elliptisch sein, oder auch Salzmauern bilden. Durch die Salzverbreitung im oberen Teil des Salzstocks können sich Überhänge bilden (Reinhold et al., 2008). Es ist möglich, dass in der salzführenden Schicht um den Salzstock ein Salzkissen vorhanden bleibt, welches es ermöglicht, dass weiteres Salz in den Salzstock gelangt und aufsteigen kann. Diese Phase kann solange andauern bis das gesamte Salz der Umgebung im Salzstock ist. Bei sehr starker horizontaler Einengung eines Salzstocks kann es zu einer Trennung des aufgestiegenen Salzkörpers von der salzführenden Schicht kommen (Reuther, 2012).

#### **2.3.6 Salzverbreitung im Untersuchungsgebiet**

Das Untersuchungsgebiet wird durch zahlreiche Salzstrukturen unterschiedlichen Ausmaßes geprägt (Abb. 2.6). Neben dem Salzstock Geesthacht-Hohenhorn liegen auch der Salzstock Reitbrook, der Salzstock Nostorf und die Salzstockverbindung Witzhave-Siek im untersuchten Bereich. Ebenso sind die Ausläufer des Salzstocks Juliusburg sowie des Salzstocks Gülze-Sumte im Projektgebiet und bei der Modellierung erfasst worden. Die Ausläufer des Salzstocks Bahlburg sowie des Salzkissens Lüneburg sind ebenfalls im Randbereich des Projektgebietes, wurden allerdings bei der Modellierung aufgrund ihrer Randlage nicht besonders beachtet. Das Untersuchungsgebiet wird des Weiteren durch das Salzkissen Gudow-Nusse beeinflusst.

Die hier verwendeten Namen der Salzstrukturen leiten sich aus den prägenden Bereichen der Salzstruktur ab und orientieren sich an den Bezeichnungen von REINHOLD ET AL. (2008). Der Salzstock Geesthacht-Hohenhorn beschreibt eine zusammenhängende Salzstruktur, die jedoch im zentralen Bereich etwas schmaler verläuft, und an den Ausläufern wieder breiter wird, wodurch die Unterscheidung der Struktur in zwei Bereiche getroffen werden kann. Der südlichere Bereich wird als Geesthacht und der nördlichere Bereich als Hohenhorn beschrieben. In der Literatur wird jedoch auch oft eine Vereinfachung des Namens vorgenommen, wodurch es sein kann, dass dieser Salzstock mit drei verschiedenen Namensbezeichnungen beschrieben wird: Geesthacht, Hohenhorn und Geesthacht-Hohenhorn. In dieser Arbeit wird eine Unterscheidung dahingehend getroffen, dass die Bezeichnung Geesthacht-Hohenhorn die gesamte Salzstruktur bezeichnet und die Namen der Strukturteile Geesthacht sowie Hohenhorn verwendet werden, wenn sich nur auf diese Bereiche des Salzstocks bezogen wird. Diese Vorgehensweise gilt ebenso analog für die Salzstruktur Witzhave-Siek.

Der Salzstock Geesthacht-Hohenhorn liegt im östlichen Randbereich des Hamburger Trogs und somit am Rand des strukturbildenden Rotliegendsalinars (Abb. 2.6). Der Aufbau des Salzstocks bildet sich überwiegend aus dem Zechsteinsalz aber auch Salze aus dem Rotliegend sind beteiligt (Baldschuhn et al., 2001). Er wird charakterisiert durch Überhänge vor allem im Dogger und Lias. Das Kissenstadium des Salzstocks begann im Mittleren Buntsandstein. Das Diapirstadium entstand im Jura, wobei es in der nördlichen Struktur Hohenhorn im Lias begann, starke Ablagerung von Liassedimenten in den Randsenken zeigen dies auf, und im südlichen Strukturteil Geesthacht im Dogger stattfand, sichtbar anhand großer Ablagerungen von Doggersedimenten in den Senkungszonen (Baldschuhn et al., 2001; Hese, 2012; Weber, 1977). Baldschuhn et al. (2001) beschreibt einen *caprock*, aufgrund dessen, dass aber keine weiteren Informationen über die Art und Eigenschaften eines *caprocks* vorhanden waren, wurde im IGMAS+ Modell kein *caprock* modelliert.

Die Randsenken des Salzstocks Geesthacht-Hohenhorn sind überwiegend mit Sedimenten aus dem Jura (Lias und Dogger) gefüllt, wobei nach Norden die Ablagerungen des Doggers abnehmen. Im nordwestlichen Bereich der Randsenken, das bedeutet nordwestlich des Salzstocks, ist eine deut-

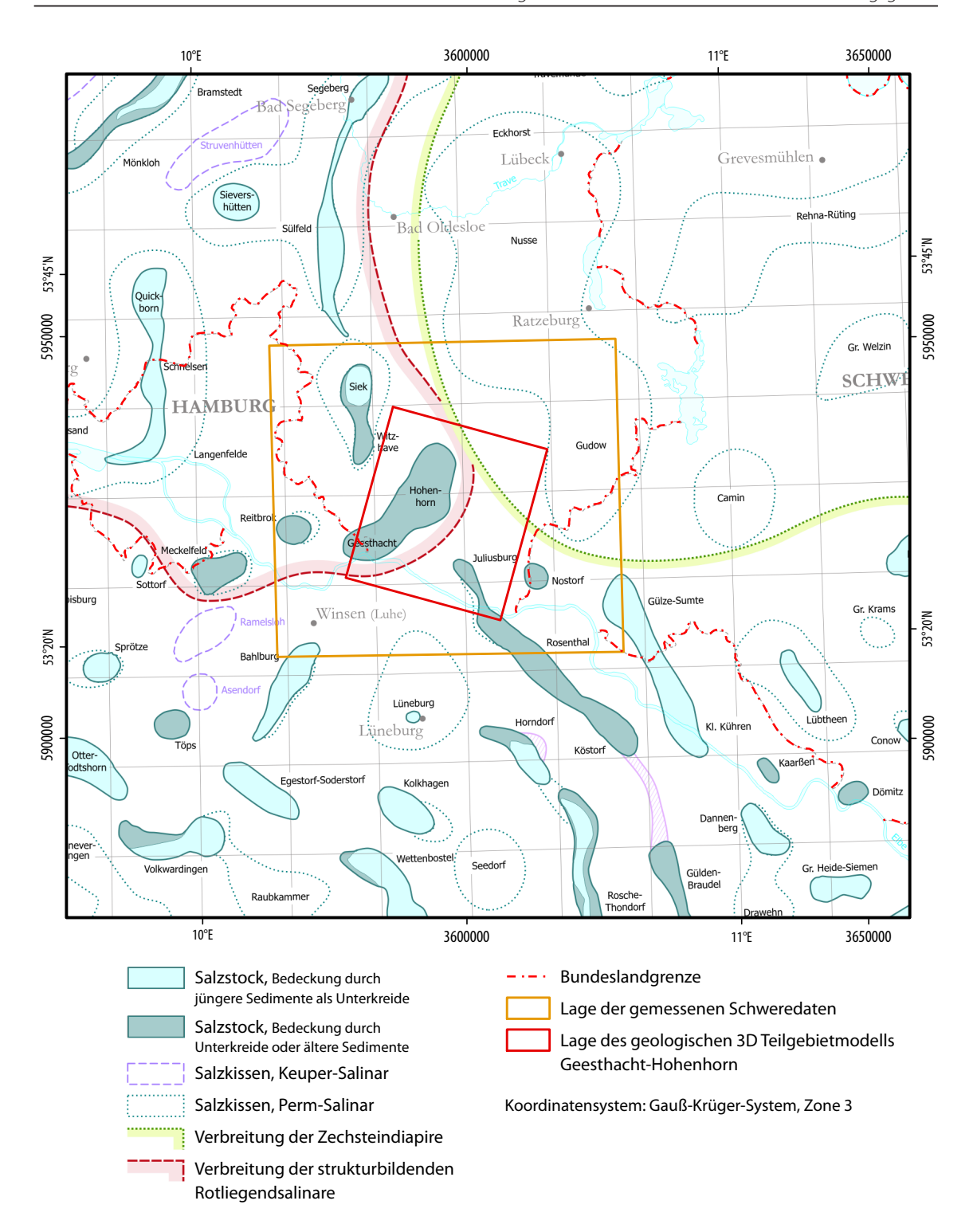

*Abb. 2.6: Übersicht über die Salzverbreitung im Untersuchungsgebiet (Reinhold et al., 2008) mit Markierung der Bundeslandgrenzen sowie der Ausdehnung des Untersuchungsgebietes (oranges Rechteck). Klar erkennbar ist, dass nordöstlich des Untersuchungsgebietes Salzstrukturen überwiegend in Form von Salzkissen auftreten.* 

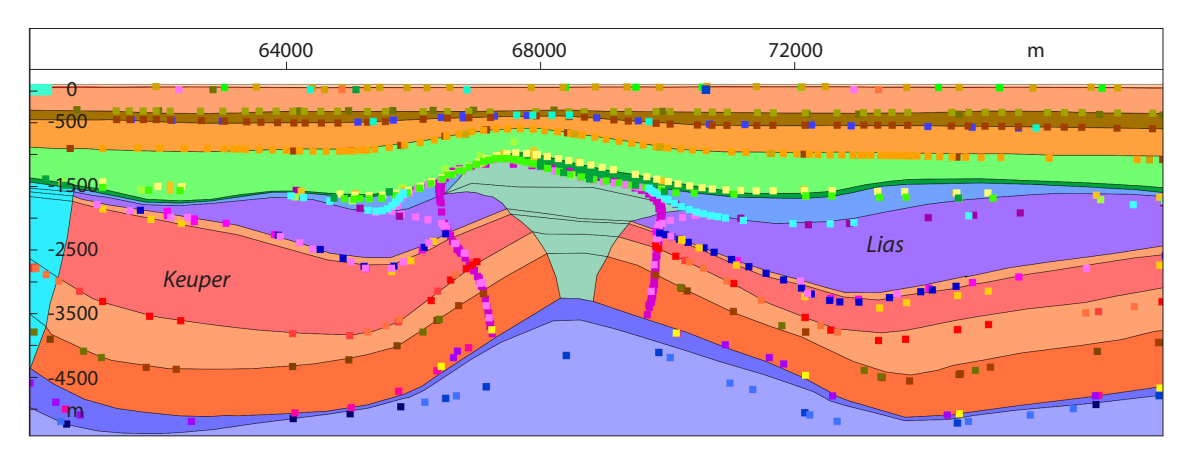

*Abb. 2.7: Salzstock Geesthacht-Hohenhorn und geologische Schichten des IGMAS+ Endmodells. Östlich des Salzstocks kommen mächtige Liassedimente und westlich des Salzstocks mächtige Keupersedimente vor. Die Punktdaten beschreiben die Informationen des Geotektonischen Atlas (Baldschuhn et al., 2001), im GOCAD 3D Modell (Hese, 2012) bzw. der Salzverbreitungskarte von Reinhold et al. (2008).* 

liche Zunahme von Keupersedimenten feststellbar, was dazu führt, dass westlich des Salzstocks Ablagerungen aus dem Keuper und östlich des Salzstocks Ablagerungen aus dem Lias dominieren (Abb. 2.7). Der Salzstock wird in den triassischen Schichten schmaler. An den Flanken des Strukturteils Hohenhorn wurde in den jurassischen Schichten Ölvorkommen nachgewiesen, was aber für eine wirtschaftliche Förderung nicht ausreichend war (Weber, 1957, 1977). Die Ausrichtung des Salzstocks Geesthacht-Hohenhorn verläuft in Nordost-Südwest-Richtung.

Der Salzstock Reitbrook, westlich vom südlichen Bereich des Salzstocks Geesthacht-Hohenhorn, liegt im Hamburger Trog und wird somit aus Zechsteinsalz und Rotliegendsalz aufgebaut. Das Rotliegendsalz ist überwiegend in einer Salzkissenaufwölbung gelagert (BALDSCHUHN ET AL., 2001). Das Kissenstadium und damit die Entwicklung des Salzstocks begann im Mittleren Buntsandstein, das Diapirstadium im Lias und Dogger. BALDSCHUHN ET AL. (2001) beschreibt auch hier einen *caprock*, auf dessen Modellierung aufgrund fehlender weiterer Informationen verzichtet wurde. Der Salzstock Reitbrook ist mit einer kreisförmigen Ausdehnung von 3-4 km relativ klein, hat aber eine wichtige wirtschaftliche Bedeutung. Bis in die 1970 Jahre wurde Erdöl gefördert und seit Ende der 1970 Jahre findet die Nutzung als Erdgasspeicher statt (BALDSCHUHN ET AL., 2001; WEBER, 1977). Die Sedimentablagerungen in der Umgebung des Salzstocks Reitbrook sind durch mächtige Ablagerungen aus dem Trias und Jura (vor allem Lias und Keuper) charakterisiert, wobei im Osten die Liassedimente gegenüber den Keupersedimenten dominieren, im Westen dagegen die Keuperablagerungen mächtiger als die Liasablagerungen sind (Abb. 2.8).

Die Salzstruktur Witzhave-Siek beschreibt die Salzstöcke Witzhave und Siek, die miteinander verbunden sind, jedoch in ihrem Strukturverlauf starke Änderungen darstellen. Der kleinere südliche Bereich bildet den Strukturteil Witzhave und der nördliche, stärker ausgeprägte Bereich die Struktur Siek (BALDSCHUHN ET AL., 2001). Diese Salzstruktur liegt nordwestlich vom Salzstock Geesthacht-Hohenhorn und befindet sich im Hamburger Trog. Die Salzstöcke bilden sich aus Zech-

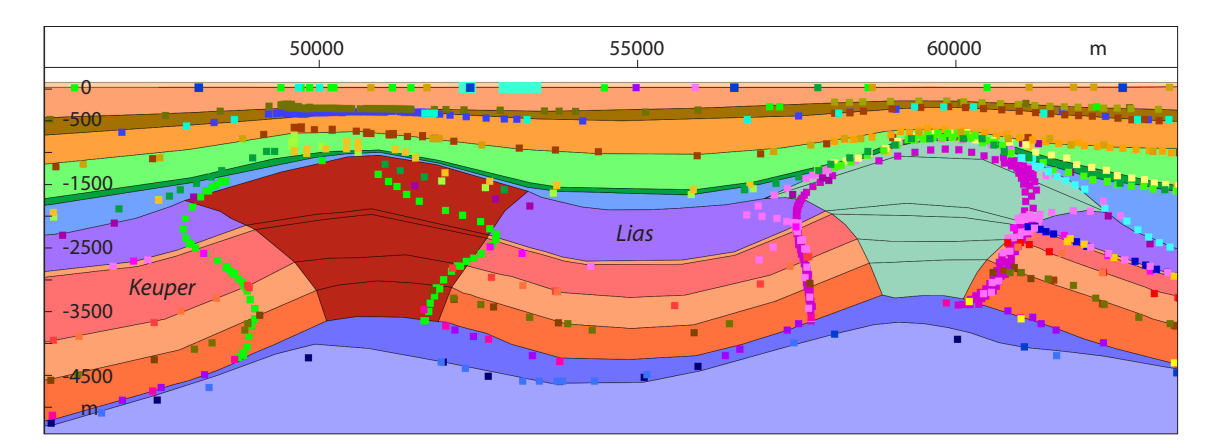

*Abb. 2.8: Salzstock Reitbrook (links) und Salzstock Geesthacht-Hohenhorn (rechts) sowie geologische Schichten des IGMAS+ Endmodells. Östlich des Salzstocks Reitbrook kommen mächtige Liassedimente vor, westlich des Salzstocks überwiegen die Keupersedimente. Die Punktdaten beschreiben die Informationen des Geotektonischen Atlas (Baldschuhn et al., 2001), im GOCAD 3D Modell (Hese, 2012) bzw. der Salzverbreitungskarte von Reinhold et al. (2008).* 

steinsalz und wahrscheinlich auch aus Salz aus dem Rotliegend (BALDSCHUHN ET AL., 2001). Auffällig ist eine deutliche Ausprägung eines mächtigen Salzkissens unter der Salzstockstruktur (Abb. 5.5, Abb. 5.6). Der Beginn des Kissenstadiums begann im Mittleren Buntsandstein. Das Diapirstadium begann nach BALDSCHUHN ET AL. (2001) in den beiden Strukturteilen zu unterschiedlichen Zeiten, im Salzstock Witzhave im Mittleren Keuper und im Salzstock Siek im jüngeren Dogger. Aufgrund des noch mächtigen Salzkissens und somit einer deutlichen Ansammlung von Salz unter dem Salzstock nimmt Baldschuhn et al. (2001) an, dass ein weiterer Salzaufstieg in die Salzstruktur Witzhave-Siek wahrscheinlich ist. Der Salzstock weist keine deutlichen Überhänge auf, sondern wird durch steile Flanken und überwiegend im Strukturteil Siek mit einer Verbreiterung in den oberen geologischen Schichten gegenüber den unteren Schichten charakterisiert. Des Weiteren ist eine Höhendifferenz im Verlauf der Salzstruktur auffällig. Im Süden, beim Salzstock Witzhave, ist eine deutliche "Absenkung" der Salzstruktur erkennbar, was dazu führt, dass in der Oberen Kreideschicht teilweise keine sichtbare Aufwölbung stattfand, wohingegen im Norden, beim Salzstock Siek, die Salzstruktur deutlich flacher unter der Erdoberfläche liegt und auch das Tertiär stark aufwölbt. BALDSCHUHN ET AL. (2001) beschreibt einen *caprock*, aber aufgrund fehlender weiterer Informationen wurde keiner modelliert. Der Verlauf der Salzstruktur Witzhave-Siek erfolgt in Nord-Süd-Richtung. Östlich der Salzstruktur, im Gebiet zwischen dem Salzstock Witzhave und dem Salzstock Geesthacht-Hohenhorn, dominieren Sedimentablagerungen des Keupers (Abb. 2.9).

Der Salzstock Juliusburg liegt außerhalb des Hamburger Trogs, und somit auch außerhalb des strukturbildenden Rotliegendsalinars, wodurch sich der Salzstock im Wesentlichen aus dem Zechsteinsalz aufbaut. Das Kissenstadium begann im Mittleren Buntsandstein und das Diapirstadium im Lias (Baldschuhn et al., 2001). Auch hier beschreibt Baldschuhn et al. (2001) einen *caprock*, aber aufgrund fehlender weiterer Informationen über die Struktur, wurde keine Modellierung des *caprocks* vorgenommen. Im Projektgebiet liegt der nördliche Ausläufer des Salzstocks Juliusburg, der sich im

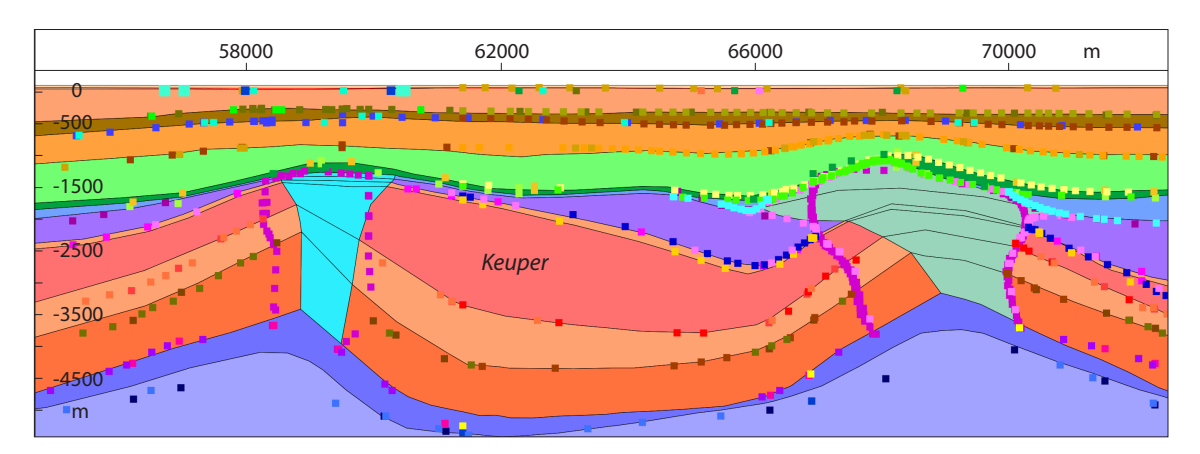

*Abb. 2.9: Mächtige Keupersedimente zwischen dem Salzstock Witzhave (links) und dem Salzstock Geesthacht-Hohenhorn (rechts). Die Punktdaten beschreiben die Informationen des Geotektonischen Atlas (Baldschuhn et al., 2001), im GOCAD 3D Modell (Hese, 2012) bzw. der Salzverbreitungskarte von Reinhold et al. (2008).* 

nördlichen Bereich deutlich verschmalert. Die Ausrichtung des Salzstocks ist in Nordwest-Südost Richtung. Der Salzstock charakterisiert sich durch steile Flanken und weist keine deutlichen Überhänge auf, wobei insgesamt im südlichen Bereich eine Verbreiterung in den flacheren Schichten vorkommt.

Der Salzstock Nostorf liegt außerhalb des Hamburger Trogs, östlich vom Salzstock Juliusburg, und ist relativ klein und rund. Bei REINHOLD ET AL. (2008) wird der Salzstock Nostorf mit einer ähnlichen Ausdehnung wie der Salzstock Reitbrook von ca. 3 km angegeben.

Vom Salzstock Gülze-Sumte reichen die nordwestlichen Ausläufer ins Modellgebiet. Der Salzstock liegt östlich vom Salzstock Juliusburg, ebenfalls außerhalb des Hamburger Trogs, und verläuft in einer nordwest-südöstlichen Ausrichtung fast parallel zum Salzstock Juliusburg. Das den Salzstock aufbauende Salz kommt aus der Zechsteinschicht. Das Kissenstadium des Salzstocks Gülze-Sumte begann wahrscheinlich im Mittleren Keuper eventuell auch früher und das Diapirstadium in der Unterkreide. Die Hauptphase des Diapiraufstiegs fand allerdings erst in der Oberkreide und im Tertiär statt (BALDSCHUHN ET AL., 2001). Der Salzstock liegt laut BALDSCHUHN ET AL. (2001) relativ flach unter der Erdoberfläche und kann bis an die Basis des Eozäns bzw. Oligozäns stoßen. Der Salzstock Gülze-Sumte weist steile Flanken und daher nur geringe Überhänge auf und besitzt nach BALDschuhn et al. (2001) einen *caprock*.

Das Salzkissen Gudow-Nusse befindet sich nordöstlich vom Salzstock Geesthacht-Hohenhorn und erstreckt sich in seiner nördlichen Ausdehnung bis nach Lübeck. Es grenzt östlich an den Hamburger Trog und liegt nach Reinhold et al. (2008) außerhalb der strukturbildenden Rotliegend- und Zechsteinsalze. Das Salzkissen wird in mehrere Struktureinheiten unterteilt, wobei der südliche Teil Gudow und der daran anschließende Teil als Nusse bezeichnet wird. Weber (1977) nimmt eine deutliche Trennung zwischen beiden Salzkissenstrukturen bei Mölln (Abb. 3.2) vor und beschreibt zwei Salzkissen, das Salzkissen Gudow im Süden und das nördliche Salzkissen Nusse, wobei dieses
im Norden in die Salzkissenstruktur Eckhorst übergeht (Hese, 2012). Das Salzkissen Gudow-Nusse ist aus Permsalzen aufgebaut (Weber, 1977). Dies bedeutet eine Ansammlung und daraus resultierende Aufwölbung in der Rotliegend- bzw./und Zechsteinschicht. Die Bildung des Salzkissens begann durch die laterale Bewegung des Zechsteinsalzes im Keuper, die Hauptphase der Salzkissenbildung fand jedoch im Tertiär statt (Hese, 2012). Die überlagernden Schichten des Salzkissens sind durch Störungen gekennzeichnet (Hese, 2012), die im IGMAS+ Modell ansatzweise modelliert wurden. Die jurassischen Schichten sind im Zentrum über dem Salzkissen erodiert und die triassischen Schichten (Keuper und Buntsandstein) kennzeichnen sich durch geringe laterale Mächtigkeitsunterschiede. Das Gebiet westlich des Salzkissens ist durch geringe Mächtigkeiten im Zechstein charakterisiert.

Das Salzkissen Lüneburg liegt südlich vom Salzstock Geesthacht-Hohenhorn. Es bildet sich aus Zechsteinsalz. Das Kissenstadium begann im Keuper. Im südlichen Bereich des Lüneburger Salzkissens hat im Miozän das Diapirstadium begonnen, welches aber noch nicht abgeschlossen ist und aufgrund mächtiger Salzvorkommen im Salzkissen weiter andauern wird (BALDSCHUHN ET AL., 2001).

Auffällig ist, dass sich das Untersuchungsgebiet im Bereich der strukturbildenden Rotliegendsalinargrenze sowie der Verbreitungsgrenze von Zechsteinsdiapiren befindet (REINHOLD ET AL., 2008). Die Grenze des Rotliegendsalinars fällt im Osten mit der Grenze des Hamburger Trogs zusammen und kennzeichnet sich durch den Aufbau der sich im Gebiet befindenden Salzstöcke und deren strukturgebendes Salz. Während nordwestlich des Untersuchungsgebietes im zentralen Glückstadt Graben große Salzmauern auftreten, kommen im Nordostdeutschen Becken, welches sich östlich an das Untersuchungsgebiet anschließt, meist nur große Salzkissenstrukturen und keine Salzstöcke vor. Es lässt sich festhalten, dass die Deformation der Untergrundstrukturen aufgrund von Salzbewegungen von West nach Ost abnimmt und im Nordostdeutschen Becken in vielen Regionen schließlich zu scheinbar ungestörten salzführenden Schichten führt (SCHECK-WENDEROTH ET al., 2008; Weber, 1957, 1977).

# **3 Geophysikalische Datenbasis und Randbedingungen**

Wie in Kapitel 1.2 beschrieben ist es für die Eingrenzung der Mehrdeutigkeit von gravimetrischen Modellen notwendig, geologische sowie geophysikalische Randbedingungen für die Modellierung von gravimetrischen Modellen zu nutzen. Im Folgenden werden die für die Entwicklung des aufgebauten gravimetrischen Modells verwendeten Randbedingungen beschrieben. Dabei wird zunächst auf die unabhängigen geophysikalischen Randbedingungen eingegangen, wobei zu Beginn eine Betrachtung des Schwerefeldes im Untersuchungsgebiet sowie deren Umgebung erfolgt und anschließend die verwendeten Schweremessdaten sowie die Dichtewerte erläutert werden. Im Anschluss daran werden die geologischen Randbedingungen unter Berücksichtigung der einzelnen geologischen Modelle genauer dargestellt.

# **3.1 Gravimetrie**

Im folgenden Kapitel wird zunächst das Schwerefeld im Untersuchungsgebiet dargestellt. Des Weiteren erfolgt eine Betrachtung des Schwerefeldes in der Umgebung des Untersuchungsgebietes. Anschließend werden die verwendeten Schweremessdaten erläutert. Dabei wird sowohl auf die Verteilung der Messdaten im Untersuchungsgebiet eingegangen, als auch eine allgemeine Trendanalyse der Messdaten vorgenommen.

## **3.1.1 Gravimetrie im Untersuchungsgebiet**

Der Salzstock Geesthacht-Hohenhorn bildet eine negative Schwereanomalie gegenüber seiner Umgebung. Er weist nach SKIBA & GABRIEL (2010) in der Bougueranomalie Werte von 0 bis -10·10<sup>-5</sup> m/s<sup>2</sup> auf. In der Umgebung des Salzstocks Geesthacht-Hohenhorn kommt eine leicht positive Anomalie mit Werten von 0 bis 10 $\cdot$ 10<sup>-5</sup> m/s<sup>2</sup> vor, die sich im Norden bis an die südliche Grenze der Salzstruktur Witzhave-Siek, nach Osten bis an das Salzkissen Gudow-Nusse, nach Süden bis an den Beginn der Ausläufer des Salzstock Juliusburg und des Salzkissens Lüneburg und nach Westen über den Salzstock Reitbrook bis an den Beginn des Salzstocks Meckelfeld ausstreckt (Abb. 3.1). Im Südwesten begrenzen dieses Hoch auch die Salzstrukturen Ramelsloh und Bahlburg. Diese leichte positive Anomalie ist umgeben von leicht negativer Anomalie (0 bis -10·10<sup>-5</sup> m/s<sup>2</sup>), die vereinzelt bei Salzstrukturen Werte von bis -20 $\cdot$ 10<sup>-5</sup> m/s<sup>2</sup> aufweisen kann (SKIBA & GABRIEL, 2010).

Das Schwerefeld in der weiteren Umgebung des Untersuchungsgebietes kennzeichnet sich im Norden durch ein leichtes Schwerehoch, welches sich von Kiel bis nach Hamburg im Osten von Schleswig-Holstein erstreckt. Im Westen von Schleswig-Holstein, treten negative Schwereanomalien von bis zu -30 $\cdot$ 10<sup>-5</sup> m/s<sup>2</sup> auf, die sich durch den zentralen triassischen Glückstadt Graben

ziehen und deren Ausrichtung mit dem Verlauf der mächtigen Salzmauern im Triasgraben korreliert (Skiba & Gabriel, 2010; Yegorova et al., 2008).

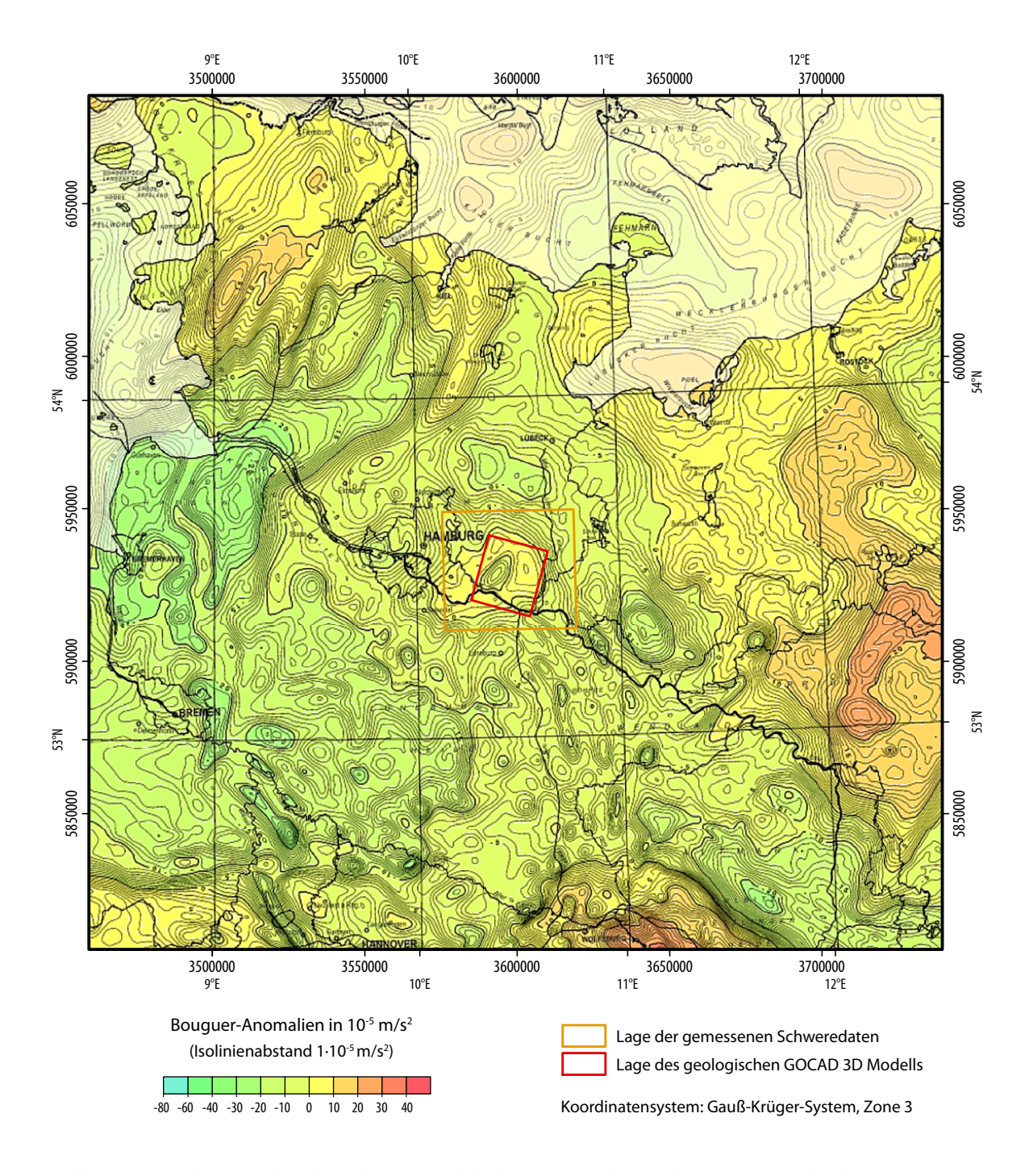

*Abb. 3.1: Ausschnitt aus der Schwerekarte Deutschland mit Untersuchungsgebiet (oranges Rechteck) (Skiba & Gabriel, 2010). Erkennbar ist das positive Schwerefeld um den Salzstock Geesthacht-Hohenhorn, der ein negativeres Schwerefeld erzeugt. Ebenso werden die negativen Schwereanomalien im zentralen triassischen Graben des Glückstadt Grabens deutlich.* 

Weiter im Norden über Dänemark treten große positive Anomalien auf, die den negativen Trend der Schwere im Norddeutschen Becken teilweise überlagern (Yegorova et al., 2007). Auch im Süden wird das Nordwestdeutsche Becken von größeren positiven Anomalien begrenzt, dem Brahmsche Hoch bei Osnabrück im Südwesten und dem Schwerehoch bei Magdeburg im Südosten (Yegorova et al., 2007). Östlich des Untersuchungsgebietes liegt ein weiteres positives Schwerehoch bei Pritzwalk, im zentralen Teil des Nordostdeutschen Beckens (YEGOROVA ET AL., 2007, 2008).

Der negative Trend der Schwere wird im Norddeutschen Becken durch das ausgeprägte Vorkommen von Salzstrukturen verursacht. Diese weisen eine geringere Dichte auf und haben somit einen Einfluss auf die Schwere, indem sie negative Anomalien verursachen und bei Schweremodellierungen daher beachtet werden müssen (Yegorova et al., 2008; Scheck et al., 1999).

#### **3.1.2 Schweredaten**

Für diese Untersuchung stand ein Schweremessdatensatz zur Verfügung, der vom Leibniz-Institut für Angewandte Geophysik, Hannover (LIAG) bereitgestellt wurde. Dieser Datensatz (Datensatz 1) deckt das gesamte Untersuchungsgebiet inhomogen ab und umfasst 299 Messdaten, die in verschiedenen Messkampagnen aufgenommen wurden. Alle Messdaten beziehen sich auf das Referenzsystem IGSN71 (Gabriel, 2014b). Das IGSN71 ist ein globales Schwerereferenznetz, welches 1971 das Potsdamer Schweresystem abgelöst hat und mit einer Genauigkeit von ca.  $\pm$  0,03 $\cdot$ 10<sup>-5</sup> m/s<sup>2</sup> angegeben wird (ELLER, 2012).

Der Datensatz 1 enthält sechs Schwerefestpunkte, wobei fünf davon in Schleswig-Holstein liegen. Diese fünf Schwerefestpunkte der 2. Ordnung (Mölln, Schwarzenbek, Lauenburg) und 3. Ordnung (Schmalenbeck, Wentorf) sind alle im System des DHSN 96 gemessen worden und weisen eine Genauigkeit von  $s < 20 \cdot 10^{-8}$  m/s<sup>2</sup> auf (Landesamt für Vermessung und Geoinformation Schleswig-Holstein, 2014). Da sie zusammen mit den weiteren Messdaten in einem Datensatz vorlagen, wird davon ausgegangen, dass sie bei der Integration in den Datensatz ebenfalls auf das Referenzsystem IGSN71 umgerechnet wurden.

Die weiteren Messdaten des Datensatzes 1 wurden alle während der Geophysikalischen Reichsaufnahme aufgenommen. Dabei sind 111 Messdaten aus dem Deutschen Schwerearchiv entnommen worden. Die restlichen 182 Messdaten wurden während einer Messkampagne im Zeitraum Juli bis Oktober 1939 von der Gesellschaft für praktische Lagerstättenforschung GmbH (PRAKLA) aufgenommen (Gesellschaft für praktische Lagerstättenforschung GmbH (Prakla), 1939). Die Geophysikalische Reichsaufnahme wurde im Zeitraum 1934 bis 1943 durchgeführt und beinhaltete regionale magnetische, gravimetrische und refraktionsseismische Übersichtsmessungen (Eller, 2012; Weber, 1977). Die Daten hatten das Potsdamer Schweresystem als Referenzsystem wurden inzwischen

aber auf das IGSN71 umgerechnet (Gabriel, 2014b). Die Genauigkeit des aufgenommenen Netzes wird mit 0,4 · 10<sup>-5</sup> m/s<sup>2</sup> angegeben (ELLER, 2012).

Im weiteren Verlauf der Modellierung kamen Messdaten einer weiteren Messkampagne hinzu, und zusammen mit den Daten des Datensatz 1 bilden sie den Datensatz 2. Die Daten wurden vom Wirtschaftsverband Erdöl- und Erdgasgewinnung e.V. (WEG) zur Verfügung gestellt, und sind durch einen deutlich geringeren Messpunktabstand zueinander gekennzeichnet. Die Messdaten wurden 1988 von der Gesellschaft für praktische Lagerstättenforschung GmbH während einer Messkampagne, die die Salzstrukturen Geesthacht-Hohenhorn sowie Witzhave-Siek abdeckt, im Auftrag von Exxon Mobil Production Deutschland GmbH aufgenommen (Kühne et al., 2014; Landesamt für Bergbau, Energie und Geologie (LBEG), 2014c). Für diese Untersuchung standen 503 Messdaten über dem Salzstock Geesthacht-Hohenhorn zur Verfügung. Somit wird nur ein Teil des Untersuchungsgebietes, dafür aber der im Interesse der Untersuchung liegende Teil, abgedeckt.

Insgesamt umfasst der zweite Datensatz 802 Messstationen, wobei im gesamten Modellgebiet keine homogene Punktverteilung vorhanden ist, sondern vor allem im Randbereich des Modellgebietes größere Punktabstände auftreten, und somit auch größere Interpolationen zwischen den Schweredaten auftreten können. Vor allem der südöstliche Bereich des Untersuchungsgebietes ist durch große Messpunktabstände charakterisiert, was damit zu begründen ist, dass hier nur Punkte aus der geophysikalischen Reichsaufnahme aus dem Deutschen Schwerearchiv vorliegen (Abb. 3.2).

Der Datensatz 1 weist einen durchschnittlichen Messpunktabstand von 1632,7 m auf, wobei die Entfernung eines Messpunktes zum nächstgelegenen Messpunkt mindestens 248,2 m und maximal 4423,8 m beträgt. Beim Datensatz 2 liegt die durchschnittliche Distanz der Messstationen bei 799,4 m, dabei ist sie mindestens 10,7 m und maximal 4423,8 m. Die maximale Entfernung der Stationen zueinander ist in beiden Datensätzen gleich, bedingt dadurch, dass der Datensatz 2 nur einen Teil des Untersuchungsgebietes höher auflöst. Im Südosten, wo die Stationsabstände zueinander am größten sind, findet keine Verdichtung der Messstationen durch den Datensatz 2 statt. Insgesamt ist eine Dreiteilung der Messstationen zueinander zu beobachten. Sehr dichte Abstände über dem Salzstock Geesthacht-Hohenhorn, von durchschnittlich 410 m, im Norden und Westen im Mittel 1660 m Stationsabstand und sehr große Stationsabstände von durchschnittlich 2800 m im Südosten des Untersuchungsgebietes.

Es gibt keine Hinweise über eventuelle Korrekturen der gemessenen Absolutschweredaten. Dies wurde bei der Modellierung dahingehend beachtet, dass einzelne kleine Abweichungen *(Peaks)*, die nur auf einer Sektion deutlich zu erkennen waren, nicht mitmodelliert wurden, sondern davon ausgegangen wurde, das dieser Messwert unter Umständen fehlerhaft ist.

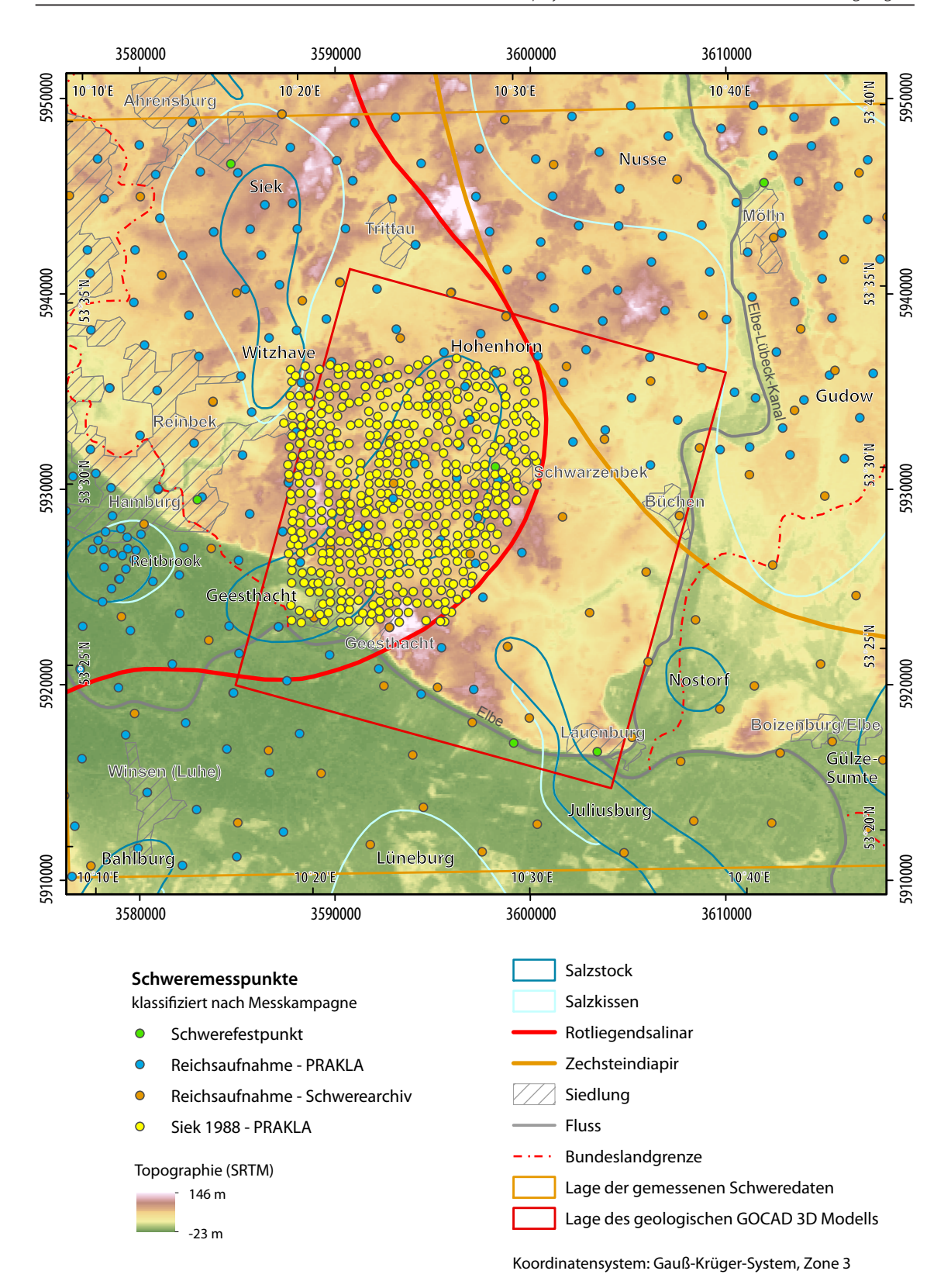

*Abb. 3.2: Verteilung der Schweremessstationen, die nach Messkampagnen klassifiziert sind, sowie Darstellung be-*

*deutender Salzstrukturen im Untersuchungsgebiet. Im Hintergrund ist die Topographie im untersuchten Gebiet dargestellt, wobei die Marschlandschaft südlich der Elbe sich deutlich abhebt.* 

Für die Modellierung des gravimetrischen Modells wurde die Bougueranomalie der Schweredaten berechnet. Dabei wurde bei der Berechnung des Datensatz 1 die topographische Korrekturdichte von 2,67 t/m<sup>3</sup> als Standardwert verwendet. Aufgrund dessen, dass in den oberflächennahen Schichten im Modellgebiet mächtige Sand- und Tonsteinschichten vorkommen (Rosenbaum et al., 2012) und die topographische Korrekturdichte abhängig von der geologischen Situation im Untersuchungsgebiet ist und mit den Dichten der geologischen Schichten übereinstimmen sollte (Berckhemer, 1990; Jacobshagen et al., 2000), wurde für die Berechnung der Bougueranomalie des Datensatz 2 die topographische Korrekturdichte von 2,1 t/m<sup>3</sup> verwendet.

Die Bougueranomalie der gemessenen Schweredaten liegt beim Datensatz 1 zwischen  $-8,992 \cdot 10^{-5}$  m/s<sup>2</sup> und 3,718 $\cdot$ 10<sup>-5</sup> m/s<sup>2</sup> (Abb. 5.12) und beim Datensatz 2 zwischen  $-8,681 \cdot 10^{-5}$  m/s<sup>2</sup> und 3,431·10<sup>-5</sup> m/s<sup>2</sup> (Abb. 5.21). Die Analyse des Trends der gemessenen Bougueranomalie des Schweredatensatz 2 zeigt eine deutliche Abnahme der Schwere im Nordosten des Untersuchungsgebietes. Diese ist durch das Auftreten stark negativer Werte aufgrund der mächtigen Salzkissenstruktur Gudow-Nusse zu erklären. Die Berechnung des Trends erfolgte in dem Programm ESRI

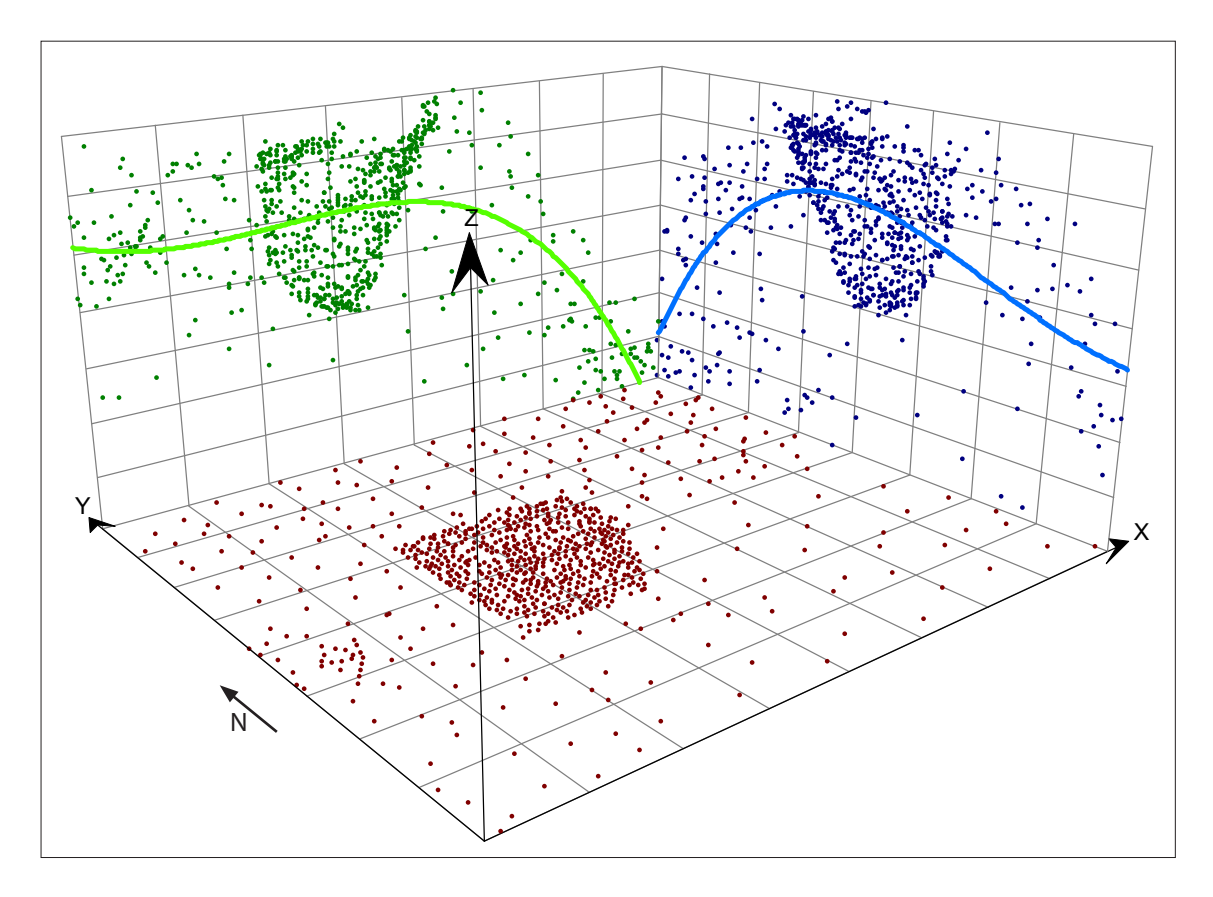

*Abb. 3.3: Trendanalyse (3. Polynom) der gemessenen Bougueranomalie. Dargestellt sind die Schweremessdaten (Datensatz 2) in der Lage der Stationsverteilung (rot) sowie auf die xz-Ebene (grün) bzw. yz-Ebene (blau) projiziert. Weiterhin ist der Trend in xz-Richtung (grüne Linie) und yz-Richtung (blaue Linie) visualisiert. Der Gitterabstand beträgt in x- und y-Richtung ca. 5 km, in z-Richtung ca. 2 10-5 m/s2 (von -8 10-5 m/s2 bis 2 10-5 m/s2 ).* 

ArcGIS (Abb. 3.3). Dabei ist, neben der deutlichen Abnahme der Bougueranomalie im Osten sowie der Abnahme im Norden, in der Analyse der Nord-Süd-Richtung auch die Abnahme der Bougueranomalie nach Süden auffällig, sodass in der Nord-Süd-Richtung ein Maximum im Zentrum des Gebietes zu beobachten ist. Dieses Maximum stellt in Ost-West Richtung zwar ebenso die maximalen Werte dar, allerdings ist nach Westen nur geringe Änderungen im Kurvenverlauf zu beobachten. Es zeichnen sich fast gleichbleibende Werte ab, wobei am westlichen Rand ein beginnender Anstieg beobachtet werden kann.

Für die Modellierung der Modelle Ausgangsmodell bis Zwischenmodell ZM3 wurde der Datensatz 1 verwendet. Die Anwendung des Datensatz 2 erfolgte für das Zwischenmodell ZM4 sowie das Endmodell.

# **3.2 Dichtewerte**

Für die Definition der Dichtewerte im Modell wurden die Dichteinformationen von Inselmann (1985), Kuder (2002), Scheck et al. (1999) und Hese (2012) für die einzelnen geologischen Schichten ausgewertet (Tabelle 3.1). Daraus wurden für das Ausgangsmodell Dichtewerte abgeleitet, die für das Untersuchungsgebiet plausibel erschienen. Im weiteren Verlauf der Bearbeitung wurden diese bis zu den Dichtewerten des Endmodells angepasst.

Die Dichteangaben bei Inselmann (1985) beruhen auf Ergebnissen aus Bohrlochmessungen, die durch die Erdölindustrie erfasst wurden. Dabei untersuchte er in Norddeutschland 88 Bohrungen westlich der Weser, 66 Bohrungen östlich der Weser und 8 Bohrungen in Schleswig-Holstein. Aufgrund der Ausdehnung Norddeutschlands und den teilweise sehr lokal beeinflussten Dichtewerten, sowie der Verteilung der Bohrungen, treten teilweise große Streuungen in den Messwerten auf, wodurch es nicht möglich ist eine klare Aussage über die Dichte ohne weitere zusätzliche Informationen zu treffen (Inselmann, 1985).

Um eine Vorstellung der Verteilung der Dichtewerte im Norddeutschen Becken zu erhalten, wurden die Dichteangaben von KUDER (2002) mit in die Auswertung der möglichen Dichteverteilung einbezogen. Die Dichteangaben bei Kuper (2002) basieren auf den Ergebnissen von Scheck et al. (1999), die wiederum zum Teil auf den Angaben von Inselmann (1985) basieren. Zu beachten ist, dass die Dichteangaben von SCHECK ET AL. (1999) für das Nordostdeutsche Becken getroffen wurden. Daher kann es zu Abweichungen in Schleswig-Holstein kommen. Ebenso wurden in dieser Analyse einzelne geologische Schichten zusammengefasst, was letztendlich auch eine Zusammenfassung und Mittelwertbildung der Dichteangaben bedeutet.

|                               | Dichte in $t/m^3$ |                   |                                     |                     |           |
|-------------------------------|-------------------|-------------------|-------------------------------------|---------------------|-----------|
|                               | Hese              | Kuder /<br>Scheck | Inselmann                           | IGMAS+              |           |
|                               |                   |                   |                                     | Ausgangs-<br>modell | Endmodell |
| Oligozän                      | 2,1               | 2,1               | $2,0 - 2,05$<br>(< 1000 m 2, 1)     | 2,0                 | 2,1       |
| Eozän                         | 2,2               |                   |                                     | 2,0                 | 2,1       |
| Tertiär                       | 2,25              |                   |                                     | 2,05                | 2,15      |
| Oberkreide                    | 2,3               | 2,13              | $2,3 - 2,5$                         | 2,13                | 2,2       |
| Unterkreide                   | 2,35              | 2,3               |                                     | 2,3                 | 2,3       |
| Dogger                        | $2,45 - 2,55$     | 2,45              | $2,4 - 2,5$                         | 2,4                 | 2,45      |
| Lias                          | 2,6               |                   | $2,4 - 2,5$                         | 2,5                 | 2,5       |
| Rhät                          | 2,55              | 2,56              |                                     | 2,56                | 2,53      |
| Keuper                        | 2,6               |                   | 2,7                                 | 2,7                 | 2,58      |
| Oberer Buntsandstein          | 2,6               | 2,53              | $2,6-2,7$                           | 2,53                | 2,6       |
| Unterer Buntsandstein         | 2,68              | 2,53              | $2,65 - 2,7$                        | 2,53                | 2,65      |
| Zechstein                     | 2,25              | 2,15              | $2,0 - 2,05$ (Salz)<br>$2,75 - 3,0$ | 2,15                | 2,18      |
| Basis z                       | 2,45              |                   |                                     | 2,6                 | 2,65      |
| Rotliegendes                  |                   |                   | $2,5 - 2,75$<br>(2,1 bis 1000 m)    |                     |           |
| Salz Geesthacht-<br>Hohenhorn |                   |                   |                                     | 2,0                 | 2,18      |
| Salz Juliusburg               |                   |                   |                                     | 2,0                 | 2,1       |
| Salz Reitbrook                |                   |                   |                                     |                     | 2,18      |
| Salz Witzhave-Siek            |                   |                   |                                     |                     | 2,18      |
| Salz Nostorf                  |                   |                   |                                     |                     | 2,18      |
| Salz Gülze-Sumte              |                   |                   |                                     |                     | 2,18      |
| Top                           |                   |                   |                                     | 2,0                 | 2,1       |
| Reference                     | 2,45              |                   |                                     | 2,0                 | 2,1       |

*Tabelle 3.1: Dichtewerte (in t/m³) für die einzelnen geologischen Einheiten nach Hese (2012), Kuder (2002), Scheck et al. (1999), Inselmann (1985) sowie die im IGMAS+ Modell verwendeten Dichtewerte.*

Des Weiteren wurden die Dichteangaben von Hese (2012) bei der Bestimmung der im Modell verwendeten Dichtewerte beachtet. Hier liegt eine ähnliche geologische Schichtung wie beim erstellten IGMAS+ Modell vor, aufgrund dessen, dass das IGMAS+ Modell auf dem geologischen Modell von Hese (2012) beruht. Grundlage für die Bestimmung der Dichtewerte bei Hese (2012) sind ebenfalls die Dichte-Messungen von Inselmann (1985). Allerdings hat er Anpassungen in den einzelnen Schichten vorgenommen. Aus den Dichteangaben von Hese (2012) wurde auch eine mögliche wechsellagernde Schichtung der Dichten innerhalb der geologischen Schichten abgeleitet und in den Zwischenmodellen ZM2 angewendet (Tabelle 3.2). Diese wechsellagernde (nicht in die Tiefe zunehmende) Schichtung wurde allerdings aufgrund weiterer fehlender Informationen wieder aufgehoben.

Die einheitliche Dichte der Salzstöcke von 2,18 t/m<sup>3</sup> beruht darauf, dass der Aufbau der Salzstöcke überwiegend aus Zechsteinsalzen modelliert wurde, weshalb die gleiche Dichte wie beim Zechstein angesetzt wurde. Der mögliche Einfluss von Rotliegendsalz wurde bei der Festlegung der Dichtewerte für die Salzstöcke nicht weiter beachtet. Die geringere Dichte von 2,1 t/m<sup>3</sup> des Salzstocks Juliusburg resultiert aus der Entwicklung des Modellaufbaus. Der Ausläufer des Salzstocks Juliusburg war aufgrund seiner Randlage nur bedingt modellierbar. Um trotzdem den Einfluss der geringeren Dichte des wachsenden, aus dem Modell auslaufenden, aber auf die Schweremessung Einfluss nehmenden Salzstocks zu erfassen, wurde die Dichte etwas geringer gewählt. Dabei wurde auch beachtet, dass sich der Salzstock nur mit Zechsteinsalz aufbaut und nicht aus Rotliegendsalz.

Mit Einbindung des zweiten Schweredatensatzes in die Modellierung, wurden die Dichten der tertiären Einheiten angepasst. Die Dichtewerte der übrigen geologischen Schichten wurden beibehalten (Tabelle 3.2).

# **3.3 Strukturelle Grundlagen**

Für diese Untersuchungen standen direkt keine seismischen Daten zur Verfügung. Allerdings wurde durch die Verwendung des Geotektonischen Atlas von Nordwestdeutschland sowie des zu verifizierenden geologischen GOCAD 3D Modells indirekt auf seismische Daten zurückgegriffen, da sowohl der Geotektonische Atlas von Nordwestdeutschland als auch die GOCAD Modelle auf der Auswertung von seismischen Profilen sowie Bohrungen basieren.

Aufgrund von fehlenden seismischen Daten wurden in dieser Untersuchung nur Informationen der gravimetrischen Messdaten sowie der geologischen Untergrundstruktur verwendet. Im Folgenden werden die geologischen Randbedingungen genauer erläutert.

![](_page_47_Picture_357.jpeg)

*Tabelle 3.2: Verwendete Dichtewerte (in t/m³) für die einzelnen geologischen Einheiten in den IGMAS+ Modellen.* 

![](_page_48_Figure_1.jpeg)

*Abb. 3.4: Beispiel eines ausgewerteten seismischen Profils über den zentralen Glückstadt Graben. Stratigraphische Einheiten: P1 -C-D: ungetrennte Ablagerungen des Rotliegend, Karbons und Devons, P1-2: ungetrennt salz*reiches Rotliegend und Zechstein, T<sub>1-2</sub>: Buntsandstein, T<sub>2</sub>: Muschelkalk, T<sub>2-3</sub>: Keuper, J: Jura, K: Kreide, *Cz: Känozoikum (Maystrenko et al., 2010).* 

#### **3.3.1 Geotektonischer Atlas von Nordwestdeutschland**

Für die Modellierung wurden die Informationen einzelner geologischer Schichten des Geotektonischen Atlas von Nordwestdeutschland (BALDSCHUHN ET AL., 2001) als Metainformationen verwendet. Der Geotektonische Atlas von Nordwestdeutschland basiert auf der Interpretation von seismischen Profilen und Bohrungen (Hese, 2011). Er umfasst Strukturpläne der Tiefenlage von geologischen Schichtgrenzen, geologische Schnitte sowie Strukturübersichtskarten, aber auch Strukturbeschreibungen. Der Atlas basiert auf geologischen und geophysikalischen Daten, die aus Ca. 75 000 Bohrungen sowie Profilen von Reflexionsseismik gewonnen wurden (BALDSCHUHN ET AL., 2001). Er umfasst die Fläche der Bundesländer Niedersachsen, Schleswig-Holstein und Hamburg.

Hese (2012) hat festgestellt, dass die einzelnen Schichten des Geotektonischen Atlas zueinander nicht topologisch konsistent sind, sondern Lücken und Überschneidungen aufweisen, wodurch lokale Unstimmigkeiten entstehen können. Dies liegt laut Hese (2012) darin begründet, dass bei der Erstellung des Geotektonischen Atlas große Datenlücken in den seismischen Profilen und Probleme bei der Interpretation der seismischen Profile vorlagen, was sich letztendlich auf die Tiefenlage der geologischen Schichten sowie die Abgrenzung zu den Störungen auswirkt.

#### **3.3.2 GOCAD Modelle**

Grundlage für die gravimetrische Modellierung bildete ein geologisches 3D Untergrundmodell vom Salzstock Geesthacht-Hohenhorn und dessen Umgebung. Dieses geologische 3D Modell stellt ein hochauflösend modelliertes Teilgebietmodell dar, welches im Rahmen des Aufbaus eines 3D Modells des tieferen geologischen Untergrundes von Schleswig-Holstein (Basismodell) entstand (Hese, 2011, 2012).

Die geologischen Informationen des Basismodells Schleswig-Holstein sowie des Teilgebietmodells Nusse wurden ebenfalls durch die Verwendung als Metainformationen innerhalb der IGMAS+ Modellierung genutzt. Die geologischen Modelle liegen alle als GOCAD Modell vor und wurden vom Landesamt für Landwirtschaft, Umwelt und ländliche Räume Schleswig-Holstein zur Verfügung gestellt. Im Folgenden werden die einzelnen Modelle unter Beachtung der verwendeten Daten sowie des Modellaufbaus genauer erläutert.

Das Basismodell Schleswig-Holstein basiert auf den Daten des Geotektonischen Atlas, der die Grundlage für die Konstruktion des Basismodells bildete. Es umfasst die gesamte festländische Fläche von Schleswig-Holstein und den östlichen Teil des deutschen Nordseesektors (Hese, 2011). Das Modell besteht aus 14 Basisflächen (geologische Schichten) und enthält zum Teil Störungszonen sowie ein Modell der Salzdiapire (Abb. 3.5). Die Konstruktion des Modells erfolgte zunächst durch die Übernahme der Basisflächen der geologischen Einheiten sowie der Störungszonen und Salzstrukturen aus dem Geotektonischen Atlas. Anschließend wurde das erstellte geologische 3D Modell unter Verwendung von Bohrungen und seismischen Profilen validiert und korrigiert. Dafür wurden ca. 1500 KW-Bohrungen sowie 43 seismische Profile ausgewertet, die nach der Erstellung des Geotektonischen Atlas entstanden. Im Anschluss wurden einige 3D Störungssysteme sowie die Teilgebietmodelle konstruiert. Das Basismodell Schleswig-Holstein stellt ein topologisch konsistentes 3D Untergrundmodell dar, deren geologische Basisflächen einen Punktabstand von 200 m

![](_page_49_Figure_4.jpeg)

*Abb. 3.5: Basismodell von Schleswig-Holstein, visualisiert sind das Top Perm sowie mächtige Salzstrukturen. Die*  farbige Gliederung des Top Perm beschreibt die strukturelle Gliederung des Norddeutschen Beckens in *Schleswig-Holstein (Hese, 2012).*

![](_page_50_Figure_1.jpeg)

*Abb. 3.6: Geologisches 3D Modell des Teilgebietmodells Geesthacht-Hohenhorn (3-fach überhöht). Klar erkennbar ist die lokale Ausbreitung des Doggers um den Salzstock Geesthacht-Hohenhorn. Visualisiert ist auch die nicht modellierte Unterteilung des Doggers, nicht dargestellt sind die Kreidesowie tertiären Schichten (Hese, 2012).* 

bis 1000 m aufweisen, was die Auflösung des Modells beschreibt. Eine fortlaufende Weiterentwicklung und Aktualisierung des Modells ist möglich (Hese, 2012).

Das geologische 3D Untergrundmodell des Teilgebietmodells Geesthacht-Hohenhorn basiert ebenso auf den Daten des Geotektonischen Atlas von Nordwestdeutschland (BALDSCHUHN ET AL., 2001) und wurde mit Bohrdaten und seismischen Profilen verifiziert (Hese, 2012). Es erreicht eine Ausdehnung von 20 x 22 km und liegt im Süden von Schleswig-Holstein in der Grenzlage zu Mecklenburg-Vorpommern, Niedersachsen und Hamburg. Das Teilgebietmodell besteht aus 16 Grenzflächen geologischer Einheiten sowie den Salzstrukturen Geesthacht-Hohenhorn und Juliusburg. Bei der Konstruktion des Teilgebietmodells wurden mögliche geologische Speicher- und Barriereformationen besonders betrachtet, was zu einer Unterteilung der Doggerformation führte (Abb. 3.6), die jedoch aufgrund der teilweise geringen vertikalen Ausdehnung in der gravimetrischen Modellierung nicht beachtet wurde. Daher wurden nur 12 geologische Grenzflächen sowie die Informationen der Salzstrukturen ins IGMAS+ Modell übernommen. Des Weiteren beinhaltet das Teilgebietmodell Störungsflächen, die für die gravimetrische Modellierung nicht vorlagen.

Aufgrund dessen, dass die Modellierung auf dem Geotektonischen Atlas basiert, der im Maßstab 1:300000 ist, bemerkt Hese (2012), dass kleinräumige Strukturen nicht dargestellt werden. Ebenso weist er darauf hin, dass in der lateralen Abgrenzung der Salzstrukturen mit Unsicherheiten zu rechnen ist. Die Korrekturen des Teilgebietmodells bezogen sich bei Hese (2012) überwiegend auf

den Salzstock Geesthacht-Hohenhorn sowie den Doggerbereich an den Flanken des Salzstocks. Dafür wertete er 17 seismische Profile aus, die sich überwiegend im Osten des Salzstocks sowie über dem Strukturteil Geesthacht befanden.

Das Teilgebietmodell Nusse befindet sich am südwestlichen Rand des Ostholstein Blocks und basiert ebenfalls auf den Daten des Geotektonischen Atlas, Bohrungen sowie sieben seismischen Profilen. Das Gebiet ist durch eine starke Aufwölbung der mesozoischen und känozoischen Schichten über dem Zechsteinsalzkissen, welches im Zentrum Mächtigkeiten von bis zu 2400 m erreichen kann, gekennzeichnet (Hese, 2012). Die Basis des Zechsteins beschreibt Hese (2012) in 5000 m - 5400 m Tiefe. Weiterhin weist er auf eine geringe Mächtigkeit im Westen des Modells hin. Die aufgewölbten geologischen Schichten sind mit Störungen, die von der Basis Quartär bis in den Unteren Buntsandstein reichen, durchzogen. Diese Informationen der Störungen wurden beispielhaft im IGMAS+ Modell modelliert.

#### **3.3.3 Bohrungen**

Für die Verifizierung der Modellierung des Salzstocks Geesthacht-Hohenhorn standen Bohrungen aus dem Kohlenwasserstoff-Fachinformationssystem (KW-FIS) des Landesamtes für Bergbau, Energie und Geologie (LBEG) zur Verfügung (Abb. 3.7). Das KW-FIS beinhaltet neben beispielsweise topographischen Hintergrundkarten im Fachbereich der Geophysik Übersichtsdaten zu seismischen Profilen, Bohrungen sowie gravimetrischen Messkampagnen. Die KW-Bohrungsdatenbank enthält Daten von über 30 000 Bohrungen, die sowohl Daten aus staatlichen Archiven aber auch aus den Datenbanken der Industriefirmen umfassen und zum Teil öffentlich zugänglich sind (LANDESAMT FÜR Bergbau, Energie und Geologie (LBEG), 2014a). Die in dieser Untersuchung verwendeten Bohrungen wurden dem NIBIS (Niedersächsische Bodeninformationssystem) Kartenserver entnommen, aus dem die frei zugänglichen Informationen zu den einzelnen Bohrungen im shape-Format runtergeladen werden können (Landesamt für Bergbau, Energie und Geologie (LBEG), 2014b). Die Daten liegen im Gauß-Krüger-Koordinaten-System, Zone 3 vor und enthalten Informationen zur Lage der Bohrung (Koordinaten), Name der Bohrung, Eigentümer der Daten bzw. Auftraggeber der Bohrung, Bohrungsart, Bohrbeginn und -ende, Endhorizont und -tiefe (Brauner, 2014).

#### **3.3.4 Salzverbreitungskarte**

Des Weiteren wurde die Geologische Karte 1:500000 "Salzstrukturen Norddeutschlands" von REINHOLD ET AL. (2008) für die Modellierung verwendet. Die Karte wurde zunächst im Programm ESRI ArcGIS georeferenziert, sodass anschließend die Salzstrukturen im Modellgebiet digitalisiert werden konnten. Dabei wurde die Unterscheidung der Strukturen Salzstock und Salzkissen übernommen und ebenso die Namensbezeichnung der Salzstrukturen in der dazugehörigen Da-

![](_page_52_Figure_1.jpeg)

*Abb. 3.7: Verteilung der für die Verifizierung des IGMAS+ Endmodells verwendeten Bohrungen über dem Salzstock Geesthacht-Hohenhorn. Die rot markierten und beschrifteten Bohrungen weisen Unstimmigkeiten bei der Verifizierung des Salzstocks auf, die in Kapitel 5.4.2 erläutert werden.*

tenbank hinterlegt. Auch die Verbreitungsgrenzen des Rotliegendsalinars sowie des Zechsteinsalinars wurden in die Geodatenbank übernommen. Damit war eine Übersicht der im Untersuchungsgebiet vorkommenden Salzstrukturen gegeben. Diese Informationen der räumlichen Lage und Ausbreitung der Salzstrukturen konnten wiederum in das Programm IGMAS+ als Metainformationen importiert werden. Auch wenn die Informationen aus der Karte (2D) über die Lage der Salzstrukturen nur an der Erdoberfläche und nicht in der Tiefe waren, gaben sie doch eine gute Übersicht über das räumliche Vorkommen der Strukturen und somit einen Hinweis, wo welche Salzstrukturen modelliert werden können. Dies war beispielsweise bei den Salzstöcken Nostorf und Gülze-Sumte sehr hilfreich, da hier keine weiteren Informationen in den Karten des Geotektonischen Atlas von Nordwestdeutschland sowie in den GOCAD Modellen vorlagen. Aufgrund der aus der Karte abgeleiteten Informationen war es jedoch möglich eine genauere Lage des Salzstocks für die Modellierung zu bestimmen.

## **4 Verwendete Programme**

Dieses Kapitel beschreibt die in dieser Arbeit hauptsächlich verwendeten Programme. Dabei wird vorwiegend auf das Modellierprogramm IGMAS+ eingegangen, aber auch die für die Datenaufbereitung bzw. Visualisierung verwendeten Programme GOCAD und ESRI ArcGIS erläutert.

### **4.1 IGMAS+**

Das gravimetrische 3D Modell wird mithilfe des 3D Modellierungprogramms IGMAS+ *(Interactive Geophysical Modelling ASistant)* kompiliert und berechnet. IGMAS+ nutzt das System der interaktiven 3D Modellierung eines Untergrundmodells unter Beachtung von physikalischen Parametern (z. B. Dichte) (Götze & Lahmeyer, 1988; Alvers et al., 2014). Der Anwendungsbereich von IGMAS+ liegt unter anderem in der Vorwärtsmodellierung von Potentialfeldern wie beispielsweise Schwerefeldern. Die Berechnung eines Schwerefeldes von geologischen Modellen basiert auf der Transformation von Volumenintegralen zu Oberflächenintegralen (Götze & Lahmeyer, 1988; Krawczyk et al., 2008). Diese numerischen Algorithmen wurden von Götze (1978, 1984) entwickelt und werden im Folgenden basierend auf Götze & Lahmeyer (1988) erläutert.

Bei der Berechnung von 3D Modellen in IGMAS+ wird die Anziehung von homogenen Polyedern an einer Station *P* berechnet. Die Berechnung basiert auf dem Volumenintegral:

$$
U(P) = f \iiint_{Poly.} \left(\frac{1}{R}\right) dm
$$

dabei beschreibt *U(P)* das Potential an einer Station, *R* die Distanz zwischen *P* und *dm*,  $dm = \rho \cdot dv = \rho \cdot dx \cdot dy \cdot dz$  und *f* ist die Gravitationskonstante.

In der weiteren Berechnung wird die Ableitung des Potentials in die drei Raumrichtungen *x, y* und *z* bestimmt. Die Bestimmung der Ableitung des Potentials in Richtung der vertikalen z-Komponente führt zu:

$$
\frac{\partial U}{\partial z} \, \left( P \right) = g(P) = f \rho \iiint_{Poly.} \frac{\partial}{\partial z} \Big( \frac{1}{R} \Big) \, dv \, .
$$

Durch die Anwendung der Vektoranalyse erhält man das Flächenintegral:

$$
\frac{\partial U}{\partial z}(P) = g(P) = f\rho \iint_{Surface} \cos(n, z) \left(\frac{1}{R}\right) dS
$$

wobei das Oberflächenpotential für die gesamte Oberfläche des Polyeders berechnet werden muss. *cos (n, z)* bestimmt die Richtung des Oberflächenelementes *dS* unter Beachtung des kartesischen Koordinatensystems. Ist *cos (nj , z)* konstant für jede Polyederoberfläche *Sj* ist es möglich die Anziehung eines Polyeders durch

$$
g(P) = f \rho \sum_{j=1}^{m} \left[ \cos(n_j, z) \iint_{S_j} \left( \frac{1}{R} \right) ds_j \right]
$$

zu beschreiben.

Um die einfachste mathematische Beschreibung des Oberflächenintegrals zu erhalten, ist eine Transformation des Koordinatensystems notwendig. Dabei sollte das neue Koordinatensystem entlang der Oberflächen ausgerichtet sein. Die transformierten Koordinaten werden für jede Polyederoberfläche berechnet.

In der weiteren Berechnung erfolgt eine Umwandlung des Oberflächenintegrals in ein Linienintegral. Für die Anziehung eines Polyeders beschreiben Götze & Lahmeyer (1988):

$$
g(P) = f \rho \left( \sum_{j=1}^{m} \cos(n_j, z) \left\{ \sum_{i=1}^{Kj} h_{j,i} \left[ \ln \frac{b_{j,i} + \overline{PV_{j,i-1}}}{a_{j,i} + \overline{PV_{j,i}}} + \frac{|\overline{PP_{j^*}}|}{h_{j,i}} \right\} \right. \left. + \frac{|\overline{PP_{j^*}}|}{h_{j,i}} \left( \arctan \frac{(\overline{r_{j,i-1}})^2 + b_{j,i} \overline{PV_{j,i-1}}}{|\overline{PP_{j^*}}| |h_{j,i}|} \right) \right] + 2\pi |\overline{PP_{j^*}}| \delta \varepsilon \right)
$$

$$
\text{mit } \quad \delta = \begin{cases} 0 & \text{wenn} \\ 1 & \text{venn} \end{cases} \quad P^* \begin{cases} \notin S_j & \text{e} = Faktor. \end{cases}
$$

Für den vertikalen Schweregradienten ergibt die 2. Ableitung des Potentials:

$$
\frac{\partial^2 u}{\partial z^2} (P) = V G(P) = f \rho \iint_{Surface} \cos(n, z) \frac{\partial}{\partial_z} \left(\frac{1}{R}\right) dS
$$

beziehungsweise

$$
VG(P) = f \rho \sum_{j=1}^{m} \left[ \cos(n_j, z) \iint_{S_j} \frac{\partial}{\partial_z} \left( \frac{1}{R} \right) ds_j \right].
$$

Durch die Anwendung des Greenschen Theorems und weiterer Umwandlungen ergibt sich für die Berechnung des vertikalen Gradienten:

$$
VG(P) = f\rho \sum_{j=1}^{m} \cos(n_j, z) \left\{ \sum_{i=1}^{Kj} \left[ (\alpha_3)_j \beta_{i^*} \ln \frac{b_{j,i} + \overline{PV_{j,i-1}}}{a_{j,i} + \overline{PV_{j,i}}} \right. \right. \\ - (\beta_3)_j \alpha_{i^*} \ln \frac{b_{j,i} + \overline{PV_{j,i-1}}}{a_{j,i} + \overline{PV_{j,i}}} + \overline{PP_{j^*}} (\gamma_3)_j \frac{h_i}{|h_i| |\overline{PP_{j^*}}|} \\ * \left( \arctan \frac{a_{j,i} | \overline{PP_{j^*}}|}{|h_i| \overline{PV_{j,i}}} - \arctan \frac{b_{j,i} | \overline{PP_{j^*}}|}{|h_i| \overline{PV_{j,i-1}}} \right) \right] \\ + 2\pi \delta \varepsilon(\gamma_3)_j \frac{\overline{PP_{j^*}}}{|\overline{PP_{j^*}}|}.
$$

![](_page_56_Figure_3.jpeg)

*Abb. 4.1: Aufbau eines geschlossenen Polyeders mit Orientierung der Dreiecke eines Polyeders definiert durch die Normalenvektoren der Oberfläche (Götze, 2014).*

Eine optimale Bearbeitung in IGMAS+ setzt konsistente geschlossene (topologisch und geometrisch) Modelle voraus. Dabei besteht die Möglichkeit, sowohl Vektormodelle als auch Rastermodelle zu berechnen. Vektormodelle bestehen aus triangulierten Schnittflächen, Rastermodelle sind aus Voxelgittern aufgebaut. Ebenso sind hybride Modelle möglich, die sich aus der Kombination VON Raster- und Vektormodellen ergeben (SCHMIDT ET AL., 2011b; SCHMIDT & GÖTZE, 2014; ALVERS ET AL., 2014). Des Weiteren besteht die Option Modelle auf der Basis von bereits vorliegenden Datensätzen in IGMAS+ zu importieren. Dabei sind neben den rasterbasierten Voxelmodellen, im Vektorformat sowohl triangulierte Gitter als auch als geschlossene Hüllflächenmodelle (Volumenkörper) einladbar. Beim Import von triangulierten Gittern ist zu beachten, dass keine Multi-z Objekte erstellt werden können. Punkte die an einer Lokation unterschiedliche z-Werte aufweisen werden in der z-Dimension gemittelt (SCHMIDT & Götze, 2014). Der Import von Multi-z Objekten ist allerdings unter Verwendung von geschlossenen Hüllflächen möglich. Jedoch gab es bisher keine Option der Modifikation der Geometrie von Hüllkörpern. Dies ist inzwischen durch die kontinuierliche Weiterentwicklung von IGMAS+ unter Verwendung eines *Deformation Tools* möglich. Dabei wird die Modifikation der Objektgeometrie direkt im 3D Raum vorgenommen, wobei die Modelltopologie beibehalten wird. Diese Bearbeitung setzt allerdings voraus, dass das Modell nicht durch Sektionen definiert ist, sondern allein anhand von Grenzflächen aufgebaut wird (ALVERS ET AL., 2014; SCHMIDT & GÖTZE, 2014).

Ein Modell, welches nicht aus Hüllflächen besteht, und bearbeitet, das heißt geometrisch verändert, werden soll, muss sektioniert werden. Dabei wird die Modellgeometrie auf parallel zueinander liegenden, vertikalen Ebenen (Sektionen) definiert (Abb. 4.2). Auf diesen Sektionen wird die Geometrie aller Objekte des Modells anhand von Polygonen beschrieben (Götze & Lahmeyer, 1988). Die einzelnen Polygone eines Objektes werden durch Triangulierung zwischen den Sektionen, auf denen dieses Objekt definiert ist, miteinander zu einem 3D Objekt verbunden. Ein 3D Objekt in IGMAS+ wird daher durch die einzelnen Polygone auf den Sektionen beschrieben, es erfolgt keine Definition der Objektstruktur außerhalb der Sektionen, da jeder Punkt eines Dreiecks auf einer Sektion liegt. Die Modellierung der Objekte erfolgt durch die Definition bzw. Änderung von Polygonen auf den 2D Sektionen. Der Abstand der Sektionen zueinander beeinflusst die Genauigkeit der Objekte. Die Sektionen müssen parallel aber nicht äquidistant zueinander sein. Ein geringerer Sektionsabstand ermöglicht eine detailliertere Modellierung der Objekte gegenüber weit auseinander liegenden Sektionen. Götze & Lahmeyer (1988) empfehlen eine Ausrichtung der Sektionen vertikal zur Hauptstreichrichtung des interessanten Objektes.

![](_page_57_Figure_3.jpeg)

*Abb. 4.2: Prinzip des Aufbaus eines sektionierten IGMAS+ Modells (nach Schmidt et al., 2011b). Dargestellt ist vor allem der Zusammenhang zwischen den triangulierten Gittern und den vertikalen Sektionen.*

Die Modellierung in IGMAS+ setzt ein konsistentes Modell voraus. Es sind keine Lücken und keine Überschneidungen zwischen den Objekten erlaubt, da dadurch Triangulierungsfehler entstehen würden. Benachbarte Objekte teilen sich die Punkte, die die Grenze beschreiben. Eine Modellierung von im 3D Raum horizontal hintereinander liegenden Objekten setzt die Definition von Sektionen an den Objektgrenzen voraus. Dabei findet eine Differenzierung der Sektion (*Front-* und *Backside*) statt (Abb. 4.3), wodurch die Unterteilung in unterschiedliche Objekte möglich ist (SCHMIDT & Götze, 2014).

![](_page_58_Figure_2.jpeg)

*Abb. 4.3: Die Differenzierung in Front- und Backside der einzelnen Sektionen ermöglicht die Modellierung von hinter*einander liegenden Objekten in IGMAS+ (SCHMIDT & GÖTZE, 2014).

Einem Objekt in IGMAS+ können Parameter wie beispielsweise ein Dichtewert zugewiesen werden (SCHMIDT & GÖTZE, 2014). Aus der Geometrie des Untergrundmodells und den Dichteparametern erfolgt die Berechnung der Schwerewirkung des Modells. Die an Stationen gemessene Schwere kann in das Programm importiert und zusammen mit der modellierten Schwere zur Anpassung des gravimetrischen Modells genutzt werden. Dabei erfolgt eine iterative Änderung der Geometrie und Parameter (Dichtewerte) des Modells, wobei das modellierte an das gemessene Schwerefeld angepasst wird.

#### **4.2 GOCAD**

GOCAD *(Geological Object Computer Aided Design)* (gocad research group - ASGA, 2011a) ist ein 3D Modellierungsprogramm, welches Möglichkeiten für seismische, geologische sowie Reservoirmodellierung bietet und dabei komplexe Modellstrukturen, Multi-z Oberflächen und komplexe Störungen wie Salzstöcke, Überschiebung und Störungen erlaubt (PARADIGM, 2014). Dabei können konsistente Modelle aus Daten, die unterschiedlichen Typs, von verschiedenen Quellen und unterschiedlicher Genauigkeit sein können, aufgebaut werden. GOCAD ist aufgrund der geologischen und geophysikalischen Modellierungsmöglichkeiten in der Anwendung im Bereich der Öl- und Gasindustrie verbreitet, da seismische Profildaten sowie Bohrungen im Modell kombiniert werden können (MALLET, 2002).

GOCAD verwendet den Ansatz der diskreten Modellierung von Objekten (gocad research group - ASGA, 2011b). Dabei wird die Geometrie eines Objektes durch Punkte im 3D Raum definiert, wobei die Topologie der Punkte beachtet wird. Des Weiteren ist es möglich, den Punkten (Objekten) physikalische Eigenschaftswerte zuzuweisen (Mallet, 2002). Dabei ist die *Discrete Smooth Interpolation (DSI)* die Basis der Modellierung in GOCAD. Aufgrund dessen, dass die Geometrie und die Eigenschaften eines geologischen Objektes meist nur an einzelnen Lokationen (Messstationen) im 3D Raum definiert ist, ist eine Interpolation der Geometrie sowie der physikalischen Eigenschaften zwischen den einzelnen Messdaten notwendig. Diese Interpolation erfolgt in GOCAD mit der *DSI*  Methode. Diese Methode ist unabhängig vom Datentyp, sodass die Interpolation der Geometrie und Eigenschaften von verschiedenen Objekttypen wie Kurven und Flächen möglich ist. Es werden nur die Randbedingungen der Eingabedaten (Messwerte) beachtet, sodass eine Modellierung sowohl von simplen als auch von komplexen Datensätzen möglich ist (Mallet, 2002).

GOCAD wird auch zur interaktiven Konstruktion von geologischen 3D Modellen genutzt. Das verwendete geologische 3D Untergrundmodell (Teilgebietmodell Geesthacht-Hohenhorn) lag im GOCAD Format (GOCAD TSurf – offene Flächenmodell) vor. Die einzelnen geologischen Schichten sind im GOCAD Modell als TSurfs definiert. Das TSurf beschreibt ein Dreiecksgitter, wobei die Eigenschaften des Objektes an den Knotenpunkten der Dreiecke definiert sind (Hese, 2012). Die Datensätze der einzelnen TSurfs wurden als ASCII xyz File (Punktdatensatz) exportiert und standen somit als Punktinformationen für die Modellierung in IGMAS+ zur Verfügung. Dabei ist zu beachten, dass die Topologie eindeutig definiert ist. Beim Import als triangulierte Gitterfläche in IGMAS+ sind keine Überhänge (Multi-z Werte) sowie keine Lücken in den Datensätzen erlaubt (SCHMIDT & Götze, 2014).

## **4.3 ESRI ArcGIS**

Das Programmpaket ESRI ArcGIS, deren vorwiegender Anwendungsbereich in der Analyse und Visualisierung von Geodaten liegt, wurde zum einen für die Datenaufbereitung und zum anderen für die Visualisierung der Ergebnisse sowie die Vergleichsanalyse des Salzstocks Geesthacht-Hohenhorn verwendet. Die erfassten Informationen der Salzverbreitung im Untersuchungsgebiet konnten in die anderen Programme importiert und somit als zusätzliche Informationen genutzt werden.

Für die Vergleichsanalyse des Salzstocks Geesthacht-Hohenhorn aus dem GOCAD Teilgebietmodell und dem modellierten IGMAS+ Modell wurde ein ArcScene 3D Modell aufgebaut. Dafür wurden die Punktdaten des IGMAS+ Modells sowie die Punktinformationen des Salzstocks Geesthacht-Hohenhorn aus dem GOCAD Teilgebietmodell importiert. Anschließend erfolgte eine Analyse der Differenzen zwischen beiden Modellen (vgl. Kapitel 5.4). Die Analyse der Differenzen zwischen dem IGMAS+ Modell und den geometrischen Informationen der Salzverbreitungskarte von REINHOLD ET al. (2008) fand in ESRI ArcGIS statt.

Da die Bohrungsinformationen im shape-Format vorlagen, konnten diese in ESRI ArcGIS importiert und somit die Informationen zu den Bohrungen abgefragt und visualisiert werden.

# **5 Modellentwicklung**

Im Folgenden wird das aufgebaute gravimetrische Modell genauer erläutert. Dabei wird zunächst die Bedeutung und Notwendigkeit von zusätzlichen Metadaten erläutert. Im Anschluss erfolgt eine ausführliche Betrachtung der wesentlichen Strukturen des IGMAS+ Modells, unter Bezugnahme auf das Endmodell. Schließlich wird auf die einzelnen Modelle mit ihren Entwicklungsstufen, ausgehend vom geologischen 3D Modell über die verschiedenen Zwischenmodelle zum IGMAS+ Endmodell eingegangen. Eine weitergehende Beschreibung einzelner Zwischenmodelle befindet sich auch im Anhang. Des Weiteren wird ein Vergleich des Salzstocks Geesthacht-Hohenhorn zwischen den Randbedingungen und des in IGMAS+ modellierten Salzstocks vorgenommen. Daran schließt sich eine Diskussion des IGMAS+ Endmodells mit Beachtung der Unstimmigkeiten sowie der Aussagefähigkeit des Modells an.

# **5.1 Metadaten**

Wie in den vorangegangen Kapiteln beschrieben, ist die Verwendung von zusätzlichen Randbedingungen für die Modellierung von gravimetrischen Modellen unbedingt notwendig. Dabei ist es von Vorteil, wenn nicht nur die Daten selbst, dass bedeutet beispielsweise Messwerte an einem Punkt, vorliegen sondern auch Metadaten vorhanden sind. Metadaten sind Daten über Daten. Dabei beschreiben sie im Idealfall nicht nur die Parameter der Daten sondern auch zusätzliche Informationen wie beispielsweise die Aufnahme, Bearbeitung und Analyse der Daten. Sie sind aber nicht nur für die Dokumentation der Daten von Bedeutung sondern auch für den Transfer der Daten sowie für die Beschreibung und Beurteilung der Qualität als auch der Genauigkeit der Daten wichtig. Sind Metadaten vorhanden ist eine Qualitätsbeurteilung und Fehlerabschätzung der eigenen Ergebnisse wesentlich ausführlicher durchführbar als wenn keine Metadaten vorliegen.

Dieser Aspekt ist besonders bei der interdisziplinären Auswertung von Daten von Bedeutung. Oft werden Daten von verschiedenen Bearbeitern unter Betrachtung unterschiedlicher Fragestellungen ausgewertet. Auch kommt es häufig vor, dass die Aufnahme der Daten und die Auswertung der Daten von unterschiedlichen Personen, wenn nicht sogar Projektgruppen erfolgt. Dabei ist es beispielsweise für die auswertende Projektgruppe wichtig zu wissen, was bei der Bearbeitung und Analyse der Daten beachtet werden muss. Bei der interdisziplinären Auswertung von Daten, werden die Daten nicht nur von einer Projektgruppe sondern von verschiendenen Projektgruppen unter unterschiedlichen Aspekten analysiert. Hier ist die Verwendung von Metadaten unabdingbar, um eine Beurteilung und Fehlerabschätzung einzelner Ergebnisse sowie der gesamten Analyse vornehmen zu können.

Publiziert in: Thomsen, A.; Götze, H.-J.; ALTENBRUNN, K. (2012): Towards information management for the synoptic interpretation of complex geoscientific models - the virtual CO<sub>2</sub> storage project "CO<sub>2</sub>-MoPa" as an example. – In: Zeitschrift für Geologische Wissenschaften, Vol. 40 (6), 393-415.

Bei der hierarchischen Bearbeitung und Weitergabe von Daten ist die Weitergabe von Metadaten einfach zu regeln, in dem sie zusammen mit den Daten erfolgt. Findet jedoch eine interdisziplinäre Auswertung statt, kann es vorkommen, dass die Daten von verschiedenen Projektgruppen parallel verwendet und unter Umständen auch verändert werden, sodass mehrere Datensätze vorliegen. Des Weiteren ist es möglich, dass beispielsweise durch die Ergebnisse von einzelnen Bearbeitungsgruppen Änderungen in den Eingangsdaten notwendig werden, was parallel Änderungen der Eingangsparameter anderer Projektgruppen verursacht. So werden beispielsweise geologische Daten oft als Grundlage für die Analyse verschiedenster Projektgruppen verwendet. Sind zum Beispiel aufgrund von geophysikalischen Untersuchungen Änderungen an den geologischen Eingangsdaten notwendig, ist dies unter Umständen auch für die anderen Projektgruppen von Interesse.

![](_page_63_Figure_2.jpeg)

*Abb. 5.1: Topic Map in sehr hohem Detailgrad. Dargestellt ist die Abhängigkeit der Parameter für die Berechnung der Änderung der Reflektivität (nach einem Diagramm von Strahser, 2011) mit Einbindung der einzelnen Berechnungsformeln (Thomsen et al., 2012).* 

Zum einen ist die Anwendung von aktuellen Daten für die eigenen Analysen vorteilhaft und zum anderen kann es wichtig sein, zu untersuchen, inwieweit die Änderungen der Eingangsdaten sich auf die Ergebnisse der eigenen Analysen auswirkt. Dabei sollte nicht nur ein Austausch der aktuellen Daten erfolgen, sondern auch die Metadaten beachtet werden, um eine spätere Abschätzung der Genauigkeit zu ermöglichen. Bei interdisziplinären Projektgruppen bietet sich eine Speicherung aller Informationen (Daten sowie Metadaten) in Datenbanken an.

Metadaten unterstützen nicht nur die Dokumentation der Daten sondern es lässt sich bei entsprechend ausführlichem Aufbau der Metadaten beispielsweise auch der Zusammenhang einzelner Parameter innerhalb eines Projektes erkennen. Eine Möglichkeit solche Zusammenhänge zwischen einzelnen Daten und Parametern zu visualisieren ist die Anwendung von *Topic Maps* (Thomsen et al., 2012). Diese ermöglichen einen schnellen Überblick über die vorliegenden Datenstrukturen und deren einzelne Parameter. Des Weiteren ist es möglich, unterschiedliche Detailgrade (Abb. 5.1) von Informationen miteinander zu verbinden und somit eine Abstufung der Informationen vornehmen zu können, wodurch die Übersichtlichkeit der Informationen gewahrt wird.

Auch für die Abschätzung und Beurteilung der Genauigkeit von gravimetrischen Modellen ist es neben den einzelnen Daten wichtig, Informationen über die Metadaten zu haben. In der vorliegenden Modellierung lagen kaum weitere Metadaten zu den einzelnen Datensätzen vor, daher ist eine Beurteilung über mögliche Genauigkeiten oder Fehlerabschätzungen schwer vorzunehmen, weshalb darauf verzichtet wurde. Es kann beispielsweise keine hinreichende Aussage über mögliche Fehlerwerte in den gemessenen Schweredaten getroffen werden. Ebenso liegen keine weiteren Informationen über Korrekturen der Messdaten vor. Dies könnte durch die Speicherung von zusätzlichen Metadaten zu den Messdaten in der Zukunft verringert werden. Dabei wäre es nicht nur interessant einzelne Aufnahmeparameter der Messdaten zu speichern, sondern beispielsweise auch vorgenommene Bearbeitungsschritte für spätere Anwender oder Bearbeiter zu dokumentieren.

# **5.2 Modellaufbau**

Das erstellte gravimetrische 3D Endmodell besteht aus 12 geologischen Schichten, die sich durch das als Grundlage genutzte geologische 3D Modell (Hese, 2012) ergaben. Es wurden alle Schichten des geologischen 3D Modells übernommen, wobei die unterteilten Doggerschichten im IGMAS+ Modell zusammengefasst wurden, aufgrund dessen, dass sie eine zu geringe vertikale Ausdehnung aufwiesen, um eine sinnvolle Differenzierung im gravimetrischen Modell vornehmen zu können. Es wurde jeweils die untere Grenzschicht der jeweiligen geologischen Schicht (Basis) modelliert. Die modellierten Schichten sind die tertiären Schichten Oligozän, Eozän und Tertiär, die Kreideschichten mit der Unterteilung Oberkreide und Unterkreide, die jurassischen Schichten Dogger und Lias, die triassischen Schichten Keuper, deren oberster Schicht Rhät, sowie Oberer und Unterer

*Tabelle 5.1: Stratigraphie nach Hese (2012). Die im IGMAS+ Modell modellierten geologischen Schichten sind fett markiert. Die Unterteilung in die einzelnen Formationen ist nur dargestellt, wenn innerhalb der Epoche eine Unterteilung bei den modellierten Schichten erfolgte.*

![](_page_65_Picture_134.jpeg)

Buntsandstein sowie die permische Schicht Zechstein (Tabelle 5.1). Unter der Zechsteinschicht grenzt die permische Schicht Rotliegend an, die aber aufgrund der Modellierung bis ca. 5500 m Tiefe nur bedingt modelliert wurde. Daher wurde sie bei der Modellierung eher als nach unten abgrenzende Basis beachtet. Auch die Dichte dieser Schicht ist fragwürdig, stellt aber mitunter einen bedeutenden Einfluss auf das Modell dar.

Das modellierte 3D IGMAS+ Endmodell weist eine Ausdehnung von ca. 40 x 40 km auf, was sich aus der Randerweiterung des geologischen 3D Modells von ca. 20 x 20 km ergab. Das Modell besitzt zusätzlich eine Randerweiterung zu den Seiten von 50 km.

Das gravimetrische Endmodell besteht aus 43 Sektionen, wobei 39 Sektionen das eigentliche Modell beschreiben und die restlichen vier Sektionen für die Randerweiterung des Modells dienen. Die Sektionen sind senkrecht zur Streichrichtung (Nordost-Südwest) des Salzstocks Geesthacht-Hohenhorn ausgerichtet und verlaufen daher in Nordwest-Südost-Richtung. Die horizontale Auflösung des Modells ergibt sich aus dem Abstand der Sektionen zueinander (vgl. Kapitel 4.1) und beträgt im Zentrum des Modells mindestens 1000 m. Im Norden des Modells beträgt die maximale Auflösung 2000 m. Die horizontale Auflösung wird geringer, wenn bedeutende Strukturen im Modell vorkommen und kann als minimale Auflösung 500 m betragen. Die vertikale Auflösung spiegelt die Auflösung auf den Sektionen wider und zeigt somit die Modellierbarkeit der einzelnen Strukturen. Sie kann bis zu wenige Meter betragen.

![](_page_66_Figure_4.jpeg)

*Abb. 5.2: Geologische Schichten und vertikale Sektionen im IGMAS+ Endmodell. Deutlich wird der geringe Sektionsabstand im zentralen Bereich des Modells sowie die geringere Auflösung im Südwesten und Nordosten des Modells. Die Farbdarstellungen der geologischen Schichten sind in der folgenden Abbildung erläutert. Die Koordinaten sind im Gauß-Krüger-System, Zone 3.* 

### **5.2.1 Geologische Schichten**

Allgemein ist festzustellen, dass der Verlauf der geologischen Schichten stark von den Salzbewegungen im Gebiet beeinflusst wurde. Dabei hat der Zechstein den Strukturverlauf der geologischen Schichten am stärksten geprägt. Die über dem Zechstein liegenden Schichten verlaufen meist parallel und gleichmäßig zum Zechstein.

Der Zechstein weist die größten Variationen im Strukturverlauf auf, wobei generell festzustellen ist, dass sie sehr stark von der Entwicklung der einzelnen Salzstrukturen beeinflusst sind. Die Mächtigkeit des Zechsteins nimmt unter existierenden Salzstrukturen zu, und erreicht dagegen in Salzstrukturfreien Regionen sehr geringe Mächtigkeiten von teilweise max. 50 m bis 200 m. Vor allem im Bereich der sekundären Randsenken des Salzstocks Geesthacht-Hohenhorn wird dies besonders deutlich. Hier ist die Zechsteinschicht auf bis zu 50 m Mächtigkeit reduziert, was mit der Salzabwanderung in den Salzstock, solange bis kein Salznachschub mehr erfolgte, zu erklären ist. Auffällig ist auch die geringe Mächtigkeit des Zechsteins (ca. 50 m) im Norden des Salzstocks Geesthacht-Hohenhorn, in einem Gebiet, das durch ausgeprägte Sedimentation im Lias und Keuper gekennzeichnet ist.

Die Schichten des Oberen und Unteren Buntsandsteins verlaufen relativ parallel zueinander. Dabei weist der Untere Buntsandstein generell eine etwas mächtigere Struktur auf, teilweise um bis zu ca. 200 m, als der Obere Buntsandstein. Im Norden des Salzstocks Geesthacht-Hohenhorn wird die Zunahme des Unteren Buntsandsteins besonders deutlich und kann teilweise auch die doppelte Mächtigkeit des Oberen Buntsandsteins betragen. Der Tiefenverlauf der Buntsandsteinschichten schwankt ebenso in Abhängigkeit zu den Salzbewegungen. Generell verläuft der Obere Buntsandstein zwischen 3500 m bis 4200 m Tiefe. Allerdings erfolgte in von Salzstrukturen beeinflussten Bereichen eine Anhebung auf bis zu 2500 m und über dem Salzkissen Gudow-Nusse sogar auf bis zu 1000 m Tiefe. Südwestlich des Salzstocks Reitbrook ist ein generelles Absinken der Schichten zu beobachten, die Obere Buntsandsteinschicht verläuft hier zwischen 4200 m und 4600 m Tiefe.

Der Keuper ist durch ausgeprägte Mächtigkeitsschwankungen gekennzeichnet. Er verläuft im Allgemeinen parallel zu den Buntsandsteinschichten mit durchschnittlich 500 m bis 700 m Mächtigkeit. Allerdings kann eine Verringerung der Keuperschichten im Gebiet der mächtigen Lias- und Doggersedimente festgestellt werden, sodass die Mächtigkeit des Keupers nur ca. 200 m beträgt. Dagegen ist eine Mächtigkeitszunahme des Keupers parallel mit der geringen Ausprägung der Lias- und Doggersedimente zu verzeichnen. Auffällig im Verlauf der Keuperschicht ist vor allem eine deutliche Zunahme der Mächtigkeit zwischen dem Salzstock Geesthacht-Hohenhorn zum Salzstock Witzhave hin. Hier werden Mächtigkeiten von über 1500 m erreicht. Diese Strukturbildung ist auch im Gebiet des Salzstocks Nostorf zu beobachten. Zwischen dem Salzstock Juliusburg und dem Salzstock Nostorf erreichen die Keupersedimente bis zu 1200 m Mächtigkeit.

![](_page_68_Figure_1.jpeg)

![](_page_68_Figure_2.jpeg)

Lias und Dogger zeichnen sich durch die Abhängigkeit mit der Entstehung des Salzstocks Geesthacht-Hohenhorn ab und sind besonders in den Randsenken der Salzstrukturen ausgeprägt. Verläuft der Lias im übrigen Modellgebiet generell mit geringeren Mächtigkeiten von ca. 500 m parallel zu den anderen geologischen Schichten, treten im Bereich des Salzstocks Geesthacht-Hohenhorn deutliche Mächtigkeitszunahmen auf bis zu 1000 m auf. Während im Norden des Salzstocks die Liasablagerungen ungestört ein Sedimentbecken bilden, sind sie südlich des Salzstocks von mächtigen Doggerablagerungen beeinflusst. Diese können im südlichen Trogbereich bis zu 1000 m mächtig sein, wobei die Liassedimente dann auf bis zu 200 m Mächtigkeit reduziert sind. Die Doggersedimente sind vor allem im Süden des Untersuchungsgebietes ausgeprägt und erreichen Mächtigkeiten von bis zu 1000 m. Im Norden dagegen treten geringe Mächtigkeiten von 50 m auf, wobei teilweise auch von einer vollständigen Erosion der Doggerablagerungen auszugehen ist und die auftretenden Mächtigkeiten auf die Modellierungstechniken in IGMAS+ zurückzuführen sind, bei der keine Lücken innerhalb einer Schicht erlaubt sind. Des Weiteren kommen die Doggersedimente überwiegend in den sekundären Randsenken des Salzstocks Geesthacht-Hohenhorn vor, hier können Mächtigkeiten von bis zu 800 m auftreten. Über den zentralen Bereichen der Salzstrukturen treten keine Lias- und Doggersedimente auf. Zwar sind Aufschleppungen des Doggers auf den Salzstock Geesthacht-Hohenhorn besonders im südlichen und zentralen Teil der Salzstruktur vorhanden, diese reichen aber nur bis auf den Beginn der Salzstocküberhänge. Im zentralen Dachbereich des Salzstocks kommen sie nicht mehr vor, aufgrund dessen, dass der Salzstock den Dogger durchbrochen hat.

Die Schichten der Oberkreide und Unterkreide verlaufen relativ ungestört und sind nur durch wenige Strukturänderungen gekennzeichnet. Beispielweise sind sie über den Salzstrukturen leicht aufgewölbt. Dabei ist die Oberkreide um einiges mächtiger als die Unterkreide. Während die Unterkreide durchschnittliche Mächtigkeiten von 100 m bis 200 m aufweist, hat die Oberkreide generell Mächtigkeiten von 500 m bis 600 m. Im Süden, im Gebiet des Doggersedimentbeckens erreicht die Oberkreide bis zu 800 m Schichtdicke.

Die tertiären Schichten sind durch einen fast unbeeinflussten lateralen Verlauf charakterisiert. Sie sind nur direkt über den Salzstrukturen leicht aufgewölbt, sodass die Basis des Tertiärs von 1000 m auf 500 m Tiefe über dem Salzstock Geesthacht-Hohenhorn und über dem Salzkissen Gudow-Nusse auf 300 m Tiefe ansteigen kann.

![](_page_69_Figure_3.jpeg)

*Abb. 5.4: Laterale Ausbreitung des Salzstocks Geesthacht-Hohenhorn im IGMAS+ Endmodell.* 

*A und B zeigen die deutlichen Variationen in der Ausbreitung der Überhänge. C und D verdeutlichen die Schwankung der Salzstockbasis gegenüber dem Salzstockdach, wobei C eine linkszentrierte Salzstockbasis und D eine rechtszentrierte Salzstockbasis aufweist. Die Farben der einzelnen geologischen Schichten sind in Abb. 5.3 erläutert, die Punktdaten beschreiben die Informationen der Strukturverläufe im Geotektonischen Atlas (Baldschuhn et al., 2001), im GOCAD 3D Modell (Hese, 2012) bzw. der Salzverbreitungskarte von Reinhold et al. (2008).*

#### **5.2.2 Modellierte Salzstrukturen**

Der Salzstock Geesthacht-Hohenhorn wurde auf 19 Sektionen modelliert, die einen Abstand von 500 m bis 1000 m zueinander aufweisen. Er weist teilweise steile Flanken in den triassischen Schichten und breite Überhänge im Jura auf. Die horizontale Ausdehnung des Salzstocks variiert sehr stark und erreicht Werte von 4 - 7 km im Verlauf der Überhänge (Abb. 5.4 A, B). Dagegen ist die vertikale Ausdehnung relativ homogen. Der Salzstock steigt aus dem Zechstein auf und hat die Schichten bis einschließlich des Doggers durchbrochen. Die den Salzstock bedeckenden Schichten sind die Kreide- und Tertiärschichten. Im Strukturbereich Hohenhorn ist eine deutliche Schwankung zwischen linkszentriertem und rechts unter dem Salzstockdach zentriertem Aufstiegsbereich zu erkennen (Abb. 5.4 C, D). Ebenso schwankt die Ausprägung der Überhänge sehr stark. Die größten Überhänge treten im Übergangsbereich zwischen den beiden Struktureinheiten (Geesthacht im Süden und Hohenhorn im Norden) auf. In den Struktureinheiten selbst sind die Überhänge vergleichsweise nur noch gering ausgeprägt.

Der Salzstock Reitbrook wird auf sechs Sektionen dargestellt. Er beschreibt sich durch steile Flanken in den Triasschichten und einer lateralen Ausbreitung in den Juraschichten. Es sind keine Überhänge direkt modelliert, sondern eine Verbreiterung des Salzstocks mit zunehmender Höhe. Der Durchbruch wurde bis in die Liasschicht modelliert, aufgrund der ursprünglichen tieferen Lage des Salzstocks. Letztendlich weist die Doggerschicht, die nach BALDSCHUHN ET AL. (2001) wahrscheinlich

![](_page_70_Figure_4.jpeg)

*Abb. 5.5: Darstellung der Salzstöcke sowie der Zechsteinschicht mit Salzkissenaufwölbungen im IGMAS+ Endmodell. Die Farbdarstellungen der Salzstrukturen gilt auch für die folgenden Abbildungen. Des Weiteren ist die gemessene Bougueranomalie dargestellt. Die Koordinaten sind im Gauß-Krüger-System, Zone 3.*

auch durchbrochen wurde, im Modell sehr geringe Mächtigkeiten auf, sodass sie auf die Schwereberechnung nur geringen Einfluss haben wird (Abb. 2.8).

Der Salzstock Juliusburg wurde auf 13 Sektionen modelliert, wobei er nach Südosten aus dem Modell ausläuft. Die Ausrichtung des Salzstocks Juliusburg quer zum Salzstock Geesthacht-Hohenhorn (Abb. 5.5) führt dazu, dass die Sektionen im Modell annähernd in der Streichrichtung des Salzstocks Juliusburg verlaufen. Dies hat zur Folge, dass der Salzstock im südlichen Bereich sehr breit modelliert ist und nach Norden hin schmaler wird. Er ist durch steile Flanken charakterisiert und weist keine Überhänge auf. Der Durchbruch wurde bis in den Dogger modelliert. Während in der Unterkreide noch eine deutliche Aufwölbung, verursacht durch den Salzaufstieg, zu erkennen ist, ist die Topgrenze der Oberkreide nur bedingt beeinflusst und nicht aufgewölbt worden. Auffällig ist ebenso eine Zunahme der Mächtigkeit der Unterkreide über dem Salzstock, die bis zu 300 m betragen kann.

![](_page_71_Figure_3.jpeg)

*Abb. 5.6: Salzstock Siek im IGMAS+ Endmodell. Deutlich wird die mächtige Salzakkumulation unter dem Salzstock sowie die starke Aufwölbung der Kreideschichten. Des Weiteren wird das Auslaufen der Zechsteinschicht aus dem Modell westlich des Salzstocks Siek sichtbar. Die Farben der einzelnen geologischen Schichten sind in Abb. 5.3 erläutert, die Punktdaten beschreiben die Informationen der Strukturverläufe im Geotektonischen Atlas (Baldschuhn et al., 2001), im GOCAD 3D Modell (Hese, 2012) bzw. der Salzverbreitungskarte von Reinhold et al. (2008).*
Die Salzstockverbindung Witzhave-Siek wurde auf 13 Sektionen modelliert, dabei beschreiben fünf Sektionen den Strukturteil Siek, fünf den Strukturteil Witzhave und drei Sektionen in der Mitte der Verbindung den stark eingeengten Übergang zwischen beiden Struktureinheiten. Allgemein ist der Salzstock durch eine ausgeprägte Salzakkumulation unter dem Salzstock gekennzeichnet (Abb. 5.5). Die Struktur Siek liegt relativ hoch, und reicht bis zu 400 m Tiefe an die Oberfläche, wodurch sie eine starke Aufwölbung der Kreideschichten und auch teilweise der tertiären Schichten verursacht (Abb. 5.6). Dagegen beeinflusst der Strukturteil Witzhave die Kreide- und Tertiärschichten kaum. Es ist maximal eine leichte Anhebung der Unterkreide erkennbar. Auch liegt das Salzstockdach mit 1300 m Tiefe wesentlich tiefer. Es sind keine Überhänge modelliert, sondern sehr steile Flanken in den Triasschichten und eine leichte Verbreiterung des Salzstocks in den jurassischen Schichten. Der Durchbruch des Salzes wurde bis an die Unterkreide modelliert.

Der Salzstock Nostorf wird auf acht Sektionen beschrieben. Er wurde bis an die Unterkreide modelliert, wobei die Kreideschichten relativ ungestört blieben, weist steile Flanken und keine Überhänge auf. Auffällig ist, dass der Salzstock wesentlich größer modelliert wurde, als er in REINHOLD ET al. (2008) dargestellt wird. Aus der ursprünglich kreisförmigen Form hat sich, besonders durch die Ausdehnung des Salzstocks nach Süden, eine in Nordnordost-Südsüdwest streichende Struktur ergeben. Dabei wurde nicht nur die Ausdehnung des Salzes vergrößert, sondern es fand auch eine Verbreiterung des Salzstocks statt.

Der Salzstock Gülze-Sumte wurde aufgrund seiner Grenzlage im Modellgebiet angedeutet modelliert. Gegenüber den Informationen von Baldschuhn et al. (2001) wurde er zu tief modelliert, da der Durchbruch bis an die Unterkreide modelliert wurde, aber der Salzstock laut BALDSCHUHN ET AL. (2001) bis an die Basis des Eozäns bzw. Oligozäns gelangt ist und somit auch eine Aufwölbung der tertiären Schichten verursacht, was im Modell nur gering der Fall ist. Allerdings wurde auch kein *caprock* modelliert, der die flachere Modellierung eventuell wieder ausgleichen würde. Die Randlage des Salzstocks im Untersuchungsgebiet führt dazu, dass die Ausdehnung des Salzstocks nur allgemein angedeutet werden konnte.

Das Salzkissen Gudow-Nusse erstreckt sich über 19 Sektionen im Modellgebiet. Dabei ist im südlichen Strukturbereich Gudow eine Aufwölbung der triassischen Schichten zu erkennen. Mit zunehmender Ausdehnung des Salzkissens nach Norden werden aber auch die Kreideschichten durch das Salzkissen aufgewölbt, und schließlich auch die tertiären Schichten beeinflusst, was sich durch eine geringe Mächtigkeit dieser darstellt. Erkennbar ist eine relativ parallele Aufwölbung aller Schichten, wobei nur geringe Mächtigkeitsunterschiede auftreten. Die jurassischen Schichten sind über dem Salzkissen nicht vertreten. Über dem Salzkissen Gudow wurde eine Störung im Dachbereich des Kissens und in den triassischen Schichten, überwiegend im Oberen und Unteren Buntsandstein modelliert (Abb. 5.29). Diese zeichnete sich auch in den Daten des GOCAD Modells ab und liegt direkt unter einer Änderung im Kurvenverlauf der Schweredaten. Durch die Modellierung der Störung konnte eine deutliche Verbesserung der modellierten Schwereanomalie festgestellt werden.

Die Begrenzung des Modells in der Tiefe anhand des geologischen Modells führte auch dazu, dass die Modellierung von in die Tiefe verlaufenden Strukturen nur bedingt durchgeführt werden konnte. Dies ist vor allem westlich des Salzstocks Reitbrook zu beobachten, wo eine generelle Absenkung der triassischen und jurassischen Schichten zu beobachten ist und ein Auslaufen der Zechsteinschicht in der Tiefe des Modells erreicht wird. Auch westlich des Salzstocks Siek verläuft die Zechsteinschicht tiefer als die Basis des Modells (Abb.5.6).

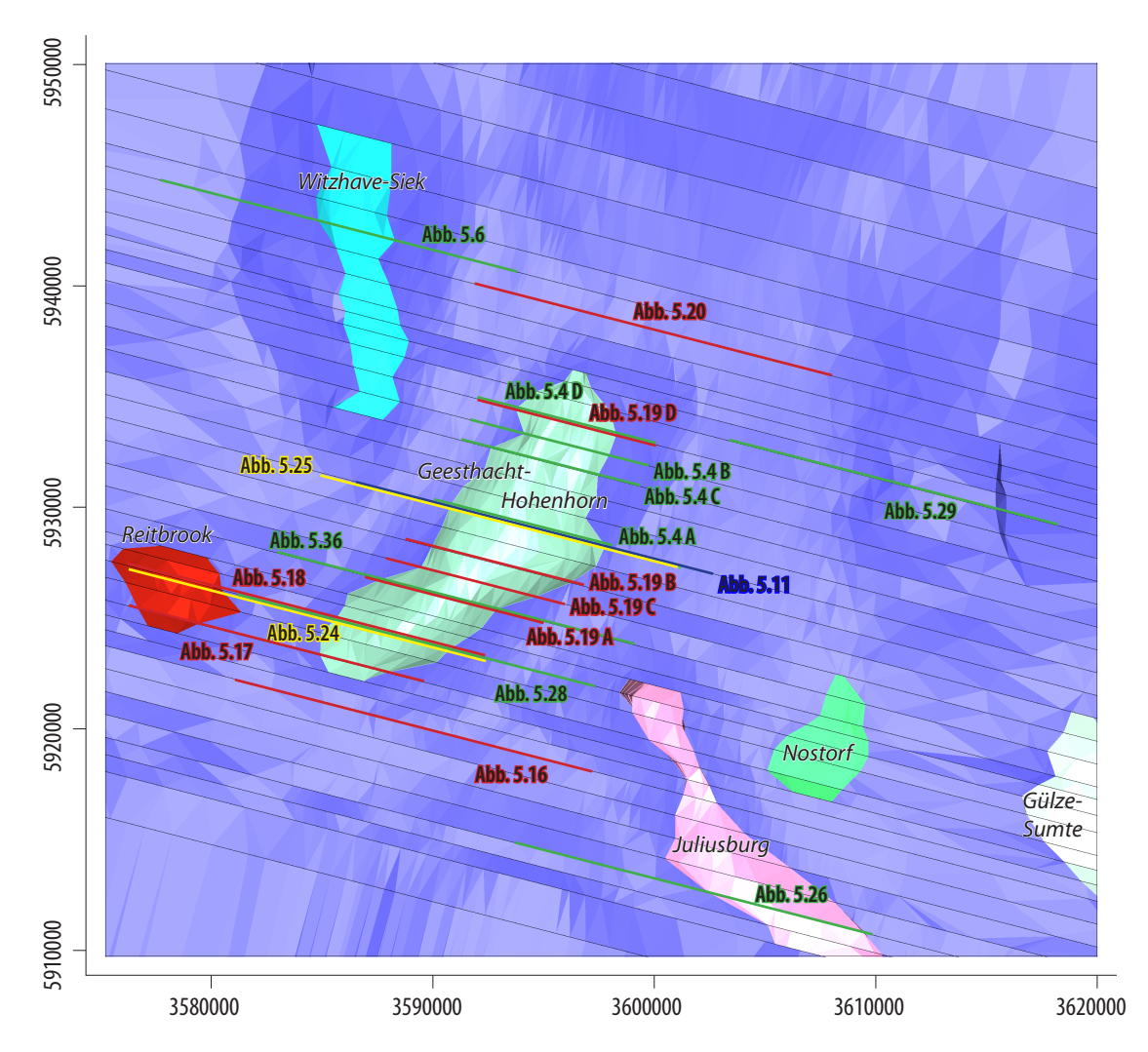

*Abb. 5.7: Übersicht über die Lage der im Kapitel 5 dargestellten Sektionsansichten der einzelnen IGMAS+ Modelle. Visualisiert sind die modellierten Salzstöcke, das Top der Zechsteinschicht sowie die Sektionen des IGMAS+ Endmodells. Die farbig markierten Abschnitte der einzelnen Sektionen beschreiben die dargestellten Abbildungen. Die Farbdifferenzierung beschreibt dabei die Zuordnung zu den IGMAS+ Modellen: blau - Ausgangsmodell, rot - Zwischenmodell ZM3, gelb - Zwischenmodell ZM4, grün - Endmodell. Die Koordinaten sind im Gauß-Krüger-System, Zone 3.* 

## **5.3 Modellentwicklung – Vorgehensweise**

Im folgenden Abschnitt werden die einzelnen Schritte des Modellaufbaus genauer erläutert. Dabei wird auch auf die Modellierung in IGMAS+ eingegangen. Die Tabelle 5.2 zeigt einen Überblick über die erzeugten Modelle und deren Bearbeitung bzw. vorgenommene Änderungen gegenüber dem vorherigen Modell. Ausgehend vom geologischen 3D Modell, welches in IGMAS+ importiert wurde und als Importmodell dargestellt wird, wurde zunächst durch die Modellierung der Salzstrukturen Geesthacht-Hohenhorn sowie Juliusburg das Ausgangsmodell aufgebaut, welches das geologische 3D Modell als gravimetrisches Modell repräsentiert. Die daraus abgeleiteten Zwischenmodelle beschreiben wesentliche Entwicklungsschritte des Modellaufbaus. Dabei ist das Zwischenmodell ZM1 durch Randerweiterungen und zusätzliche Sektionen gekennzeichnet. Das Zwischenmodell ZM2 beschreibt Variationen der Dichtewerte und die Modellierung weiterer Salzstrukturen. Eine genauere Beschreibung der Zwischenmodelle ZM1 und ZM2 befindet sich im Anhang. Ein erstes Modell, welches ausreichende Übereinstimmungen zwischen der gemessenen und modellierten Bougueranomalie beschreibt, stellt das Zwischenmodell ZM3 dar. Die Einbindung des Schweredatensatz 2 führte zum Zwischenmodell ZM4 , welches keine geometrischen Änderungen gegenüber dem Zwischenmodell ZM3 aufweist. Diese geometrischen Änderungen anhand des Schweredatensatz 2 wurden im Endmodell vorgenommen.

## **5.3.1 Importmodell**

Für die Modellierung wurden Punktdatensätze der einzelnen geologischen Schichten aus dem GOCAD 3D Teilgebietmodell Geesthacht-Hohenhorn exportiert. Mithilfe dieser Punktdatensätze konnte ein erstes 3D Modell in IGMAS+ (Importmodell) für den Bereich des Salzstocks Geesthacht-Hohenhorn und dessen Umgebung aufgebaut werden. Dabei ist zu beachten, dass bei zu geringer Schichtdicke sowie sehr geringem Punktabstand Probleme bei der Triangulierung auftreten können (Abb. 5.8 A). Da die für die Modellierung verwendeten Punktdatensätze eine sehr hohe Punktdichte von teilweise unter 100 m Abstand aufweisen, wurden die Datensätze mit einem Filter von 1000 m importiert und die einzelnen Schichtinformationen der Doggerstrukturen (Top und Basis Oberer Dogger Beta Sandstein sowie Top und Basis Unterer Beta Sandstein (Hese, 2012)) zur geologischen Schicht Dogger zusammengefasst. Die Anwendung eines Filters von 1000 m bewirkt eine Reduzierung der Punktdichte im importierten Punktgitter. Das bedeutet, dass beim Importieren die gegebenen Punktdaten auf ein Gitternetz von 1000 m x 1000 m Punktabstand interpoliert werden und erst daran anschließend die Sektionierung des Modells erfolgt. Die Sektionierung des Modells bewirkt ebenso eine weitere Reduzierung der Punktdaten im Modell, da die Punktdaten der Geometrie nur auf den einzelnen Sektionen definiert sind nicht aber zwischen den einzelnen Sektionen (vgl. Kapitel 4.1).

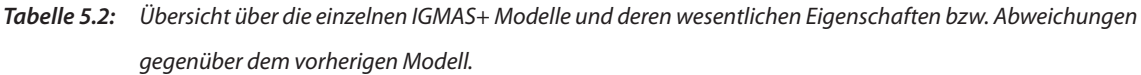

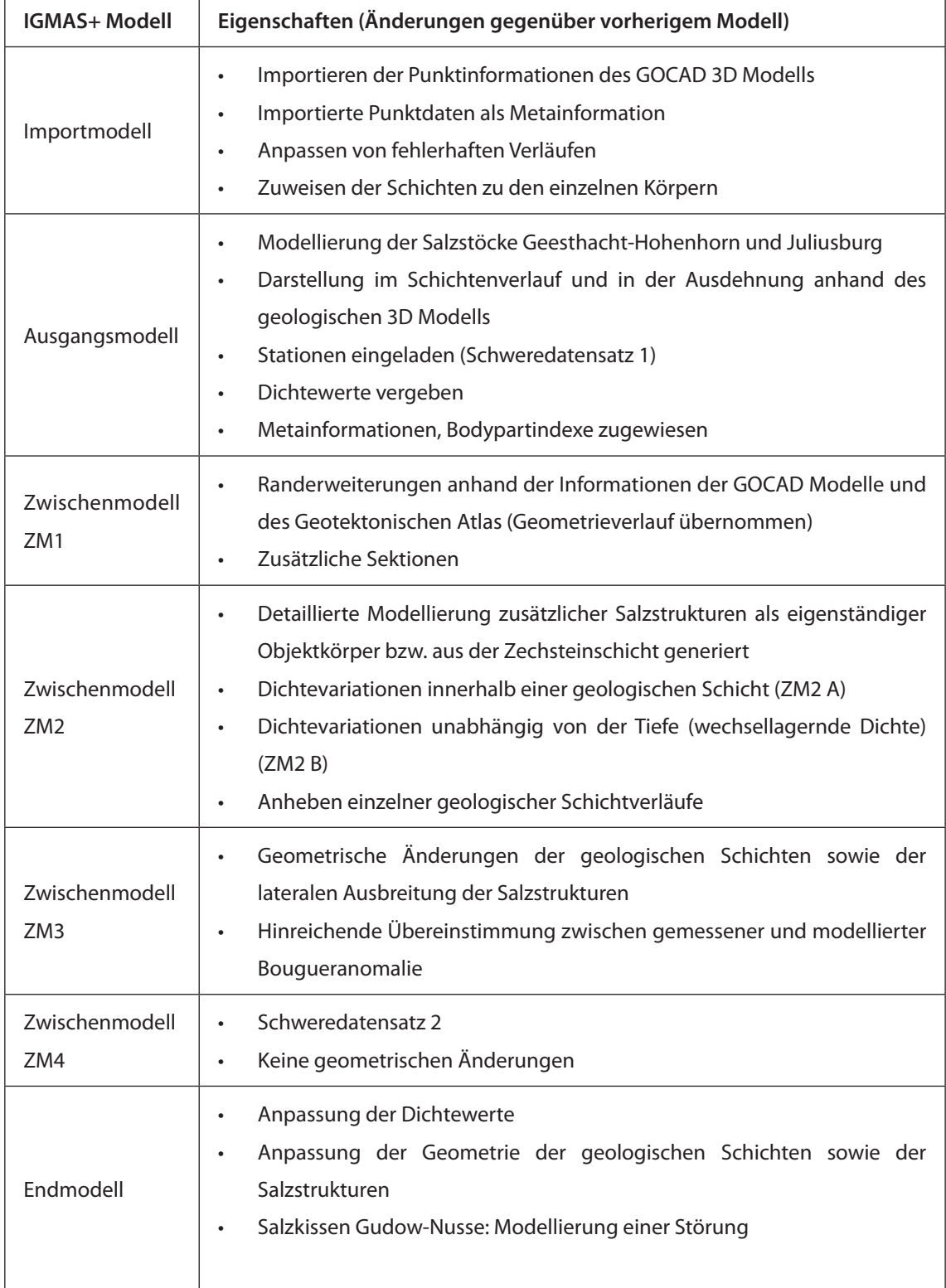

Des Weiteren ist bei der Modellerstellung zu beachten, dass nur Informationen über die geologischen Einheiten importiert werden können, da ein paralleles automatisches Einbinden der Strukturinformationen von Salzstöcken zu fehlerhafter Triangulierung und somit zu falschen Modellen führen würde (Abb. 5.8 C, D). Dies liegt zum einen darin begründet, dass die einzelnen automatisch generierten Objektkörper in IGMAS+ sich über die gesamte Modellfläche ausdehnen. Es sind keine Lücken innerhalb einer Schicht im Modell erlaubt, sowie keine Überschneidungen zwischen zwei Strukturkörpern. Ein automatisch (beim Importieren) erzeugter Objektkörper eines Salzstocks würde sich über die gesamte Modellfläche erstrecken und nicht nur im Bereich der eigentlichen Lage des Salzstocks sein, und daher zu Überschneidungen mit den geologischen Schichten führen. Diese Modellerstellung würde ebenso fehlerhafte topologische Verbindungen des Salzstocks zu den umgebenden geologischen Schichten zur Folge haben. Der Salzstock würde sich zwischen zwei geologischen Schichten befinden und nicht mehrere geologische Schichten schneiden und

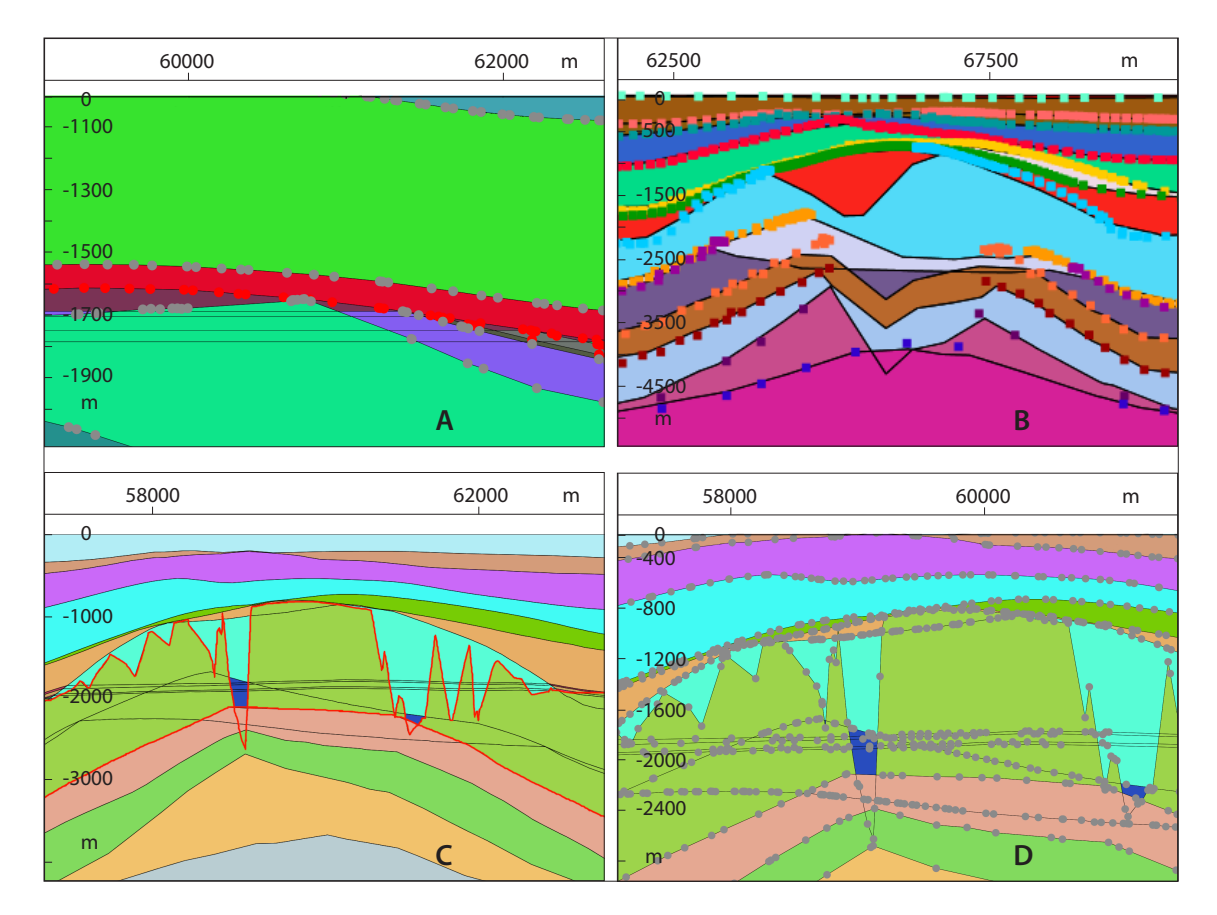

*Abb. 5.8: Probleme beim Importieren der geologischen Schichtinformationen. A: Triangulierungsprobleme aufgrund zu geringer Schichtdicke (2-fach überhöht). B: Überschneidungen zwischen den geologischen Schichten im Bereich des Salzstocks aufgrund fehlender Verlaufsinformationen. C: Import von geologischen Schichtinformationen sowie den Punktinformationen der Salzstruktur. Der Salzstock (rot umrandet) wird im gesamten Modellgebiet definiert. D: Import von geologischen Schichtinformationen sowie den Punktinformationen der Salzstruktur. Dargestellt ist der Dachbereich des Salzstocks, wobei die fehlerhafte Verbindung der Punkte miteinander deutlich wird.*

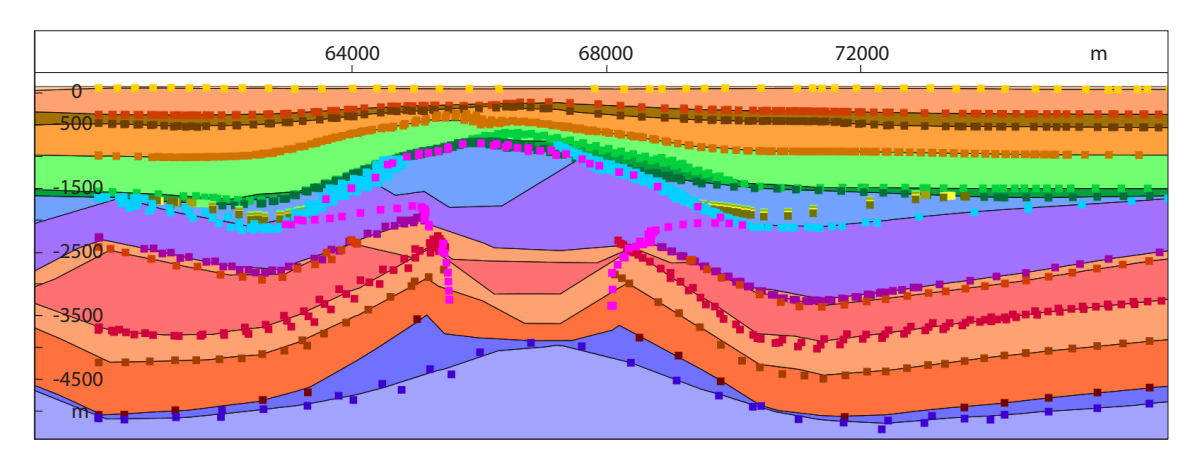

*Abb. 5.9: Beispiel einer Sektion im IGMAS+ Importmodell. Die Überschneidungen zwischen den geologischen Schichten im Bereich der Salzstruktur, wie sie in Abb. 5.8 B zu sehen sind, wurden entfernt. Die Farben der einzelnen geologischen Schichten sind in Abb. 5.3 erläutert, die Punktdaten beschreiben die Informationen der Strukturverläufe im GOCAD 3D Teilgebietmodell (Hese, 2012).*

somit topologische Verbindungen zu weiteren geologischen Schichten besitzen. Die topologischen Eigenschaften können nach der Erstellung eines Modells in IGMAS+ nicht mehr verändert werden.

Dies liegt auch daran, dass beim Importieren von triangulierten Gittern in IGMAS+ nur die Koordinaten (x,y,z) der Punktdaten verwendet werden. Es gibt keine Informationen über die Topologie der einzelnen Punkte zueinander, die bei der Triangulierung des Modells angewendet werden könnten. Dies führt besonders bei Schichten, die eine Multi-z Ausdehnung haben, wie beispielsweise Salzstrukturen mit Überhängen, zu fehlerhaften topologischen Verbindungen (Abb. 5.8 D).

Die Ausrichtung der Sektionen im Modell erfolgte quer zum Hauptstreichen des Salzstocks Geesthacht-Hohenhorn, wobei der Abstand der Sektionen zueinander zunächst einheitlich 1000 m betrug. Es wurden 24 Sektionen innerhalb des Modellgebietes und jeweils eine Sektion am äußersten Rand des Modells erstellt. Diese äußersten Sektionen beschreiben die Randerweiterung des Modells in nördlicher und südlicher Richtung des Modells. Die Erweiterung nach Osten und Westen erfolgt durch die Verlängerung der einzelnen Sektionen zur Seite. Insgesamt wurde das Modell um 50 km zu allen Seiten erweitert.

Die Punktinformationen wurden ebenso als Metainformationen in IGMAS+ eingeladen, wodurch eine Überprüfung der geologischen Schichtverläufe möglich ist. Dabei konnte festgestellt werden, dass vor allem im Bereich der Salzstöcke, wo keine Informationen über den Verlauf der geologischen Schichten vorliegen, Überschneidungen zwischen den geologischen Schichten auftreten (Abb. 5.8 B), bedingt durch die automatische Triangulierung der Punktinformationen. Diese Überschneidungen wurden zunächst ohne Beachtung der weiteren Struktur beseitigt, sodass eine fehlerfreie Triangulierung des Modells möglich war (Abb. 5.9). Ebenso wurden die einzelnen geologischen Schichten geologischen Einheiten zugewiesen (Namen vergeben) sowie eine Anpassung der Farbdarstellung in Anlehnung an die stratigraphische Farbskala vorgenommen (Deutsche Stratigraphische Kommission (DSK), 2002; Hese, 2012).

#### **5.3.2 Ausgangsmodell**

Das erzeugte Modell (Importmodell) beschreibt nur den Verlauf der geologischen Schichten. Es beinhaltet keine modellierten Salzstrukturen. Diese wurden im weiteren Verlauf der Modellierung erstellt. Dazu wurde zunächst die horizontale Ausdehnung des zu modellierenden Salzstocks festgelegt, und die Anfangs- und Endsektion definiert, zwischen denen der Salzstock sich aufbaut. Beschreiben die im Modell vorhandenen Sektionen noch nicht genau den Beginn bzw. das Ende eines Salzstocks, wurden zusätzliche Sektionen an den Salzstockgrenzen eingefügt, um eine möglichst genaue Übereinstimmung mit den gegebenen Daten zu erhalten. Ein neu zu erstellender Salzstock wird in das vorhandene Modell geschnitten, dass bedeutet, das Gebiet, in welchem der Salzstock liegt, ist bereits durch geologische Schichten beschrieben. Der Modellbereich, der den Salzstock umfassen soll, ist daher nicht leer, sondern wird mit einem neuen Objektkörper *(Body)*  neu definiert. Für die Erzeugung eines neuen Salzkörpers ist in einem ersten Schritt die Teilung einer geologischen Schicht quer zu den Sektionen vorzunehmen. Dabei wird letztendlich die Ausdehnung des Salzkörpers zwischen den Sektionen bestimmt. Verläuft die Salzstruktur in mehreren geologischen Schichten, muss diese Teilung in jeder einzelnen geologischen Schicht durchgeführt werden. Anschließend ist eine erneute Triangulierung des Modells notwendig, sodass auch innerhalb der Triangulierung eine Trennung zwischen den neu erzeugten Salzkörpern und den bisherigen geologischen Schichten erfolgt, das heißt neue Körper erstellt werden. Damit wurde die Ausdehnung des neuen Salzkörpers quer zu den Sektionen definiert, aber noch nicht der Verlauf in Richtung der Sektionen. Diese Teilung des Salzkörpers von den umgebenden geologischen Schichten auf einer Sektion muss in einem weiteren Schritt erfolgen, indem die Grenzen zu benachbarten Objekten auf der einzelnen Sektion festgelegt werden. Nach erfolgter Trennung des Salzkörpers von der Umgebung, quer zu den Sektionen und in Richtung der Sektionen kann die Zuweisung der erzeugten Körper zu neuen Objektkörpern im Modell erfolgen. Dabei ist zu beachten, dass auf einer Sektion keine Körper identische Namen aufweisen dürfen. Sollen beispielsweise durch Salzstrukturen voneinander getrennte geologische Schichten auf einer Sektion dem gleichen Objektkörper (geologische Einheit) zugeordnet werden, ist dies durch die Vergabe von *Body Part* Indizes möglich. Damit ist es möglich, räumlich voneinander getrennte Körper als ein Objekt im Modell zu beschreiben, welches einheitliche Eigenschaften (z.B. Dichte) aufweist. Durch die Erstellung eines neuen Salzkörpers im Modell ist die Lage der Salzstruktur sowie die Topologie zu den umgebenden Objekten definiert, es ist allerdings möglich einen detaillierteren Verlauf der Struktur zu beschreiben, indem durch zusätzliche Punkte ein genauerer Verlauf der Salzstruktur auf den Sektionen modelliert wird. Diese Beschreibung der Salzstruktur auf einer Sektion beeinflusst auch den Verlauf des Objektes zwischen zwei Sektionen, aufgrund der Triangulierung zwischen den Sektionen.

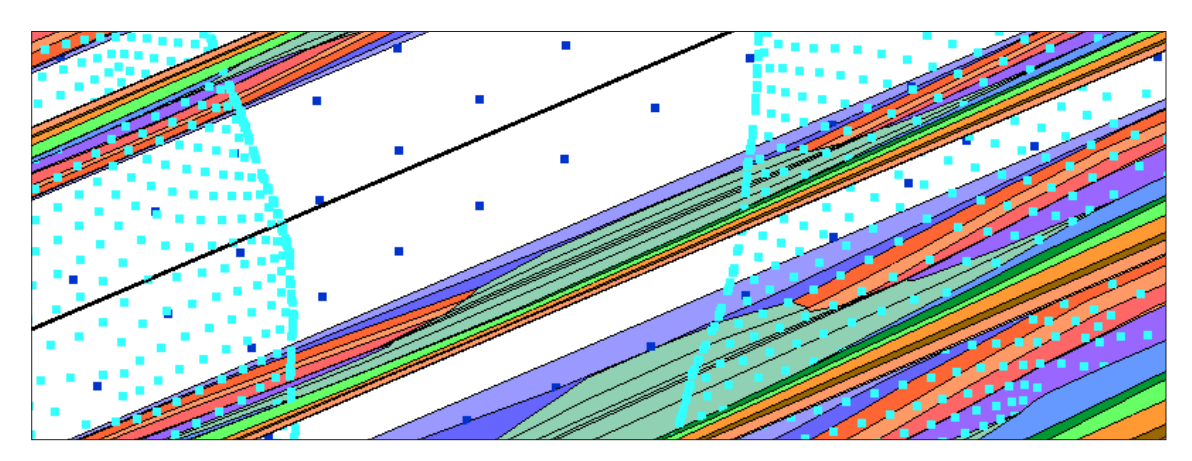

*Abb. 5.10: Draufsicht auf einen Ausschnitt aus dem IGMAS+ Ausgangsmodell. Dargestellt sind die einzelnen Sektionen sowie die Metainformationen (Punktinformationen des GOCAD 3D Teilgebietmodells (Hese, 2012)) des Doggers (hellblau) und des Zechsteins (dunkelblau). Klar erkennbar ist, dass die Metainformationen auch Informationen über den Strukturverlauf außerhalb der Sektionen geben.* 

Auf diese Weise wurden der Salzstock Geesthacht-Hohenhorn und der auslaufende Salzstock Juliusburg in das Importmodell modelliert. Für die Modellierung des Salzstockverlaufs auf den einzelnen Sektionen, wurden die Punktinformationen des geologischen 3D Modells zusätzlich als Metainformationen in das Modell geladen. Die Metainformationen zeigen die gesamten Punktdaten des geologischen 3D Modells, da hier keine Reduzierung der Daten erfolgt. Somit ist auch zwischen den Sektionen die Information des Strukturverlaufes sichtbar (Abb. 5.10). Es ist in IGMAS+ möglich die Metainformationen auf die einzelnen Sektionen zu projizieren, wodurch nicht nur die Ansicht des Strukturverlaufes auf der einzelnen Sektion dargestellt werden kann, sondern auch der Verlauf in der Umgebung der Sektion. Somit können die Informationen des Strukturverlaufes im Abstand von beispielsweise 100 m vor und nach der Sektion ebenfalls auf die Sektion projiziert werden, was bei der Modellierung des Strukturverlaufes hilfreich sein kann.

Die Verwendung der Geometrieinformationen über die Salzstrukturen aus dem GOCAD Modell ermöglichten eine relativ genaue Repräsentation des geologischen 3D Modells in IGMAS+. Das aufgebaute Ausgangsmodell beschreibt die Salzstrukturen und die geologischen Schichten in der Ausdehnung des geologischen 3D Modells, wie sie im GOCAD Modell vorliegen (Abb. 5.11). Dabei ist zusagen, dass bei noch so detailreicher Modellierung keine genaue 1:1 Darstellung möglich ist, bedingt durch die Modellstrukturbildung in IGMAS+. Die Strukturverlaufsinformationen (Punktinformationen) zwischen den einzelnen Sektionen werden beim Modellaufbau nicht beachtet, aufgrund der Sektionierung des Modells und der Triangulierung zwischen den einzelnen Sektionen. Daher sind Abweichungen zwischen dem Ausgangsmodell und dem GOCAD Modell außerhalb der Sektionsflächen möglich. Diese können durch einen relativ geringen Sektionsabstand klein gehalten werden.

Somit konnte ein IGMAS+ Modell (Ausgangsmodell) aufgebaut werden, welches in seiner Struktur dem GOCAD 3D Modell sehr ähnlich ist. Es weist auf den Sektionen keine Abweichungen zum

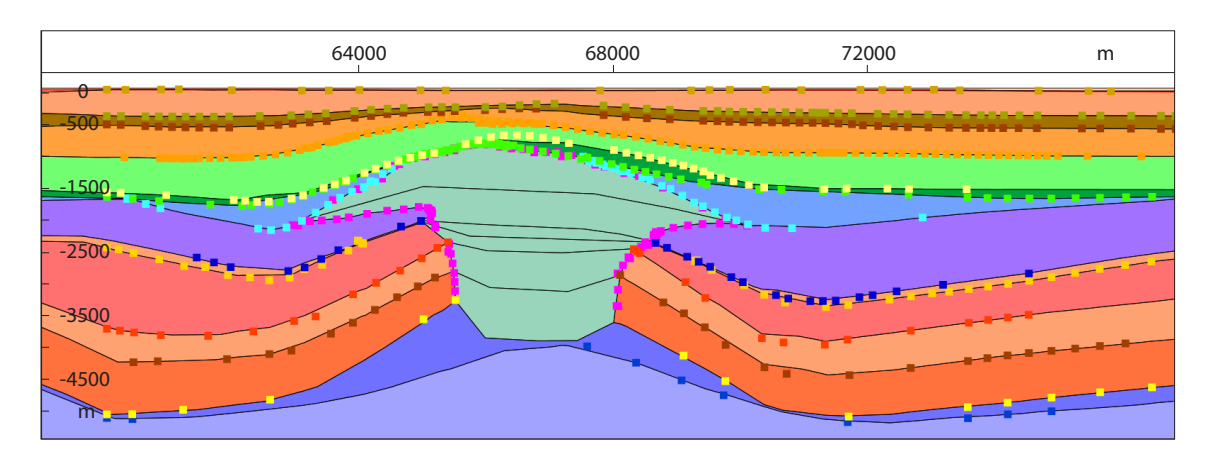

*Abb. 5.11: Sektionsansicht im IGMAS+ Ausgangsmodell. Der Salzstock Geesthacht-Hohenhorn wurde anhand der geologischen Informationen (Punktdaten) in das Modell gebaut. Auch der Verlauf der geologischen Schichten entspricht der Definition des GOCAD 3D Teilgebietmodells. Die Farben der einzelnen geologischen Schichten sind in Abb. 5.3 erläutert, die Punktdaten beschreiben die Informationen der Strukturverläufe im GOCAD 3D Teilgebietmodell (Hese, 2012).*

GOCAD Modell auf und umfasst auch in seiner Ausdehnung die gleichen Ausmaße. Das Ausgangsmodell besteht aus 12 geologischen Schichten und zwei Salzstöcken und erreicht eine Tiefe von ca. 5500 m.

Der anschließende Import von Schwerestationen sowie die Zuweisung von Dichtewerten (vgl. Kapitel 3.2) für die einzelnen geologischen Schichten und Salzstöcke ermöglichten eine erste Berechnung der modellierten Bougueranomalie. Dabei ließen sich deutliche Abweichungen zwischen der gemessenen und der modellierten Schwere erkennen (Abb. 5.12, 5.13). Über dem Salzstock Geesthacht-Hohenhorn ist eine deutliche negative Anomalie zu erkennen, die allerdings in der modellierten Bougueranomalie gegenüber der gemessenen Schwere stärker negativ ist. In der Umgebung des Salzstocks sind positive Anomalien erkennbar. Bemerkenswert ist, dass ein komplett anderer Eindruck der Anomalien im Untersuchungsgebiet entsteht. In der gemessenen Schwere sind um die negative Anomalie, verursacht durch den Salzstock Geesthacht-Hohenhorn, kreisförmig positive Anomalien angeordnet und der Norden und Osten durch einen gleichmäßigen Abfall der positiven Anomalien gekennzeichnet. In der modellierten Anomalie des Ausgangsmodells wird eine durchgehende negative Anomalie in Hauptstreichrichtung des Salzstocks Geesthacht-Hohenhorn erkennbar. Sie zieht sich durch das gesamte Untersuchungsgebiet von Südwesten nach Nordosten, wobei die negativsten Werte über dem Salzstock Geesthacht-Hohenhorn von über -14·10<sup>-5</sup> m/s<sup>2</sup> vorkommen. Aber auch die angedeutete Grabenstruktur weist Anomalien von maximal -2 · 10<sup>-5</sup> m/s<sup>2</sup> oder niedriger auf. Dahingegen ist in Richtung Südosten und Nordwesten ein deutlicher Anstieg der Schwereanomalie von bis zu über 6 $\cdot$ 10<sup>-5</sup> m/s<sup>2</sup> zu erkennen.

Auch eine spätere Berechnung des Ausgangsmodells mit den Dichtewerten des Endmodells zeigt diesen Strukturverlauf (Abb. A.2), was darauf schließen lässt, dass die Dichtewerte allein nicht

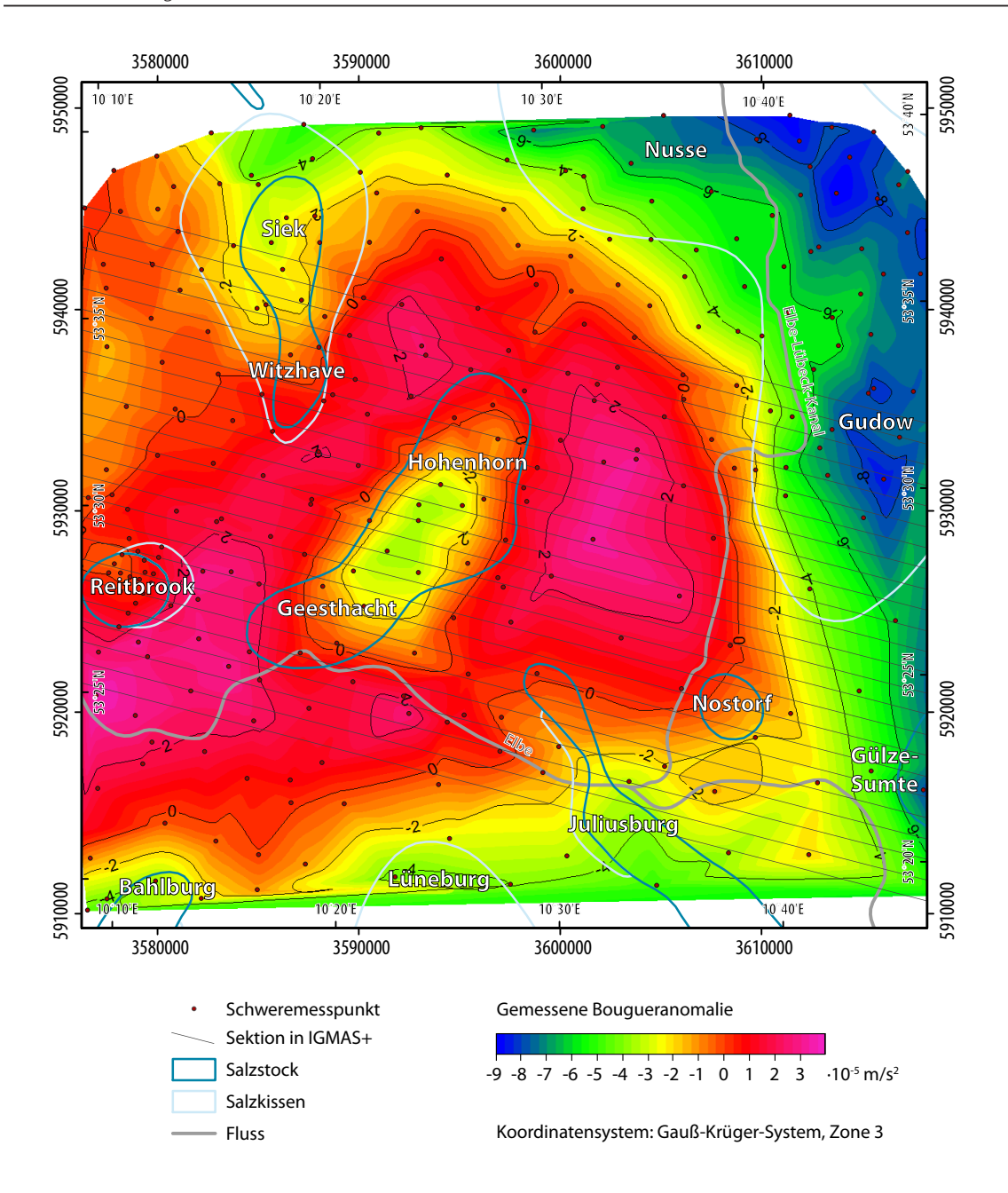

*Abb. 5.12: Gemessene Bougueranomalie (Datensatz 1) im Untersuchungsgebiet. Dargestellt sind auch die Sektionen des Ausgangsmodells, die Stationspunkte des Schweredatensatz 1 sowie die Salzstrukturen. Klar erkennbar ist die negative Anomalie über der Salzstruktur Geesthacht-Hohenhorn und die umgebenden positiven Anomalien. Des Weiteren wird die stark negative Ausprägung des Salzkissens Gudow-Nusse deutlich. Ebenso der Einfluss weiterer Salzstrukturen ist erkennbar.*

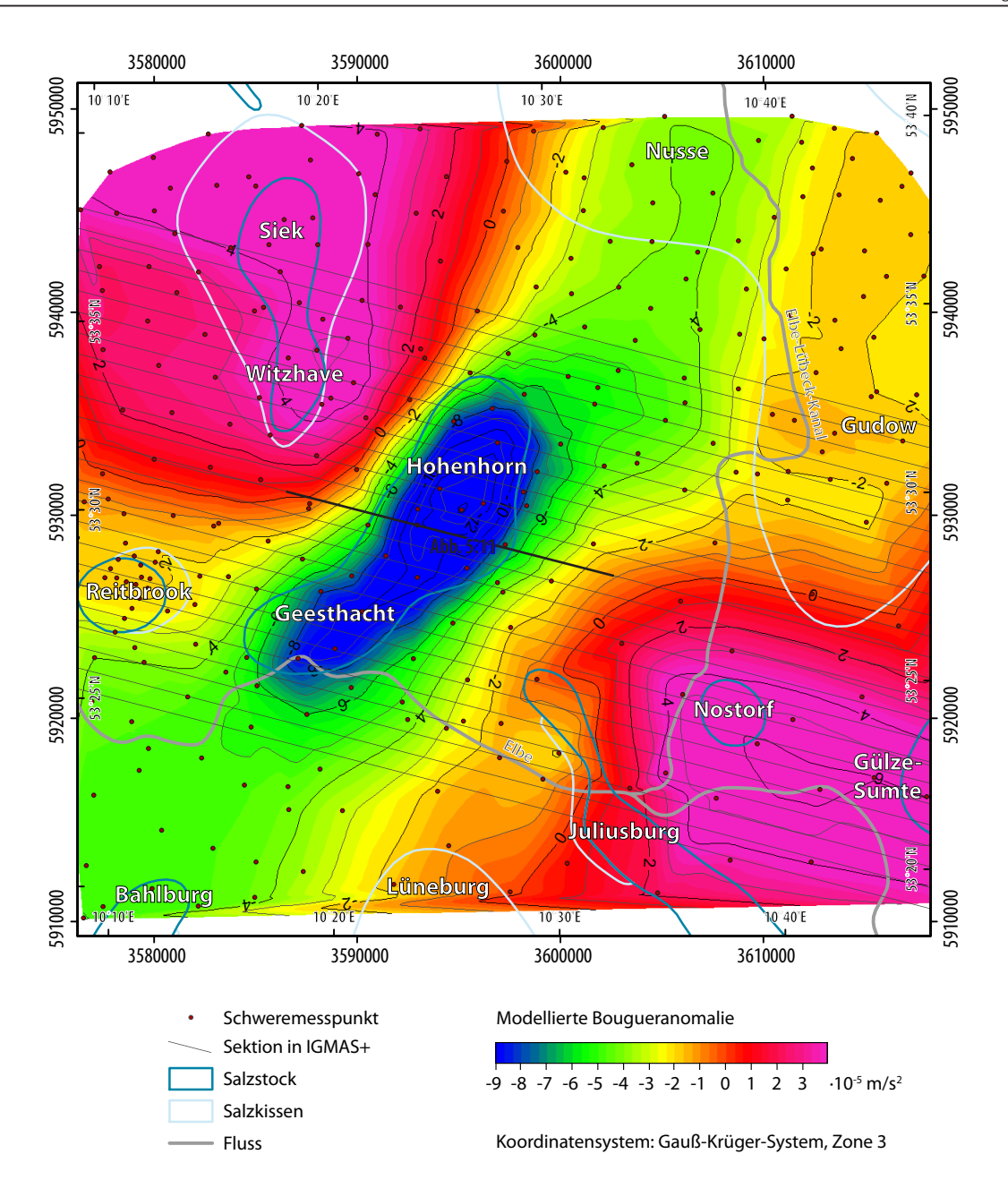

*Abb. 5.13: Modellierte Bougueranomalie im IGMAS+ Ausgangsmodell. Dargestellt sind auch die Sektionen des Ausgangsmodells (mit Kennzeichnung des in Abbildung 5.11 gezeigten Sektionsabschnittes), die Stationspunkte des Schweredatensatz 1 sowie die Salzstrukturen. Deutlich wird die Grabenstruktur sowie die sehr starke negative Anomalie über dem Salzstock Geesthacht-Hohenhorn, die*  bis zu über -14 · 10<sup>-5</sup> m/s<sup>2</sup> beträgt. Auch die hohen positiven Anomalien im Südosten und Nord*westen von bis zu über 6 · 10-5 m/s2 sind auffällig.* 

diesen Strukturverlauf erzeugt haben können. Sondern die weiteren geometrischen Änderungen das Modell maßgeblich beeinflussen.

Im weiteren Verlauf der Arbeit wurden verschiedene Anpassungen des Modells vorgenommen, um eine möglichst geringe Abweichung zwischen der gemessenen und modellierten Schwere zu erhalten und somit eine realistische Darstellung der möglichen Untergrundstrukturen, die durch die gemessene Schwere repräsentiert werden, zu erhalten. Dabei wurde versucht die Änderungen an den geologischen Strukturen so gering wie möglich zu halten, und zunächst Änderungen in der Ausdehnung des Modells, der Dichtewerte der einzelnen Körper vorgenommen und erst daran anschließend die Änderung der Geometrie. Die Änderungen bezüglich der Randerweiterung (Zwischenmodell ZM1), Untersuchungen der Dichtewerte sowie die Modellierung zusätzlicher Salzstrukturen (Zwischenmodell ZM2) sind im Anhang dargestellt.

# **5.3.3 Zwischenmodell ZM3: Geometrische Änderungen**

Ein erstes Modell, welches das gemessene Schwerefeld hinreichend erklärt, wurde mit dem Zwischenmodell ZM3 erstellt. Dieses weist eine Korrelation von 0,986, eine Standardabweichung von 0,556 und eine Varianz von 0,309 auf (Abb. 5.14).

Die Abweichungen des Schwerefeldes zwischen gemessener und modellierter Bougueranomalie betragen zwischen -3,11·10<sup>-5</sup> m/s<sup>2</sup> und 1,02·10<sup>-5</sup> m/s<sup>2</sup>. Dabei treten die größten negativen Abweichungen im Randbereich des Modells auf, wobei im Südosten und Südwesten klar der Einfluss der nicht modellierten Salzstrukturen zu erkennen ist (Abb. 5.15). Im Untersuchungsgebiet liegen die größten Differenzen zwischen -1 $\cdot$ 10<sup>-5</sup> m/s<sup>2</sup> und 1 $\cdot$ 10<sup>-5</sup> m/s<sup>2</sup>. Dabei ist eine positive Abweichung nordöstlich vom Salzstock Geesthacht-Hohenhorn besonders auffällig. Ebenso die positiven Anomalien westlich vom Salzstock Witzhave-Siek und südlich des Salzkissens Gudow-Nusse fallen auf.

Das Modell wird durch 39 Sektionen, die einen Sektionsabstand zwischen 500 m und 2000 m aufweisen, innerhalb des Modellgebietes beschrieben. Die Dichten der geologischen Schichten sind innerhalb einer Schicht einheitlich und nehmen mit zunehmender Tiefe im Modell zu (Tabelle 3.2). Die Salzstrukturen Geesthacht-Hohenhorn, Witzhave-Siek, Juliusburg und Reitbrook sind durch eigenständige Modellkörper im Modell beschrieben. Die Salzstrukturen Nostorf und Gudow-Nusse sind aus der Zechsteinschicht generiert. Für die Schwereberechnung wurde der Datensatz 1 (vgl. Kapitel 3.1.2), der 299 Messstationen umfasst, die einen Abstand von mindestens 248,2 m und maximal 4423,8 m zueinander aufweisen, verwendet. Die Änderungen in der Geometrie konzentrieren sich vor allem auf die Anpassung der Zechsteinschicht und lateralen Änderungen in der Ausbreitung der Salzstöcke. Die einzelnen geometrischen Änderungen des IGMAS+ Modells gegenüber den geologischen Randbedingungen werden im Folgenden detaillierter erläutert.

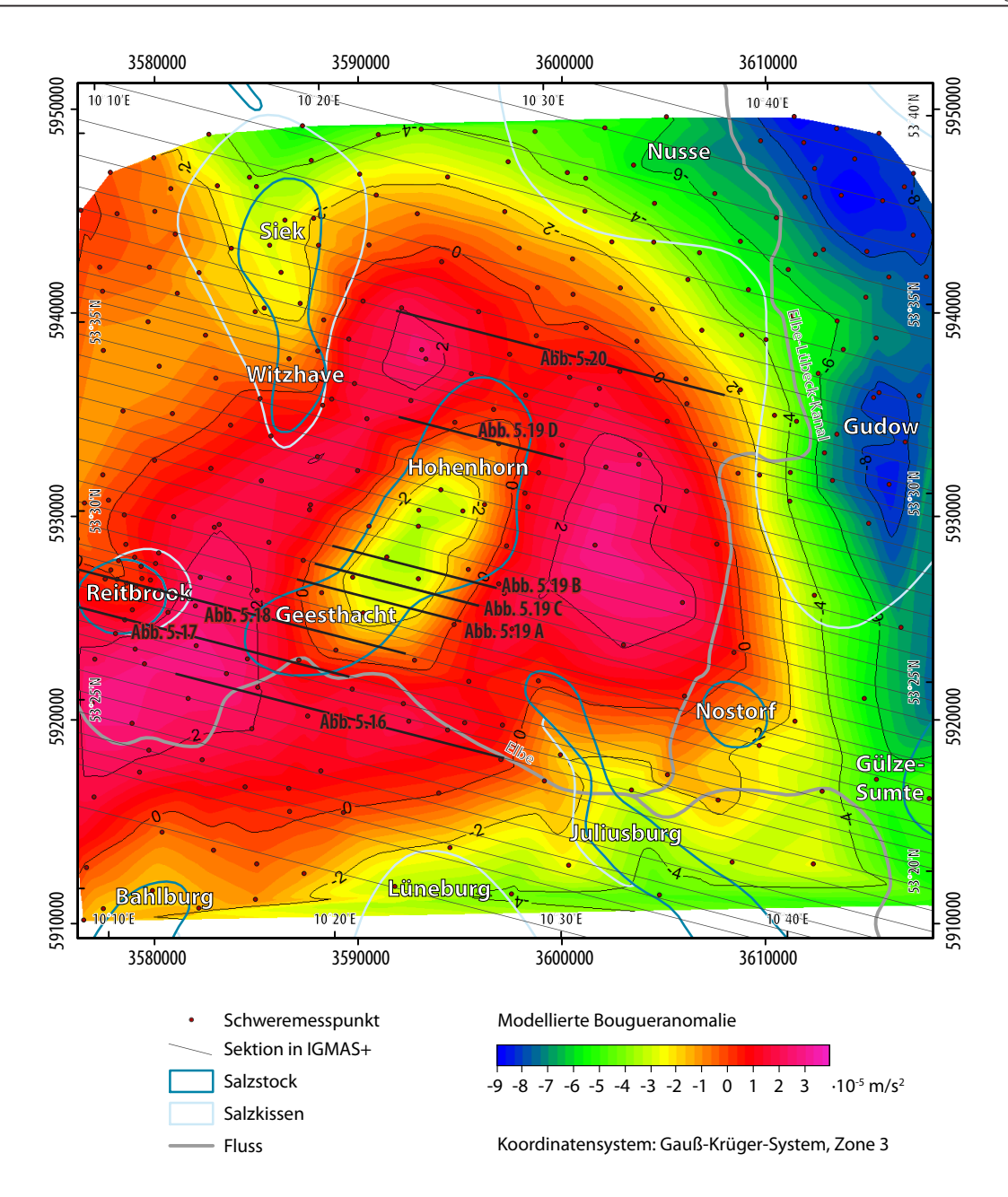

*Abb. 5.14: Modellierte Bougueranomalie im IGMAS+ Zwischenmodell ZM3. Dargestellt sind auch die Sektionen des Zwischenmodells ZM3 (mit Kennzeichnung der in den weiteren Abbildungen gezeigten Sektionsabschnitte), die Stationspunkte des Schweredatensatz 1 sowie die Salzstrukturen. Die negative Anomalie des Salzstocks Geesthacht-Hohenhorn sowie die umgebenden positiven Anomalien werden deutlich. Auch die negative Anomalie des Salzkissens Gudow-Nusse konnte modelliert werden.* 

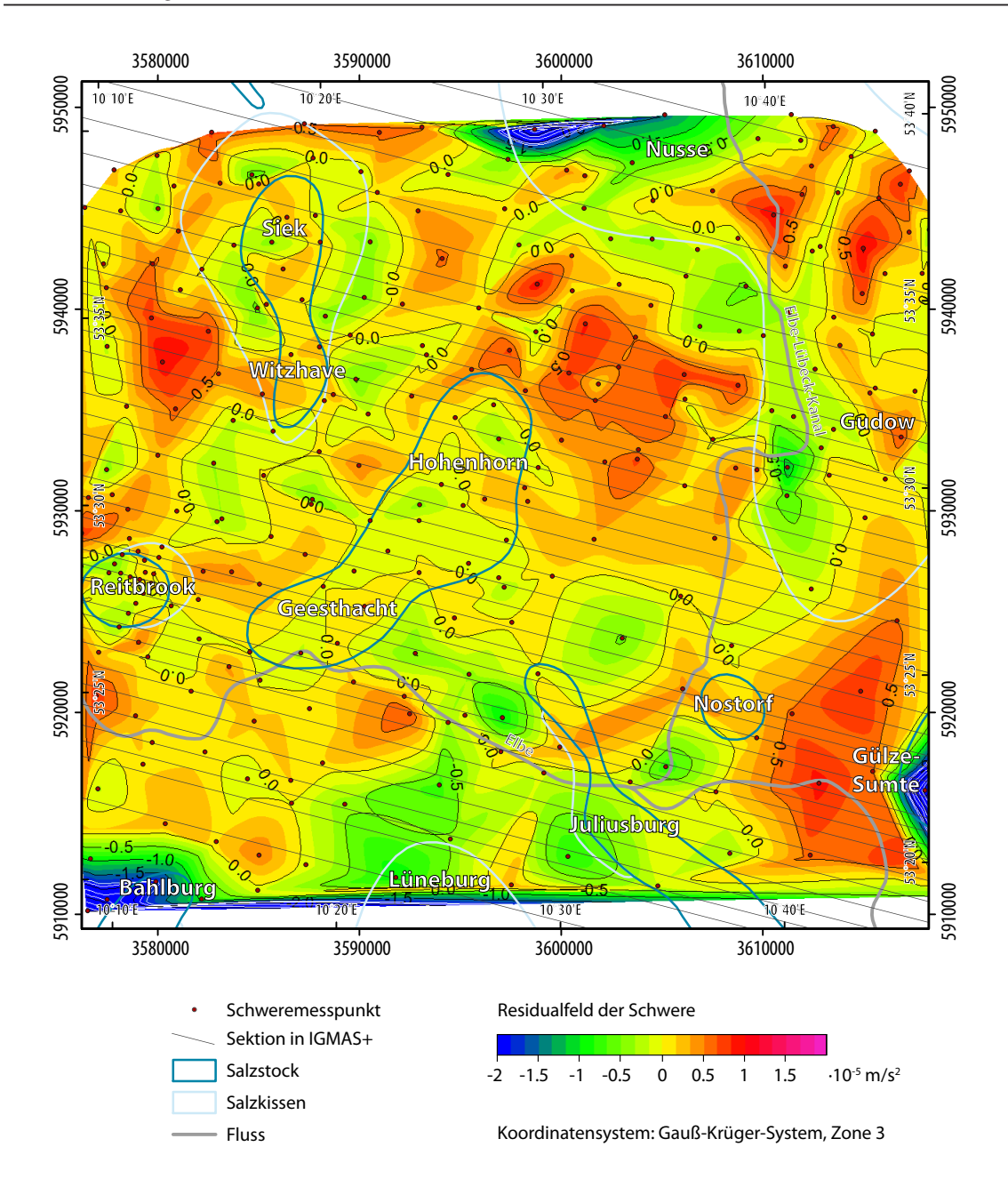

*Abb. 5.15: Residualfeld der Schwere (Differenzen zwischen der gemessenen und modellierten Bougueranomalie) im IGMAS+ Zwischenmodell ZM3. Dargestellt sind auch die Sektionen des Zwischenmodells ZM3, die Stationspunkte des Schweredatensatz 1 sowie die Salzstrukturen. Im zentralen Untersuchungsgebiet treten nur noch geringe Abweichungen von -1 · 10-5 m/s2 bis 1 · 10-5 m/s2 auf. Auffällig sind die positive Anomalie im Nordosten des Salzstocks Geesthacht-Hohenhorn, die Differenzen innerhalb des Salzkissens Gudow-Nusse sowie die positiven Werte westlich der Salzstöcke Witzhave-Siek und Gülze-Sumte.*

Südlich des Salzstocks Reitbrook weisen vor allem die Randsenken östlich des Salzstocks Meckelfeld in den geologischen Schichten zwischen Zechstein und Lias Änderungen im Strukturverlauf auf. Das Gebiet kennzeichnet sich durch geringere Mächtigkeit der Zechsteinschicht sowie Anhebung der Keuperschicht inklusive Rhät und damit eine mächtigere Obere Buntsandsteinschicht und Verringerung der Mächtigkeit der Liasschicht. Dieser Bereich liegt zwar außerhalb des Untersuchungsgebietes, grenzt jedoch unmittelbar daran an und übt daher auch einen Einfluss auf die Schweremessungen im Untersuchungsgebiet aus. Der Salzstock Meckelfeld wurde nicht modelliert. Der Randsenkenbereich des Salzstocks ragt jedoch ins Untersuchungsgebiet.

Im südlichen Grenzbereich des Modellgebietes wurde die Salzstruktur Lüneburg angedeutet. Diese liegt in ihrer eigentlichen Ausdehnung südlich des Untersuchungsgebietes, die Ausläufer des Salzkissens ragen jedoch ins Modellgebiet hinein und es ist nicht auszuschließen, dass diese relativ große Salzansammlung einen Einfluss auf das Schwerefeld im Modellgebiet ausübt. Im Modell wurde daher eine leichte Anhebung der Zechsteinschicht im südlichen Randbereich vorgenommen.

Im zentralen Untersuchungsgebiet erfolgte südlich des Salzstocks Geesthacht ebenso eine mächtigere Modellierung der Keuperschicht. Dabei wurde die im geologischen 3D Modell modellierte Absenkung des Keupers von 3200 m auf ca. 3000 m angehoben. Aber auch der Strukturverlauf wurde von einem Senkungsverlauf zu einer leichten Aufwölbung des Keupers innerhalb des Senkungsverlaufs geändert. Diese Aufwölbung wurde auch in den Keuperüberlagernden Schichten modelliert (Abb. 5.16). Somit erfährt ebenso der Lias eine leichte Aufwölbung unter den Doggersedimenten. Diese kennzeichnen sich durch regionale Aufwölbung im Randbereich des Trogs. Die vorgenommenen Anhebungen haben eine Verringerung der Mächtigkeit der Oberkreide zur Folge, da diese nur noch sehr gering angehoben wurde.

Unter dem nördlichen Ausläufer des Salzstocks Juliusburg auf Höhe des Salzstocks Nostorf wurde unter dem Salzstock Juliusburg eine deutlich mächtigere Zechsteinschicht modelliert. Dies erfolgte indem die Basis der Zechsteinschicht in die Tiefe verschoben wurde, und somit eine deutlichere Ansammlung von Zechsteinsalz unter dem Salzstock dargestellt werden konnte. Durch die zusätzlichen Sektionen und die Erweiterung des Modells war eine wesentlich genauere Modellierung des Salzstocks Juliusburg möglich. Es wurde auch der Bereich der Verbreiterung des Salzstocks erfasst und somit eine größere Ansammlung von Salz modelliert. Die Dichte des Salzstocks resultiert daraus, dass zu Beginn nur ein kleiner Bereich des Salzstocks modelliert wurde, und somit der Einfluss des Salzstocks nur schwer erfasst werden konnte. Südöstlich vom Salzstock Juliusburg ist ein Absinken der jurassischen Schichten sowie des Keupers festzustellen und eine deutliche Zunahme der Mächtigkeit der Oberkreideschicht. Dieser Bereich beschreibt den Strukturübergang zum Salzstock Gülze-Sumte.

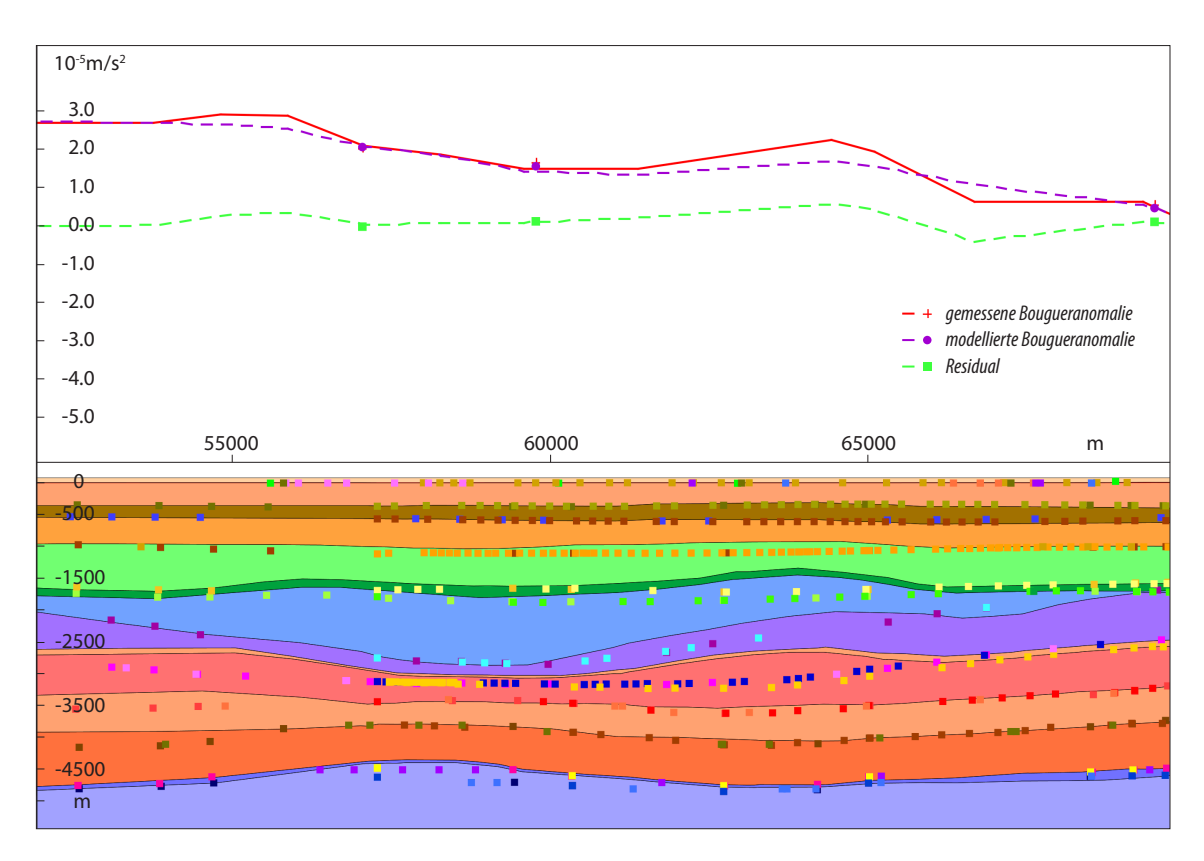

*Abb. 5.16: Sektionsansicht im IGMAS+ Zwischenmodell ZM3. Klar erkennbar ist die lokale Anhebung der Keuperschicht, die zum Teil auch zu einer Aufwölbung des Lias und der Kreideschichten führt. Ebenso wird eine gute Anpassung zwischen der gemessenen und der modellierten Bougueranomalie deutlich. Die Farben der einzelnen geologischen Schichten sind in Abb. 5.3 erläutert, die Punktdaten beschreiben die Informationen der Strukturverläufe im Geotektonischen Atlas (Baldschuhn et al., 2001) bzw. im GOCAD 3D Modell (Hese, 2012).*

Der Salzstock Reitbrook zeichnet sich im südlichen Salzstockbereich durch eine laterale Verschiebung nach Osten aus. Dabei ist der Bereich auch kleiner modelliert, als in den Metainformationen dargestellt (Abb. 5.17). Im nördlichen Bereich des Salzstocks Reitbrook ist eine leichte laterale Verschiebung nach Westen hin erkennbar. Westlich vom Salzstock Reitbrook wurden deutliche Anhebungen der geologischen Schichten von bis zu 300 m vorgenommen (Abb. 5.17). Diese treten besonders im Gebiet auf, wo die Zechsteinschicht nach unten aus dem Modell läuft. Die Anhebung der Schichten wurde parallel vorgenommen und umfasst vor allem die Schichten Unterer und Oberer Buntsandstein, Keuper mit Rhät teilweise aber auch Lias, Dogger sowie Oberund Unterkreide. Während die Anhebung im Unteren Buntsandstein zu einer mächtigeren Modellierung der Schicht führte, hat sie im Oberen Buntsandstein eine aufgrund der Anhebung des Unteren Buntsandsteins parallele Verschiebung verursacht, die aber nicht in einer Modellierung einer mächtigeren Oberen Buntsandsteinschicht resultiert. Der Keuper dagegen weist wieder eine Mächtigkeitszunahme auf, wohingegen Lias parallel nach oben verschoben wurde und der Dogger sich eher durch eine Abnahme der Mächtigkeit darstellt. Diese Anhebungen setzen sich bis in das Tertiär fort, wo sie geringe parallele Anhebungen verursachen. Ursache für diese Modellierung kann die in die Tiefe begrenzte Modellierung von bis 5500 m sein. Zum einen läuft der Zechstein,

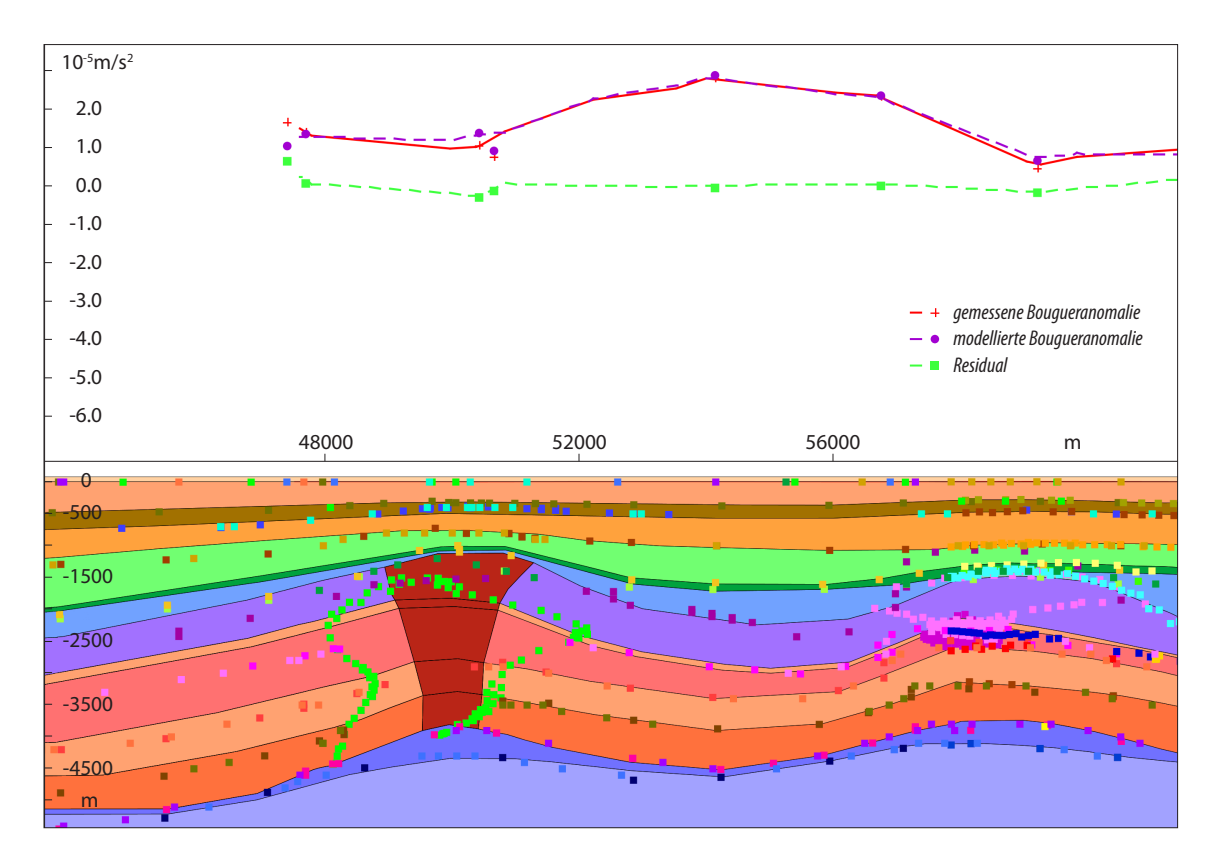

*Abb. 5.17: Sektionsansicht im IGMAS+ Zwischenmodell ZM3. Dargestellt ist der Salzstock Reitbrook, der auf dieser Sektion wesentlich schmaler modelliert wurde, als er sich in den Metainformationen (Punktinformationen) darstellt. Westlich des Salzstocks ist das Auslaufen der Zechsteinschicht aus dem Modell sichtbar, sowie die Anhebung der geologischen Schichten. Auch ist eine gute Anpassung zwischen der gemessenen und modellierten Bougueranomalie erkennbar. Die Farben der einzelnen geologischen Schichten sind in Abb. 5.3 erläutert, die Punktdaten beschreiben die Informationen der Strukturverläufe im Geotektonischen Atlas (Baldschuhn et al., 2001) bzw. im GOCAD 3D Modell (Hese, 2012).*

der eine geringere Dichte aufweist, aus dem Modellgebiet aus, und zum anderen "fehlen" unter Umständen die unter dem Zechstein liegenden Sedimente mit höherer Dichte. Hier wäre eine Verlängerung des Modells in die Tiefe zu berücksichtigen. Da dieses Gebiet aber nicht im eigentlichen Interesse der Untersuchung lag, wurde auf eine Extension des Modells in die Tiefe verzichtet.

Zwischen dem Salzstock Reitbrook und dem Salzstockstrukturbereich Geesthacht wurde eine leichte Anhebung der Schichten Oberer Buntsandstein, Keuper und Lias vor allem im Bereich des Überhanges des Salzstocks Geesthacht vorgenommen. Deutlich wird hier auch eine deutliche Minimierung der Mächtigkeit der Zechsteinschicht durch Anhebung der Basis des Zechsteins (Abb. 5.18). Das Salz ist vollständig in die beiden umgebenden Salzstrukturen Reitbrook und Geesthacht abgewandert, sodass nur eine sehr geringmächtige Zechsteinschicht (ca. 100 m) vorhanden ist. Ebenso ist das Salzkissen im Nordosten von Reitbrook ist wesentlich kleiner und geringmächtiger modelliert worden.

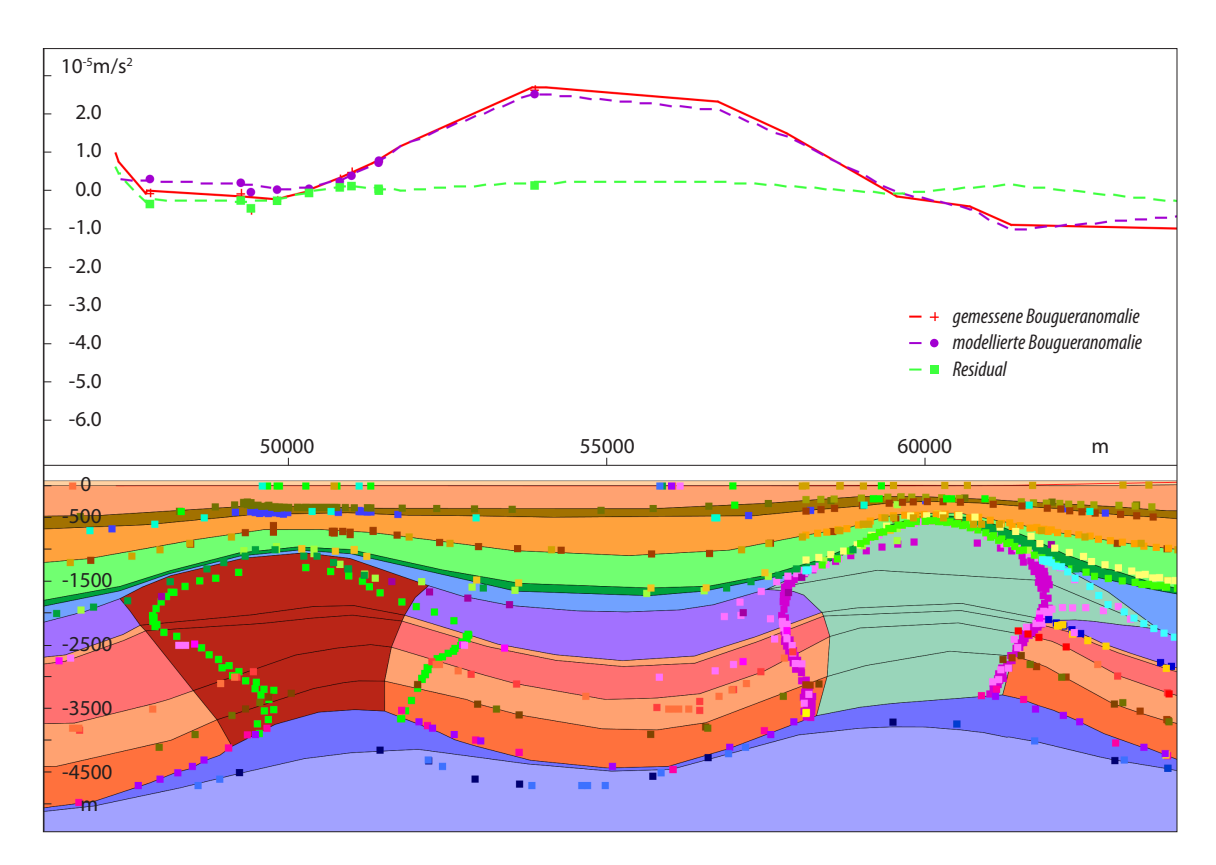

*Abb. 5.18: Sektionsansicht im IGMAS+ Zwischenmodell ZM3. Dargestellt ist der Salzstock Reitbrook (links) sowie der Salzstock Geesthacht (rechts). Zu beachten ist hier die Anhebung der geologischen Schichten Oberer Buntsandstein, Keuper und Lias westlich des Salzstocks Geesthacht sowie die geringe Zechsteinschicht zwischen den beiden Salzstöcken. Des Weiteren ist die größere Anzahl von Messstationen über dem Salzstock Reitbrook (Punkte in der Schwerekurvendarstellung) sowie die gute Anpassung zwischen gemessener und modellierter Bougueranomalie sichtbar. Die Farben der einzelnen geologischen Schichten sind in Abb. 5.3 erläutert, die Punktdaten beschreiben die Informationen der Strukturverläufe im Geotektonischen Atlas (Baldschuhn et al., 2001) bzw. im GOCAD 3D Modell (Hese, 2012).*

Der Salzstock Geesthacht ist durch deutliche Änderungen in der lateralen Ausbreitung charakterisiert. Im Folgenden werden die Änderungen der Salzstockausbreitung gegenüber dem GOCAD Teilgebietmodell Geesthacht-Hohenhorn von Süden nach Norden hin erläutert. Auffällig ist zum einen die nach Westen schmalere Ausbreitung am südlichen Beginn der Geesthacht-Struktur sowie die Verschiebung des Salzstocks nach Osten gegenüber den Informationen des GOCAD 3D Modells. In Richtung Norden nimmt die Breite des Salzstocks jedoch zunehmend zu, sodass auf Höhe des Endes der Salzstöcke Juliusburg und Reitbrook schließlich die Breite der Salzstockausdehnung des GOCAD Modells erreicht wird und daran anschließend sich der Salzstock wesentlich breiter im IGMAS+ Modell darstellt, als im GOCAD Modell. Dabei ist einerseits eine Verbreiterung des Salzstocks nach beiden Seiten feststellbar (Abb. 5.19 A). Anderseits zeigt sich im schmaleren Strukturübergang zwischen Geesthacht und Hohenhorn der Salzstock wesentlich breiter, als im GOCAD Modell konstruiert. Hier ist fast eine Verdoppelung der Breite im unteren Teil des Salzstocks erkennbar (Abb. 5.19 B). Dagegen sind die oberen Strukturbereiche des Salzstocks (Dach

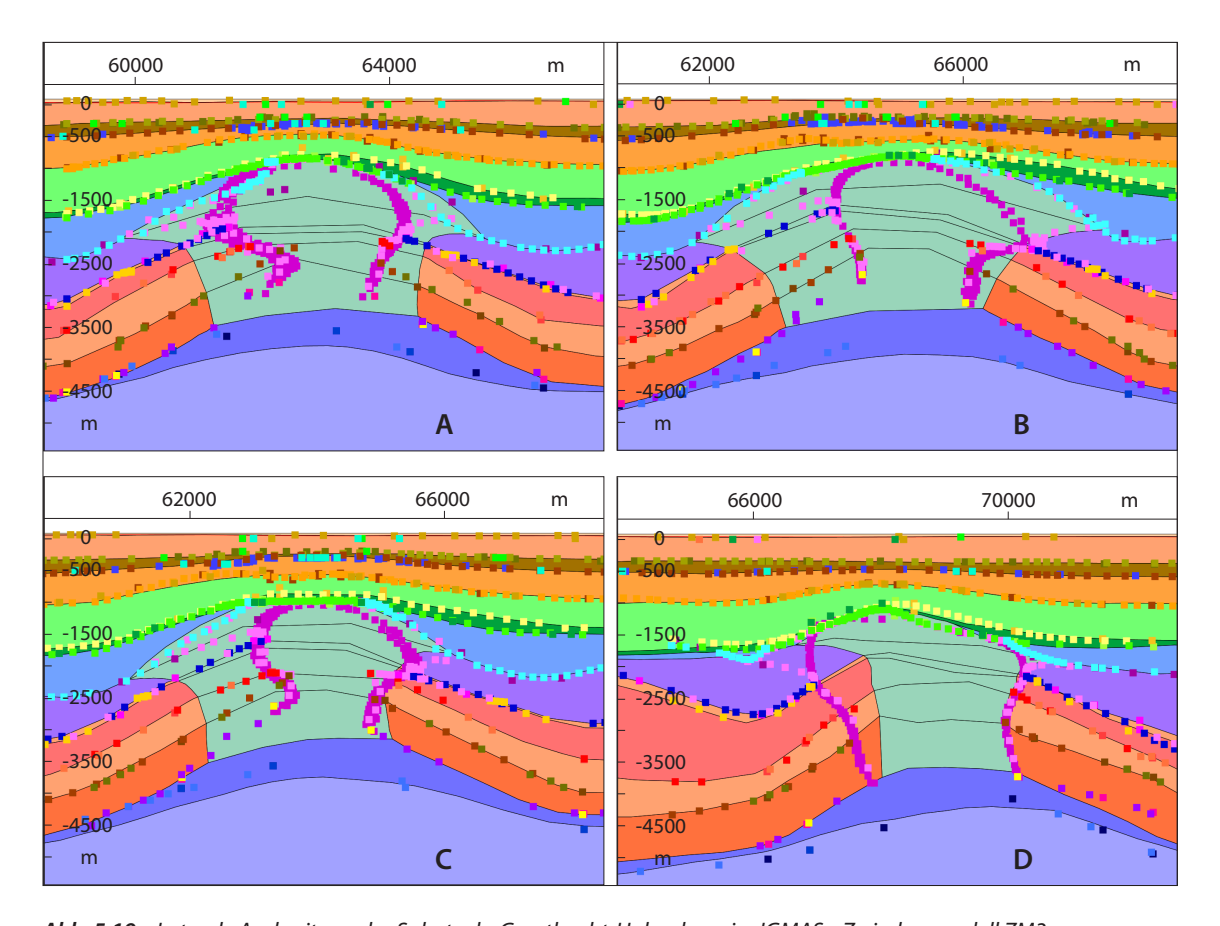

*Abb. 5.19: Laterale Ausbreitung des Salzstocks Geesthacht-Hohenhorn im IGMAS+ Zwischenmodell ZM3. A: zeigt die Verbreitung des Salzstocks nach Ost und West; B: deutliche Verbreiterung vor allem der Salzstockbasis, aber geringe Änderungen im Salzstockdach; C: Änderungen der Salzstockbasis verursachen ebenso Änderungen im Erscheinungsbild der Überhänge. Aus weiten Überhängen werden kurze Überhänge.; D: im östlichen Bereich des Salzstocks fast keine Änderungen, im Westen deutliche Verkleinerung des Salzstocks. Die Farben der einzelnen geologischen Schichten sind in Abb. 5.3 erläutert, die Punktdaten beschreiben die Informationen der Strukturverläufe im Geotektonischen Atlas (Baldschuhn et al., 2001) bzw. im GOCAD 3D Modell (Hese, 2012).*

und Überhänge) wenig geändert worden. Durch die teilweise massive Verbreiterung der Salzstockbasis wurden jedoch aus breiten Überhängen kurze Überhänge (Abb. 5.19 C). Weiter in Richtung Strukturteil Hohenhorn erreicht der Salzstock wieder die ungefähre Ausdehnung des GOCAD Teilgebietmodells. Im Strukturteil Hohenhorn wird eine deutliche Verschiebung des Salzstocks nach Westen erkennbar, wobei auf Höhe des Salzstocks Witzhave eine deutliche Verschmalerung des Salzstocks zu beobachten ist, vor allem im unteren Strukturbereich und auf der östlichen Seite des Salzstocks. Das nördliche Ende des Salzstocks definiert sich wieder durch eine Verschmalerung im Westen gegenüber dem GOCAD Modell, wohingegen die östliche Grenze fast keine Änderungen aufweist (Abb. 5.19 D).

Bei der Modellierung der geometrischen Änderungen der lateralen Ausbreitung des Salzstocks Geesthacht-Hohenhorn wurde darauf geachtet, dass die geometrischen Übergänge zwischen

den geologischen Schichten und der Salzstruktur mit den Informationen des Schichtverlaufes aus den gegebenen Daten übereinstimmt (Abb. 5.19). Es erfolgte keine reine laterale Verschiebung, sondern es wurde auch eine Anpassung entsprechend der Tiefe vorgenommen und somit die Struktur dem Verlauf angepasst.

Im Dachbereich des Salzstocks erfolgten im Strukturteil Geesthacht die geometrischen Änderungen im Strukturverlauf zwischen Überhängen und Doggerschicht. Dabei stellt sich der Salzstock teilweise aufgewölbt unter Doggersedimenten dar. Aus den Senkungsbereichen, die Doggersedimente verursachen eine nach innen gerichtete Einbuchtung des Salzstocks, wurden aufgewölbte Bereiche, was bedeutet, dass das Salz die Doggersedimente angehoben hat (Abb. 5.19 A).

Während die Zechsteinschicht vor allem unter dem Strukturübergang Geesthacht-Hohenhorn etwas mächtiger modelliert wurde, durch Absenkung der Basis Zechstein um bis zu ca. 200 m, ist sie im nördlicheren Bereich des Salzstocks Geesthacht-Hohenhorn sowie nördlich des Salzstocks wesentlich gering mächtiger modelliert worden (Anhebung der Basis des Zechsteins um bis zu ca. 400 m). Dies lässt sich durch die fast vollständige Abwanderung des Salzes in den Salzstock erklären. Unter den Randsenken ist die Zechsteinschicht im Strukturteil Hohenhorn ebenso deutlich geringer modelliert worden.

Auch nördlich vom Salzstock Juliusburg wurde zunächst eine etwas mächtigere Zechsteinschicht modelliert. Diese geht zwischen dem Strukturteil Hohenhorn und dem Salzkissen Gudow allerdings schnell in eine geringmächtigere Modellierung über. Hier ist das Salz wieder in die umgebenden Salzstrukturen abgewandert.

Südöstlich des Salzstocks Geesthacht-Hohenhorn und westlich des Salzstocks Juliusburg wurden lokale Aufwölbungen modelliert. Insbesondere erfolgte eine Anhebung des Top Keupers und damit auch des Rhät, was eine Verlaufsanhebung des Lias zur Folge hatte. Des Weiteren wurden Aufwölbungen in der Doggerschicht vorgenommen, was lokal eine mächtigere Doggerschicht verursacht. Dies führt zur lokalen Anhebung der Unterkreide, was sich durch Unebenheiten in der Basis der Unterkreide widerspiegelt. Zwischen dem Salzstock Geesthacht und dem Salzstock Juliusburg wurde eine geringe Absenkung der Kreideschichten sowie eine mächtigere Modellierung der Doggerschicht vorgenommen und dadurch eine leicht gering mächtigere Liasschicht modelliert. Östlich des Strukturteils Hohenhorn wurde eine leichte Aufwölbung des Keupers modelliert. Diese resultiert in einer mächtigeren Keuperschicht und ist mit steileren Randsenken erklärbar. Auch wurde in diesem Bereich eine leichte Anhebung der Unterkreide vorgenommen, was eine leicht mächtigere Doggerschicht und geringere Oberkreide verursacht.

Im Südwesten des Salzstocks Geesthacht-Hohenhorn und südlich des Salzstocks Reitbrook erfolgte eine Anhebung der Buntsandsteinschichten und des Keupers. Dieser Bereich ist ebenso durch eine geringere Zechsteinschicht gekennzeichnet. Zwischen dem Salzstock Reitbrook und dem Salzstock Witzhave kommt es dagegen zu einer deutlichen Ansammlung von Salz in der Zechsteinschicht. Daher wurde der Zechstein, durch Anhebung des Top der Zechsteinschicht, etwas mächtiger modelliert, was zu einer geringmächtigeren Unteren Buntsandsteinschicht führt. Diese Salzaufwölbung erstreckt sich südwestlich vor dem Salzstock Witzhave und geht schließlich in den Salzstock über. Sie verursacht auch eine Aufwölbung in den triassischen Schichten und ist mit einer Salzansammlung zur Bildung des Salzstocks beschreibbar. Diese Struktur spiegelt sich auch in den Metainformationen wider. Westlich des Salzkissens, welches den Salzstock Witzhave umgibt, ist die Zechsteinschicht, durch Anhebung der Basis Zechstein, deutlich geringmächtiger modelliert worden. Auch der Keuper im Süden vom Salzstock Witzhave ist geringmächtiger modelliert worden (bis zu ca. 400 m). Dies erfolgte durch die Absenkung des Top Keupers, wodurch eine etwas mächtigere Liasschicht modelliert wurde.

Westlich des Salzstocks Witzhave wurde der Keuper durch Anhebung des Top Keupers mächtiger modelliert. Ebenso wurde der Lias etwas mächtiger modelliert. Diese Modellierung verursacht wiederum die leichte Anhebung des Doggers und der Kreideschichten, wodurch ein Lias-Doggertrog angedeutet wurde. Im Strukturübergang zum Salzstock Siek wird diese Strukturänderung der geologischen Schichten noch deutlicher. Dieses Gebiet kennzeichnet sich durch eine deutliche Zunahme der Mächtigkeit des Keupers in der Modellierung. Die Zechsteinschicht liegt außerhalb der Modelltiefe und läuft daher nach unten aus. Um eine Anpassung zu erreichen, wurden westlich des Modellgebietes die geologischen Schichten des Trias bis Tertiärs komplett angehoben. Das in den Metainformationen erkennbare Absinken aller Schichten (Kreidebasis in 3500 m Tiefe) konnte nicht modelliert werden. Ursache ist dafür wahrscheinlich der angrenzende Salzstock Quickborn-Schnelsen und deren umgebende Salzansammlung. Da dies aber außerhalb des Modellgebietes liegt und die unmittelbar an den Salzstock Witzhave grenzenden geologischen Schichtverläufe innerhalb des Modellgebietes noch mit den Metainformationen übereinstimmten, wurde diese Unstimmigkeiten nicht weiter beachtet. Hier wäre eine Modellierung der Struktur Quickborn und Umgebung notwendig, wobei auch die im Norden fast unmittelbar anschließende Salzstruktur Sülfeld-Segeberg beachtet werden sollte.

Die Salzstruktur Witzhave-Siek selbst wurde relativ lagegetreu gegenüber den Informationen aus dem GOCAD Modell modelliert. Der Salzstock Witzhave weist am südlichen Rand eine leichte laterale Verschiebung nach Osten auf. Ebenso wurde ein leichter Überhang des Salzstocks nach Osten angedeutet. Im Strukturübergang zeichnet sich die Salzstruktur etwas schmaler ab, als sie im GOCAD Modell modelliert wurde, vor allem im westlichen Teil. Im Strukturteil Siek ist allerdings eine laterale Ausbreitung nach Westen zu beobachten, wobei der Salzstock sich etwas breiter in lateraler Ausdehnung darstellt. Die Salzkissenansammlung unter dem Salzstock wurde im Strukturübergangsbereich im Westen teilweise etwas mächtiger durch Anhebung des Top Zechsteins modelliert. Im Strukturteil Siek fand an den westlichen Ausläufern des Salzkissens jedoch eine Absenkung des Top Zechsteins statt, was in einer geringmächtigeren Zechsteinschicht resultiert.

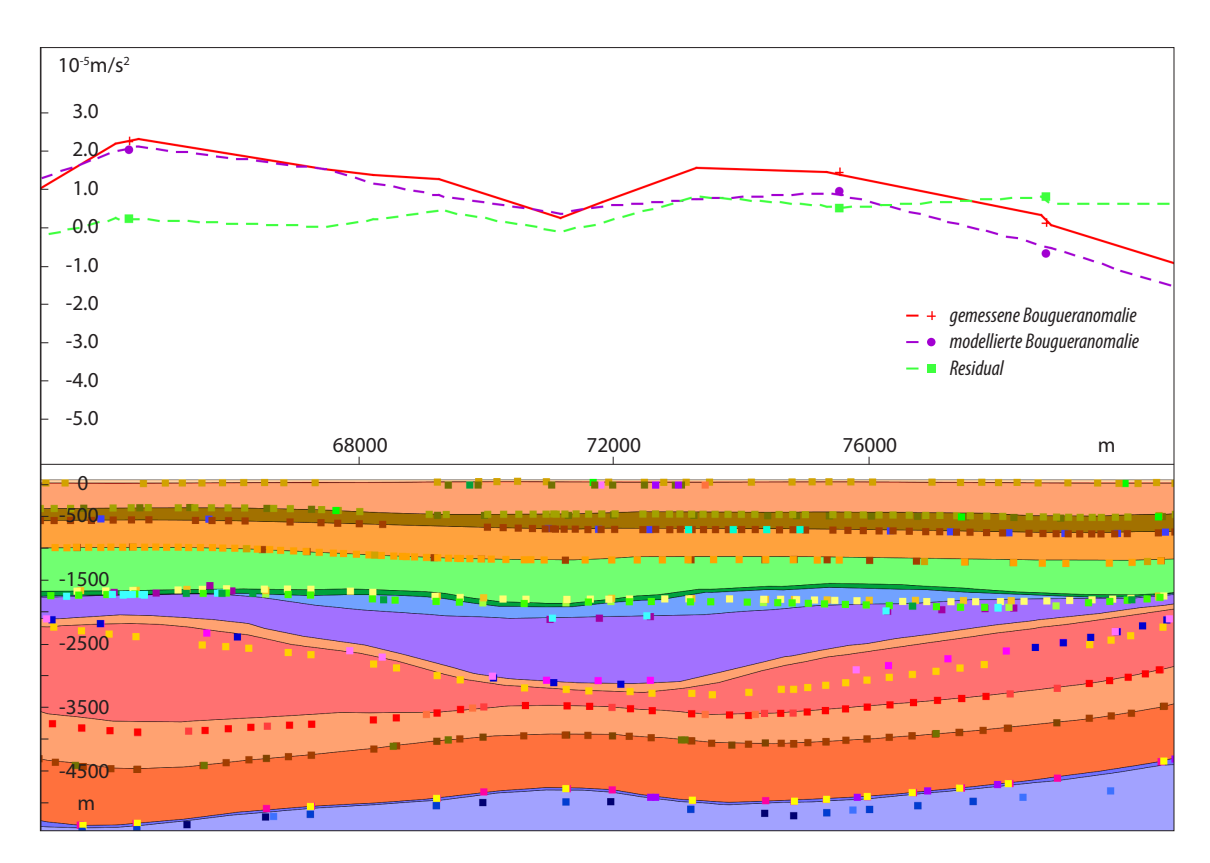

*Abb. 5.20: Sektionsansicht im IGMAS+ Zwischenmodell ZM3. Dargestellt ist der Liastrog im Norden vom Salzstock Geesthacht-Hohenhorn. Dabei wurden die Randbereiche des Trogs flacher modelliert, was im Wesentlichen durch die Anhebung des Keupers erfolgte. Trotz der massiven Änderungen konnte keine Anpassung der Bougueranomalie in diesem Bereich erreicht werden. Die Farben der einzelnen geologischen Schichten sind in Abb. 5.3 erläutert, die Punktdaten beschreiben die Informationen der Strukturverläufe im Geotektonischen Atlas (Baldschuhn et al., 2001) bzw. im GOCAD 3D Modell (Hese, 2012).*

Östlich vom Salzstock Hohenhorn wurde eine leichte Anhebung der Keuperschicht vorgenommen, was zu einer etwas geringmächtigeren Liasschicht führt. Im Bereich zwischen dem Salzstock Hohenhorn und dem Salzkissen Gudow wird diese Anhebung noch deutlicher und zusätzlich kommt eine Anhebung der Kreidebasis hinzu, was in einer etwas mächtigeren Doggerschicht resultiert. Im östlichen Bereich des Liastrogs ist der Anstieg der Randsenken etwas steiler als er sich in den Metainformationen darstellt modelliert worden. Die Anhebung des Top Keupers wurde auch nördlich vom Salzstock Geesthacht-Hohenhorn fortgeführt. Dabei wurde angenommen, dass der östliche Randsenkenbereich sich ähnlich zum westlichen verhält und genauso schnell wieder ansteigt. Diese Anhebung um 400 m (Abb. 5.20) resultiert in einer mächtigeren Keuperschicht und geringerer Liasschicht. Des Weiteren wurde hier im Zentrum über dem Liastrog eine Anhebung der Kreideschichten vorgenommen, wodurch eine etwas mächtigere Doggerschicht modelliert werden konnte. Der Zechstein ist unter dem Liastrog im Norden vom Salzstock Geesthacht-Hohenhorn sehr gering und nimmt erst mit dem Salzkissen Gudow-Nusse wieder zu.

Unmittelbar im Osten an das GOCAD Teilgebietmodell schließt sich die Salzkissenstruktur Gudow-Nusse an. Daher wurde sie ebenfalls im IGMAS+ Modell modelliert. Die Modellierung des Salzkissens erfolgte im südlichen Bereich durch eine Anhebung des Top Zechsteins, wodurch der Untere Buntsandstein wesentlich geringmächtiger modelliert wurde. Der östliche Bereich des Salzkissens Gudow ist im Süden durch ein deutliches Absinken der überlagernden Schichten und mächtige Kreideschichten gekennzeichnet. Die Kreideschichten erreichen Tiefen von bis zu 2500 m Tiefe. Dahingegen sind nur geringe Juraablagerungen vorhanden, was durch die Aufwölbung des Zechsteins und die dadurch ermöglichte Erosion der jurassischen Schichten erklärbar ist. Über dem Dach des Salzkissens Gudow wurde eine sehr mächtige tertiäre Schicht angenommen, die durch die Absenkung der Basis des Tertiärs modelliert wurde und daher sehr geringmächtige Kreideschichten zur Folge hatte. Diese Modellierung verursachte ebenso ein Abflachen der Aufwölbung der geologischen Schichten über dem Salzkissen. Es wurde annähernd eine Erosion aller Schichten, bis auf die Untere Buntsandsteinschicht und eine mächtige tertiäre Schicht, modelliert. Diese Modellierung wurde in den folgenden Modellen (Endmodell) relativiert, in dem wieder eine realistischere Abfolge der geologischen Schichten dargestellt wurde. Im Nordosten des Modellgebietes erstreckt sich das Salzkissen Gudow-Nusse fast über die gesamte Sektion im Modellbereich.

Der Salzstock Nostorf wurde aus dem Zechstein generiert. Dabei wurde der Verlauf der Salzstruktur mit dem Top Zechstein dargestellt und die überlagernden geologischen Schichten entlang des Salzstocks geführt. Festzuhalten ist, dass der Salzstock wesentlich größer modelliert wurde als er sich in der Salzverteilungskarte darstellt.

## **5.3.4 Zwischenmodell ZM4: Schweredatensatz 2**

Das Zwischenmodell ZM4 beschreibt das identische geometrische Modell wie das Zwischenmodell ZM3. Der Unterschied zwischen beiden Modellen ist, dass beim Zwischenmodell ZM4 zusätzliche Schweredaten im Gebiet über dem Salzstock Geesthacht-Hohenhorn zur Verfügung standen. Zur Berechnung der Bougueranomalie des Modells wurde der Schweredatensatz 2 genutzt (vgl. Kapitel 3.1.2), wodurch in die Berechnung Messdaten von 802 Stationen eingingen. Allerdings ist zu beachten, dass über dem Salzstock Geesthacht-Hohenhorn die Messstationen sehr dicht beieinander liegen und im übrigen Modellgebiet dagegen weiter auseinander, wodurch eine sehr inhomogene Stationsverteilung vorliegt.

Aufgrund der Neuberechnung der Bougueranomalie mit der Dichte 2,1 t/m<sup>3</sup> wurde für das Zwischenmodell ZM4 eine Anpassung der Dichtewerte vorgenommen. Dabei wurden die Dichten des Oligozäns sowie der Schichten *Top* und *Reference* angepasst und auf 2,1 t/m<sup>3</sup> gesetzt. Die Dichten der übrigen Objektkörper wurden gegenüber dem Zwischenmodell ZM3 beibehalten (Tabelle 3.2).

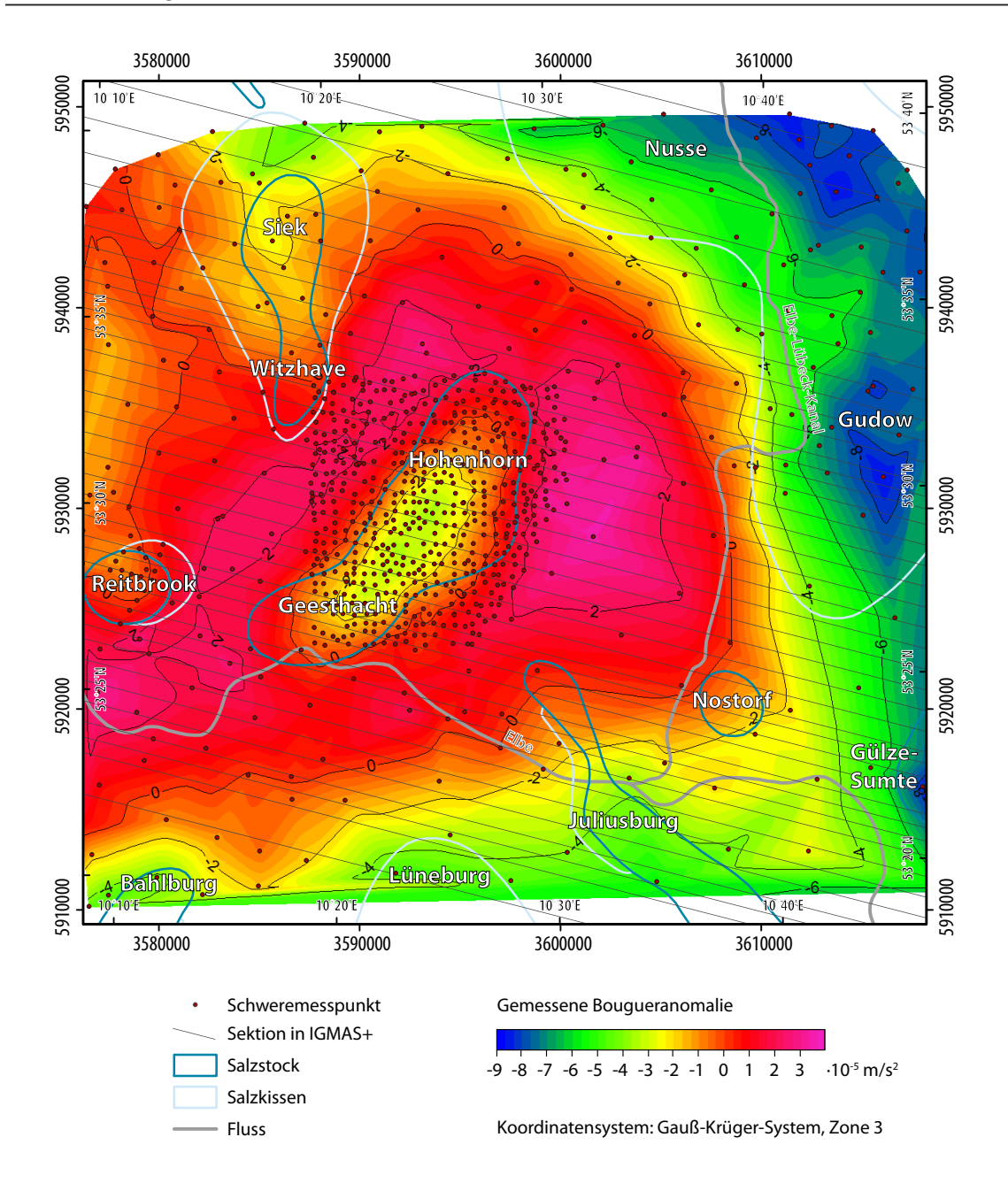

*Abb. 5.21: Gemessene Bougueranomalie (Datensatz 2) im Untersuchungsgebiet. Dargestellt sind auch die Sektionen des Zwischenmodells ZM4, die Stationspunkte des Schweredatensatz 2 sowie die Salzstrukturen. Die negative Anomalie über der Salzstruktur Geesthacht-Hohenhorn und die umgebenden positiven Anomalien sind sichtbar. Ebenso ist die stark negative Ausprägung des Salzkissens Gudow-Nusse sowie der Einfluss weiterer Salzstrukturen erkennbar.* 

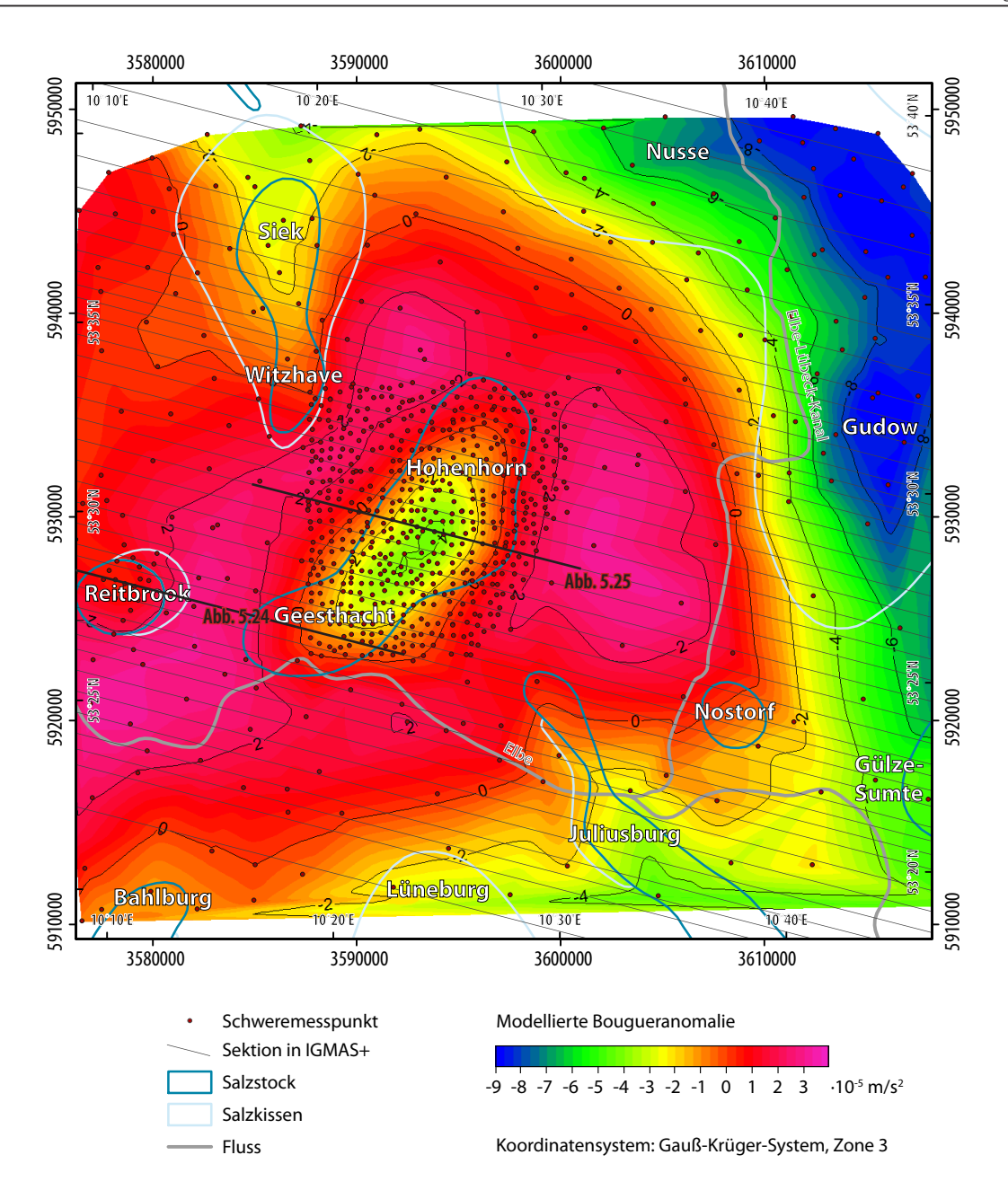

*Abb. 5.22: Modellierte Bougueranomalie im IGMAS+ Zwischenmodell ZM4. Dargestellt sind auch die Sektionen des Zwischenmodells ZM4 (mit Kennzeichnung der in den weiteren Abbildungen gezeigten Sektionsabschnitte), die Stationspunkte des Schweredatensatz 2 sowie die Salzstrukturen. Die negative Anomalie des Salzstocks Geesthacht-Hohenhorn sowie deren umgebende positive Anomalie ist sichtbar. Allerdings sollte beachtet werden, dass negativere Werte von über -4 · 10-5 m/s2 über der Salzstruktur Geesthacht-Hohenhorn vorkommen, als gemessen werden konnten (vgl. Abb. 5.21). Dahingegen sind die positiven Anomalien zwischen dem Salzstock Geesthacht und dem Salzstock Reitbrook weiter verbreitet. Insgesamt kann aber ein Abbild der Verbreitung der gemessenen Bougueranomalie dargestellt werden.*

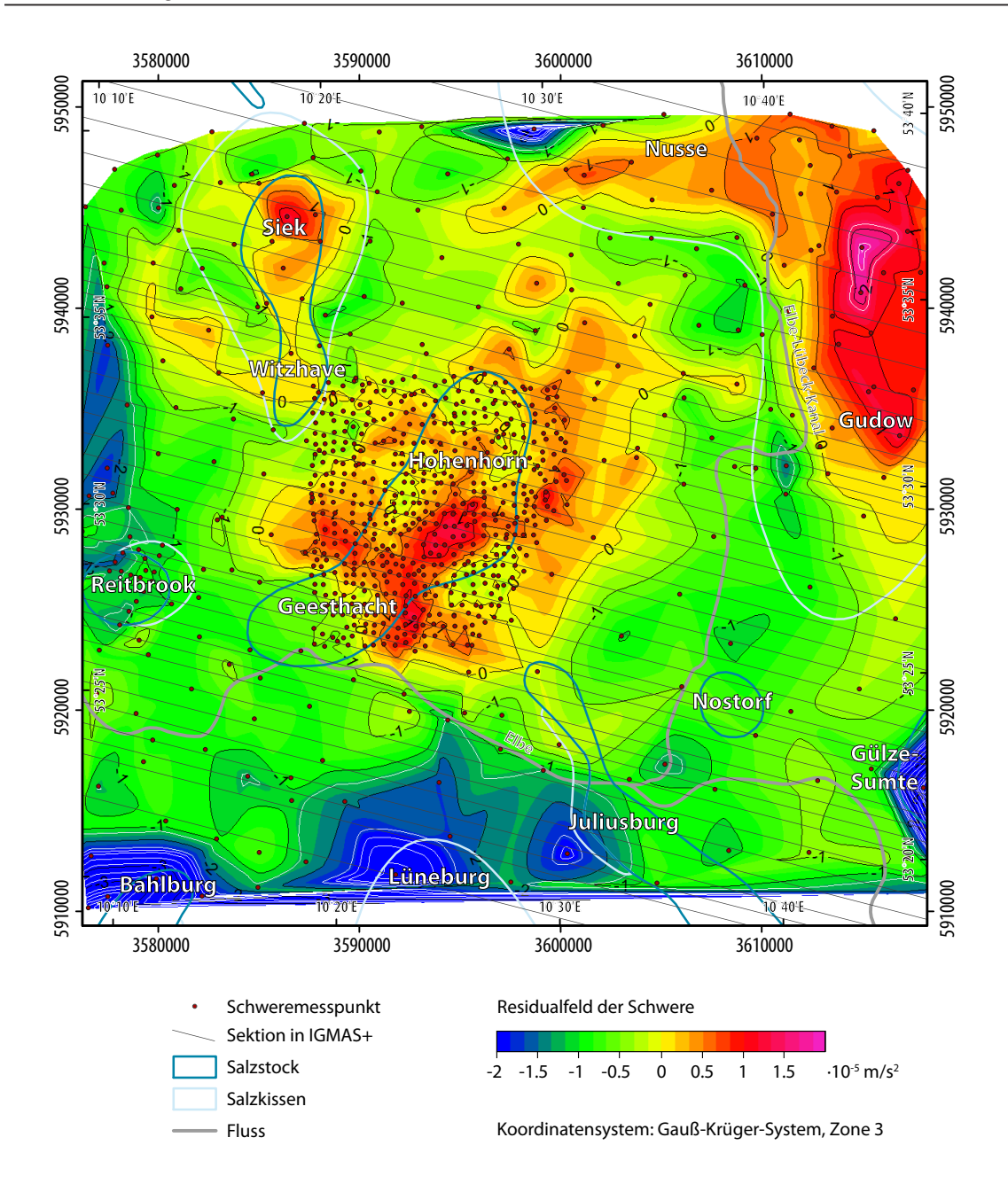

*Abb. 5.23: Residualfeld der Schwere (Differenzen zwischen der gemessenen und modellierten Bougueranomalie) im IGMAS+ Zwischenmodell ZM4. Dargestellt sind auch die Sektionen des Zwischenmodells ZM4, die Stationspunkte des Schweredatensatz 2 sowie die Salzstrukturen. Es treten negative Abweichungen von über -3 · 10-5 m/s2 besonders in Gebieten von nicht modellierten Salzstrukturen auf. Auffällig sind ebenso die positiven Anomalien von bis zu 2 · 10-5 m/s2 über dem Salzkissen Gudow-Nusse. Auch die in weiten Bereichen des Untersuchungsgebietes verbreitete negative Abweichung von ca. -1 · 10-5 m/s2 sowie die positiven Differenzen über dem Salzstock Geesthacht-Hohenhorn sind bemerkenswert.*

Neben einer deutlich höheren Genauigkeit über dem Salzstock Geesthacht-Hohenhorn, aufgrund von weiteren Messstationen, ist auch eine leichte Änderung in der Ausrichtung des Salzstocks in den gemessenen Schweredaten zu beobachten (Abb. 5.21). Während in der Schwereberechnung mit Datensatz 1 der südliche Ausläufer des Salzstocks nach Osten tendiert, ist in der Berechnung mit dem Schweredatensatz 2 eher eine Tendenz nach Westen zu beobachten. Des Weiteren können Unterschiede in der Ausdehnung der Salzstruktur festgestellt werden. Die Berechnung der gemessenen Schwereanomalie mit Datensatz 1 (Abb. 5.12) stellt den südlichen Teil des Salzstocks Geesthacht-Hohenhorn als den Bereich mit der größten Ausdehnung der negativen Anomalie dar, in der Berechnung der gemessenen Schweredaten mit Datensatz 2 (Abb. 5.21) ist eine Verschmalerung der Anomalie zu beobachten. Auch wird das Schwerehoch im Westen der Salzstruktur Geesthacht-Hohenhorn aufgrund der zusätzlichen Messdaten deutlich detaillierter und strukturierter dargestellt.

Bei der Betrachtung der Abweichungen zwischen den gemessenen Schweredaten und der aus dem Zwischenmodell ZM3 mit dem Datensatz 2 modellierten Schwere (Abb. 5.22) sind eindeutige Differenzen zu erkennen. Über der Salzstruktur Geesthacht-Hohenhorn ist die negative Anomalie sichtbar zu groß modelliert worden, ebenso im Gebiet des Salzkissens Gudow-Nusse sind positive Anomalien erkennbar. Hier kommen Abweichungen von bis zu 2 $\cdot$  10<sup>-5</sup> m/s<sup>2</sup> gegenüber der gemessenen Anomalie vor. Dagegen sind im Süden des Modellgebietes sowie östlich der Salzstruktur Geesthacht-Hohenhorn negative Abweichungen vorherrschend (Abb. 5.23), was bedeutet, dass hier die Salzstrukturen bzw. die geologischen Schichten mit geringerer Dichte deutlich zu klein modelliert wurden. Diese Abweichungen fallen auch bei der Betrachtung der 2D Sektionen des Modells auf. Dabei sind im Bereich des Salzstocks Reitbrook und des südlichen Ausläufers des Salzstocks Geesthacht-Hohenhorn Abweichungen von bis zu 1·10<sup>-5</sup> m/s<sup>2</sup> beobachtbar (Abb. 5.24). Im Süden sind im Bereich von nicht modellierten Salzstrukturen (Salzstock Gülze-Sumte, Salzkissen Lüneburg) deutliche negative Abweichungen von teilweise über 2 $\cdot$ 10<sup>-5</sup> m/s<sup>2</sup> zu beobachten. Mithilfe der 2D Ansichten kann ebenso festgestellt werden, dass die negativen Abweichungen über der Salzstruktur Geesthacht-Hohenhorn sich vor allem im östlichen Teil der Anomalie abbilden (Abb. 5.25). Dies lässt darauf schließen, dass der Salzstock Geesthacht-Hohenhorn im Strukturübergang der Salzstruktur bisher zu groß in Richtung Osten modelliert wurde. Im nördlichen Teil der Salzstruktur Geesthacht-Hohenhorn gibt es nur geringe Abweichungen zwischen der gemessenen und der modellierten Schwere.

Auffällig ist auch, dass sich im Süden die Abweichungen der modellierten Schwereanomalien in einer parallelen Verschiebung der Schwerekurve gegenüber der gemessenen Schwere darstellen. Die negativen Abweichungen (ca.  $1 \cdot 10^{-5}$  m/s<sup>2</sup>) lassen vermuten, dass der Salzeinfluss zu gering modelliert wurde. In den gemessenen Daten sind die Schichten mit geringeren Dichten einflussreicher als sie modelliert wurden.

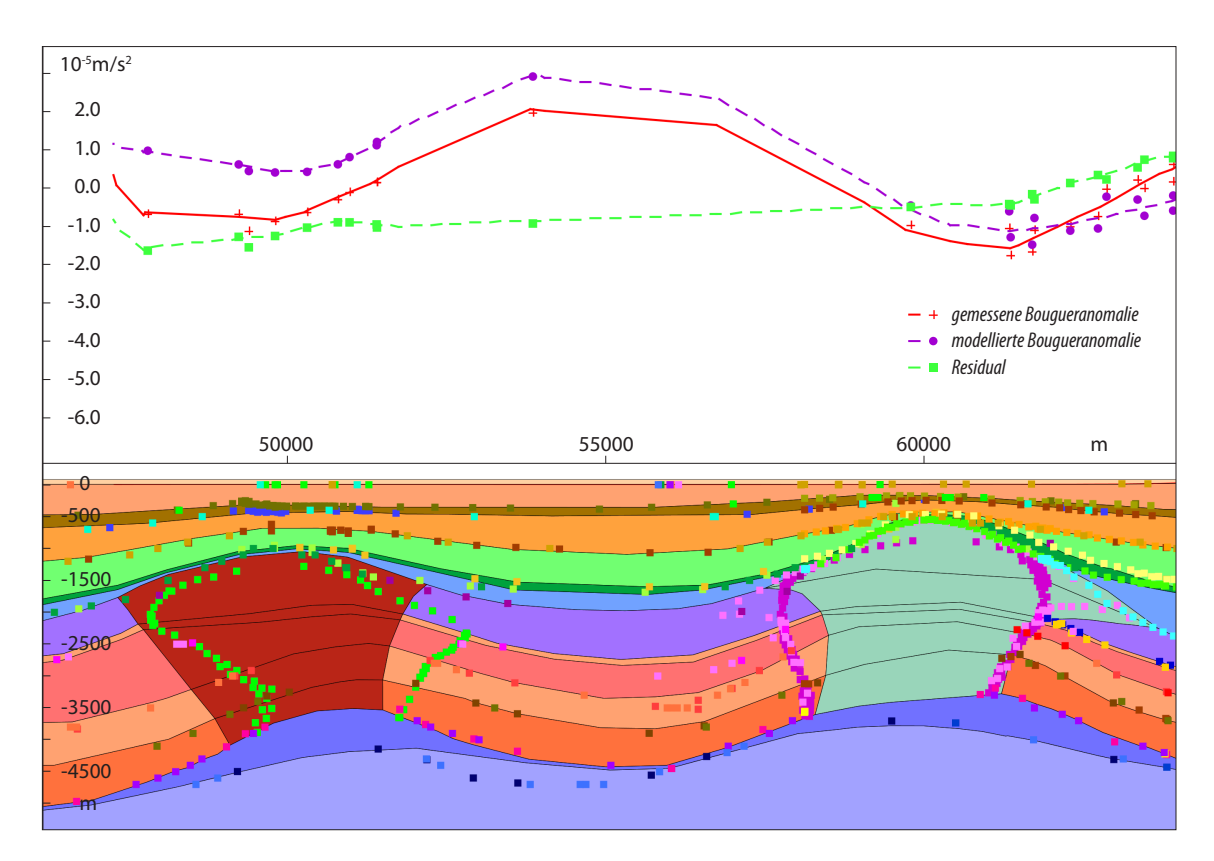

*Abb. 5.24: Sektionsansicht im IGMAS+ Zwischenmodell ZM4. Dargestellt sind die Salzstöcke Reitbrook (links) und Geesthacht (rechts). Auffällig ist die parallele Verschiebung der modellierten Bougueranomalie gegenüber der gemessenen Bougueranomalie. Die Farben der einzelnen geologischen Schichten sind in Abb. 5.3 erläutert, die Punktdaten beschreiben die Informationen der Strukturverläufe im Geotektonischen Atlas (Baldschuhn et al., 2001) bzw. im GOCAD 3D Modell (Hese, 2012).*

Zwischen den beiden Modellen Zwischenmodell ZM3 und Zwischenmodell ZM4 wurden keine geometrischen Veränderungen vorgenommen. Zu beachten ist allerdings, dass für die Berechnung von Zwischenmodell ZM4 nicht nur mehr Messstationen zur Verfügung standen, sondern auch die Berechnung der Bougueranomalie mit einer anderen topographischen Korrekturdichte erfolgte. Die Topographische Korrekturdichte der gemessenen Bougueranomalie im Zwischenmodell ZM3 beträgt 2,67 t/m<sup>3</sup> und im Zwischenmodell ZM4 2,1 t/m<sup>3</sup>. Daher ist die Änderung des Skalenbereiches des gemessenen Schwerefeldes erklärbar. Während im Zwischenmodell ZM3 das gemessene Schwerefeld Anomalien zwischen -8,992 · 10<sup>-5</sup> m/s<sup>2</sup> und 3,718 · 10<sup>-5</sup> m/s<sup>2</sup> aufweist, liegen die Anomalien im gemessenen Schwerefeld des Zwischenmodells ZM4 zwischen -7,15 · 10<sup>-5</sup> m/s<sup>2</sup> und  $3,431 \cdot 10^{-5}$  m/s<sup>2</sup>.

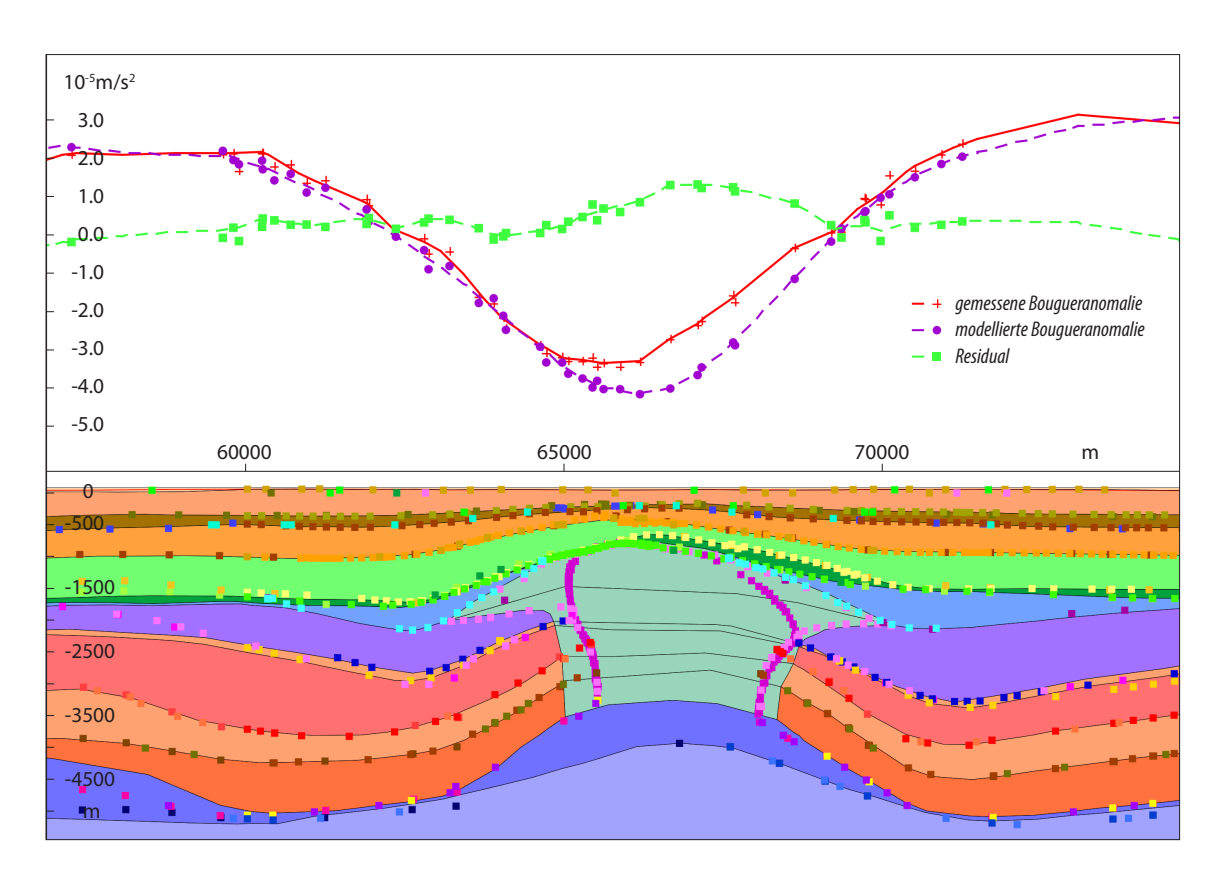

*Abb. 5.25: Sektionsansicht im IGMAS+ Zwischenmodell ZM4. Dargestellt ist der Salzstock Geesthacht-Hohenhorn. Deutlich ist die stark negative Anomalie der modellierten Bougueranomalie im östlichen Bereich des Salzstocks. Des Weiteren fällt die größere Anzahl der Messstationen (Punkte in der Schwerekurve) auf. Die Farben der einzelnen geologischen Schichten sind in Abb. 5.3 erläutert, die Punktdaten beschreiben die Informationen der Strukturverläufe im Geotektonischen Atlas (Baldschuhn et al., 2001) bzw. im GOCAD 3D Modell (Hese, 2012).*

## **5.3.5 Endmodell**

Die Modellierung des Endmodells erfolgte im Wesentlichen durch eine Anpassung an die neuen Schweredaten gegenüber dem Zwischenmodell ZM3. Diese geometrischen Änderungen werden im Folgenden genauer beschrieben.

Das im Modell angedeutete Salzkissen Lüneburg wurde innerhalb der Zechsteinschicht mächtiger modelliert. Dabei wurde die Ausdehnung des Salzkissens beachtet, was durch die Einbindung der Informationen der Salzverbreitung an der Oberfläche (vgl. Kapitel 3.3.4) in das IGMAS+ Projekt als zusätzliche Metainformationen möglich wurde. Somit war eine räumliche Abgrenzung der Ausbreitung der Salzstrukturen möglich. Zu beachten ist, dass bei der Modellierung das Salzkissen wesentlich größer und flacher konstruiert wurde, als es laut den Informationen des Geotektonischen Atlas von Norddeutschland liegt. Dies wird damit begründet, dass nur der nördliche Ausläufer des Salzkissens modelliert wurde, aber auch der nicht modellierte, außerhalb des Modellgebietes liegende Teil des Salzkissens einen Einfluss auf die Schwere ausübt.

Der Salzstock Juliusburg wurde vor allem im östlichen Randbereich ausgeprägter modelliert. Des Weiteren wurden der Überhang im Westen wesentlich geringer und dafür steilere Salzstockflanken modelliert. Insgesamt ist er im auslaufenden Bereich wesentlich mächtiger modelliert worden (Abb. 5.26), bleibt dabei aber immer innerhalb der Grenzen der maximalen möglichen Ausbreitung der Salzverbreitungskarte (REINHOLD ET AL., 2008). Nach Norden hin wird er immer schmaler, schließlich auch schmaler als im GOCAD Modell dargestellt. Zu Beachten ist jedoch auch, dass die Ausrichtung der Sektionen des IGMAS+ Modells nicht optimal für eine Modellierung des Salzstocks Juliusburg verlaufen, aufgrund ihrer Ausrichtung quer zum Salzstock Geesthacht-Hohenhorn. Auch die Informationen des westlich am Salzstock Juliusburg liegenden Salzkissens wurden in das IGMAS+ Modell durch eine etwas mächtigere Zechsteinschicht eingebaut. Wobei hier eine mächtigere Zechsteinschicht gegenüber der Umgebung modelliert wurde, die Aufwölbung jedoch nur bedingt modelliert wurde. Dahingegen wurde die Zechsteinschicht östlich vom nördlichen Ausläufer des Salzstocks Juliusburg und südlich vom Salzstock Nostorf deutlich geringmächtiger als im Zwischenmodell ZM3 modelliert, was auch den Metainformationen entspricht.

Des Weiteren wurde der Salzstock Gülze-Sumte in das Modell eingebaut. Dadurch konnte eine gute Anpassung im südöstlichen Modellgebiet erfolgen. Die Modellierung begrenzt sich jedoch auf die laterale Ausdehnung des Salzstocks. Es wurden sehr steile Flanken und keine Überhänge modelliert. Des Weiteren ist die Tiefenlage des Salzstocks fragwürdig, und stimmt nicht mit den Informationen des Geotektonischen Atlas von Nordwestdeutschland überein. Ebenso wurde der Salzstock Nostorf als eigenständiger Objektkörper im Modell modelliert. Allerdings muss beachtet werden, dass dieser deutlich größer und mit einer leichten Verschiebung nach Südwesten gegenüber REINHOLD ET AL. (2008) modelliert wurde. In den geologischen Schichten Oligozän bis Oberkreide ist kein Einfluss des Salzstocks Nostorf zu erkennen und eine Strukturänderung stellt sich anhand einer deutlichen Mächtigkeitszunahme fast ausschließlich im Verlauf des Keupers dar. Die Schichten des Lias und Doggers charakterisieren sich in diesem Bereich entweder als sehr geringmächtig oder erodiert. Der Salzstock Nostorf wurde bis an die Unterkreide modelliert.

Die Aufwölbung des Keupers und des Lias zwischen dem Salzstock Juliusburg und dem Salzstock Geesthacht (Abb. 5.27) wurde gebietsweise etwas mächtiger modelliert. Die Anhebung der Tertiärbasis wurde rückgängig gemacht und diese wieder in die Tiefe der Metainformationen gelegt. Östlich vom Salzstock Juliusburg und südlich vom Salzstock Nostorf wurde die Keuperaufwölbung weniger mächtig modelliert. Dadurch ergab sich ein relativ konstanter Verlauf der Liasschicht.

Der Salzstock Reitbrook kennzeichnet sich durch eine Verbreiterung nach Westen gegenüber dem Zwischenmodell ZM3 ab. Wobei im südlichen Teil die Änderungen überwiegend im Lias und Keuper und im nördlichen Teil die Änderungen im Buntsandstein vorgenommen wurden. Zwischen dem

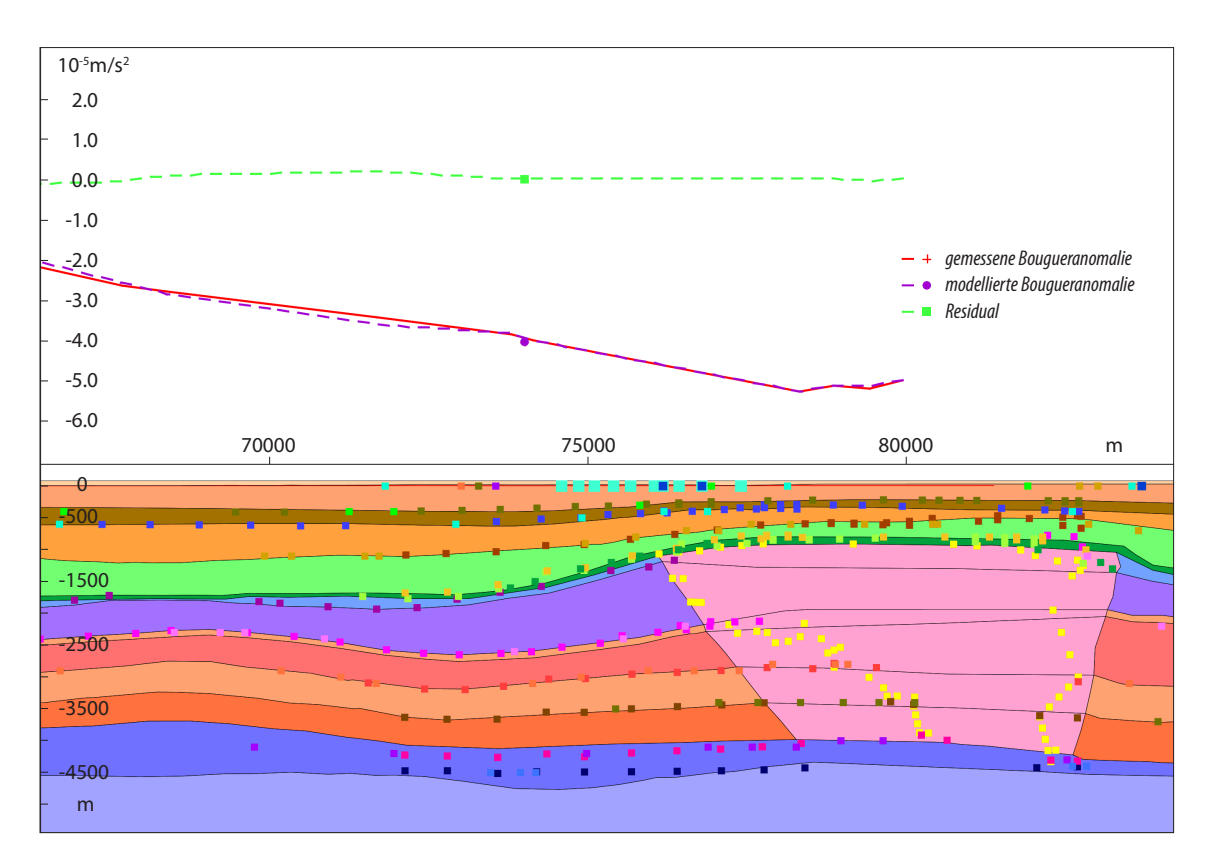

*Abb. 5.26: Sektionsansicht im IGMAS+ Endmodell. Dargestellt ist der Salzstock Juliusburg. Im westlichen Bereich wurden steilere Salzstockflanken modelliert, was dazu führt, dass keine Überhänge vorkommen. Ebenfalls ist eine mächtigere Zechsteinschicht angedeutet. Es konnte eine gute Anpassung zwischen der gemessenen und modellierten Bougueranomalie erreicht werden, allerdings fällt auch die geringe Stationsverteilung auf. Die Farben der einzelnen geologischen Schichten sind in Abb. 5.3 erläutert, die Punktdaten beschreiben die Informationen der Strukturverläufe im Geotektonischen Atlas (Baldschuhn et al., 2001), im GOCAD 3D Modell (Hese, 2012) bzw. der Salzverbreitungskarte von Reinhold et al. (2008).* 

Salzstock Reitbrook und dem Strukturteil Geesthacht wurde die Zechsteinschicht wieder mächtiger und in den Ausdehnungen der Metainformationen modelliert.

Der Salzstock Geesthacht-Hohenhorn charakterisiert sich durch eine Verschmalerung der Salzstockbasis am südlichen Rand des Salzstocks (Abb. 5.28). Daran schließt sich eine Verbreiterung im Westen zum Teil bis auf die Ausdehnung der Informationen des GOCAD Modells an. Im weiteren Verlauf ergibt sich eine Verschmalerung der Salzstockbasis in östlicher Ausdehnung, was auch besser mit den Metainformationen übereinstimmt. Daran schließen sich im Bereich des Strukturübergangs im Osten mächtigere Überhänge an, diese wurden gegenüber dem Zwischenmodell ZM3 größer modelliert. Dagegen wurde die Basis des Salzstocks deutlich verkleinert und auch die Mächtigkeit des Zechsteins unter der Salzstruktur verringert. Im Strukturteil Hohenhorn kommt es zu einer deutlichen Verschiebung und Verkleinerung der Salzstockbasis nach Westen (Abb. 5.4 A). Dies führt zum Teil dazu, dass die Basis des Salzstocks bei einer Draufsicht von oben nicht unbedingt mittig unter dem Salzstock liegt, dafür aber noch unter der höchsten Aufwölbung. Die

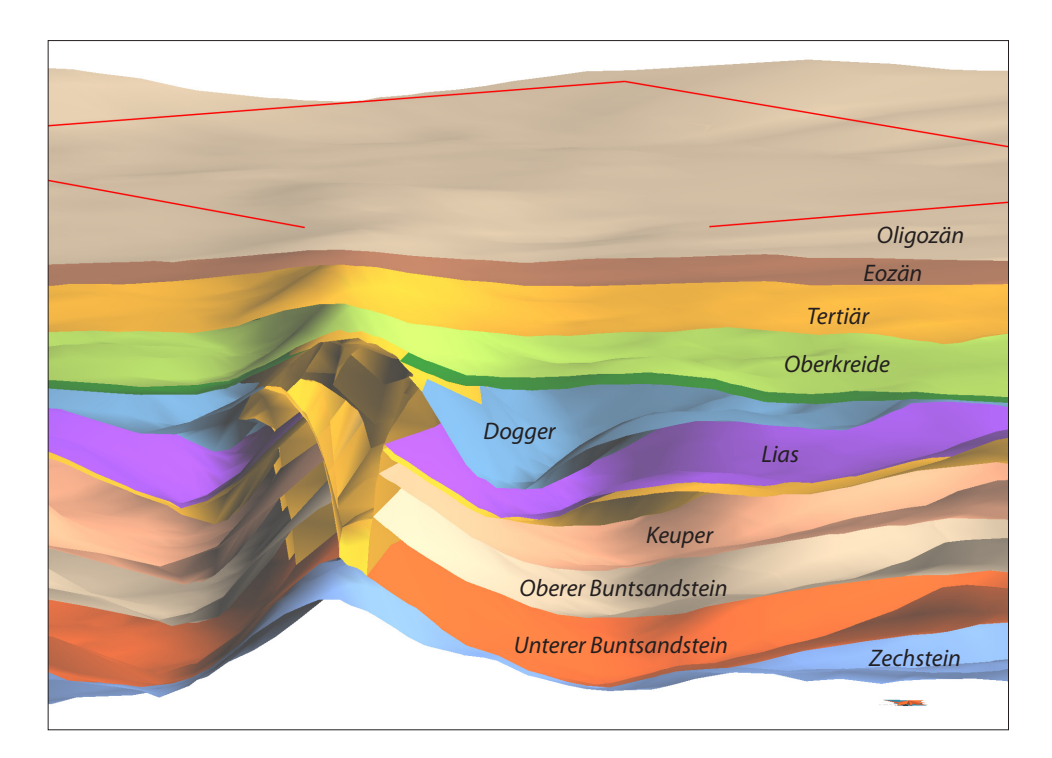

*Abb. 5.27: Das IGMAS+ Endmodell in GOCAD visualisiert (2-fach überhöht). Die farbigen Schichtgrenzen beschreiben jeweils die Basis einer geologischen Schicht. Gezeigt ist ein Schnitt durch das Modell, bei dem die Aufwölbung des Top Keupers östlich vom Salzstock Geesthacht (gelb) und die somit verursachte Aufwölbung im Lias und Dogger sichtbar ist.* 

Ausläufer der Überhänge reichen teilweise weit (bis zu 3 km) von der Basis aus weg. Im Strukturteil Hohenhorn gibt es einen Strukturwechsel der Salzstockbasis von einem linkszentrierten Basis zu einer rechtszentrierten Salzstockbasis (Abb. 5.4 C, D). Der Übergangsbereich kennzeichnet sich durch eine schmale Ausdehnung des Salzstocks, vor allem in den tieferen Schichten, als im Zwischenmodell ZM3 modelliert. Die Basis des Salzstocks verkleinert sich teilweise auf bis zu 500 m laterale Ausdehnung (Abb. 5.4 B).

Zwischen dem Salzstock Geesthacht-Hohenhorn und dem Salzstock Juliusburg fand zum einen eine Anhebung der Liasschicht auf die ursprüngliche Tiefenlage aus den Metainformationen statt, zum anderen wurde die Mächtigkeit des Zechsteins verringert. Eine Anpassung des Verlaufs des Zechsteins erfolgte ebenso zwischen dem Salzstock Reitbrook und südlich des Salzstocks Witzhave. Hier wurde eine gleichmäßig mächtige Zechsteinschicht und weniger eine Aufwölbung des Zechsteins wie es im Zwischenmodell ZM3 erfolgte modelliert. Dieser Strukturverlauf ist ebenso in den Metainformationen zu erkennen.

Östlich des Salzstocks Hohenhorn wurde eine Anhebung der Basis Dogger vorgenommen, dadurch wurde ein etwas kleinerer Doggertrog modelliert. Des Weiteren erfolgte hier eine leichte parallele Anhebung der Basis der geologischen Schichten des Oberen Buntsandsteins, des Keupers und damit auch des Rhät sowie des Lias. Ebenso wurden lokal geringe Aufwölbung der Kreideschichten

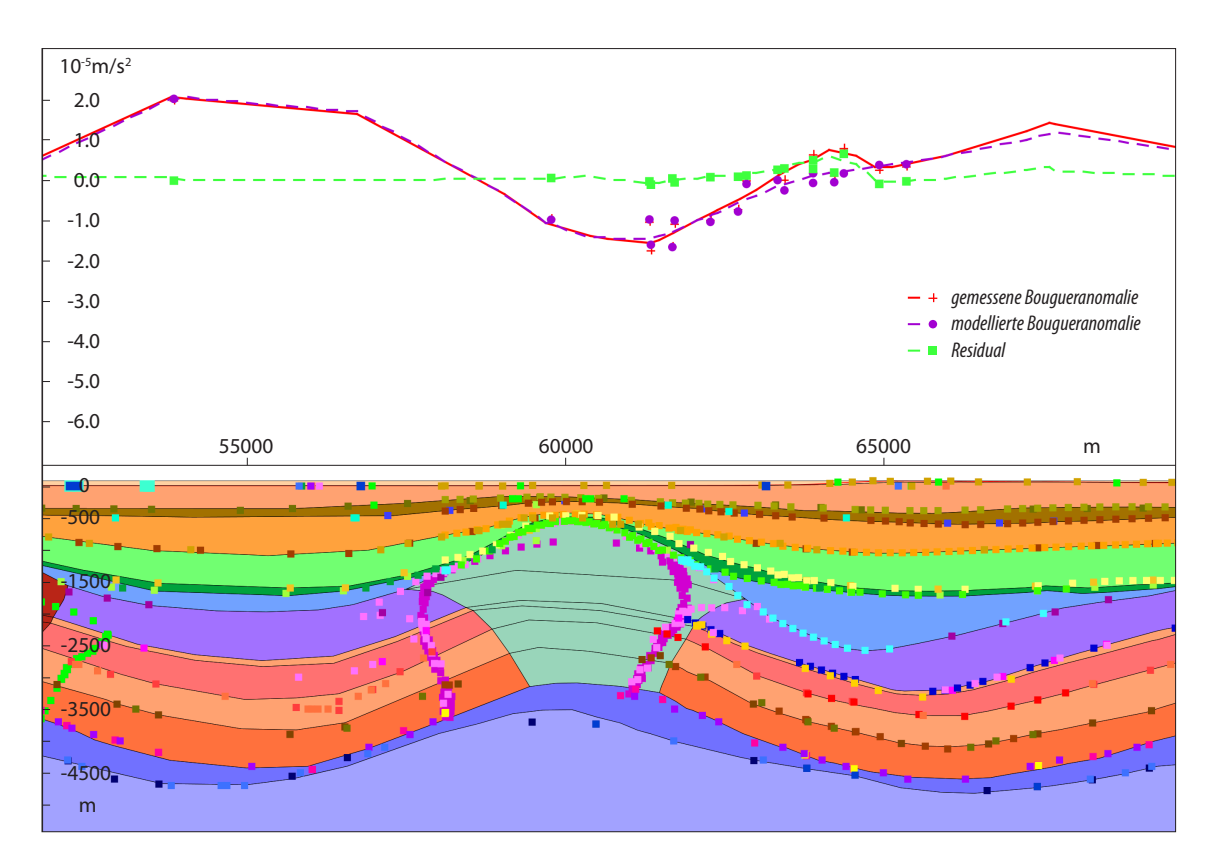

*Abb. 5.28: Sektionsansicht im IGMAS+ Endmodell. Dargestellt ist der Salzstock Geesthacht. Die Verschmalerung des Salzstocks im westlichen Randbereich ist sichtbar. Es konnte eine gute Anpassung zwischen der gemessenen und modellierten Bougueranomalie erreicht werden, allerdings fällt auch die inhomogene Stationsverteilung auf, die sich auf dieser Sektion durch deutlich geringeren Stationsabstand im Osten des Salzstocks widerspiegelt. Die Farben der einzelnen geologischen Schichten sind in Abb. 5.3 erläutert, die Punktdaten*  beschreiben die Informationen der Strukturverläufe im Geotektonischen Atlas (ВАLDSCHUHN ET AL., 2001), im *GOCAD 3D Modell (HESE, 2012) bzw. der Salzverbreitungskarte von REINHOLD ET AL. (2008).* 

modelliert. Nördlich des Salzstocks Geesthacht-Hohenhorn wurde eine parallele Anhebung des Top Keupers vorgenommen, was eine Verkleinerung des Liastrogs zur Folge hat.

Zwischen dem Salzstock Witzhave und dem Salzstock Hohenhorn fand eine Anhebung des Top Lias statt, was ebenfalls eine Anhebung der Dogger- und Kreideschichten zur Folge hatte. Die Region westlich vom Salzstock Witzhave zeichnet sich durch eine mächtigere Zechsteinschicht ab, als sie im Zwischenmodell ZM3 modelliert wurde. Die Anpassung der Schicht im Endmodell erfolgte durch die Absenkung der Zechsteinbasis auf die Tiefe der Metainformationen. Westlich des Salzstocks Witzhave wurde auch eine Anhebung des Top Keupers vorgenommen, damit wurde eine mächtigere Keuperschicht und dafür eine geringmächtigere Liasschicht modelliert, was letztendlich eine Verkleinerung des Liastrogs bedeutet. Eine Änderung des Liastrogs erfolgte ebenso nördlich des Salzstocks Geesthacht-Hohenhorn durch die Anhebung des Top Keupers im östlichen Bereich des Liastrogs. Dadurch wurde ein tiefer Liastrog nördlich des Salzstocks Geesthacht-Hohenhorn modelliert, der im östlichen Randbereich, zum Salzkissen Gudow-Nusse hin, flacher wird.

Der Salzstock Witzhave-Siek kennzeichnet sich im südlichen Beginn im Strukturteil Witzhave durch eine leichte Verschiebung nach Osten. Es sind keine Überhänge sondern sehr steile Flanken modelliert worden. Der nördliche Bereich des Strukturteils Witzhave charakterisiert sich durch eine laterale Verkleinerung des Salzstocks nach Osten und Westen gegenüber dem Zwischenmodell ZM3 sowie den Metainformationen. Diese Verkleinerung des Salzstocks ist vor allem an der Basis des Salzstocks zu erkennen. Vor dem Strukturübergang zum Salzstock Siek zeichnet sich der Salzstock Witzhave wieder in den Ausmaßen der Metainformationen ab. Beim Strukturübergang selbst ist eine deutliche Änderung des Erscheinungsbildes des Salzstocks zu beobachten. Gegenüber den steilen fast senkrechten Flanken im Süden kennzeichnet sich die Struktur durch eine schmale Salzstockbasis, die in den oberen Schichten deutlich breiter wird. Im Bereich des Strukturübergangs des Salzstocks Witzhave-Siek ist auch eine Änderung im Verlauf der Zechsteinschicht zu beobachten. Diese zeigt sich westlich des Salzstocks sowie unter dem Salzstock geringmächtiger und im Osten mächtiger. Der Salzstock Siek wurde in lateraler Ausdehnung gegenüber dem Zwischenmodell ZM3 kleiner modelliert, aber noch größer als er sich in den Metainformationen darstellt. Jedoch ist der nördliche Bereich des Strukturteils Siek deutlich kleiner und tiefer modelliert worden, als im Zwischenmodell ZM3 und es sich in den Metainformationen darstellt. Diese Verkleinerung zeichnet sich vor allem in einer schmalen Salzstockbasis ab. Auch das Salzkissen nördlich des Salzstocks Witzhave-Siek wurde durch die Absenkung des Top Zechsteins und die Anhebung der Basis Zechstein deutlich geringmächtiger modelliert. Diese Modellierung ist in Übereinstimmung mit den Metainformationen.

Südlich des Salzkissens Gudow-Nusse erfolgte eine Anhebung der jurassischen und Kreideschichten in Richtung der Lage der Metainformationen. Dabei stellt sich der südliche Teil des Salzkissens durch geringmächtigere Ausdehnung gegenüber dem Zwischenmodell ZM3 dar, was durch die Absenkung der Basis des Unteren Buntsandsteins modelliert wurde. Daran schließt sich direkt eine größere Modellierung des Zechsteinsalzkissens an, wobei auch eine Ausdehnung des Salzkissens in die Tiefe modelliert wurde. Diese Anpassung ist geologisch jedoch fragwürdig und nur auf die gravimetrische Anpassung zurückzuführen. Wahrscheinlich ist hier ein deutlicher Einfluss des Rotliegendsalzes, welches aber in dem Modell nicht extra modelliert wurde. Ebenfalls wurde im Strukturbereich Gudow eine Störung modelliert, was eine gute Anpassung der Schwere zur Folge hatte (Abb.5.29). Im weiteren Strukturverlauf nach Norden kann eine Absenkung des Top Zechstein auf die Tiefe der Metainformationen beobachtet werden, dafür ist im Modell eine Ausdehnung des Zechsteins in die Tiefe und damit ins Rotliegend modelliert. Über dem Salzkissen wurde der natürliche Verlauf wieder dargestellt, und somit die Absenkung der Kreide- bis Triasschichten aufgehoben. Im Strukturteil Nusse ist eine deutliche Vergrößerung des Salzkissens, modelliert durch die Anhebung des Top Zechstein sowie die Absenkung der Basis Zechstein zu erkennen. Ebenso erfolgte auch eine Anhebung der triassischen, jurassischen und Kreideschichten auf die Tiefenlage der Metainformationen. Auch die Basis des Tertiärs wurde in die Tiefenlage anhand der Metainformationen verschoben.

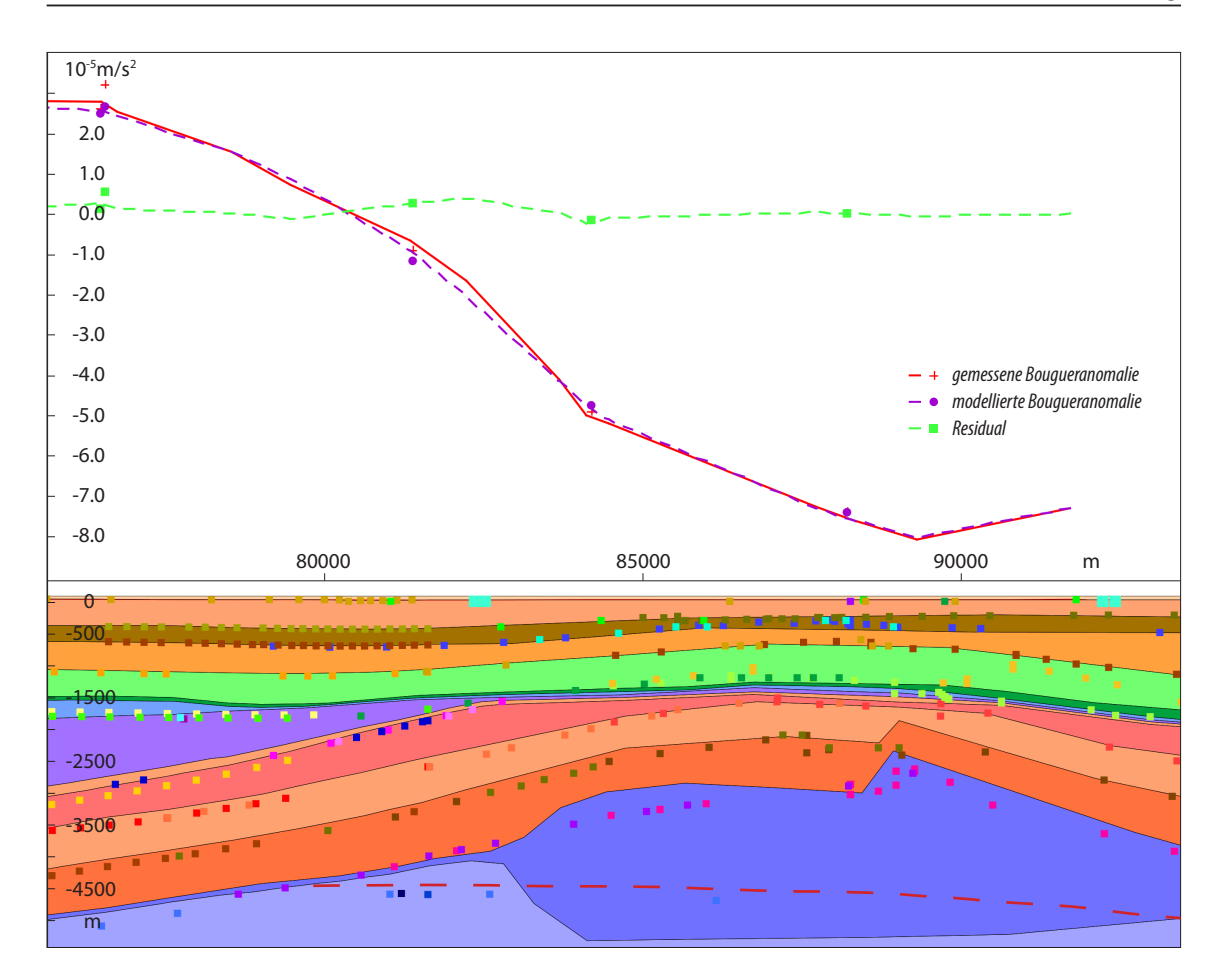

*Abb. 5.29: Sektionsansicht im IGMAS+ Endmodell. Dargestellt ist das Salzkissen Gudow. Klar erkennbar ist die modellierte Störung in den Buntsandsteinschichten. Trotz der guten Anpassung zwischen der gemessenen und modellierten Bougueranomalie ist festzuhalten, dass die Modellierung des Zechsteins fragwürdig ist. Die rot gestrichelte Linie zeigt einen realistischeren Verlauf an, der jedoch keine hinreichende Anpassung der Schwere ermöglicht. Die Farben der einzelnen geologischen Schichten sind in Abb. 5.3 erläutert, die Punktdaten beschreiben die Informationen der Strukturverläufe im Geotektonischen Atlas (Baldschuhn et al., 2001), im GOCAD 3D Modell (HESE, 2012) bzw. der Salzverbreitungskarte von REINHOLD ET AL. (2008).* 

Im IGMAS+ Endmodell konnte eine gute Anpassung zwischen der gemessenen und der modellierten Schwere erreicht werden. Das Modell weist eine Korrelation von 0,994, eine Standardabweichung von 0,284 und eine Varianz von 0,081 auf (Abb. 5.30). Die absoluten Abweichungen des Schwerefeldes zwischen der gemessenen und der modellierten Schwere liegen zwischen -2,54 $\cdot$ 10<sup>-5</sup> m/s<sup>2</sup> und 0,81 $\cdot$ 10<sup>-5</sup> m/s<sup>2</sup>. Dabei treten die größten negativen Abweichungen im Randbereich des Modells auf, im Gebiet des nicht modellierten Salzstocks Bahlburg (Abb. 5.31). Die größten positiven Differenzen liegen im Untersuchungsgebiet nordöstlich vom Salzstock Geesthacht-Hohenhorn. Dieses Gebiet charakterisiert sich durch positive Anomalien von bis zu 0,81·10<sup>-5</sup> m/s<sup>2</sup>. Ebenso ist westlich des Salzstocks Witzhave-Siek eine größere positive Anomalie zu erkennen. Auffällig ist auch die starke Unterteilung der Auflösung der Abweichungen. So sind beispielsweise im Gebiet des Salzstocks Geesthacht-Hohenhorn wesentlich feinere Strukturabweichungen zu erkennen, als im Südosten des Modellgebietes.

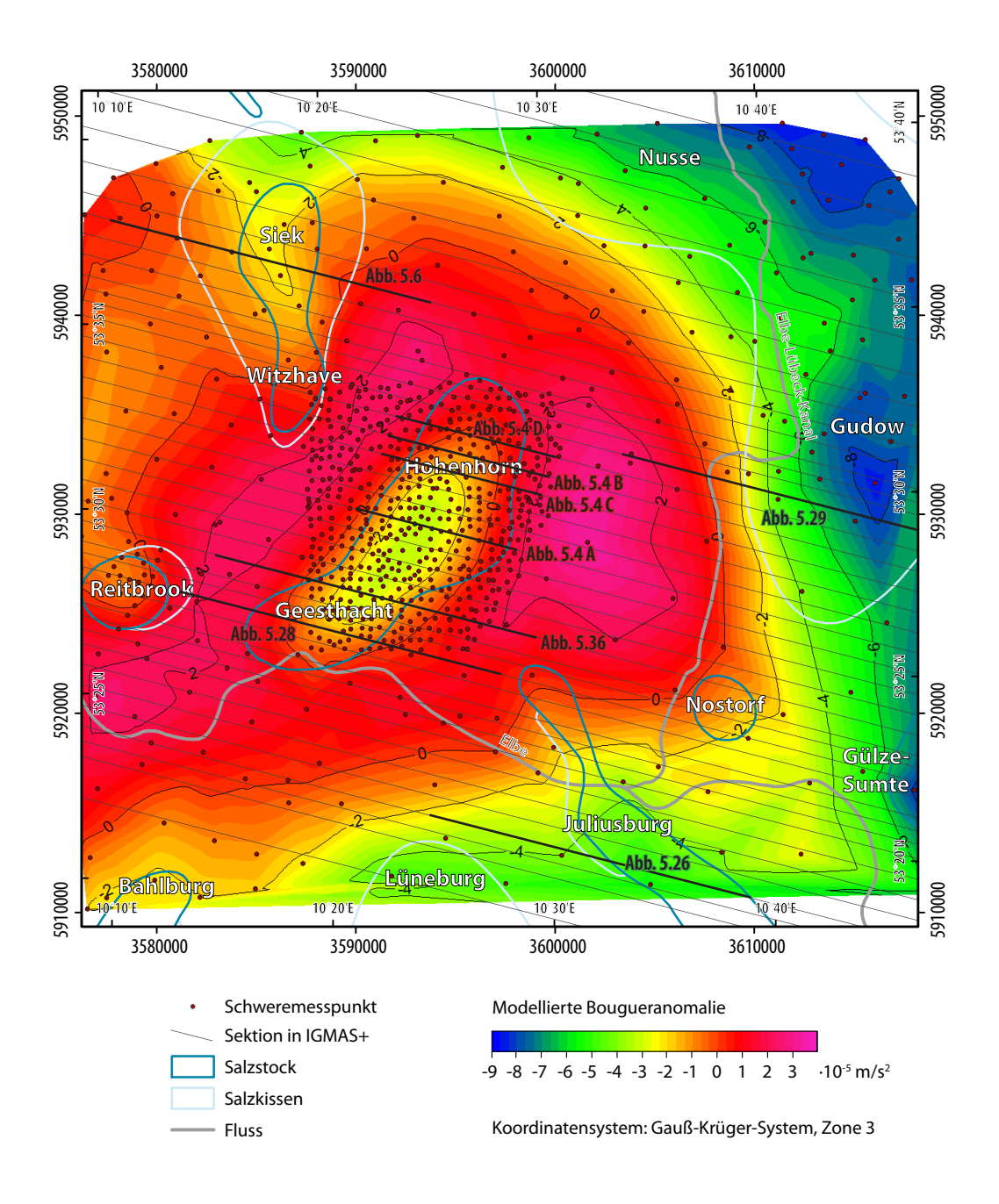

*Abb. 5.30: Modellierte Bougueranomalie im IGMAS+ Endmodell. Dargestellt sind auch die Sektionen des Endmodells (mit Kennzeichnung der in den weiteren Abbildungen gezeigten Sektionsabschnitte), die Stationspunkte des Schweredatensatz 2 sowie die Salzstrukturen. Es konnte eine Schwereverteilung, wie sie sich in der gemessenen Bougueranomalie darstellt, modelliert werden und es treten nur noch geringe Differenzen auf (vgl. Abb. 5.31). Die negative Anomalie des Salzstocks Geesthacht-Hohenhorn sowie die umgebenden positiven Anomalie werden hinreichend abgebildet. Ebenfalls der Einfluss der Salzstruktur Witzhave-Siek sowie des Salzstocks Juliusburg konnte modelliert werden.*
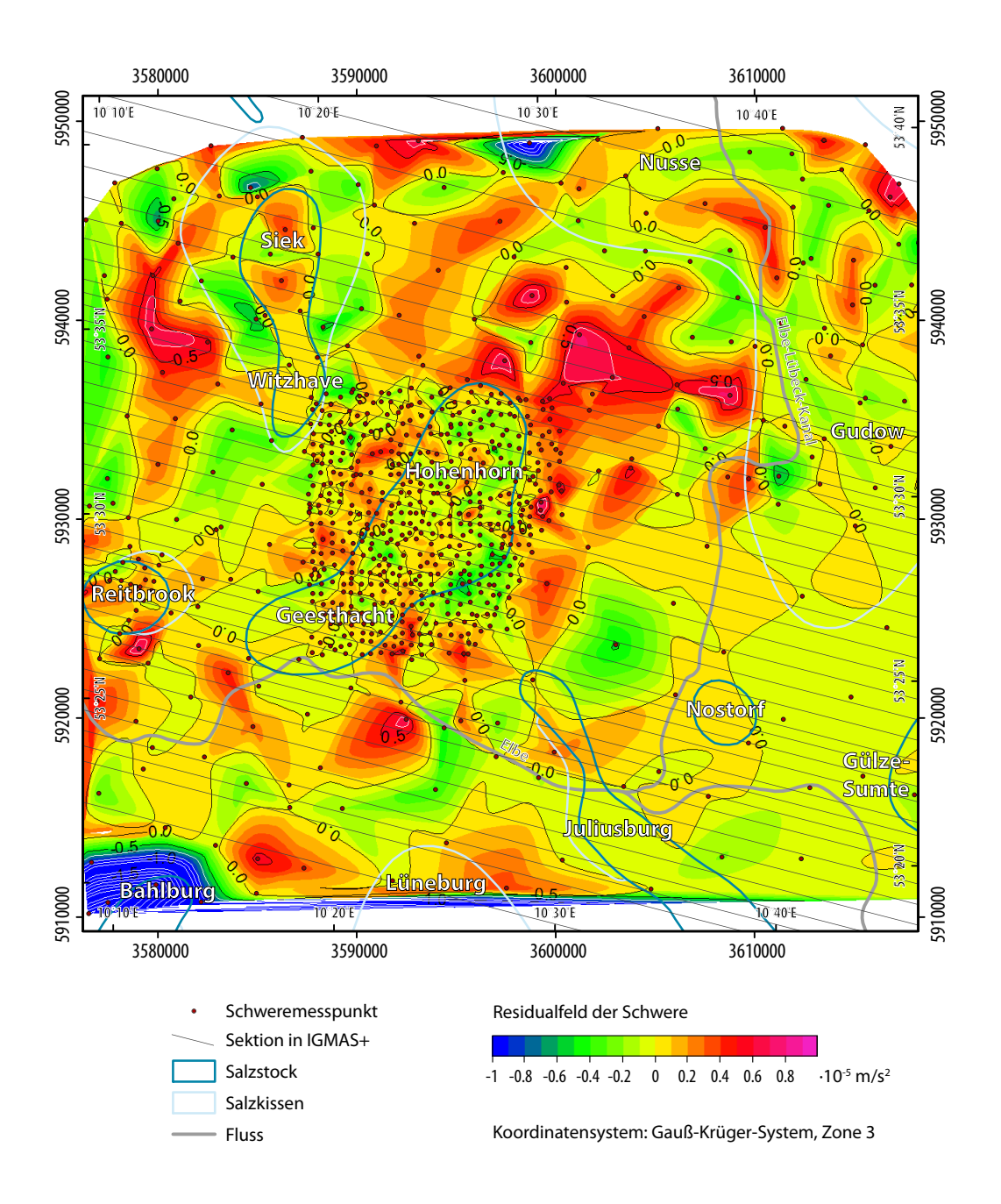

*Abb. 5.31: Residualfeld der Schwere (Differenzen zwischen der gemessenen und modellierten Bougueranomalie) im IGMAS+ Endmodell. Dargestellt sind auch die Sektionen des Endmodells, die Stationspunkte des Schweredatensatz 2 sowie die Salzstrukturen. Die Abweichungen im zentralen Untersuchungsgebiet liegen zwischen -0,5 · 10-5 m/s2 und 0,8 · 10-5 m/s2 , wobei die größte positive Anomalie nordöstlich der Salzstruktur Geesthacht-Hohenhorn vorkommt. Im südwestlichen Randbereich fällt die hohe negative Differenz über der nicht modellierten Salzstruktur Bahlburg auf. Des Weiteren kann vor allem im Südosten des Gebietes beobachtet werden, dass die Differenzen in Abhängigkeit einzelner Messstationen auftreten.*

## **5.4 Vergleich der Ausdehnung des Salzstocks Geesthacht-Hohenhorn**

Im folgenden Kapitel wird der in IGMAS+ modellierte Salzstock Geesthacht-Hohenhorn mit den Randbedingungen verglichen. Dabei wird zunächst ein Vergleich zwischen dem im IGMAS+ Endmodell erzeugten Salzstock mit dem des GOCAD 3D Teilgebietmodells Geesthacht-Hohenhorn (Hese, 2012) vorgenommen. Des Weiteren erfolgt eine Analyse der maximalen Ausbreitung des Salzstocks zwischen dem IGMAS+ Modell und der Lageinformationen aus der Salzverbreitungskarte von REINHOLD ET AL. (2008). Anschließend wird der modellierte Salzstock Geesthacht-Hohenhorn anhand von Bohrungen verifiziert.

#### **5.4.1 Vergleich IGMAS+ Modell – GOCAD Modell**

Die Änderungen des Salzstocks Geesthacht-Hohenhorn zwischen dem GOCAD Teilgebietmodell und dem IGMAS+ Modell liegen vor allem in der lateralen Ausdehnung der Salzstruktur. Dabei hat sich oft nicht nur die Breite der Salzstruktur geändert, sondern ist teilweise auch die Form des Verlaufs angepasst worden. Ebenso wurden Überhänge entfernt und dafür steile Flanken modelliert beziehungsweise umgekehrt. Im Folgenden werden die Änderungen des IGMAS+ Endmodells gegenüber dem GOCAD Teilgebietmodell Geesthacht-Hohenhorn genauer erläutert. Dabei wird im Wesentlichen der Salzstock Geesthacht-Hohenhorn betrachtet, da dieser im Fokus der Untersuchung stand. Es treten zwar auch deutliche Änderungen in der Zechsteinschicht auf, auf diese wird

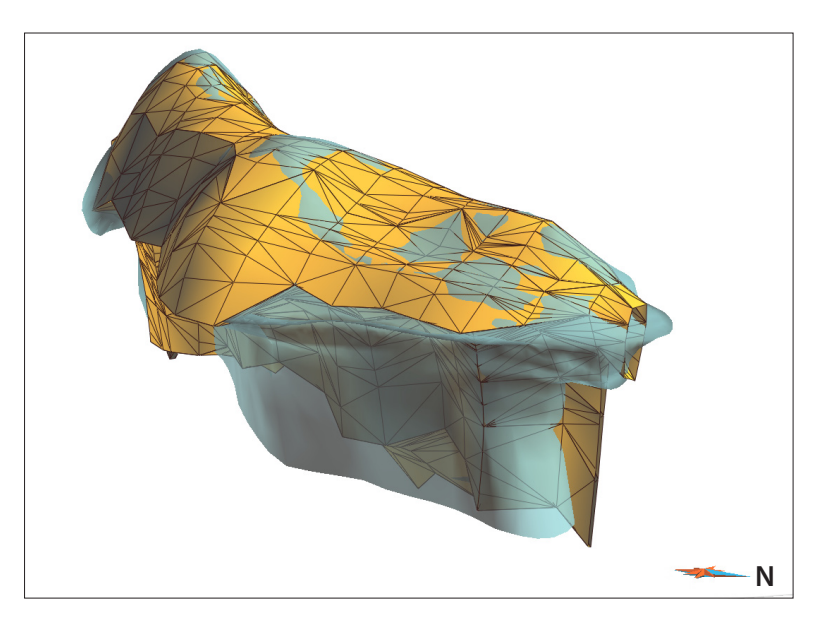

*Abb. 5.32: 3D Ansicht des Salzstocks Geesthacht-Hohenhorn (visualisiert in GOCAD (2-fach überhöht)) des GOCAD Teilgebietmodells von Hese (2012) (blaugrau) und des IGMAS+ Endmodells (gelb und trianguliert). Im vorderen Bereich, der die östliche Flanke des Salzstocks Hohenhorn darstellt, sind die Differenzen zwischen den beiden Salzstockmodellen klar erkennbar. Des Weiteren werden die positiven Abweichungen des IGMAS+ Endmodells nach Süden hin deutlich.* 

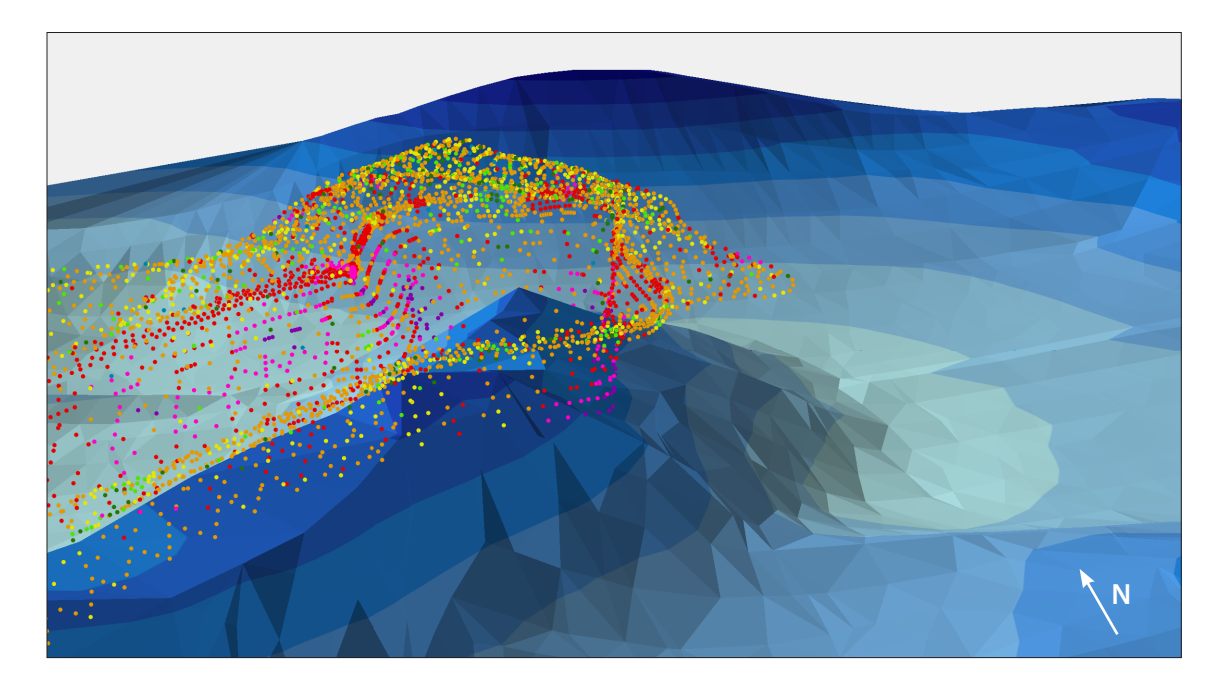

*Abb. 5.33: Zechsteinlayer des IGMAS+ Endmodells (farbig differenziert nach der Tiefe) visualisiert in ESRI ArcScene zusammen mit den Modellpunkten des Salzstocks Geesthacht-Hohenhorn des GOCAD Teilgebietmodells von Hese (2012). Die Punkte sind klassifiziert anhand der Entfernung zwischen dem Gocad Modell zum IGMAS+ Endmodell. Die Erläuterung der Farbdarstellung der Punkte wird in Abb. 5.35 vorgenommen. Deutlich sichtbar sind die größeren Differenzen an den Flanken des Salzstocks.*

hier jedoch nicht genauer eingegangen, da die einzelnen Abweichungen bereits in den vorangehenden Kapiteln dargestellt wurden.

Der Strukturteil Geesthacht des Salzstocks Geesthacht-Hohenhorn kennzeichnet sich durch die laterale Verbreiterung nach Osten, die vor dem Strukturübergang zum Salzstock Hohenhorn in eine Verbreiterung nach Westen wechselt. Beim Strukturübergang selbst gibt es deutliche Änderungen, die sich im Westen in kleineren Überhängen und dafür einer breiteren Salzstockbasis und steileren Flanken darstellen. Nach Osten sind deutliche Überhänge zwischen Lias und Dogger zu erkennen. Der südliche Bereich des Strukturteils Hohenhorn weist eine deutliche Verkleinerung der Salzstockbasis und dafür ausgeprägte Überhänge auf. Es schließt sich eine linkszentrierte Verlagerung der Basis nach Westen an, die sich mit geringen Überhängen und steilen Flanken kennzeichnet. Dagegen treten im Osten dieses Salzstocksbereichs zum Teil weite Überhänge des Salzstocks auf (Abb. 5.4). Im nördlichen Teil des Salzstocks Hohenhorn ist eine deutliche Verschmalerung zu erkennen, die schließlich in eine rechtszentrierte Salzstockbasis übergeht und steile Flanken an der Ostseite und Überhänge im Westen des Salzstocks aufweist.

Südöstlich vom Salzstock Geesthacht-Hohenhorn kommen größere Änderungen im Liastrog sowie in der Keuperschicht vor. Sowohl der Top Lias als auch der Top Keuper wurden lokal angehoben und verursachen somit ebenfalls eine lokale Anhebung von Dogger und Kreide. Östlich des Salzstocks Hohenhorn wurde im IGMAS+ Modell eine parallele Anhebung von Buntsandstein, Keuper, Lias,

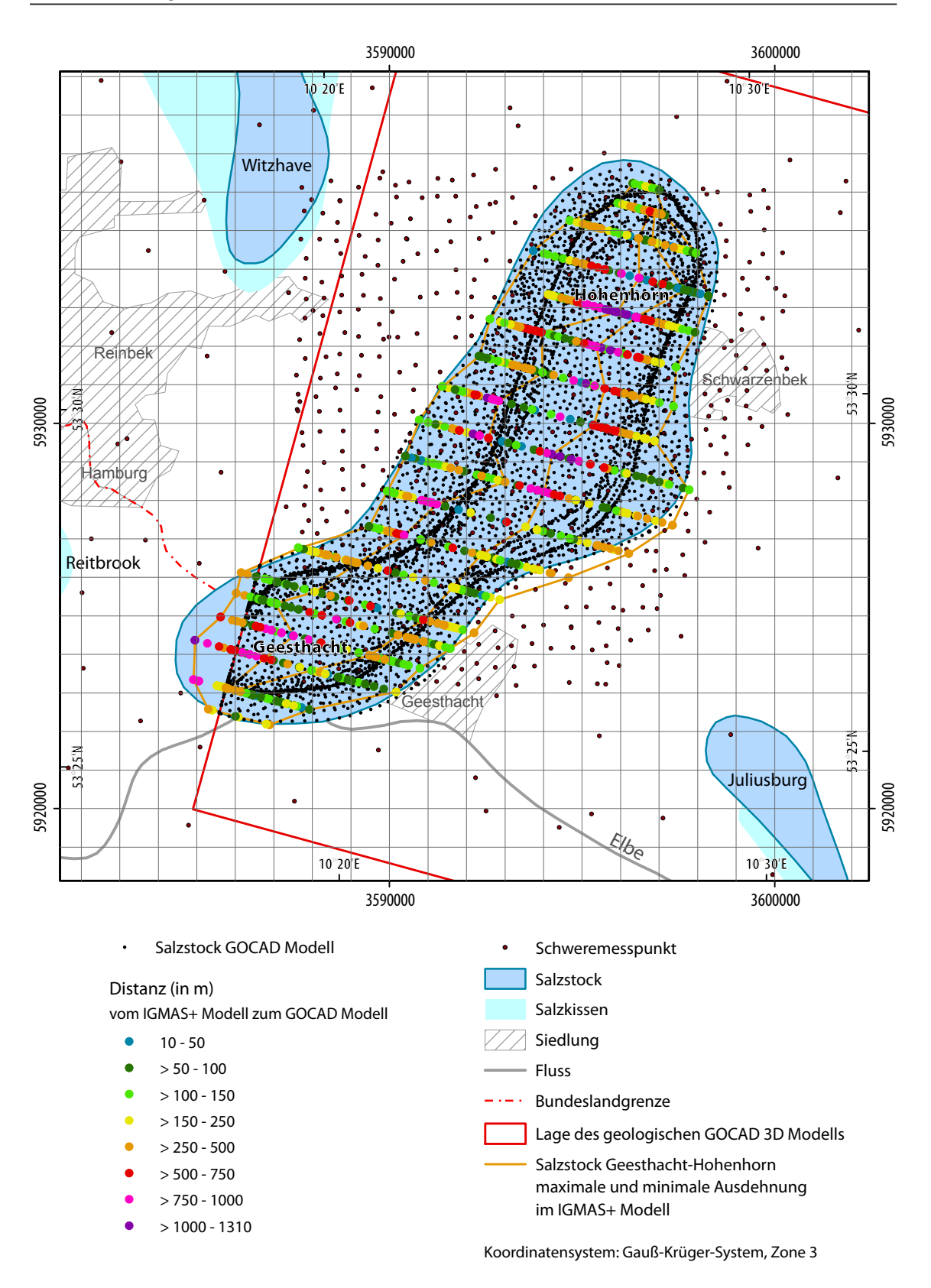

*Abb. 5.34: Entfernungsanalyse zwischen dem IGMAS+ Endmodell zum GOCAD Teilgebietmodell Geesthacht-Hohenhorn von Hese (2012). Die größten Distanzen treten an den Flanken des Salzstocks Hohenhorn auf. Die hohen Differenzen am südwestlichen Rand des Salzstocks Geesthacht sind auf fehlende Strukturinformationen im GOCAD 3D Modell zurückzuführen.*

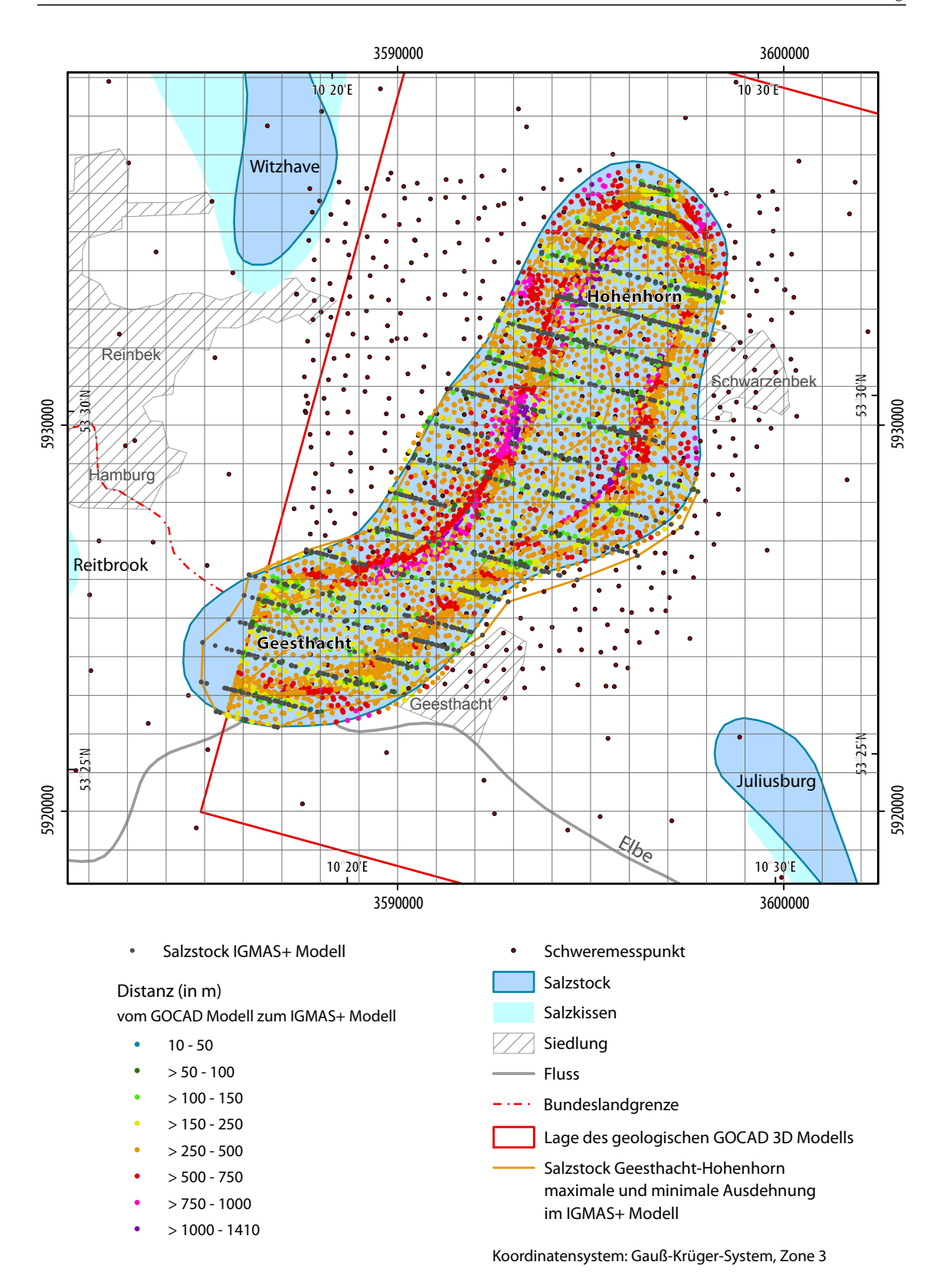

*Abb. 5.35: Entfernungsanalyse zwischen dem GOCAD Teilgebietmodell Geesthacht-Hohenhorn von Hese (2012) zum IGMAS+ Endmodell. Die großen Distanzen an den Flanken des Salzstocks Hohenhorn aber auch deutliche Abweichungen im Bereich der Überhänge der Salzstruktur sind sichtbar.*

Dogger bis zur Basis Kreide vorgenommen, die sich auch nördlich noch fortsetzt und schließlich in eine deutliche Anhebung des Top Keupers auf östlicher Seite des Liastrogs nördlich vom Salzstock Geesthacht-Hohenhorn übergeht.

Um eine Abschätzung über die Differenzen zwischen dem Salzstockmodell des GOCAD Modells und dem des IGMAS+ Modells zu erhalten wurde der dreidimensionale Abstand eines jeden Punktes aus dem IGMAS+ Endmodell zum nächstgelegenen Punkt des GOCAD Modells berechnet. Dafür wurden die Punktinformationen des in IGMAS+ modellierten Salzstocks Geesthacht-Hohenhorn exportiert und in das Programm ESRI ArcScene importiert. Ebenso wurden die Punktinformationen des Salzstocks aus dem GOCAD Modell in ESRI ArcScene eingeladen. Auf die Punktdaten wurde zurückgegriffen, aufgrund dessen, dass die IGMAS+ Modelldaten bisher nur als Punktinformationen exportierbar sind. Es besteht daher noch nicht die Möglichkeit ein Modell mit den topologischen Verbindungen zu exportieren (SCHMIDT & GÖTZE, 2014).

In ESRI ArcScene wurde die dreidimensionale Entfernung eines jeden Punktes vom IGMAS+ Modell zum nächstgelegensten Punkt des GOCAD Modells berechnet. Diese Differenzen wurden klassifiziert, wodurch eine Beurteilung der kleinsten bzw. größten Abweichungen möglich ist. Es wird deutlich, dass die größten Abweichungen im Strukturbereich Hohenhorn liegen. Bei der dreidimensionalen Auswertung ist erkennbar, dass diese vorwiegend an den Flanken des Salzstocks auftreten und daher in der lateralen Verschiebung bzw. Verschmalerung oder Verbreiterung gegenüber dem GOCAD Modell begründet sind. Ebenso die starken Abweichungen im Südwesten des Salzstocks Geesthacht liegen an den Salzstockflanken. Hier ist jedoch zu beachten, dass der Salzstock im GOCAD Modell an der Grenze von Schleswig-Holstein abrupt aufhört. Daher gibt es im GOCAD Modell keine Informationen zum Verlauf des Salzstocks im südöstlichen Randbereich.

Die Abweichungen zwischen dem IGMAS+ Modell zum GOCAD Modell betragen zwischen 10 m und 1310 m. Wobei die geringsten Abweichungen an der Westflanke und die größten an der Ostflanke im Strukturteil Hohenhorn auftreten. Im Bereich der Überhänge treten mittlere Abweichungen auf (Abb. 5.34).

Es ist allerdings zu beachten, dass Abbildung 5.34 nur die Entfernung zwischen dem IGMAS+ Modell zum GOCAD Modell zeigt, und nicht den Abstand zwischen dem GOCAD Modell zum IGMAS+ Modell. Dies ist besonders in Bereichen zu berücksichtigen, in denen im GOCAD Modell weitere Überhänge des Salzstocks vorkommen als im IGMAS+ Modell. Da die vorgenommene Berechnung in diesem Fall nicht die Distanz zum äußersten GOCAD Modellpunkt des Salzstocks (Grenze des Überhangs) berücksichtigt, sondern den nahsten Punkt innerhalb des GOCAD Modells. Um die Differenz in Bereichen in denen das GOCAD Modell größere Ausmaße hat als das IGMAS+ Modell zu berechnen, erfolgte eine Kalkulation der dreidimensionalen Entfernung eines jeden Punktes des GOCAD Modells zum nächstgelegenen Punkt im IGMAS+ Modell (Abb. 5.35). Bei der Betrachtung der Ergebnisse sollte berücksichtigt werden, dass das GOCAD Modell wesentlich

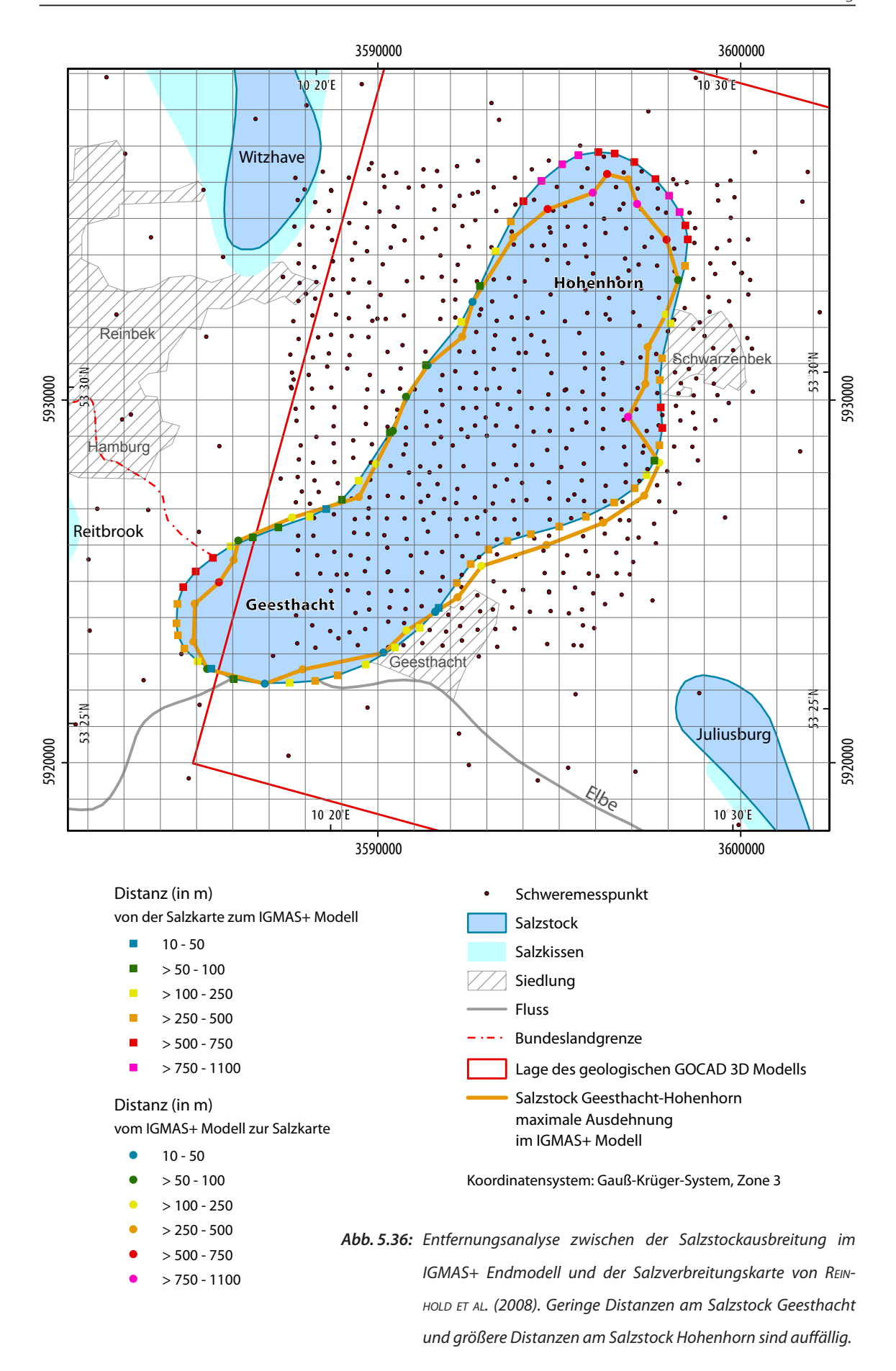

höher aufgelöst ist und daher einen geringeren Punktabstand aufweist und somit die Entfernung zu dem geringer aufgelösten IGMAS+ Modell variabler ist. Diese Abschätzung lässt aber im Bereich der Salzstocküberhänge in dem das IGMAS+ Modell kleiner ist als das GOCAD Modell eine Entfernungsabschätzung zu. So sind beispielsweise deutliche Distanzen von 500 m bis 1000 m an den Überhängen des Salzstocks Hohenhorn erkennbar. Jedoch treten auch in dieser Berechnung die größten Distanzen von über 1000 m an den Flanken des Salzstocks Hohenhorn auf. Bei der Interpretation sollte allerdings berücksichtigt werden, dass die Punktinformationen des IGMAS+ Modells weiterhin nur die Informationen der Sektionen enthält. Das bedeutet, dass Punkte des GOCAD Modells, die zwischen zwei Sektionen liegen, jeweils zu diesen berechnet werden, also Punkte in der Mitte zwischen zwei Sektionen eine größere Distanz aufweisen gegenüber Punkten die direkt auf einer Sektion liegen (Abb. 5.35).

Weiterhin wurde die maximale Ausdehnung des Salzstocks, die sich im Bereich der Überhänge zwischen dem Dogger und Lias befindet, sowie die minimalste Ausdehnung, die zwischen Zechstein und Unterer Buntsandstein liegt, des Salzstocks erfasst (Abb. 5.34). Unter Verwendung der aus den Punktdaten erfassten maximalen Ausdehnung wurde ein Vergleich zu der Salzstockausdehnung zu den Ausmaßen des Salzstocks in der Salzverbreitungskarte von REINHOLD ET AL. (2008) durchgeführt. Dafür wurden die äußeren Begrenzungen der Salzstockausbreitung jeweils in Punktdaten umgewandelt und schließlich der zweidimensionale Abstand zwischen den beiden Salzstockausdehnungen berechnet. Dabei wurde sowohl die Differenz des IGMAS+ Modells zur Salzverbreitungskarte berechnet, als auch die Entfernung von der Salzverbreitungskarte zum IGMAS+ Modell. Der zweidimensionale Abstand liegt darin begründet, dass die Informationen in der Salzverbreitungskarte nur in 2D vorliegen. Auch in diesen Differenzen liegen die größten Abweichungen im Norden des Salzstocks Hohenhorn. Vereinzelt treten auch im Osten größere Abweichungen auf. Im östlichen Strukturübergang betragen die Differenzen bis zu 500 m. Auffällig ist, dass vor allem beim Salzstock Geesthacht die Abweichungen meist unter 250 m liegen (Abb. 5.36).

#### **5.4.2 Vergleich IGMAS+ Modell – Bohrungen**

Der Vergleich des IGMAS+ Endmodells mit den Lokationen der Bohrungen und deren maximaler Endtiefe im Bereich des Salzstocks Geesthacht-Hohenhorn ergab im Wesentlichen eine Übereinstimmung zwischen dem IGMAS+ Endmodell und den Bohrungen. Vor allem über und im Salzstock Geesthacht-Hohenhorn, der im Interesse der Untersuchung lag, konnte festgestellt werden, dass die Endtiefe der Bohrungen und deren Endhorizont mit der modellierten Schicht des IGMAS+ Endmodells, an den einzelnen Lokationen übereinstimmen. Für diesen Vergleich wurden das IGMAS+ Endmodell in GOCAD importiert, wodurch eine visuelle Analyse der Lokation der Endtiefe einer Bohrung mit der umgebenden geologischen Schicht bzw. Salz durchgeführt werden konnte. Zusätzlich wurden die Informationen zu den einzelnen Bohrungen (Endhorizont) mithilfe von ESRI ArcGIS abgefragt und den einzelnen Bohrungen zugewiesen. Beides zusammen ermöglichte die

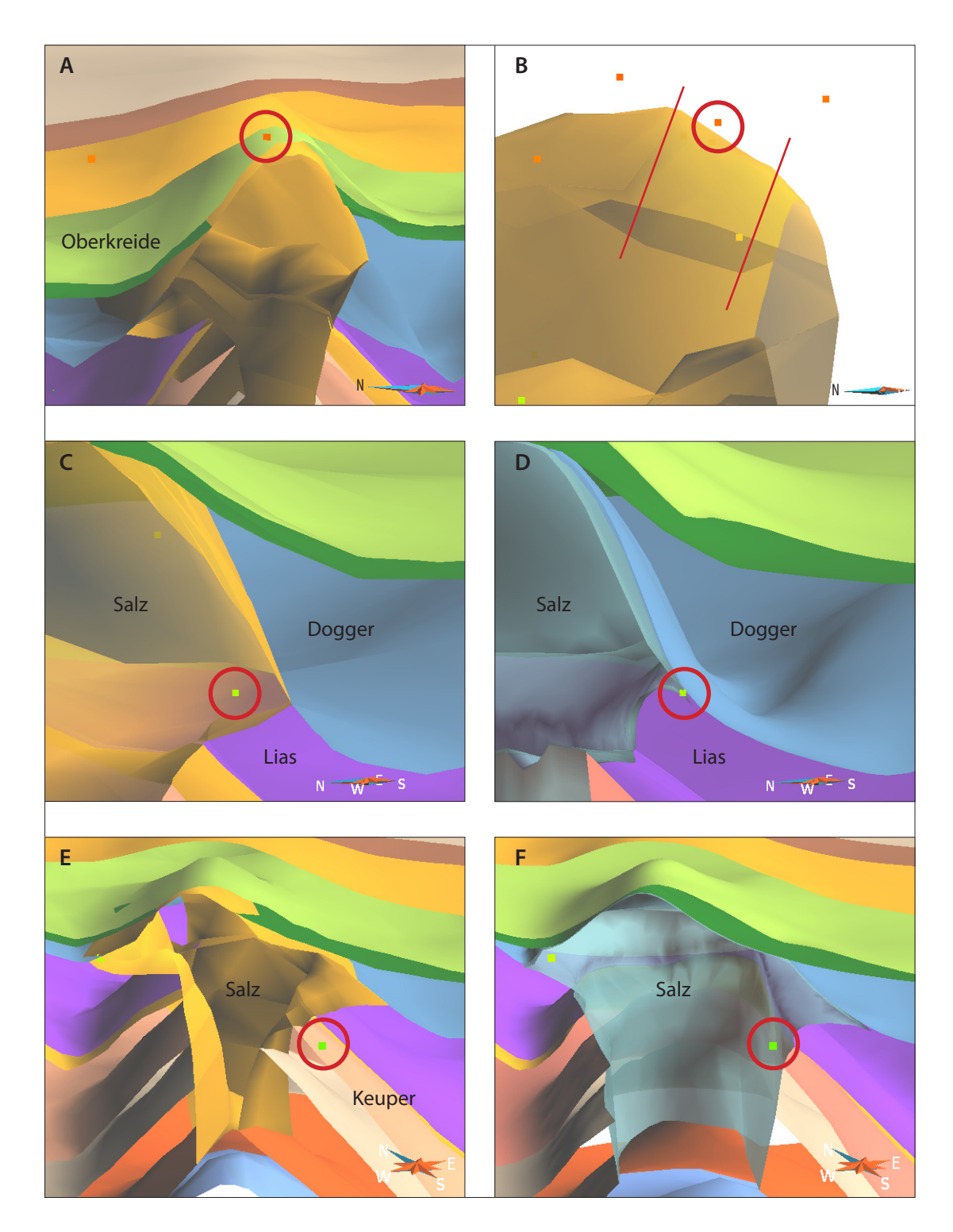

*Abb. 5.37: Position einzelner Bohrungen (rot eingekreist) im IGMAS+ Endmodell sowie vergleichend im GOCAD Teilgebietmodell Geesthacht-Hohenhorn von Hese (2012) jeweils visualisiert in GOCAD (2-fach überhöht). A: Die Bohrung Geesthacht 2 liegt in der Kreideschicht, statt im Salzstock; B: Die Bohrung Geesthacht 2 befindet sich zwischen 2 Sektionen (gekennzeichnet durch die roten Linien). Die Bohrung Hohenhorn 21 befindet sich im IGMAS+ Modell (C) im Salzstock, im GOCAD Modell (D) an der Grenze zwischen Salzstock, Lias und Dogger. Die Bohrung Hohenhorn 17 liegt im IGMAS+ Modell (E) im Keuper, im GOCAD Modell (F) befindet sie sich im Salzstock.* 

Bestimmung des Endhorizontes der einzelnen Bohrungen und deren Vergleich mit dem IGMAS+ Modell.

Dabei konnte festgestellt werden, dass bis auf drei Bohrungen alle anderen Bohrungen über dem Salzstock und die die in den Salzstock Geesthacht-Hohenhorn treffen, mit dem modellierten IGMAS+ Endmodell übereinstimmen (vgl. Abb. 3.7). Die Bohrung Geesthacht 2 weicht vom modellierten Modell insofern ab, dass der erbohrte Endhorizont Zechstein ist (Salz in ca. 650 m Tiefe) und das IGMAS+ Modell an der Lokation jedoch die Kreideschicht abbildet (Abb. 5.37 A). Dies ist damit begründbar, dass diese Bohrung gerade das Top des Salzstocks erreicht hat, in der Modellierung jedoch aufgrund der Sektionierung des IGMAS+ Modells über dem Salzstock auftaucht. Im IGMAS+ Modell liegt diese Bohrung zwischen zwei Sektionen (Abb. 5.37 B). Die nördlichere Sektion beschreibt den Salzstock flacher als die Bohrung und die südlichere Sektion beschreibt den Salzstock tiefer als die Bohrung reicht. Durch die lineare Triangulation zwischen beiden Sektionen wird an der Lokation der Bohrung der Salzstock tiefer modelliert, als die Bohrung liegt.

Die beiden anderen Abweichungen zwischen den erbohrten Endhorizonten und den modellierten Schichten befinden sich im Bereich der Überhänge des Salzstocks Geesthacht-Hohenhorn. Die Bohrung Hohenhorn 21 erreicht als Endhorizont den Dogger, allerdings wird im IGMAS+ Modell an dieser Stelle bereits der Salzstock Geesthacht-Hohenhorn beschrieben (Abb. 5.37 C). Diese Bohrung liegt aber auch im GOCAD Modell bereits an der Grenzlage zwischen Dogger, Lias und den Überhängen des Salzstocks Geesthacht-Hohenhorn (Abb. 5.37 D). Dies ist durch starke Aufschleppung des Doggers auf die Randbereiche des Salzstockdaches möglich (Hese, 2012).

Die Bohrung Hohenhorn 17 liegt ebenfalls im Überhangbereich des Salzstocks Geesthacht-Hohenhorn. Aufgrund der deutlichen Verschmalerung des Salzstocks liegt sie aber nicht mehr im modellierten Salzstock, wie im GOCAD Modell dargestellt (Abb. 5.37 F), sondern im Keuper (Abb. 5.37 E). Hier sind lokale Änderungen der Überhänge des Salzstocks, die sich in den gravimetrischen Daten nicht auflösen lassen, wahrscheinlich.

#### **5.5 Diskussion**

Eine erste Überprüfung des geologischen 3D Teilgebietmodells Geesthacht-Hohenhorn unter Verwendung von Schweredaten wurde bei Hese (2012) durchgeführt (Abb. 5.38). Dabei beschreibt Hese (2012) eine gute Übereinstimmung zwischen der gemessenen und der modellierten Schwere, wobei die Abweichungen bis zu 3·10<sup>-5</sup> m/s<sup>2</sup> betragen können. Auffällig ist jedoch, dass die im geologischen Modell konstruierte Salzstruktur Geesthacht-Hohenhorn eine deutlich größere negative Anomalie erzeugt, als sie in den gemessenen Schweredaten darstellt. Auch ist die Ausdehnung dieser negativen Anomalie größer und erstreckt sich über die gesamte Salzstruktur Gee-

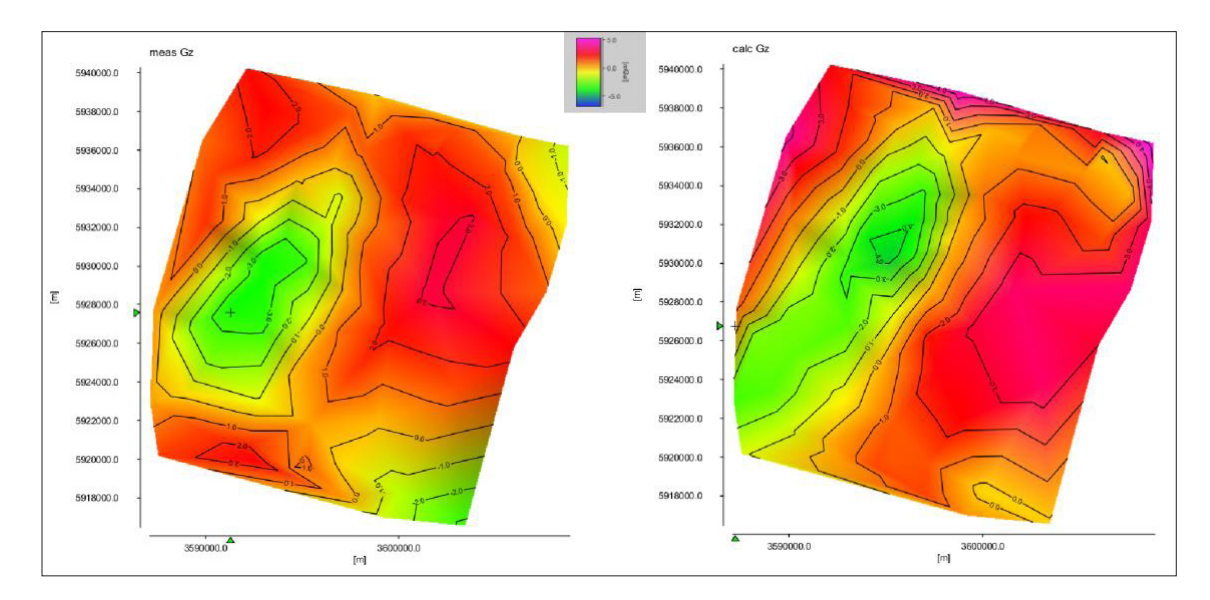

*Abb. 5.38: Ergebnisse der Schwerefeldberechnung des GOCAD Teilgebietmodells Geesthacht-Hohenhorn von Hese (2012). Links ist die gemessene Bougueranomalie und rechts die modellierte Bougueranomalie dargestellt. Sichtbar ist die negative Anomalie (grün) über der Salzstruktur Geesthacht-Hohenhorn, allerdings wird in der modellierten Bougueranomalie auch eine massive Ausdehnung der negativen Anomalie nach Süden und Norden über der Salzstruktur sichtbar.* 

sthacht-Hohenhorn. Des Weiteren deutet sich in der Berechnung von Hese (2012) nur gering die positive Schwereanomalie um die negative Anomalie über dem Salzstock Geesthacht-Hohenhorn an. Es lässt sich vielmehr ein Verlauf in Südwest-Nordost-Richtung erkennen. Dies ist allerdings schwierig zu beurteilen, aufgrund dessen, dass Hese (2012) die Berechnung der Schwere nur auf die Ausdehnung des 3D Modellgebietes durchgeführt hat, und daher nicht festgestellt werden kann, inwieweit sich südlich des Modellgebietes die positive Anomalie um die negative Anomalie erstreckt. Weiterhin sollte bei der Betrachtung der Schwere beachtet werden, dass das GOCAD 3D Modell keine Randerweiterung aufweist und daher einige Abweichungen der Schwere auch darauf zurückzuführen sind. Dies liegt darin begründet, dass Hese (2012) das GOCAD Teilgebietmodell Geesthacht-Hohenhorn als geschlossenes Hüllflächenmodell in IGMAS+ importiert hat, bei dem keine Randerweiterung vorhanden ist. Eine ausreichende Randerweiterung sollte jedoch bei der Berechnung der Schwere berücksichtigt werden.

Daher weist das in IGMAS+ erstellte Modell eine Randerweiterung von 50 Kilometern in alle Richtungen auf. Dabei wurde die einfache Randerweiterung, bei der die Modellkörper lateral in die Entfernung ohne weitere Strukturänderungen verlängert werden, mit der Struktur, die sie auf der letzten Sektion im Modellgebiet aufweisen, dahingehend verändert, dass eine Modellierung von Strukturkörpern auch im Randbereich sowie außerhalb des Modellgebietes erfolgte, wodurch wesentliche Strukturänderungen im Randbereich des Modellgebietes beachtet werden konnten. Dies liegt darin begründet, dass das Untersuchungsgebiet im Norddeutschen Becken liegt, welches durch zahlreiche Salzstrukturen unterschiedlichen Ausmaßes geprägt ist. Bei einer einfachen lateralen Verlängerung des Modells ausgehend von den Randsektionen innerhalb des Modells, werden

weitere Salzstrukturen entweder nicht berücksichtigt oder im Fall, dass die Randsektion Salzstrukturen aufweist, diese Salzstrukturen auch in die Entfernung hin verlängert. Dabei wird die eigentliche Untergrundstruktur nicht beachtet. Beide Effekte können jedoch einen bedeutenden Einfluss auf die Schwereberechnung haben, abhängig von der Größe der Salzstruktur. Daher wurde es als notwendig erachtet, weitere Salzstrukturen in der Umgebung des Modells bei der Modellierung zu berücksichtigen, da im Untersuchungsraum deutliche Unterschiede in den Untergrundstrukturen erkennbar sind. Grundlage für diese Modellierung im Randbereich bildete das GOCAD Basismodell von Schleswig-Holstein (Hese, 2012) sowie der Geotektonische Atlas von Nordwestdeutschland. Während der Modellierung konnte festgestellt werden, dass die Modellierung der Salzstrukturen im Grenzbereich zum Modellgebiet wesentliche Verbesserungen in der Schwereberechnung erzeugten. Dies liegt darin begründet, dass beispielsweise das Salz des Salzstocks Juliusburg auch vom Salzstockbereich südlich des Modellgebietes die Schwere über dem Salzstock im Modellgebiet beeinflusst.

Die im Randbereich liegenden Salzstrukturen wurden ansatzweise modelliert, das bedeutet, auf eine detailreiche Modellierung wurde verzichtet, da diese Strukturen zum einen nicht im Interesse der eigentlichen Untersuchung standen und zum anderen zum Teil auch weiterführende Informationen über den Strukturverlauf fehlten. Aber bereits die grobe Modellierung der Salzstrukturen führte zu einer Verbesserung in der Schwereberechnung. Die Modellierung im Randbereich erfolgte dabei im Wesentlichen aus der Generierung der Salzstrukturen aus dem Zechstein. Festzuhalten ist, dass mit diesem Modell keine Aussage über die Genauigkeit der Salzstrukturen im Randbereich getroffen werden kann. Um eine genaue Aussage über die Salzstrukturen im Randbereich treffen zu können, sollte wiederum eine weitere Randerweiterung vorgenommen werden, um diese Strukturen eindeutig beschreiben zu können. Das eigentliche Interessengebiet der Untersuchung sollte sich dabei möglichst im Zentrum des modellierten Modells befinden und die umgebenden Strukturen wenigstens angedeutet werden, auch wenn sie nicht vollkommen modelliert werden können. So können die Schwereauswirkungen dieser Strukturen, die bei der Messung ebenso Einflüsse ausüben, beachtet werden und es erfolgt eine realistischere Darstellung des Modells.

Das erzeugte Modell kann daher beispielsweise keine ausreichende Aussage über den genauen Verlauf der Salzstruktur Witzhave-Siek geben, vielmehr sollte die vorgenommene Modellierung unter Vorbehalt betrachtet werden. Um eine hinreichende Aussage über den Salzstock treffen zu können müsste die Region westlich des Salzstocks wesentlich ausführlicher modelliert werden. Dabei sollte auch die angrenzende Salzstruktur Quickborn sowie das den Salzstock Quickborn umgebende Salzkissen berücksichtigt werden. Beides wird die Region westlich vom Salzstock Witzhave-Siek beeinflussen. Auch ist in dieser Region (zwischen dem Salzstock Siek und dem Salzstock Quickborn) im Geotektonischen Atlas von Nordwestdeutschland ein deutlicher Unterschied im Verlauf der geologischen Schichten zu erkennen, der sich beispielsweise in sehr ausgeprägten tertiären Schichten, die Tiefen von bis zu 3000 m erreichen können, darstellt.

Die Region westlich vom Salzstock Witzhave-Siek stellt sich im IGMAS+ Endmodell ebenso als eine Region mit fragwürdigem Strukturverlauf dar, in der noch deutliche Differenzen zu erkennen sind. Auch sind in diesem Bereich deutliche Abweichungen des IGMAS+ Modells gegenüber den Metainformationen zu beobachten. Hier wäre neben einer Modellierung der Salzstruktur Quickborn unter Umständen auch eine Extension des Modells in die Tiefe zu empfehlen, da beispielsweise die Zechsteinschicht nach den Informationen des Geotektonischen Atlas von Nordwestdeutschland in einer Tiefe von ca. 5800 m verläuft, was außerhalb der Modellbasis liegt. Auch eine weitere Differenzierung der tertiären Schichten wäre bei der Modellierung dieser Region abzuwägen, da das Tertiär, laut den Informationen des Geotektonischen Atlas von Nordwestdeutschland, eine Tiefe von bis zu 3000 m erreicht und sich deutlich mächtiger als im übrigen Modellgebiet darstellt. Diese Strukturänderungen konnten im erstellten IGMAS+ Modell nicht ausreichend berücksichtigt werden. Vielmehr ist eine Anhebung aller geologischen Schichten zu beobachten und nicht die Modellierung einer deutlich mächtigeren Oberkreide und der tertiären Schichten. Auffällig ist auch, dass in dieser Region nur geringe bis keine Sedimente des Lias und Doggers vorkommen, die Region daher im Gegensatz zum Gebiet um den Salzstock Geesthacht-Hohenhorn nicht durch Lias- und Doggertröge charakterisiert ist.

Ein weiterer Punkt der im IGMAS+ Endmodell kritisch zu betrachten ist, ist die Darstellung des Salzkissens Gudow-Nusse. Geologisch gesehen ist es unwahrscheinlich, dass sich das Salzkissen in die Tiefe ausdehnt. Hier dürfte ein deutlicher Einfluss von Rotliegendsalz bzw. eine andere Dichtezusammensetzung wahrscheinlicher sein. Dabei könnte nicht nur die Dichte des Salzes geringer sein, sondern auch die Dichte der geologischen Schichten, da diese teilweise sehr stark angehoben werden. Auch wenn das Salzkissen außerhalb des strukturbildenden Rotliegendsalinars liegt (REINHOLD ET AL., 2008), so ist aufgrund der Randlage des Salzkissens zwischen dem Hamburger Trog und dem Ostholstein-Mecklenburg Block nicht ausgeschlossen, dass es sich aus mächtigen Rotliegend- bzw. Zechsteinsalzen aufbaut. Bei einer vorhandenen Datengrundlage sollte daher eine Extension des Modells in die Tiefe, unter Berücksichtigung der Rotliegendschicht erfolgen.

Deutliche Abweichungen zwischen der gemessenen und modellierten Schwere sind auch im Nordosten des Salzstocks Geesthacht-Hohenhorn festzustellen. In diesem Bereich ist die modellierte Schwereanomalie wesentlich negativer als die gemessene. Eine starke Anhebung des Keupers führte zwar zu einer Verbesserung der Angleichung, jedoch wäre eine noch größere Anhebung notwendig, um eine vollständige Anpassung zu erreichen. Von dieser wurde jedoch aufgrund fehlender weiterer Strukturinformationen abgesehen. Die vorgenommene Angleichung ist mit einem geringmächtigeren Liastrog zu erklären, der sich im östlichen Trogbereich flacher darstellt als im GOCAD 3D Modell. Um eine vollkommene Angleichung zu erreichen, wäre jedoch eine fast vollständige Aufhebung des Liastrogs in diesem Bereich notwendig. Dies ist anhand der vorliegenden Daten jedoch nicht belegbar. Daher wurde auf eine weitergehende Anpassung verzichtet, da auch die Option nicht ausgeschlossen werden kann, dass weitere nicht erfasste Strukturen die Schwereanomalie begründen. Insgesamt sollte dieser Bereich unter Verwendung einer besseren Datenlage genauer untersucht werden.

Dies trifft ebenso auf den östlichen Doggertrog südlich des Salzstocks Geesthacht-Hohenhorn zu. Auch in diesem Bereich sind Schwereanomalien erkennbar, die anhand der vorliegenden Datenbasis nicht eindeutig differenziert werden konnten. Die großen Entfernungen zwischen den einzelnen Messstationen führen dazu, dass die genauere Definition von lokalen Anomalien schwierig ist.

Zur Überprüfung inwieweit auch relativ kleine Salzstrukturen einen Einfluss auf die Schwere ausüben, wobei keine sichtbaren Anomalien in den Schweremessungen erkennbar sind, wurden die Auswirkungen des modellierten Salzstocks Nostorf untersucht. Dabei konnte festgestellt werden, dass die Entfernung des Salzstocks Nostorf aus dem Modell sich deutlich in der Schwereanomalie darstellt. Bei der Bewertung muss allerdings beachtet werden, dass bei diesem Test keine Anpassung der Geometrie der umgebenden geologischen Schichten vorgenommen wurde. Für eine vollständige Beurteilung müsste dies jedoch erfolgen, sodass beispielsweise der Verlauf der Keuperschicht deutlich tiefer modelliert werden würden und keine starke Aufwölbung des Keupers mehr vorliegt. Allerdings lässt sich auch festhalten, dass der Strukturverlauf der geologischen Schichten im Modell mit den Metainformationen übereinstimmt. Dahingegen würde eine Entfernung der Keuperaufwölbung deutlich von den Metainformationen abweichen. Es kann daher festgehalten werden, dass kleine Salzstrukturen einen Einfluss auf die Schwere ausüben, auch wenn keine sichtbaren Anomalien in den Schweremessungen vorkommen.

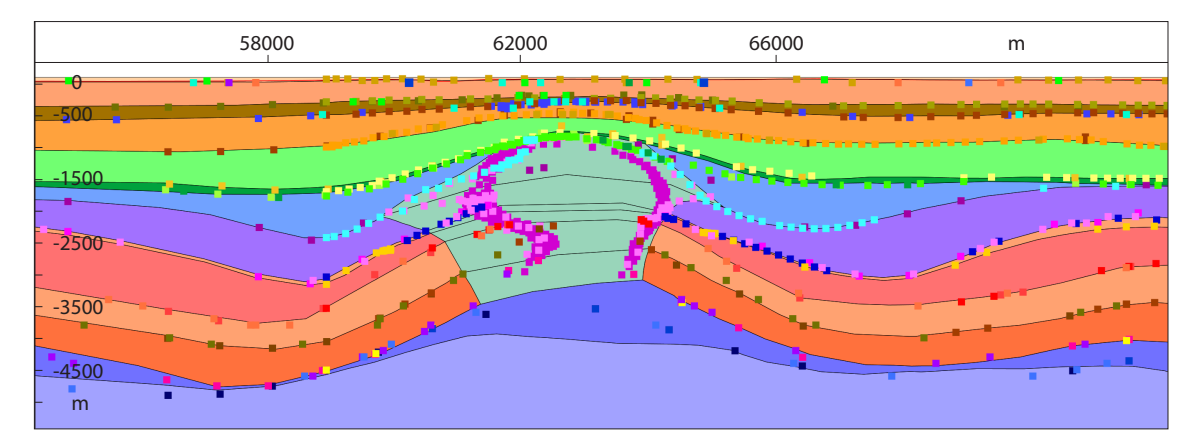

*Abb. 5.39: Randsenken des Salzstocks Geesthacht-Hohenhorn dargestellt auf einer Sektion im IGMAS+ Endmodell. Deutlich werden die sekundären Randsenken (vgl. Kapitel 2.3.2), die sich vor allem durch die Dogger- und Liaströge darstellen. Die Ausmaße der Dogger- und Liaströge sowie die Größe des Salzstocks Geesthacht-Hohenhorn sind ähnlich. Die Farben der einzelnen geologischen Schichten sind in Abb. 5.3 erläutert, die Punktdaten beschreiben die Informationen der Strukturverläufe im Geotektonischen Atlas (Baldschuhn et al.,*  2001), im GOCAD 3D Modell (Hese, 2012) bzw. der Salzverbreitungskarte von REINHOLD ET AL. (2008).

Trusheim (1957) weist in seinem Modell der Salzbewegung darauf hin, dass das Volumen einer Randsenke dem Volumen des in den Salzstock abgewanderten Salzes entspricht. Eine der Abschätzung inwieweit diese Aussage von Trusheim (1957) auch auf das in dieser Arbeit erstellte Modell zutrifft ist nur bedingt möglich. Beispielsweise ist bei der Bewertung der Randsenken des Salzstocks Geesthacht-Hohenhorn zu beachten, dass in unmittelbarer Umgebung weitere Salzstöcke vorkommen, die ebenfalls die Struktur der Randsenken mit beeinflusst haben und in die ebenso eine Salzbewegung stattfand. Es kann jedoch beobachtet werden, dass die Randsenken kleiner sind, wenn der Salzstock geringere Ausmaße hat und umgekehrt (Abb. 5.39).

### **6 Stressberechnung**

Für Modelle die auf Grundlage von wenigen gemessenen Daten erstellt wurden, beschreibt STÜWE (2007) die Abschätzung von Kräften, die in diesen Modellen wirken, als einen hilfreichen unabhängigen Test zur Überprüfung der "Richtigkeit" des erstellten Modells. Er sieht diese Abschätzung als notwendig an, da Modelle, auch wenn sie mit allen gemessenen Daten übereinstimmen, inkorrekt sein können (Stüwe, 2007). Daher würde eine unabhängige Überprüfung des Modells, das Modell entweder verifizieren oder Unstimmigkeiten aufdecken. Aus diesem Grund sowie vor dem Hintergrund von möglichen Bohrlochinstabilitäten (Röckel & Lempp, 2003) wurde für das erstellte IGMAS+ Endmodell die Berechnung des vertikalen Stresses durchgeführt.

Stress ist eine Kraft die pro Flächeneinheit wirkt. Dabei wird Stress, der senkrecht zu einer Fläche wirkt, als *normal stress* bezeichnet. Stress der dagegen parallel zu einer Fläche wirkt, wird als *shear stress* beschrieben (Turcotte & Schubert, 1982; Stüwe, 2007). Der vertikale Stress beschreibt eine senkrecht auf eine Fläche wirkende Kraft. Dabei ist der vertikale Stress an einem Punkt im Untergrund von der Dichte der Schicht, der Schwere (Gravitationskraft) sowie der Mächtigkeit der überlagernden Schichten abhängig (Stüwe, 2007). Turcotte & Schubert (1982) beschreiben, dass bei der Berechnung des Stresses nahe an der Erdoberfläche eine konstante Schwere angenommen werden kann.

Bei der Berechnung des vertikalen Stresses in IGMAS+ wurde daher eine konstante Schwere von *γ = 9,81 m/s²* angenommen. Das hat die Auswirkung, dass nur die Dichte sowie die Dicke der Überlagerung über dem berechneten Punkt die Stressberechnung beeinflusst (SCHMIDT & GÖTZE, 2014).

$$
\sigma_v = h \cdot \gamma \cdot \rho
$$

mit *h* Dicke der Schicht, *γ* = konstante (Normal-) Schwere und *ρ* = Dichte der Schicht/Formation.

Die Berechnung, die in der Software IGMAS+ realisiert wurde, geht auf die Arbeit von Tassara (2010) zurück, in der gezeigt wurde, wie mit Hilfe der oben angegebenen Formel der vertikale Stress auf einer geologischen Schichtgrenze oder in konstanter Tiefe berechnet werden kann. GUTKNECHT ET al. (2012) hat dieses Verfahren wie folgt modifiziert. Zunächst gilt bei mehreren Schichten für den *vertical stress*:

$$
\sigma_v = \gamma \cdot (\rho_{topo} h_{topo} + \rho_1 h_1 + \rho_2 h_2 + \cdots)
$$
  
= 
$$
\gamma \cdot \left( \rho_{topo} h_{topo} + \sum_{i=1..n} \rho_i h_i \right)
$$
  

$$
\sigma_n = \sigma_v \cdot \cos^2 \alpha + \sigma_h \cdot \sin^2 \alpha
$$

und in der letzten Zeile für den *normal stress σ<sup>n</sup>* .

*σ<sup>h</sup>* spielt in den hier beschriebenen Berechnungen keine Rolle. Der horizontale Stress ist sehr viel kleiner als der vertikale Stress und wird aus dem tektonischen Umfeld abgeleitet. Er kann nicht mit gravimetrischen Modellrechnungen ermittelt werden. Die Abbildung 6.1 enthält zur weiteren Erklärung die entsprechenden Komponenten und Bezeichnungen.

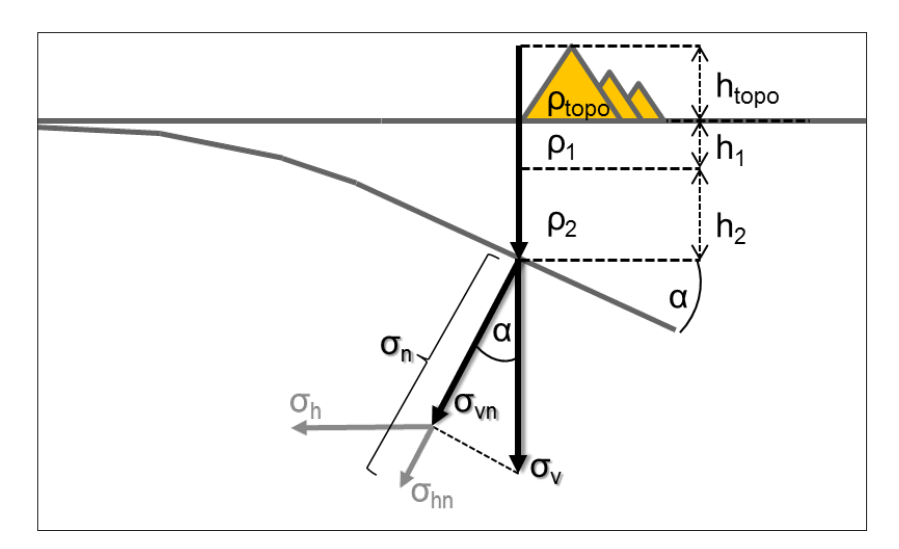

*Abb. 6.1: Zur Erläuterung der Berechnung des vertikalen Stresses, bei gegebener Topographie und einer Dichteschichtung mit den Schichtdicken h<sup>1</sup> , h<sup>2</sup> ... hn und den entsprechenden Dichten ρ1 , ρ<sup>2</sup> ... ρ<sup>n</sup> . Wahlweise kann so σv auf eine geneigte Schicht oder in einer konstanten Tiefe berechnet werden (Gutknecht et al., 2012).*

Verwendet man bei der Modellierung ein Dichte-Hintergrundmodell (Abb. 6.2), so modifizieren sich die obigen Formeln wie folgt und man erhält die vertikale Stress-Anomalie:

Vertikale Stress-Anomalie:

$$
\Delta \sigma_v = \gamma \cdot \left( \rho_{topo} h_{topo} + (\rho_1 - \rho_{r1}) h_1 + (\rho_2 - \rho_{r2}) h_2 + \cdots \right)
$$

Und ihre normale Komponente:

$$
\Delta \sigma_{vn} = \Delta \sigma_v \cdot \cos^2 \alpha
$$

Die oben angegebenen Formeln wurden verwendet, um den Stress auf einzelne geologische Schichten zu berechnen. Im Gegensatz zum allgemeinen Fall von mehreren Referenzdichten im Hintergrund wurde hier wegen der lokalen Betrachtungsweise eine Referenzdichte von 2,1 t/m<sup>3</sup> angenommen. Im Folgenden werden die einzelnen Ergebnisse genauer dargestellt.

Die Berechnung des Stresses auf die Oberkreide lässt sehr geringe Auswirkungen erkennen. Die Abweichungen treten im Wesentlichen in Bereichen der Salzstrukturen auf. Dies ist anhand der Dichtedifferenzen zwischen den geologischen Schichten und der Salzstrukturen sowie der ge-

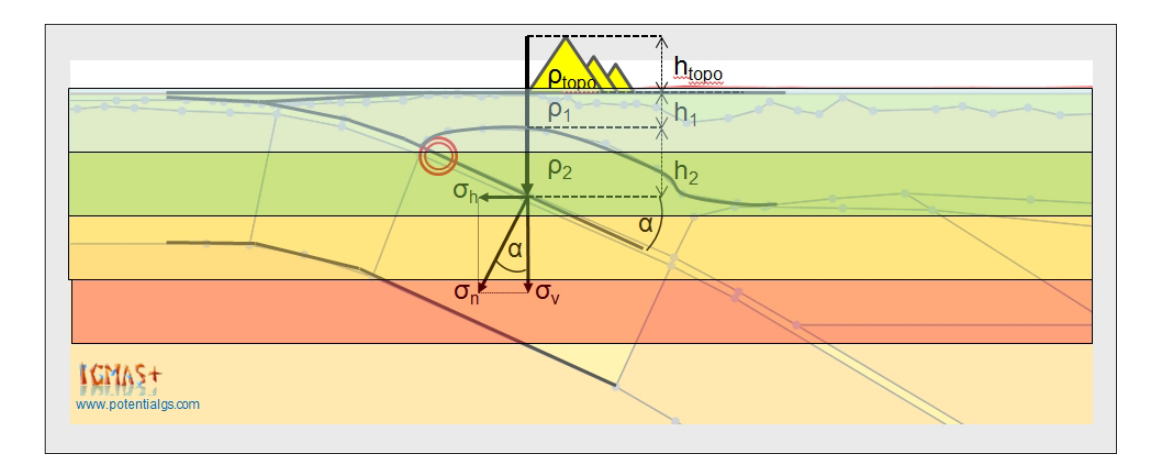

*Abb. 6.2: Zusammenhang zwischen der vertikalen Stressberechnung und einem Dichte-Hintergrundmodell (Gutknecht et al., 2012).*

ringeren Schichtmächtigkeit über den Salzstrukturen erklärbar. Auch ist durch die relativ horizontale Schichtung der tertiären Schichten sowie fast konstante Dichtewerte dieser Schichten die geringen Differenzen zu deuten. Der Stress auf die Unterkreide nimmt zwar gegenüber dem der Oberkreide aufgrund der höheren Auflast zu, allerdings bleibt die weitere Verteilung des Stresses relativ homogen. Auch auf den Dogger wirkt eine ähnliche Stressverteilung aufgrund dessen, dass die Unterkreideschicht zum einen sehr geringe Mächtigkeiten aufweist und zum anderen parallel zur Oberkreide verläuft. Bei der Berechnung des Stresses auf den Lias sind in der Verteilung des Stresses Unterschiede erkennbar (Abb. 6.3). Der Stress auf den Lias ist in Gebieten der Doggertröge deutlich höher als in Regionen ohne mächtiger Doggerschicht. Vor allem südlich und in den Randsenken des Salzstocks Geesthacht-Hohenhorn zeichnen sich die mächtigeren Doggertröge ab. Auf den Rhät wirken nicht nur die mächtigen Sedimente der Doggertröge sondern auch der Liaströge. Es sind deutlich höhere Werte um den Salzstock Geesthacht-Hohenhorn zu erkennen (Abb. 6.4). Über dem Salzkissen Gudow-Nusse wo keine beziehungsweise sehr geringe Mächtigkeiten des Doggers und Lias vorkommen zeichnet sich auch ein geringerer Wert im Stress ab. Letztendlich kann festgestellt werden, dass die Darstellung des Stresses mit den Mächtigkeiten der geologischen Schichten korreliert und ein gutes Abbild der Trogstrukturen im Modellgebiet widerspiegelt. Aufgrund der geringen Mächtigkeit und parallelen Verlaufs des Rhäts zeigt die Stressberechnung auf den Keuper ein ähnliches Bild wie auf den Rhät. Es ist im Wesentlichen eine Zunahme des Stresses zu beobachten, aufgrund der tieferen Lage. Die Stressberechnung auf den Oberen Buntsandstein zeigt neben den sich auswirkenden Dogger- und Liaströgen zusätzlich die Regionen in denen hohe Mächtigkeiten des Keupers auftreten (Abb. 6.5). Besonders in dem Gebiet zwischen dem Salzstock Geesthacht-Hohenhorn und dem Salzstock Witzhave-Siek kommen mächtige Keuperschichten vor. Aber auch in der Gegend zwischen dem Salzstock Juliusburg und dem Salzstock Nostorf zeichnen sich die höheren Keupermächtigkeiten in größeren Stresswerten ab. Der Stress auf den Unteren Buntsandstein (Abb. 6.6) zeigt neben der Summierung der Einflüsse von Dogger, Lias und Keuper im Wesentlichen die Zunahme des Stresses aufgrund der Tiefe und somit der zunehmenden Überdeckung. Die Berechnung des Stress auf den Zechstein (Abb. 6.7) zeigt deutlich die geringen Auswirkung im Bereich der modellierten Salzstöcke. Auffällig sind die Unterschiede innerhalb des Salzkissens Gudow-Nusse, wobei sich diese durch die unterschiedliche Schichtdicke und daher auch unterschiedliche Mächtigkeit der Überdeckung erklären lassen.

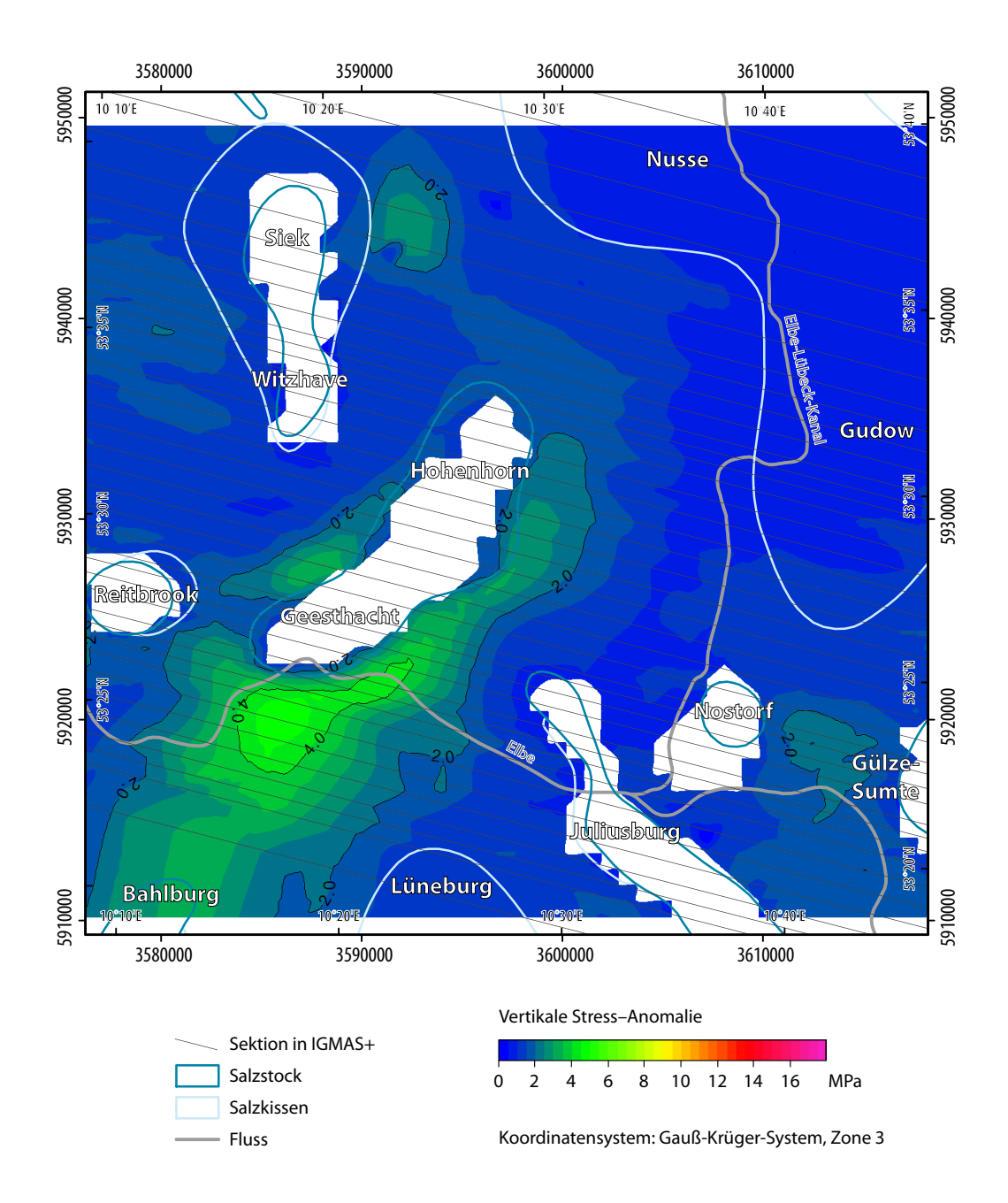

*Abb. 6.3: Vertikale Stress-Anomalie auf den Lias im IGMAS+ Endmodell. Dargestellt sind auch die Sektionen des Endmodells sowie die Ausdehnung der Salzstrukturen nach der Salzverbreitungskarte von Reinhold et al. (2008). Es ist vor allem der höhere Stress von bis zu über 4 MPa im Bereich des Doggertroges zu erkennen. Dabei ist die Abhängigkeit zwischen der Mächtigkeit des Doggertroges und der Stressverteilung auffällig, was bedeutet je größer die Mächtigkeit desto höher der Stress.*

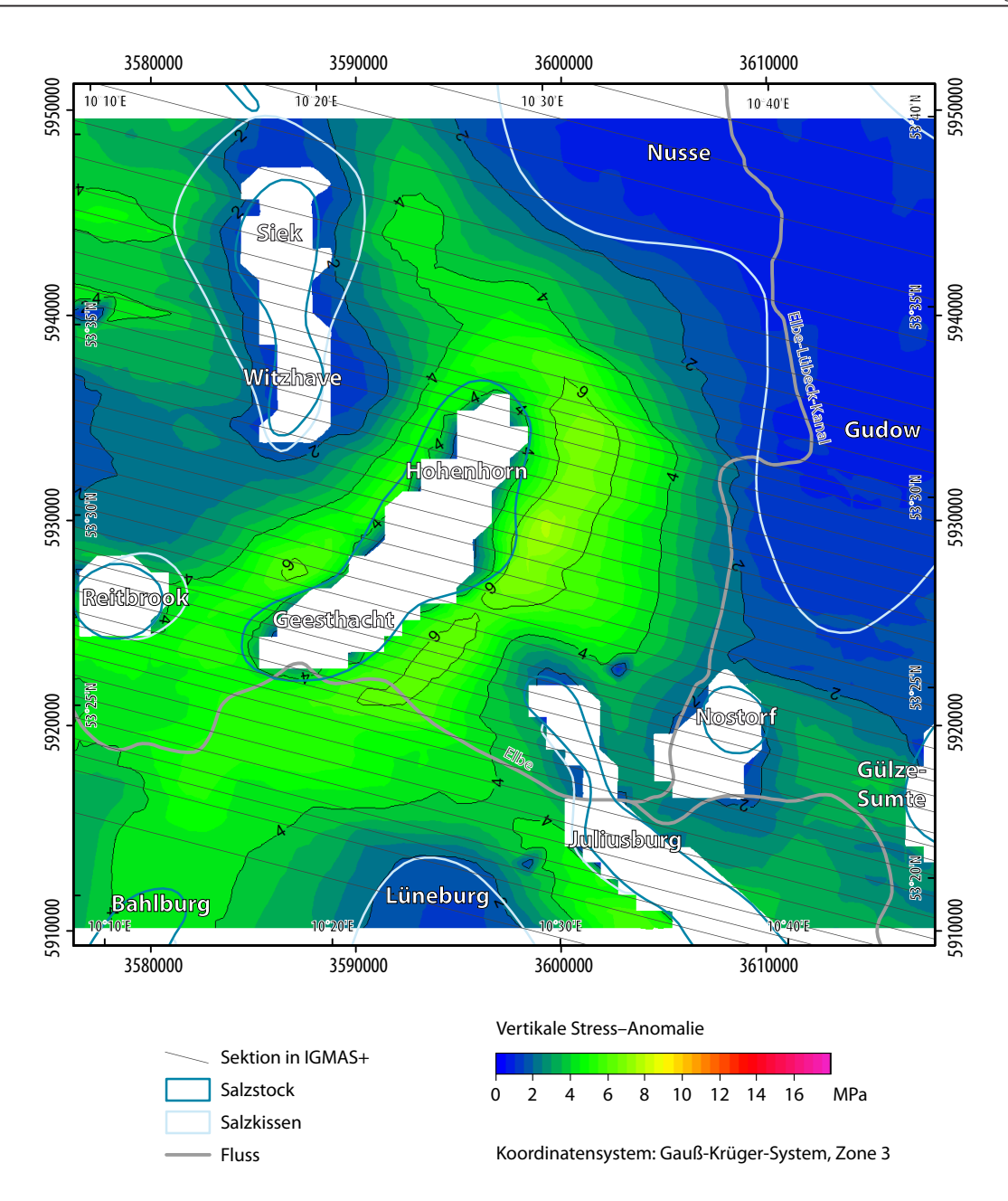

*Abb. 6.4: Vertikale Stress-Anomalie auf den Rhät im IGMAS+ Endmodell. Dargestellt sind auch die Sektionen des Endmodells sowie die Ausdehnung der Salzstrukturen nach der Salzverbreitungskarte von Reinhold et al. (2008). In den Gebieten mit mächtigen Dogger- und Liaströgen sind höhere Stress-Anomalien von teilweise über 6 MPa zu beobachten. Geringere bis keine Stress-Anomalien treten im Bereich der Salzstrukturen und vor allem über dem Salzkissen Gudow-Nusse auf, wobei hier die geologischen Schichten auch sehr oberflächennah liegen.*

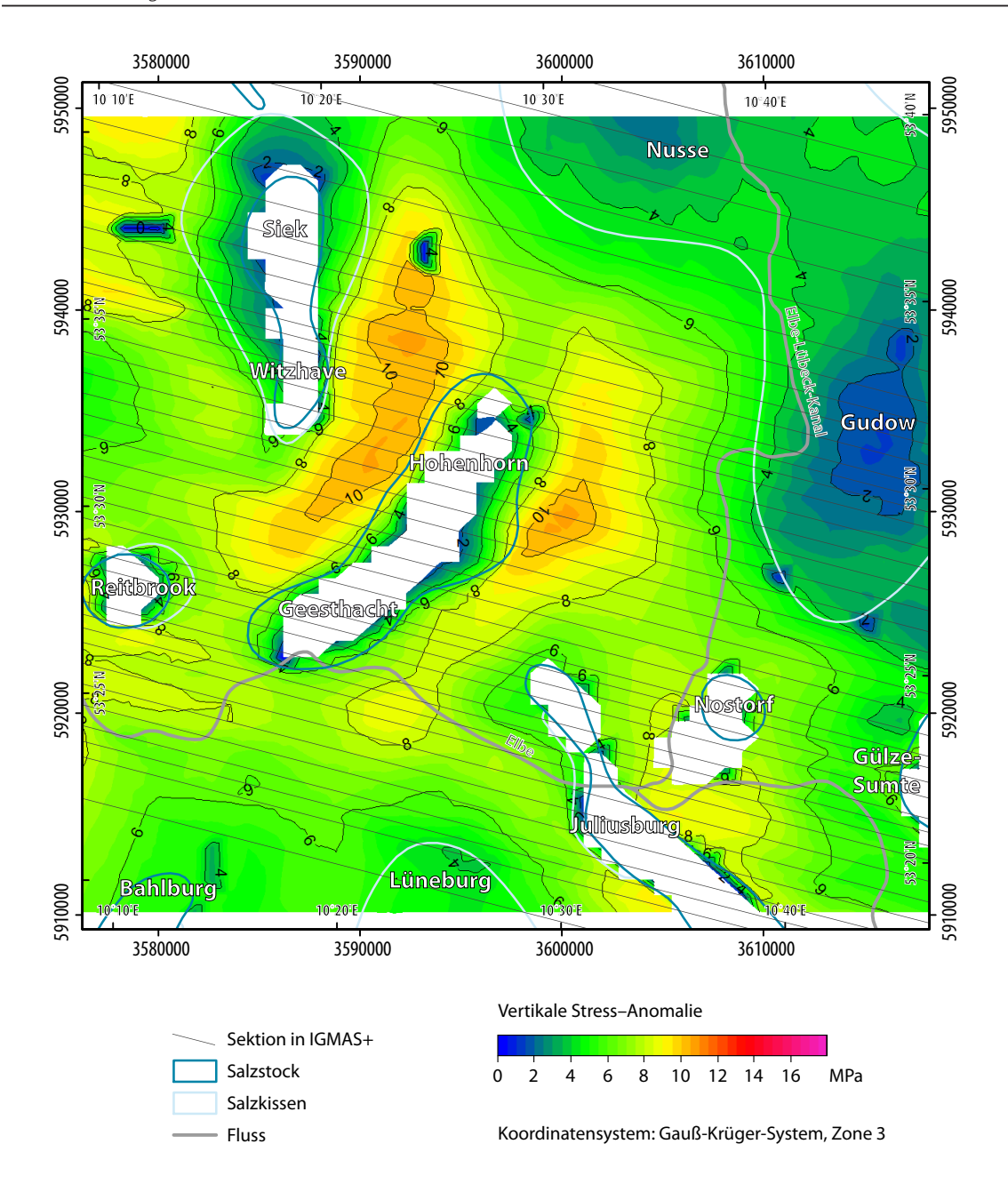

*Abb. 6.5: Vertikale Stress-Anomalie auf den Oberen Buntsandstein im IGMAS+ Endmodell. Dargestellt sind auch die Sektionen des Endmodells sowie die Ausdehnung der Salzstrukturen nach der Salzverbreitungskarte von Reinhold et al. (2008). Neben dem Einfluss der Dogger- und Liaströge auf die Stress-Anomalie zeichnet sich ebenso eine höhere Stress-Anomalie in Gebieten mit mächtigen Keupersedimenten ab. Dies ist besonders zwischen dem Salzstock Witzhave-Siek und dem Salzstock Geesthacht-Hohenhorn zu beobachten.*

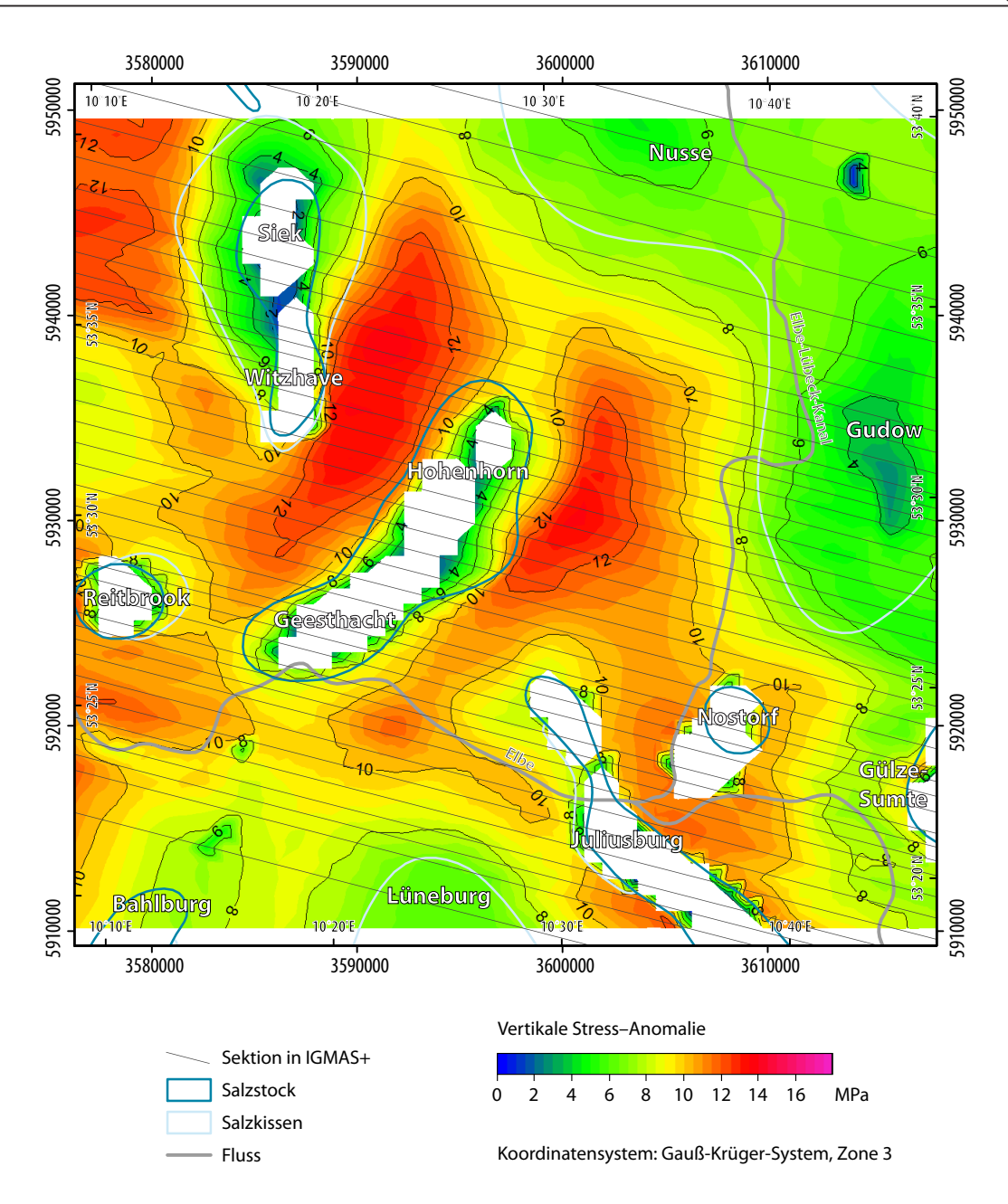

*Abb. 6.6: Vertikale Stress-Anomalie auf den Unteren Buntsandstein im IGMAS+ Endmodell. Dargestellt sind auch die Sektionen des Endmodells sowie die Ausdehnung der Salzstrukturen nach der Salzverbreitungskarte von Reinhold et al. (2008). Es ist eine deutliche Zunahme des Stresses im gesamten Untersuchungsgebiet zu beobachten. Bemerkenswert ist, dass die hohen Stress-Anomalien ebenso aufzeigen, wo geologische Schichten mit hoher Mächtigkeit in tieferer Lage vorkommen.* 

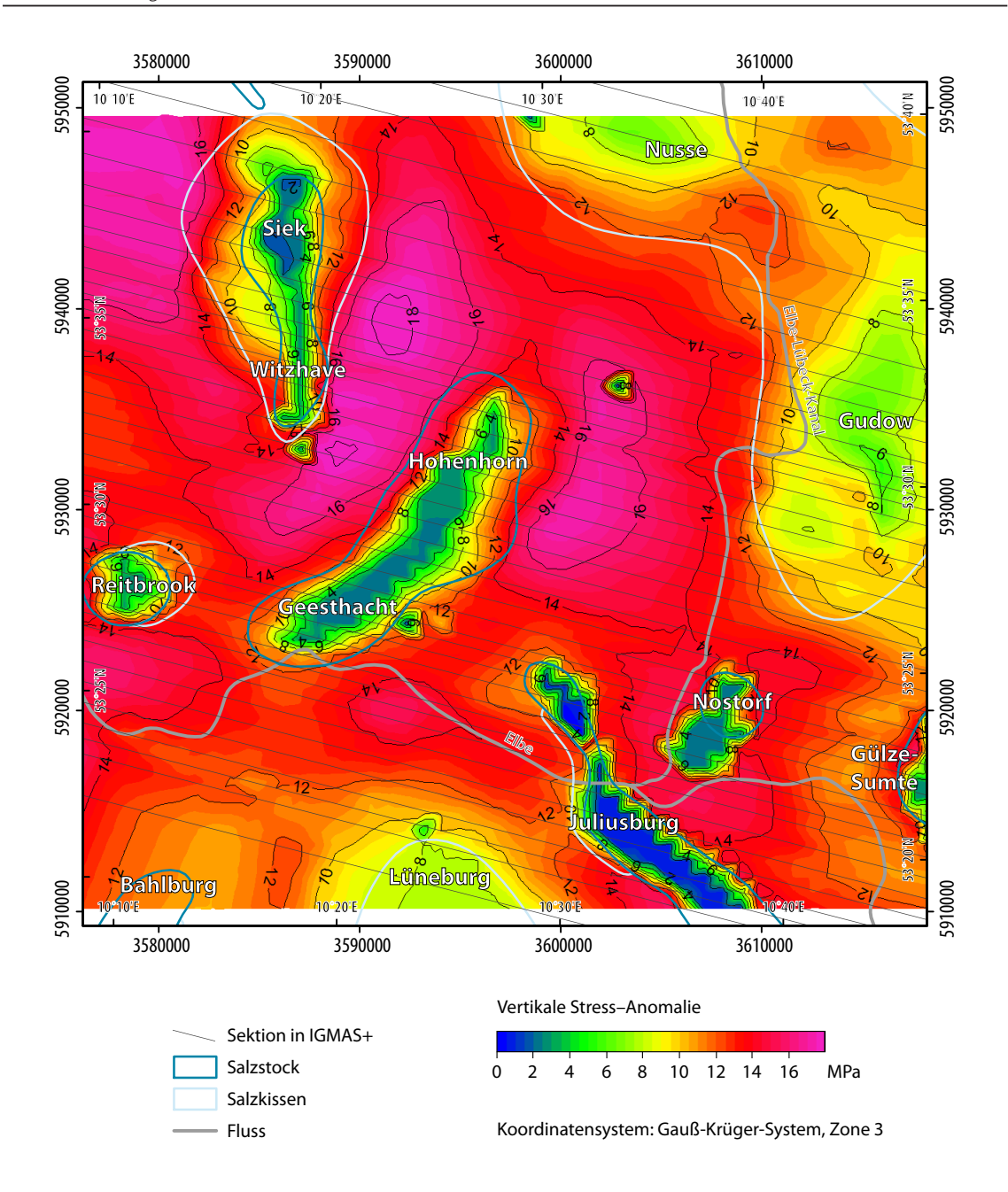

*Abb. 6.7: Vertikale Stress-Anomalie auf den Zechstein im IGMAS+ Endmodell. Dargestellt sind auch die Sektionen des Endmodells sowie die Ausdehnung der Salzstrukturen nach der Salzverbreitungskarte von Reinhold et al. (2008). Es zeichnen sich deutlich die geringen Stresswerte im Bereich der Salzstrukturen sowie die hohen Werte im Bereich mächtiger Sedimentschichten bzw. Trogstrukturen ab. Die höchsten Stress-Anomalien von bis zu 18 MPa treten zwischen dem Salzstock Witzhave-Siek und dem Salzstock Geesthacht-Hohenhorn auf. Ebenso auffällig ist die Verteilung der hohen Stress-Anomalien in Ausrichtung des Salzstocks Geesthacht-Hohenhorn, was wiederum die Randsenken entlang des Salzstocks widerspiegelt.*

# **7 Schlussbetrachtung und Ausblick**

Es ist festzuhalten, dass eine detaillierte Modellierung von gravimetrischen Untergrundmodellen hochaufgelöste Eingangsdaten sowie zusätzliche Randbedingungen benötigt. Nur unter der Verwendung von hochaufgelösten Daten sowie diversen weiteren Randbedingungen können optimale Modelle erstellt werden.

Ein Vergleich zwischen den Modellen Zwischenmodell ZM3 und Endmodell lässt den Einfluss von genaueren Messdaten erkennen. Während beide Modelle eine gute Anpassung der modellierten an die gemessene Schwere darstellen, ist davon auszugehen, dass das Endmodell korrekter ist, aufgrund dessen, dass für die Modellierung mehr Messdaten zur Verfügung standen. Das bedeutet nicht, dass das Zwischenmodell ZM3 falsch ist, aber die Möglichkeiten der Anpassung sind im Zwischenmodell ZM3 wesentlich vielfältiger aufgrund der geringen Datenlage. Für eine genaue Aussage liegen zu wenige Informationen vor, um das Zwischenmodell ZM3 zu verifizieren.

Im gravimetrischen 3D Modell konnte eine gute Anpassung zwischen der gemessenen und der modellierten Schwere erreicht werden. Damit stellt das IGMAS+ Endmodell ein Modell dar, welches den geologischen sowie gravimetrischen Randbedingungen entspricht. Es kann davon ausgegangen werden, dass der Salzstock Geesthacht-Hohenhorn anhand der gravimetrischen Messdaten und unter Beachtung der geologischen Informationen hinreichend modelliert wurde. Eine genauere Aussage zu den anderen Salzstöcken in der Umgebung ist vage, aufgrund dessen, dass hier nur wenige Schweremessungen vorlagen sowie des Einflusses von nicht modellierten Randlagen der Salzstöcke. Hier müsste zunächst eine genauere Modellierung des jeweiligen Salzstocks vorgenommen werden unter Beachtung der jeweiligen weiteren Umgebung des Salzstocks sowie zusätzlichen Messstationen. Die Modellierung der anderen Salzstöcke kann daher nur als Näherung verstanden werden.

Neben den hochaufgelösten Schweredaten sind realistische Dichtewerte für eine genaue Modellierung notwendig. Auch die ausführliche Einbindung von Bohrinformationen können weitere Informationen geben. Es sind daher zahlreiche Randbedingungen notwendig um detailreiche gravimetrische Untergrundmodelle erstellen zu können. Auch eine interdisziplinäre Auswertung der vorliegenden Randbedingungen sowie des konstruierten Modells ist von Vorteil.

In Zukunft wäre ein Modellaufbau in IGMAS+ aus der Kombination von Hüllflächen und trigonometrischen Gittern sowie deren Bearbeitung zu testen. Dabei könnten die Informationen zu den Salzstöcken im Untersuchungsgebiet als geschlossene Hüllflächen und die geologischen Schichten als trigonometrische Gitter ins Modell importiert werden (Alvers et al., 2014). Eine Bearbeitung der Geometrie des Modells, und somit eine Anpassung aufgrund der Schwereinformationen, wäre durch die Verwendung des *Deformation Tools* im 3D Raum möglich. Dieses Konzept des Modellaufbaus hätte den Vorteil, dass es weniger zeitaufwendig sein kann, als der Modellaufbau und das manuelle Erstellen der Salzstöcke unter Verwendung von Sektionen. Dies setzt jedoch vorhandene Datensätze zu den einzelnen Modellstrukturen voraus.

Ebenso bietet die Verwendung des 3D *Deformation Tools* die Option einen gleichmäßigeren Salzstockverlauf zu erstellen. Das in dieser Arbeit erstellte Modell basiert auf einzelnen Sektionen, dadurch weisen die Salzstöcke Ecken und Sprünge im Verlauf auf, da zwischen den Sektionen keine Modellbeschreibung vorgenommen wird. Geht man davon aus, dass in der Natur keine scharfen Kanten sondern ein gleichmäßiger Verlauf der Salzstöcke vorkommt, könnte ein ausgeglichenerer Salzstockverlauf realistischere Abbilder des Untergrundes bieten. Es bleibt jedoch die Frage inwieweit ein gravimetrischer Einfluss zwischen diesen Modellen erkennbar ist und wie groß dieser wäre. Ein erster Test könnte erfolgen, in dem die Sektionierung des erstellten Modells aufgehoben wird, und der Salzstock Geesthacht-Hohenhorn, zu dem die meisten Informationen vorhanden sind, unter Verwendung des *Deformation Tools* glättend angepasst wird.

Des Weiteren sollte untersucht werden, inwieweit eine Kombination von hybriden Modellen mit Voxelmodellen, die die Simulation von Dichteverläufen ermöglichen, eine Verbesserung des Modells ergeben. Das erstellte Modell weist innerhalb eines Objektes konstante Dichten auf. Durch die Verwendung von Voxeln wäre es beispielsweise möglich eine Zunahme der Dichte mit der Tiefe innerhalb eines Objektes zu modellieren. Diese Option ist besonders in den tieferen Trogbereichen des Doggers und Lias, eventuell auch in der Keuperschicht, zu empfehlen, da hier aufgrund der großen unterschiedlichen Schichttiefen unter Umständen verschiedene Dichtewerte auftreten können und somit eine Abhängigkeit der Dichte von der Tiefe überprüft werden sollte.

Beispielsweise könnte in der vertikalen Mitte einer geologischen Schicht eine Nulllinie eingefügt werden. Von dieser ausgehend wird die Abnahme der Dichte nach oben bzw. die Zunahme der Dichte mit größerer Tiefe modelliert. Damit wird nicht nur eine Zunahme der Dichte innerhalb der geologischen Schicht beachtet, sondern auch die Abhängigkeit von der Tiefe berücksichtigt (Gabriel, 2014a). Wird beispielsweise nur eine Zunahme der Dichte innerhalb der Schicht modelliert, kann diese Zunahme sowohl in 1000 m Tiefe erfolgen als auch in 3000 m, es erfolgt keine Beachtung der eigentlichen Tiefenlage der Schicht. Soll diese mit berücksichtigt werden, muss die Tiefe der Schicht bei der Berechnung der Dichtezunahme beachtet werden. Dabei ist es nicht notwendig, dass ein gleichmäßiger Übergang der Dichtewerte von einer geologischen Schicht zu nächsten gegeben ist.

Auch die Option von lateralen Dichteunterschieden innerhalb einer geologischen Schicht könnte unter Verwendung von Voxelmodellen variabler überprüft werden. Und somit Dichteänderungen aufgrund von unterschiedlichen chemischen Zusammensetzungen der geologischen Schichten möglich.

Wie in Kapitel 1.1 dargestellt ist die Nutzung von 3D Untergrundmodellen unter anderem besonders für die Speicherung von Energie im Untergrund interessant. In dieser Arbeit wurde ein gravimetrisches Modell aufgebaut, welches für weiterführende Untersuchungen in Bezug auf mögliche Energiespeicherungen im Untergrund sowie das Monitoring von unterirdischen Speichersystemen verwendet werden kann. Damit stellt es die Grundlage für weitergehende Untersuchungen. Eine erste Option wäre beispielsweise die Simulation der zeitlichen Ausbreitung eines im Untergrund gespeicherten Stoffs unter Verwendung von Voxelmodellen. Dabei kann die Ausbreitung eines Stoffes durch stattfindende Dichteänderungen modelliert werden und schließlich analysiert werden, inwieweit sich die durch die Ausbreitung stattfindenden Dichteänderungen durch die Gravimetrie messen lassen. Ebenso sind Anwendungen im Bereich der Energiespeicherung in Salzkavernen denkbar. Durch die kombinierten Modelle in IGMAS+ sowie Informationen der einzelnen Fachdisziplinen (Geologie, Geophysik) ist eine interdisziplinäre Auswertung, Modellierung und Simulation von 3D Untergrundmodellen möglich.

# **8 Literaturverzeichnis**

Alvers, M. R.; Götze, H.-J.; Barrio-Alvers, L.; Plonka, C.; Schmidt, S. & Lahmeyer, B. (2014): A novel warpedspace-concept for interactive 3D-geometry-inversion to improve seismic imaging. – In: first break, Vol. 32, 81-87.

astora GmbH & Co. KG (2012): Speicher Rehden. – Online in Internet: http://www.astora.de/speicher/ speicher-rehden.html [Stand: 2012-09-11].

BALDSCHUHN, R.; BINOT, F.; FLEIG, S. & KOCKEL, F. (2001): Geotektonischer Atlas von Nordwest-Deutschland und dem deutschen Nordsee-Sektor: Strukturen, Strukturentwicklung, Paläogeographie. – Bundesanstalt für Geowissenschaften und Rohstoffe (BGR); Staatliche Geologische Dienste in der Bundesrepublik Deutschland (Hrsg.) – Schweizerbart'sche Verlagsbuchhandlung, Hannover.

BAUER, S.; CLASS, H.; EBERT, M.; FEESER, V.; GÖTZE, H.; HOLZHEID, A.; KOLDITZ, O.; ROSENBAUM, S.; RABBEL, W.; SCHÄFER, D. & DAHMKE, A. (2012): Modeling, parameterization and evaluation of monitoring methods for CO<sub>3</sub> storage in deep saline formations: the CO<sub>2</sub>-MoPa project. – In: Environmental Earth Sciences, Vol. 67 (2), 351-367.

Berckhemer, H. (1990): Grundlagen der Geophysik. – Wissenschaftliche Buchgesellschaft, Darmstadt.

BINE INFORMATIONSDIENST (2007): Druckluftspeicher-Kraftwerke. - In: FACHINFORMATIONSZENTRUM (FIZ) Karlsruhe (Hrsg.): Projektinfo, Vol. 5, 1-4. – Online in Internet: http://www.bine.info/fileadmin/ content/Publikationen/Projekt-Infos/2007/Projekt-Info\_05-2007/projekt\_0507internet-x.pdf [Stand: 2012-09-04].

Brauner, H. J. (2014): Merkblatt über den Zugang zu Daten der deutschen Erdöl- und Erdgas-Industrie. – Landesamt für Bergbau, Energie und Geologie (LBEG) (Hrsg.) – Online in Internet: www.lbeg. niedersachsen.de/download/1393 [Stand: 2014-05-09].

Bundesministerium für Bildung und Forschung (BMBF) (Hrsg.) (2013): Energieforschung: Neue Wege für die Energiewende. – Online in Internet: http://www.fona.de/mediathek/pdf/Energieforschung.pdf [Stand: 2014-06-12].

Bundesministerium für Wirtschaft und Technologie (BMWi) (Hrsg.) (2011): Forschung für eine umweltschonende, zuverlässige und bezahlbare Energieversorgung: Das 6. Energieforschungsprogramm der Bundesregierung. – Online in Internet: http://www.bmwi.de/BMWi/Redaktion/PDF/E/6-energieforschungsprogramm-der-bundesregierung,property=pdf,bereich=bmwi2012,sprache=de,rw b=true.pdf [Stand: 2012-09-04].

Damm, T. & Götze, H.-J. (2009): Modern Geodata Management: Application of Interdisciplinary Interpretation and Visualization in Central America. – In: International Journal of Geophysics, Vol. 2009 (Article ID 878324), 13 pages, doi: 10.1155/2009/878324.

Deutsche Stratigraphische Kommission (DSK) (2002): Stratigraphische Tabelle von Deutschland 2002. – Deutsche Stratigraphische Kommission (Hrsg.) – Online in Internet: http://www.stratigraphie.de/ std2002/download/STD2002\_large.pdf [Stand: 2012-12-06].

E.ON AG (2012): Porenspeicher. – Online in Internet: http://www.eon.com/de/geschaeftsfelder/ gasspeicher-and-transport/untertagespeicher/porenspeicher.html [Stand: 2012-09-05].

Eller, N. (2012): Schweremessung - ein Überblick. – In: Mitteilungen des DVW-Bayern e.V., Vol. 1/2012, 15-36. – Online in Internet: www.dvw.de/sites/default/files/landesverband/bayern/anhang/beitragskontext/2014/schweremessung - ein überblick.pdf [Stand: 2014-06-05].

Fowler, C. M. R. (1990): The solid earth: An Introduction to Global Geophysics. – Cambridge University Press, Cambridge.

Gabriel, G. (2014a): pers. comm., 12.03.2014.

Gabriel, G. (2014b): pers. comm., 06.05.2014.

Gesellschaft für praktische Lagerstättenforschung GmbH (Prakla) (1939): Gravimetrische Untersuchungen im Gebiet zwischen Hamburg und Lübeck. – Berlin.

gocad research group - ASGA (2011a): What is Gocad? – Online in Internet: www.gocad.org/w4/index. php/gocad/presentation [Stand: 2014-04-30].

gocad research group - ASGA (2011b): History. – Online in Internet: www.gocad.org/w4/index.php/ gocad/origin [Stand: 2014-04-30].

Götze, H.-J. (1978): Ein numerisches Verfahren zur Berechnung der gravimetrischen Feldgrößen dreidimensionaler Modellkörper. – In: Archiv für Meteorologie, Geophysik und Bioklimatologie, Vol. 27, 195-215.

Götze, H.-J. (1984): Über den Einsatz interaktiver Computergraphik im Rahmen 3-dimensionaler Interpretationstechniken in Gravimetrie und Magnetik. – Habilitationsschrift, Technische Universität Clausthal, Clausthal.

Götze, H.-J. & Lahmeyer, B. (1988): Application of three-dimensional interactive modeling in gravity and magnetics. – In: Geophysics, Vol. 53 (8), 1096-1108.

Götze, H.-J. (2014): pers. comm., 11.06.2014.

Gutknecht, B. D.; Götze, H.-J.; Horwath, M.; Hosse, M.; Jahr, T.; Jentzsch, G.; Köther, N.; Lücke, O.; Mahatsente, R.; Pail, R.; Sharma, R. & Zeumann, S. (2012): Application of satellite gravity and gravity gradients to the study of lithospheric structures and state of stress in subduction zones. – GSTM2012 / DFG SPP 1257 Final Colloquium on "Mass Transport and Mass Distribution", Helmholtz-Zentrum Potsdam - Deutsches GeoForschungsZentrum (GFZ), Potsdam, 17. - 20. September 2012.

Hese, F. (2011): Geologische 3D-Modelle des Untergrundes Schleswig-Holsteins - ein Beitrag für Potenzialstudien zur Nutzung von tiefen salinen Aquiferen. – In: Zeitschrift der Deutschen Gesellschaft für Geowissenschaften, Vol. 162 (4), 389-404.

Hese, F. (2012): 3D Modellierungen und Visualisierung von Untergrundstrukturen für die Nutzung des unterirdischen Raumes in Schleswig-Holstein. – Dissertation, Christian-Albrechts-Universität zu Kiel, Kiel. – Online in Internet: http://d-nb.info/1027300421/34 [Stand: 2012-09-21].

Hese, F. (2013): pers. comm., 25.01.2013.

Hudec, M. R. & Jackson, M. P. A. (2007): Terra infirma: Understanding salt tectonics. – In: Earth-Science Reviews, Vol. 82 (1-2), 1-28.

Inselmann, R. (1985): Dichte-Messungen in der Bundesrepublik Deutschland. – In: Erdöl-Erdgas, Vol. 101 (3), 76-79.

Jacobshagen, V.; Arndt, J.; Götze, H.-J.; Mertmann, D. & Wallfass, C. M. (2000): Einführung in die geologischen Wissenschaften. – Eugen Ulmer GmbH & Co., Stuttgart.

Jaritz, W. (1973): Zur Entstehung der Salzstrukturen Nordwestdeutschlands. – In: Geologisches Jahrbuch, Reihe A, Heft 10.

KGE – Kommunale Gasspeichergesellschaft Epe mbH & Co. KG (2009): Porenspeicher. – Online in Internet: http://www.kge-gasspeichergesellschaft.de/porenspeicher.html [Stand: 2012-09-05].

Krawczyk, C. M.; Rabbel, W.; Willert, S.; Hese, F.; Götze, H.-J.; Gajewski, D. & the SPP-Geophysics Group (2008): Crustal structures and properties in the Central European Basin System from geophysical evidence. – In: Littke, R.; Bayer, U.; Gajewski, D. & Nelskamp, S. (Hrsg.): Dynamics of Complex Intracontinental Basins: The Central European Basin System. – Springer Verlag, Berlin, Heidelberg, 67-95.

Kuder, J. (2002): 3D Schwerefeldmodellierung zur Erfassung des tiefen Untergrundes im Nordost-Deutschen Becken. – Dissertation, Freie Universität Berlin, Berlin.

KÜHNE, K.; BRUNKEN, J. M.; GORLING, L. & MAUL, A.-A. (2014): Fachinformationssystem Geophysik (FIS GP). – Leibniz-Institut für Angewandte Geophysik (LIAG) (Hrsg.) – Online in Internet: https://www.fis-gp-appl. liag-hannover.de/app/fis\_gp/index.php [Stand: 2014-04-10].

KUKLA, P. A.; URAI, J. L. & MOHR, M. (2008): Dynamics of salt structures. - In: LITTKE, R.; BAYER, U.; GAJEWSKI, D. & Nelskamp, S. (Hrsg.): Dynamics of Complex Intracontinental Basins: The Central European Basin System. – Springer Verlag, Berlin, Heidelberg, 291-306.

Landesamt für Bergbau, Energie und Geologie (LBEG) (2011): Untertage-Gasspeicherung in Deutschland. – In: Erdöl Erdgas Kohle, Vol. 127 (11), 414-424.

Landesamt für Bergbau, Energie und Geologie (LBEG) (2012): Erdöl und Erdgas in der Bundesrepublik Deutschland 2011. – Hannover. – Online in Internet: http://www.lbeg.niedersachsen. de/download/67965/Erdoel\_und\_Erdgas\_in\_der\_Bundesrepublik\_Deutschland\_2011.pdf [Stand: 2012-09-06].

Landesamt für Bergbau, Energie und Geologie (LBEG) (2014a): Kohlenwasserstoff-Fachinformationssystem (KW-FIS). – Online in Internet: www.lbeg.niedersachsen.de/portal/live.php?navigation\_ id=652&article\_id=670&\_psmand=4 [Stand: 2014-05-09].

Landesamt für Bergbau, Energie und Geologie (LBEG) (Hrsg.) (2014b): NIBIS - Kartenserver, Bohrungen. – Online in Internet: http://nibis.lbeg.de/cardomap3/?TH=BOHRKW [Stand: 2014-04-25].

Landesamt für Bergbau, Energie und Geologie (LBEG) (Hrsg.) (2014c): NIBIS - Kartenserver, Gravimetrie. – Online in Internet: http://nibis.lbeg.de/cardomap3/?TH=GRAVI [Stand 2014-04-25].

LANDESAMT FÜR VERMESSUNG UND GEOINFORMATION SCHLESWIG-HOLSTEIN (2014): Festpunktinformationssystem. – Kiel.

Lillie, R. J. (1999): Whole earth geophysics: An introductory textbook for geologists and geophysicists. – Prentice Hall, Upper Saddle River, New Jersey.

Lindner, H.; Militzer, H. & Weber, F. (1984): Gravimetrie und Magnetik. – In: Militzer, H. & Weber, F. (Hrsg.): Angewandte Geophysik. – Band 1, Springer Verlag, Akademie Verlag, Wien, New York, Berlin.

Mallet, J. L. (2002): Geomodelling. – Oxford University Press, New York.

Maystrenko, Y.; Bayer, U. & Scheck-Wenderoth, M. (2005a): Structure and evolution of the Glueckstadt Graben due to salt movements. – In: International Journal of Earth Sciences, Vol. 94 (5-6), 799-814.

Maystrenko, Y.; Bayer, U. & Scheck-Wenderoth, M. (2005b): The Glueckstadt Graben, a sedimentary record between the North and Baltic Sea in north Central Europe. – In: Tectonophysics, Vol. 397 (1-2), 113-126.

Maystrenko, Y. (2005c): Evolution and structure of the Glueckstadt Graben by use of borehole data, seismic lines and 3D structural modelling, NW Germany. – Dissertation, Freie Universität Berlin, Berlin. – Online in Internet: http://edoc.gfz-potsdam.de/gfz/get/7867/0/ 5524c34a3a621951b85a45d2d8501ea8/0514.pdf [Stand: 2012-07-25].

Maystrenko, Y.; Bayer, U.; Scheck-Wenderoth, M. (2006): 3D reconstruction of salt movements within the deepest post-Permian structure of the Central European Basin System - the Glueckstadt Graben. – In: Netherlands Journal of Geosciences - Geologie en Mijnbouw, Vol. 85 (3), 181-196.

MAYSTRENKO, Y.; BAYER, U.; SCHECK-WENDEROTH, M.; LITTKE, R. (2010): Salt Movements within the Central European Basin System. – In: Erdöl Erdgas Kohle, Vol. 126 (4), 156-163.

Maystrenko, Y. P.; Bayer, U. & Scheck-Wenderoth, M. (2013): Salt as a 3D element in structural modeling - Example from the Central European Basin System. – In: Tectonophysics, Vol. 591, 62-82.

Mohr, M.; Kukla, P. A.; Urai, J. L. & Bresser, G. (2005): Multiphase salt tectonic evolution in NW Germany: seismic interpretation and retro-deformation. – In: International Journal of Earth Sciences, Vol. 94 (5-6), 917-940.

Paradigm (2014): GOCAD. – Online in Internet: www.pdgm.com/products/gocad/ [Stand: 2014-04-30].

Press, F. & Siever, R.; Übersetzt: Schweizer, V. (2003): Allgemeine Geologie: Einführung in das System Erde. – 3. Auflage, Spektrum Akademischer Verlag, Heidelberg.

Reinhold, K.; Krull, P. & Kockel, F. (2008): Salzstrukturen Norddeutschlands (1:500000): BGR-Salzkarte. – Online in Internet: http://www.geoshop-hannover.de/is-bin/INTERSHOP.enfinity/WFS/ port\_bgr/de\_DE/-/EUR/OG\_ViewProductDetails-View;sid=-f8ZMPQhufOhOqaPCiR9M\_UrIwcqGXzh73HbOPoOabc4uLBL7-\_IOtNzO48XHw==?ProductRef=bgr\_DE-GD-0241%40port\_bgr&OG\_M ainIDs=20613&PageableID=filteredCategories\_-f8ZMPQhufOhOqaPCiR9M\_UrIwcgGXzh73HbQ-PoOabc4uLBL7-\_IOtNzO48XHw%3d%3d&PageableName=Categories&PageID=0&Avalability=tru e&CategoryID=Geologie [Stand: 2013-12-16].

Reuther, C.-D. (2012): Grundlagen der Tektonik: Kräften und Spannungen der Erde auf der Spur. – Springer Spektrum, Berlin, Heidelberg.

Röckel, T. & Lempp, C. (2003): Der Spannungszustand im Norddeutschen Becken. – In: Erdöl Erdgas Kohle, Vol. 119 (2), 73-80.

Rosenbaum, S.; Hese, F.; Liebsch-Dörschner, T.; Offermann, P.; Rheinländer, J. & Thomsen, C. (2012): CO<sub>2</sub>-MoPa - Modellierung und Parametrisierung von CO<sub>2</sub>-Speicherung in tiefen, salinen Speichergesteinen für Dimensionierungs- und Risikoanalysen; Vorhaben: Dimensionierung und Risikoanalysen bei der CO<sub>2</sub>-Speicherung - Sonderprogramm Geotechnologien: Teilvorhaben M6 "Geologische Modelle der Deck- und Speichergesteine Schleswig-Holstein". – LANDESAMT FÜR LANDWIRTSCHAFT, UMWELT UND LÄNDLICHE Räume des Landes Schleswig-Holstein (LLUR) - Geologischer Dienst (Hrsg.) – Flintbek. – Online in Internet: http://edok01.tib.uni-hannover.de/edoks/e01fb12/730644448.pdf [Stand: 2013-05-30].

Rusch, K. (2010): 3D-Dichtemodellierungen von Szenarien bei der CO2-Sequestrierung. – Bachelorarbeit, Christian-Albrechts-Universität zu Kiel, Kiel.

Sannemann, D. (1965): Salt-stock families in northwestern Germany. – In: Braunstein, J. & O'Brien, G. D. (Hrsg.) (1968): Diapirism and Diapirs. – Tulsa, Oklahoma, USA, 261-270.

Scheck, M.; Barrio-Alvers, L.; Bayer, U. & Götze, H.-J. (1999): Density Structure of the Northeast German Basin: 3D Modelling along the DEKORP Line BASIN96. – In: Physics and Chemistry of the Earth, Vol. 24 (3), 221-230.

Scheck, M. & Bayer, U. (1999): Evolution of the Northeast German Basin - inferences from a 3D structural model and subsidence analysis. – In: Tectonophysics, Vol. 313, 145-169.

Scheck-Wenderoth, M. & Lamarche, J. (2005): Crustal memory and basin evolution in the Central European Basin System - new insights from a 3D structural model. – In: Tectonophysics, Vol. 397 (1-2), 143-165.

Scheck-Wenderoth, M.; Maystrenko, Y.; Hübscher, C.; Hansen, M. & Mazur, S. (2008): Dynamics of salt basins. – In: Littke, R.; Bayer, U.; Gajewski, D. & Nelskamp, S. (Hrsg.): Dynamics of Complex Intracontinental Basins: The Central European Basin System. – Springer Verlag, Berlin, Heidelberg, 307-322.

Schmidt, S.; Lahmeyer, B.; Götze, H.-J. & Szwillus, W. (2011a): On 3D simultaneous modeling of gravity fields, FTG and magnetic fields - the software package IGMAS+. – Global Meeting Abstracts, International Workshop on Gravity, Electrical & Magnetic Methods and Their Applications, Beijing, China, 10. - 13. Oktober 2011.

Schmidt, S.; Plonka, C.; Götze, H.-J. & Lahmeyer, B. (2011b): Hybrid modelling of gravity, gravity gradients and magnetic fields. – In: Geophysical Prospecting, Vol. 59 (6), 1046-1051.

SCHMIDT, S. & GÖTZE, H.-J. (2014): IGMAS+: Interactive Geophysical Modelling ASsistant. - User Guide. Version 2014-03-20.

Skiba, P. & Gabriel, G. (2010): Schwerekarte der Bundesrepublik Deutschland: Bouguer-Anomalien. – LEIBNIZ-INSTITUT FÜR ANGEWANDTE GEOPHYSIK (LIAG) (Hrsg.) – Online in Internet: http://www.liag-hannover. de/uploads/media/Schwerekarte.pdf [Stand: 2012-10-24].

Sleep, N. H. & Fujita, K. (1997): Principles of geophysics: Kapitel 4: Gravity. – Blackwell Science, Malden, Mass.

Sт<code>RAHSER,</code> M. (2011): Monitoring methods in CO<sub>2</sub>-MoPa. – 3. CO<sub>2</sub>-MoPa Statusseminar, Kitz - Kieler Innovations- und Technologiezentrum, Kiel, 19. - 20. Mai 2011.

Stüwe, K. (2007): Geodynamics of the Lithosphere: An Introduction. – 2. Auflage, Springer Verlag, Berlin, Heidelberg.

Tassara, A. (2010): Control of forearc density structure on megathrust shear strength along the Chilean subduction zone. – In: Tectonophysics, Vol. 495 (1-2), 34-47.

Thomsen, A.; Götze, H.-J.; Altenbrunn, K. (2012): Towards information management for the synoptic interpretation of complex geoscientific models - the virtual CO<sub>2</sub> storage project "CO<sub>2</sub>-MoPa" as an example. – In: Zeitschrift für Geologische Wissenschaften, Vol. 40 (6), 393-415.

Trianel Gasspeicher Epe GmbH & Co. KG (2012): Grundlagen der Erdgasspeichertechnik. – Online in Internet: http://www.trianel-gasspeicher.com/fileadmin/trianelroot/sonstige/gasspeicher\_epe/mediapool/daten/090610\_Epe\_Infoblatt\_FinalDraft.pdf [Stand: 2012-09-05].

Trusheim, F. (1957): Über Halokinese und ihre Bedeutung für die strukturelle Entwicklung Norddeutschlands. – In: Zeitschrift der Deutschen Geologischen Gesellschaft, Vol. 109, 111-158.

Trusheim, F. (1960): Mechanism of Salt Migration in Northern Germany. – In: Bulletin of the American Association of Petroleum Geologists, Vol. 44 (9), 1519-1540.

Turcotte, D. L. & Schubert, G. (1982): Geodynamics: Applications of Continuum Physics to Geological Problems. – John Wiley & Sons, New York.

Vendeville, B. C. (2002): A New Interpretation of Trusheim's Classic Model of Salt-Diapir Growth. – In: Gulf Coast Association of Geological Societies Transactions, Vol. 52, 943-953.

WARSITZKA, M.; KLEY, J. & KUKOWSKI, N. (2013): Salt diapirism driven by differential loading - Some insights from analogue modelling. – In: Tectonophysics, Vol. 591, 83-97.

Weber, H. (1957): Der geologische Bau des Untergrundes von Schleswig-Holstein und seine Erdöllagerstätten: mit Strukturkarte des präkretazischen Untergrundes von Schleswig-Holstein 1:500000 aus dem Deutschen Planungsatlas, Band Schleswig-Holstein. – Geologisches Landesamt Schleswig-Holstein, Kiel.

Weber, H. (1977): Salzstrukturen, Erdöl und Kreidebasis in Schleswig-Holstein. – Geologisches Landesamt Schleswig-Holstein, Kiel.

Yegorova, T.; Bayer, U.; Thybo, H.; Maystrenko, Y.; Scheck-Wenderoth, M. & Lyngsie, S. B. (2007): Gravity signals from the lithosphere in the Central European Basin System. – In: Tectonophysics, Vol. 429 (1-2), 133-163.

Yegorova, T.; Maystrenko, Y.; Bayer, U. & Scheck-Wenderoth, M. (2008): The Glueckstadt Graben of the North-German Basin: new insights into the structure from 3D and 2D gravity analyses. – In: International Journal of Earth Sciences, Vol. 97 (5), 915-930.

Zehner, B. (2010): pers. comm., Helmholtz Zentrum für Umweltforschung (UFZ), Umweltsystemmodellierung und Monitoring, Umweltinformatik, Leipzig.

ZLS Corporation (2009): Burris Meter. – Online in Internet: http://www.zlscorp.com/prod01.htm [Stand: 2012-09-11].
# **Anhang**

## **A Ausgangsmodell**

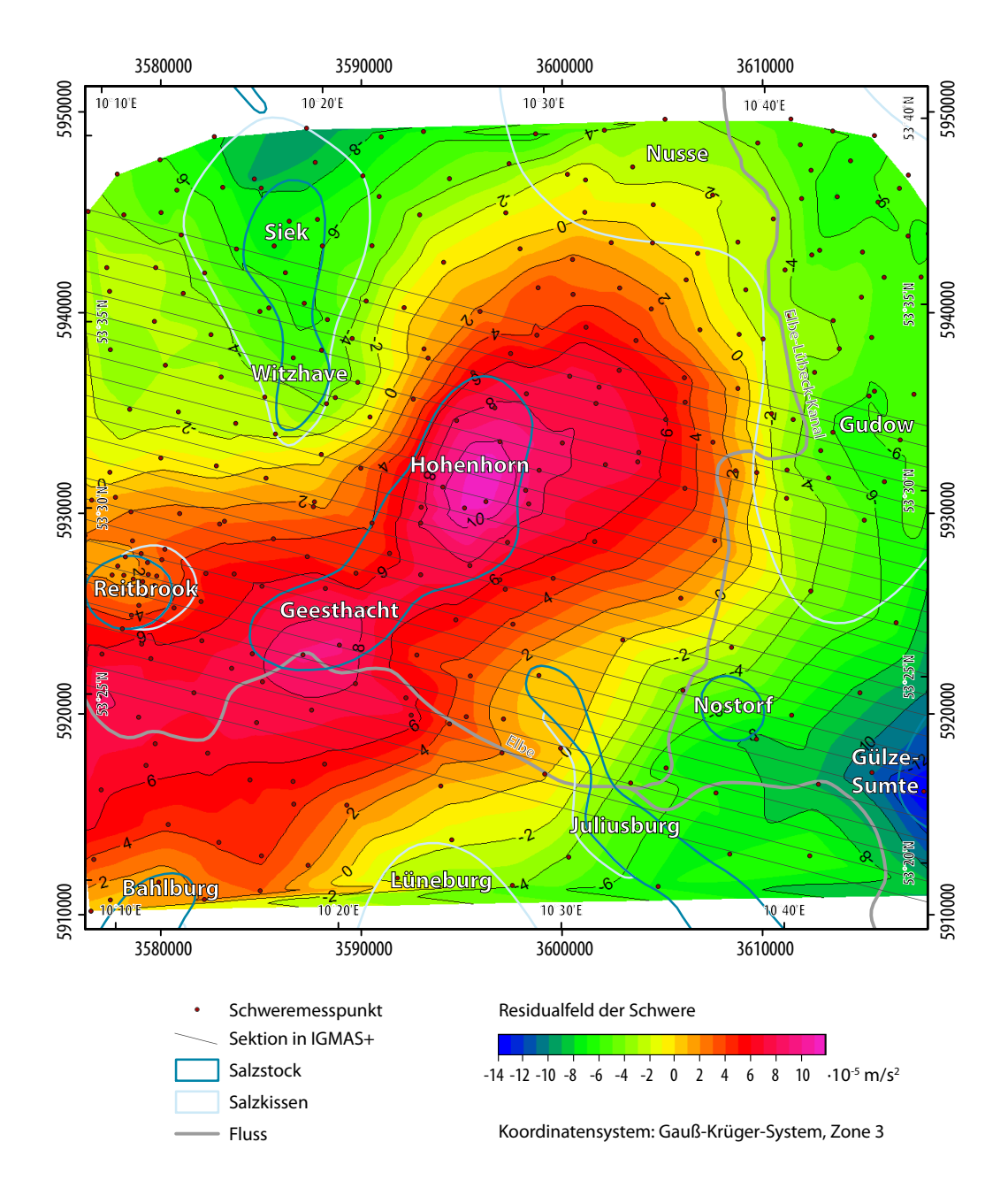

*Abb. A.1: Residualfeld der Schwere (Differenzen zwischen der gemessenen und modellierten Bougueranomalie) im IGMAS+ Ausgangsmodell. Dargestellt sind auch die Sektionen des Ausgangsmodells, die Stationspunkte des Schweredatensatz 1 sowie die Salzstrukturen. Deutlich werden die stark positiven Anomalien von bis zu 12 · 10-5 m/s2 im Bereich der Salzstruktur Geesthacht-Hohenhorn. Über dem Salzstock Gülze-Sumte sind negative Abweichungen von bis zu -14 · 10-5 m/s2 auffällig.* 

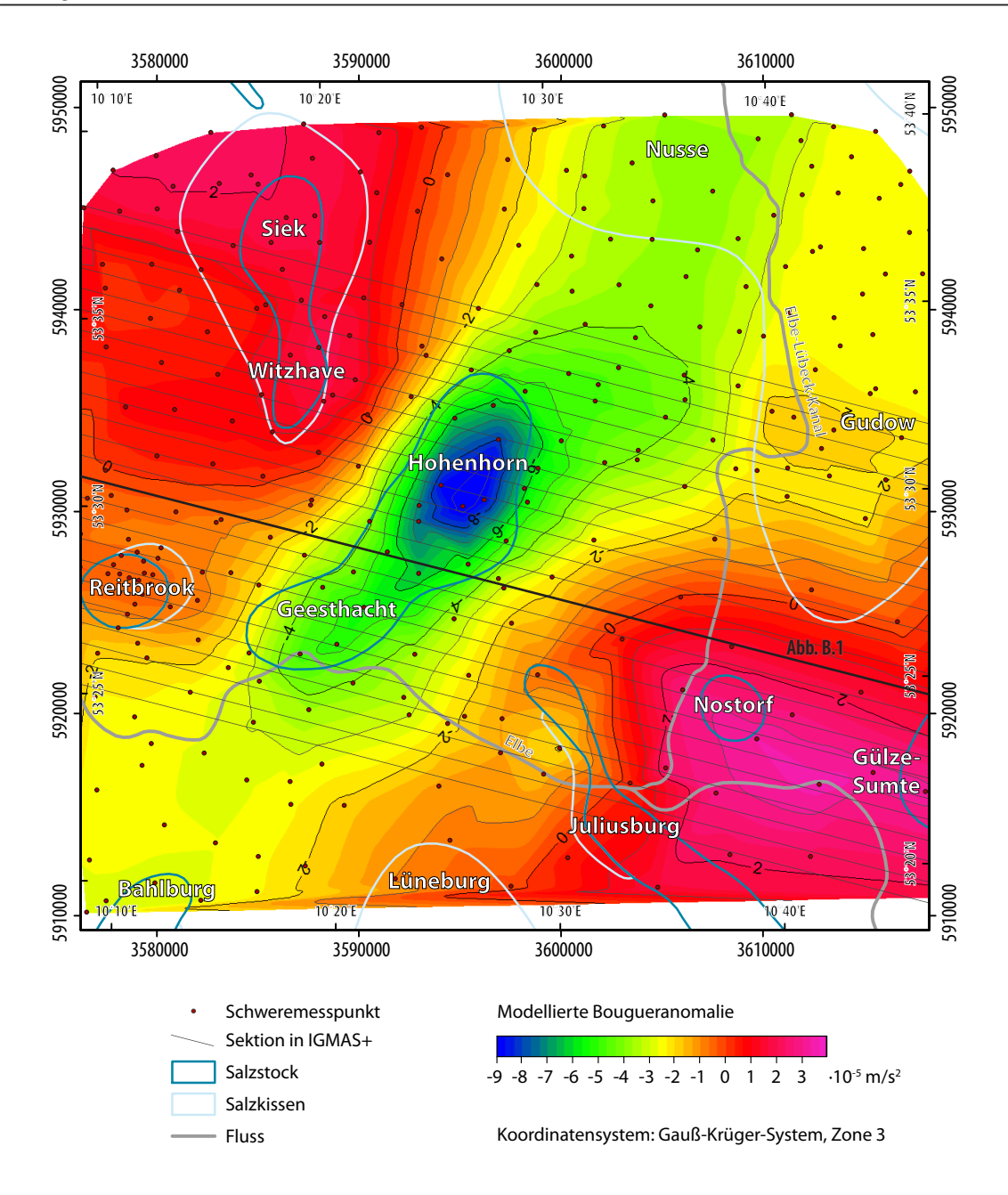

*Abb. A.2: Modellierte Bougueranomalie im IGMAS+ Ausgangsmodell mit den Dichtewerten des IGMAS+ Endmodells. Dargestellt sind auch die Sektionen des Ausgangsmodells (mit Kennzeichnung der in Abbildung B.1 gezeigten Sektion), die Stationspunkte des Schweredatensatz 1 sowie die Salzstrukturen. Die Grabenstruktur in Ausrichtung des Salzstocks Geesthacht-Hohenhorn bleibt auch bei der Anwendung der Dichtewerte des IGMAS+ Endmodells erhalten. Deutlich wird die starke negative Anomalie über dem Strukturteil Hohenhorn. Aber auch die positiven Anomalien im Bereich der Salzstrukturen Juliusburg, Nostorf und Gülze-Sumte sowie des Salzstocks Witzhave-Siek fallen auf.* 

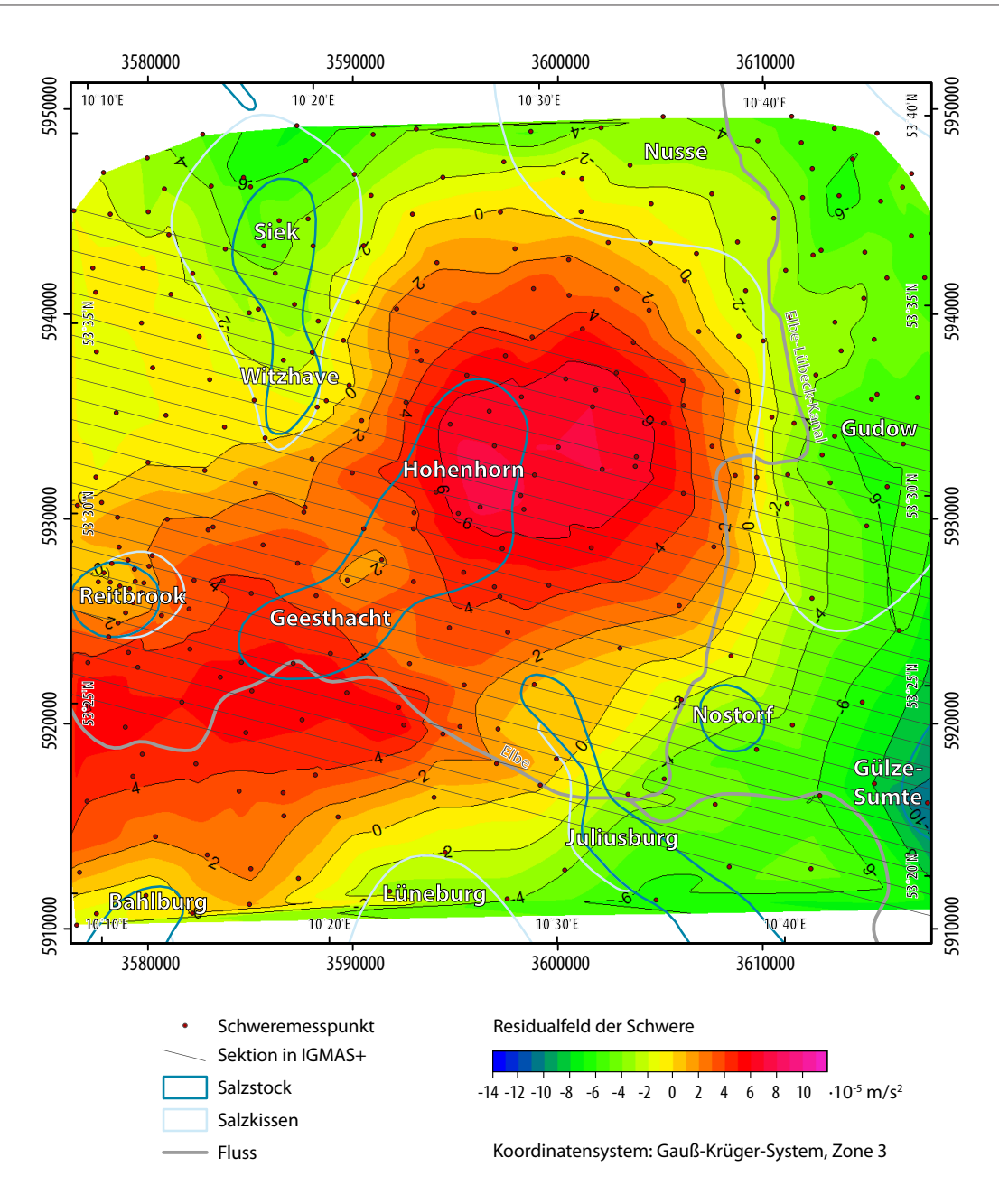

*Abb. A.3: Residualfeld der Schwere (Differenzen zwischen der gemessenen und modellierten Bougueranomalie) im IGMAS+ Ausgangsmodell mit den Dichtewerten des IGMAS+ Endmodells. Dargestellt sind auch die Sektionen des Ausgangsmodells, die Stationspunkte des Schweredatensatz 1 sowie die Salzstrukturen. Es kommen weiterhin Abweichungen von über 6 · 10-5 m/s2 im Gebiet der Salzstruktur Geesthacht-Hohenhorn vor, wobei eine Unterteilung der maximalen Anomalien im Bereich des Strukturübergangs des Salzstocks auffällt. Die maximalen negativen Abweichungen betragen bis über -10 · 10-5 m/s2 über dem Salzstock Gülze-Sumte.*

### **B Zwischenmodell ZM1: Randerweiterung**

In einem ersten Schritt der Anpassung wurde eine Erweiterung des modellierten Gebietes vorgenommen. Es wurde nicht mehr nur der eigentliche Interessenbereich um den Salzstock Geesthacht-Hohenhorn modelliert, sondern auch die Umgebung in einer Entfernung von 10 km in alle Richtungen um das Modell. Diese Ausdehnung ergab sich aus der Ausdehnung der gemessenen Schweredaten. Wobei nicht direkt an der Grenze der Schweredaten aufgehört wurde zu modellieren, sondern nur eine Verringerung des Detailgrades erfolgt, aber der allgemeine Verlauf der geologischen Schichten weiter modelliert wurde. Diese Modellierung konnte westlich des Untersuchungsgebietes ausführlicher erfolgen als östlich der untersuchten Region, aufgrund dessen, dass die für die Modellierung genutzten Informationen des Geotektonischen Atlas von Nordwestdeutschland (BALDSCHUHN ET AL., 2001) und des GOCAD Modells Schleswig-Holstein (HESE, 2012) nach Osten auf die Grenzen von Schleswig-Holstein begrenzt sind und somit im Bereich von Mecklenburg-Vorpommern keine weiteren Geometrieinformationen über die geologischen Schichten vorlagen.

Die Erweiterung des modellierten Gebietes führte dazu, dass das Salzkissen Gudow-Nusse durch eine Aufwölbung der Zechsteinschicht und der darüber liegenden Schichten erstmalig im Modell modelliert wurde. Auch deutete sich die Salzstockverbindung Witzhave-Siek durch einen aufgewölbten Strukturverlauf der geologischen Schichten bereits an. Beide Strukturen wurden in den späteren Modellen detaillierter modelliert.

Des Weiteren wurden zusätzliche vertikale Sektionen im Modell eingefügt. Dadurch war es möglich genauere Strukturverläufe zu erstellen und somit eine höhere Genauigkeit des Modells zu erreichen, aber auch lokal auswirkende Schwereänderungen bei der Modellierung zu beachten.

Die Randerweiterung ergab vor allem eine Anpassung der Anomalie (Abb. B.1, B.2) im zentralen Bereich des Salzstocks Geesthacht-Hohenhorn, wobei die maximalen Schwereanomalien über dem Salzstock weiter bis zu -9 $\cdot$ 10<sup>-5</sup> m/s<sup>2</sup> betragen, jedoch in weiten Bereichen des Salzstocks auf bis zu -5 $\cdot$ 10<sup>-5</sup> m/s<sup>2</sup> reduziert sind. Im Nordwesten und Südosten des Modellgebietes, im Bereich der positiven Anomalien des Ausgangsmodells, ergaben sich dagegen negative Anomalien von bis zu -16 $\cdot$ 10<sup>-5</sup> m/s<sup>2</sup>. Dies führte zu einer Dreiteilung des Modellgebietes, mit einer negativen Anomalie über dem Salzstock Geesthacht-Hohenhorn, daran anschließende positive Anomalien, die allerdings in Streichrichtung des Salzstocks verlaufen und sich daran wiederum anschließende negative Anomalien. Der allgemeine Trend des Anomalieverlaufs in Verlaufsrichtung des Salzstocks zu einer sich kreisförmig um den Salzstock Geesthacht-Hohenhorn liegenden positiven Anomalie konnte jedoch nicht dargestellt werden (Abb. B.3, B.4).

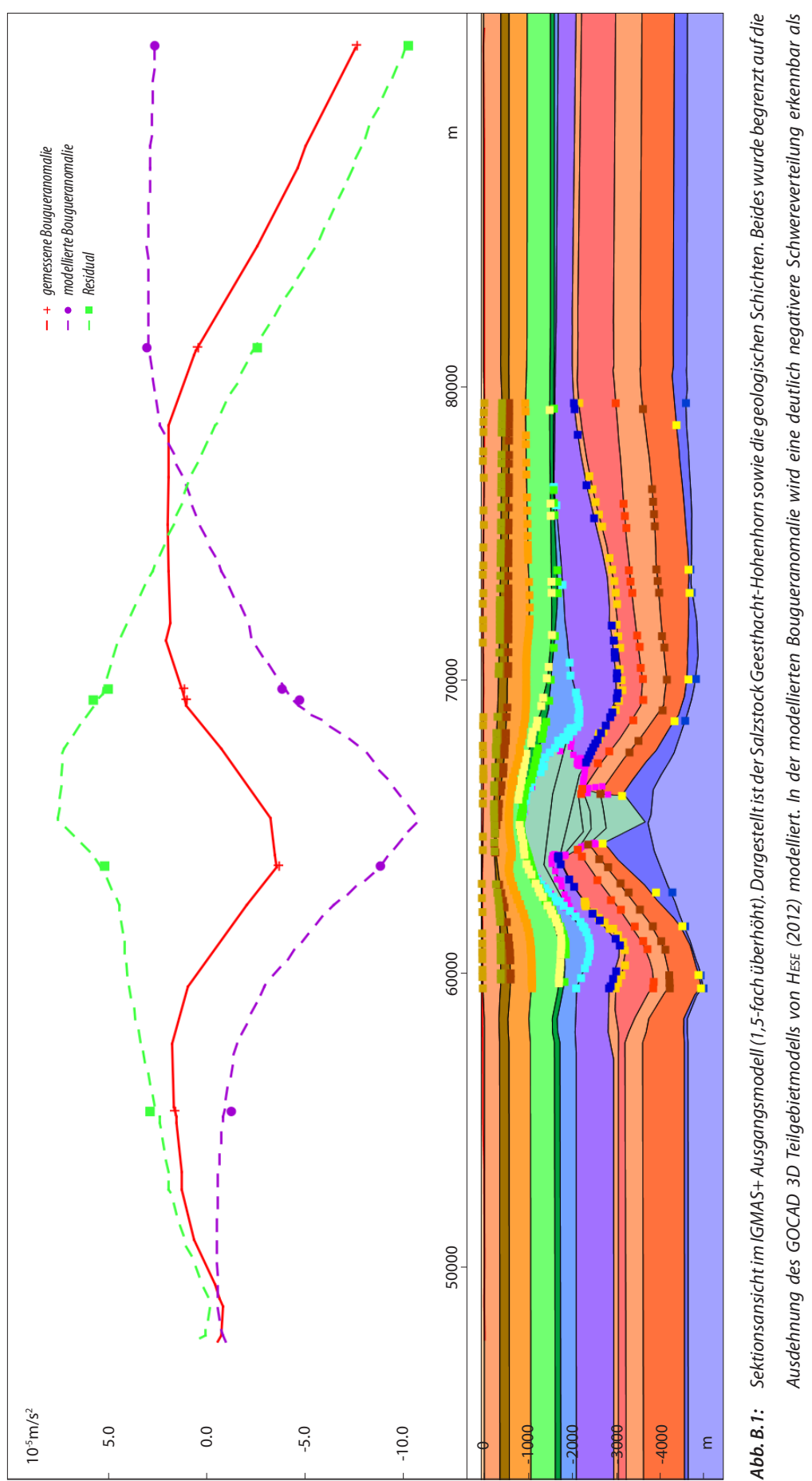

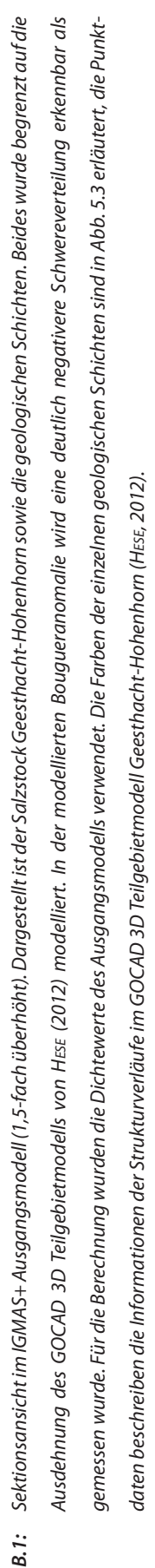

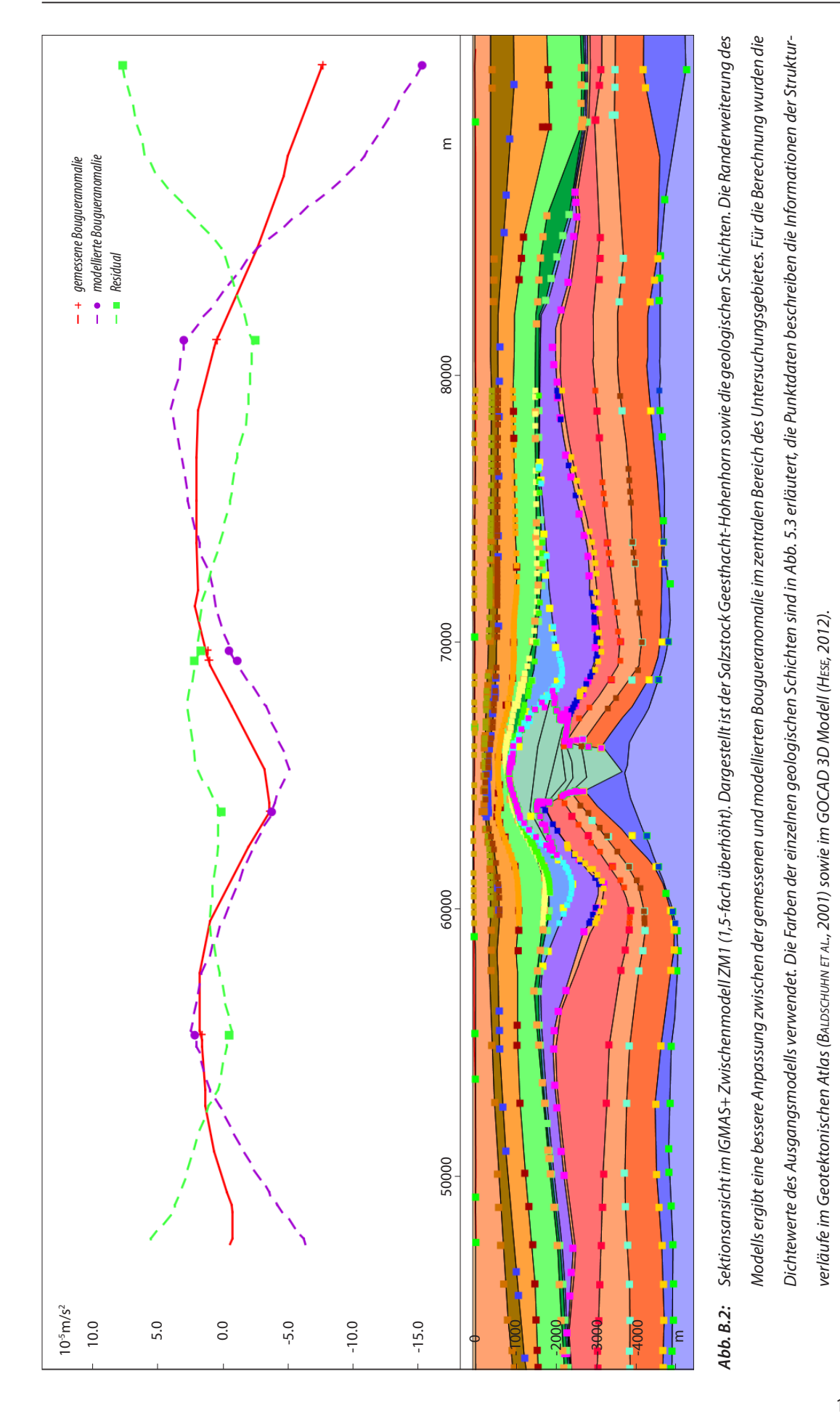

141

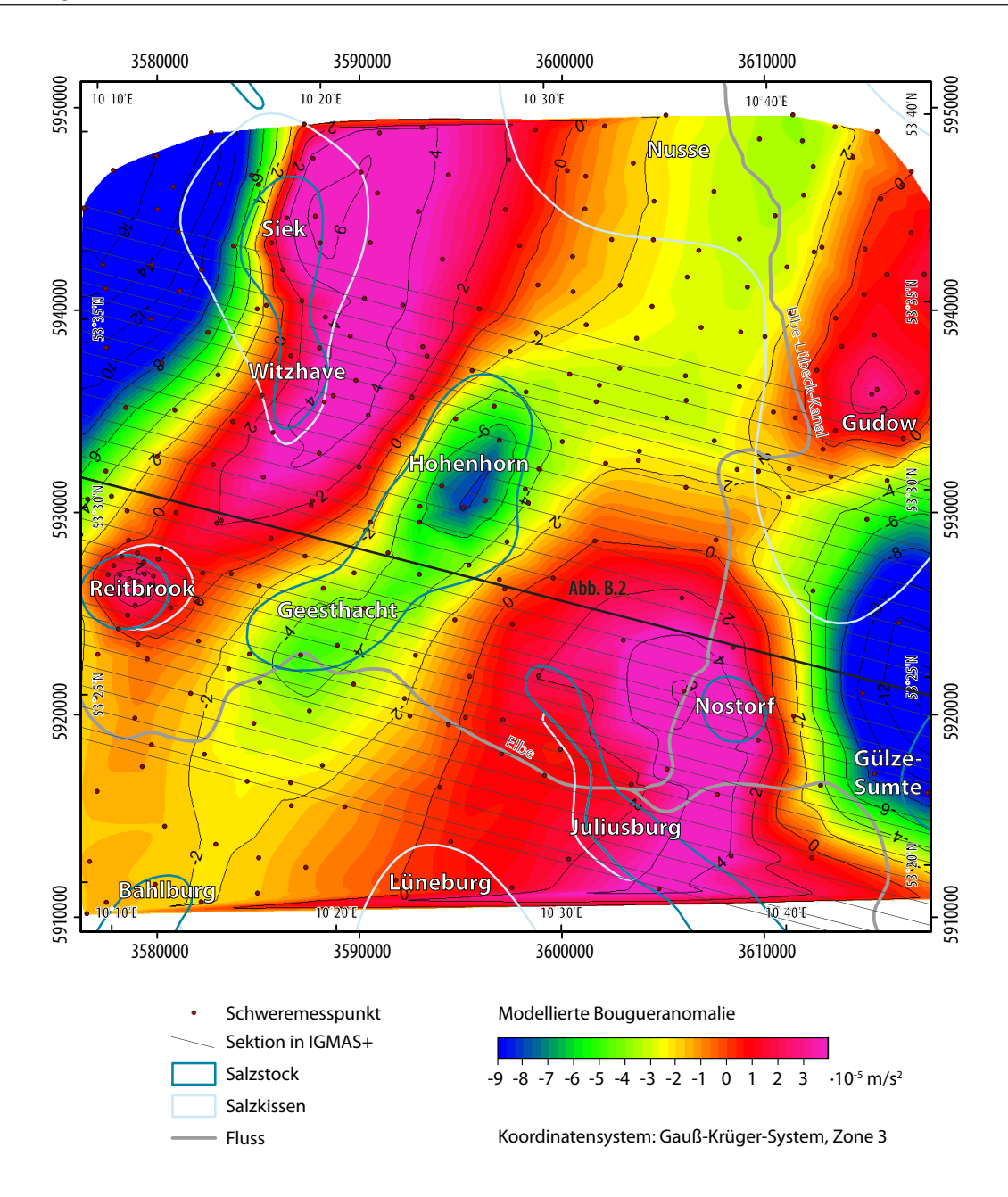

*Abb. B.3: Modellierte Bougueranomalie im IGMAS+ Zwischenmodell ZM1. Dargestellt sind auch die Sektionen des Zwischenmodells ZM1 (mit Kennzeichnung der in Abbildung B.2 gezeigten Sektion), die Stationspunkte des Schweredatensatz 1 sowie die Salzstrukturen. Es ist eine Dreiteilung des Modells erkennbar. Im zentralen Bereich über dem Salzstock Geesthacht-Hohenhorn zeichnen sich negative Anomalien von bis zu -9 · 10-5 m/s2 ab. Daran grenzen im Nordwesten sowie im Südosten positive Anomalien von über 6 · 10-5 m/s2 an, woran erneut negative Anomalien von*  bis zu über -16 · 10<sup>-5</sup> m/s<sup>2</sup> angrenzen. Dabei ist ein Verlauf der Strukturen in Nordost-Südwest-*Richtung festzustellen.* 

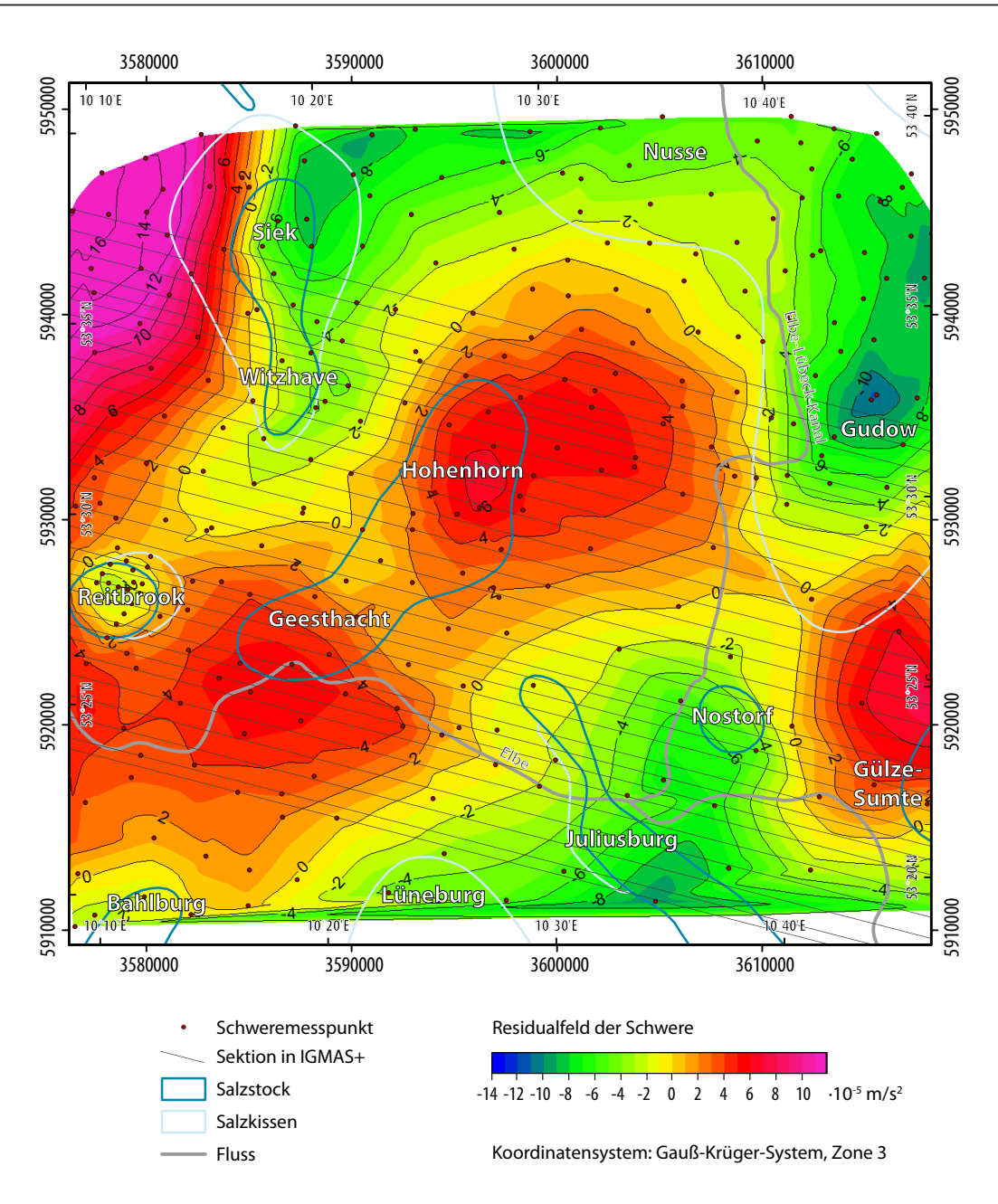

*Abb. B.4: Residualfeld der Schwere (Differenzen zwischen der gemessenen und modellierten Bougueranomalie) im IGMAS+ Zwischenmodell ZM1. Dargestellt sind auch die Sektionen des Zwischenmodells ZM1, die Stationspunkte des Schweredatensatz 1 sowie die Salzstrukturen. Es fällt eine Unterteilung der Abweichungen über dem Strukturübergang des Salzstocks Geesthacht-Hohenhorn auf, wobei im Norden des Salzstocks Hohenhorn sowie im Süden des Salzstocks Geesthacht deutliche positive Abweichungen vorkommen. Auch positive Abweichungen westlich der Salzstrukturen Gülze-Sumte sowie Witzhave-Siek können festgestellt werden. Im Bereich der Salzstrukturen Gudow-Nusse sowie Juliusburg treten negative Anomalien auf.*

## **C Zwischenmodell ZM2: Salzstrukturen und variable Dichtewerte**

Nachdem zusätzliche Sektionen nördlich und südlich des Modells eingefügt wurden und somit die Erweiterung des Modells auch in dieser Richtung erfolgte, wobei die Informationen über den Verlauf der geologischen Schichten aus dem GOCAD Modell (bzw. Geotektonischen Atlas von Nordwestdeutschland) genutzt wurden, wurden in einem weiteren Modellierungsschritt die bereits angedeuteten Salzstrukturen detaillierter modelliert. Dafür wurde für die Salzstockverbindung Witzhave-Siek ein eigenständiger Körper mit eigenen Dichtewerten im IGMAS+ Modell erzeugt. Diese Struktur zeichnete sich hier bereits durch sehr wechselhaften Verlauf zwischen den einzelnen Sektionen an. Des Weiteren wurde das Salzkissen Gudow-Nusse modelliert, wobei der durch die nach oben aufgewölbten Schichten notwendige Schwereausgleich durch eine Absenkung der Kreide- bzw. Juraschichten erfolgte. Diese Absenkung wurde in den späteren Modellen wieder aufgehoben, da es keine Hinweise darauf in den geologischen Informationen gab.

Die weiteren Salzstrukturen wie beispielsweise Reitbrook oder Nostorf wurden zunächst nicht als eigenständiger Körper im IGMAS+ Modell modelliert, sondern aus der Zechsteinschicht generiert. Dies ermöglichte zum einen die "Analyse" inwieweit diese relativ kleinen Salzstrukturen einen Einfluss auf die Modellschwere aufweisen. Zum anderen war es zu diesem Zeitpunkt nicht möglich einmal getrennte Körper in IGMAS+ wieder zusammenzufügen. Diese Funktion ist in IGMAS+ inzwischen vorhanden. Die Modellierung der Salzstöcke ergab eine Verbesserung der Schwereberechnung im Modell, weshalb letztendlich die Salzstöcke auch als eigenständige Körper in den folgenden Modellen modelliert wurden.

Des Weiteren wurden in dieser Phase der Modellierung verschiedene Anpassungen innerhalb der Dichte der einzelnen Strukturen getestet. Dafür wurde anfangs eine Unterteilung des Modells in drei Bereiche vorgenommen, diese waren der durch geringen Sektionsabstand gekennzeichnete mittlere Bereich des Modells sowie die nach Norden und Süden angrenzenden Randbereiche. Diese Unterteilung ermöglichte eine Differenzierung der Dichte innerhalb der einzelnen geologischen Schichten (Zwischenmodell ZM2 A), was dazu führte, dass beispielsweise die Liasschicht im IGMAS+ Modell Dichtewerte zwischen 2,3 t/m<sup>3</sup> an den äußeren Randbereichen, teilweise in von Erosion geprägten Gebieten bzw. Gebieten in denen keine Ablagerung von Liassedimenten erfolgte, und bis zu 2,6 t/m<sup>3</sup> im Modell, im Bereich der Salzstruktur Witzhave-Siek, aufweist. Auch in der Doggerschicht, die ebenfalls keine flächendeckende Abdeckung im Modellgebiet aufweist, wurden variable Dichten innerhalb der Schicht getestet. Somit kam es zu Dichtewerten zwischen 2,6 t/m<sup>3</sup> im zentralen Modellgebiet und 2,45 t/m<sup>3</sup> in den Randbereichen des Modells. Ebenso wurden Dichtevariationen im Keuper getestet, aufgrund der variablen Mächtigkeit des Keupers, es ergaben sich Dichtewerte zwischen 2,55 t/m<sup>3</sup> im Modellgebiet und 2,5 t/m<sup>3</sup> in den Randbereichen (Tabelle 3.2).

Die Auswahl der geologischen Schichten Dogger, Lias und Keuper lag vor allem daran, dass diese Schichten im Modell unterschiedliche Strukturverläufe darstellen und nicht wie beispielsweise die Buntsandsteinschichten relativ gleichmäßige Mächtigkeiten aufweisen. Durch die unterschiedliche Ausprägung der geologischen Schichten sind verschieden starke Einflüsse auf das Modell zu beobachten (Abb. C.1, C.2).

Neben diesen unterschiedlichen Dichtewerten innerhalb einer Schicht wurde, auf Grundlage der Dichteinformationen von Hese (2012), die leichte Variationen der Dichten in den Tiefen aufweist und nicht eine zunehmende Dichte in Abhängigkeit mit der Tiefe, die Idee von einer Wechsellagerung der Dichten aufgegriffen. Danach wurden die Dichteangaben unabhängig von der Tiefenlage zugewiesen (Tabelle 3.2) und die mögliche bessere Anpassung des modellierten Schweremodells an das gemessene Schwerefeld untersucht (Zwischenmodell ZM2 B).

Insgesamt konnte mit den unterschiedlichen Dichtezuweisungen der allgemeine Trend des Schwerefeldes im Modellgebiet verbessert werden (Abb. C.3, C.4). Es war möglich, die umgebende positive Anomalie um die negative Anomalie des Salzstocks Geesthacht-Hohenhorn darzustellen. Die "Grabenstruktur" des Ausgangsmodells konnte aufgehoben werden. Ebenso konnte der Abfall der Schwere im Osten des Modellgebietes dargestellt werden. Allerdings war weiterhin eine deutliche negative Anomalie im Nordwesten, westlich der Salzstockverbindung Witzhave-Siek, zu erkennen. In einigen Bereichen konnte bereits eine gute Anpassung zwischen der gemessenen und der modellierten Schwere erreicht werden. Vor allem südlich des Salzstocks Reitbrook und des Salzstocks Geesthacht-Hohenhorn sowie in den südlichen Bereichen des Salzkissens Gudow konnte durch die Variation der Dichtewerte eine Anpassung erfolgen.

Aufgrund fehlender Hinweise in der Literatur, wurde die Option der unterschiedlichen Dichtewerte innerhalb einer Schicht wieder verworfen. Die Option der Wechsellagerung der Dichte wurde zunächst noch beibehalten, später aber auch wegen fehlender Hinweise verworfen und in den weiteren Modellen nicht mehr angenommen. Dafür wurden erste Geometrieänderungen getestet. Dabei wurden vor allem die Oberkreide sowie die tertiären Schichten im Modell angehoben. Durch die deutliche Anhebung (200 m) dieser Schichten westlich vom Salzstock Witzhave-Siek konnte auch die negative Anomalie in diesem Bereich ausgeglichen werden. Des Weiteren wurden zusätzliche Sektionen im Norden des Modells eingefügt, sodass eine detailliertere Modellierung der dortigen Salzstrukturen möglich war. Eine Rücksprache mit dem Geologen Hese (2013) ergab jedoch, dass der Schichtenverlauf der tertiären und Kreideschichten auf Grundlage der Auswertung von seismischen Daten als relativ sicher angenommen wird. Daher ergab sich, dass die hier vorgenommenen Anpassungen später wieder korrigiert wurden.

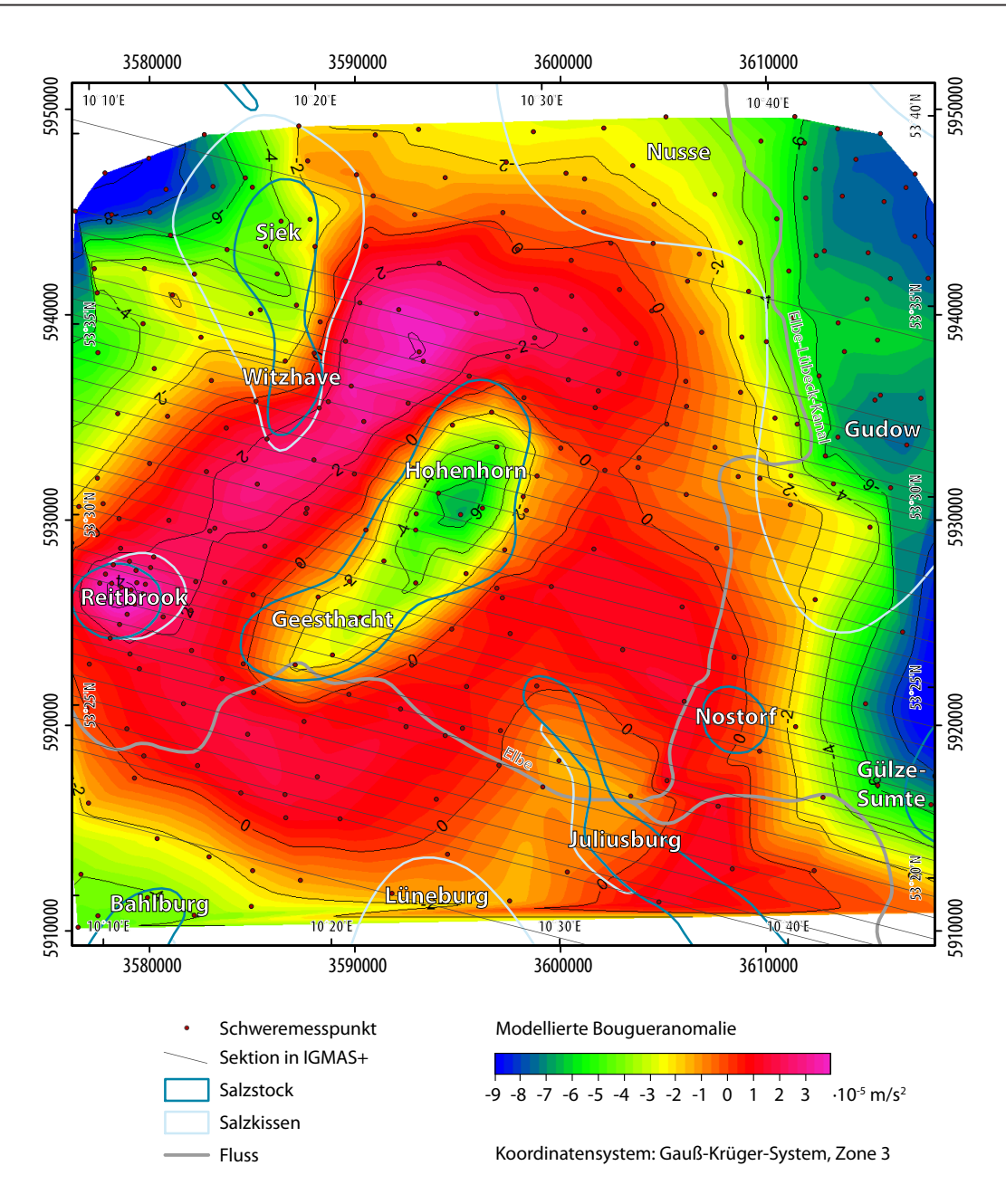

*Abb. C.1: Modellierte Bougueranomalie im IGMAS+ Zwischenmodell ZM2 A (variable Dichten innerhalb einzelner geologischer Schichten). Dargestellt sind auch die Sektionen des Zwischenmodells ZM2, die Stationspunkte des Schweredatensatz 1 sowie die Salzstrukturen. Die Grabenstruktur des IGMAS+ Ausgangsmodells konnte aufgehoben werden und es wird die positive Anomalie um die negative Anomalie des Salzstocks Geesthacht-Hohenhorn deutlich. Ebenso zeichnen sich die negativen Anomalien im östlichen Modellgebiet ab. Allerdings sind im Nordwesten des Modells große negative Anomalien und im Südosten positive Anomalien zu beobachten. Auch die starke positive Anomalie über dem Salzstock Reitbrook fällt auf.* 

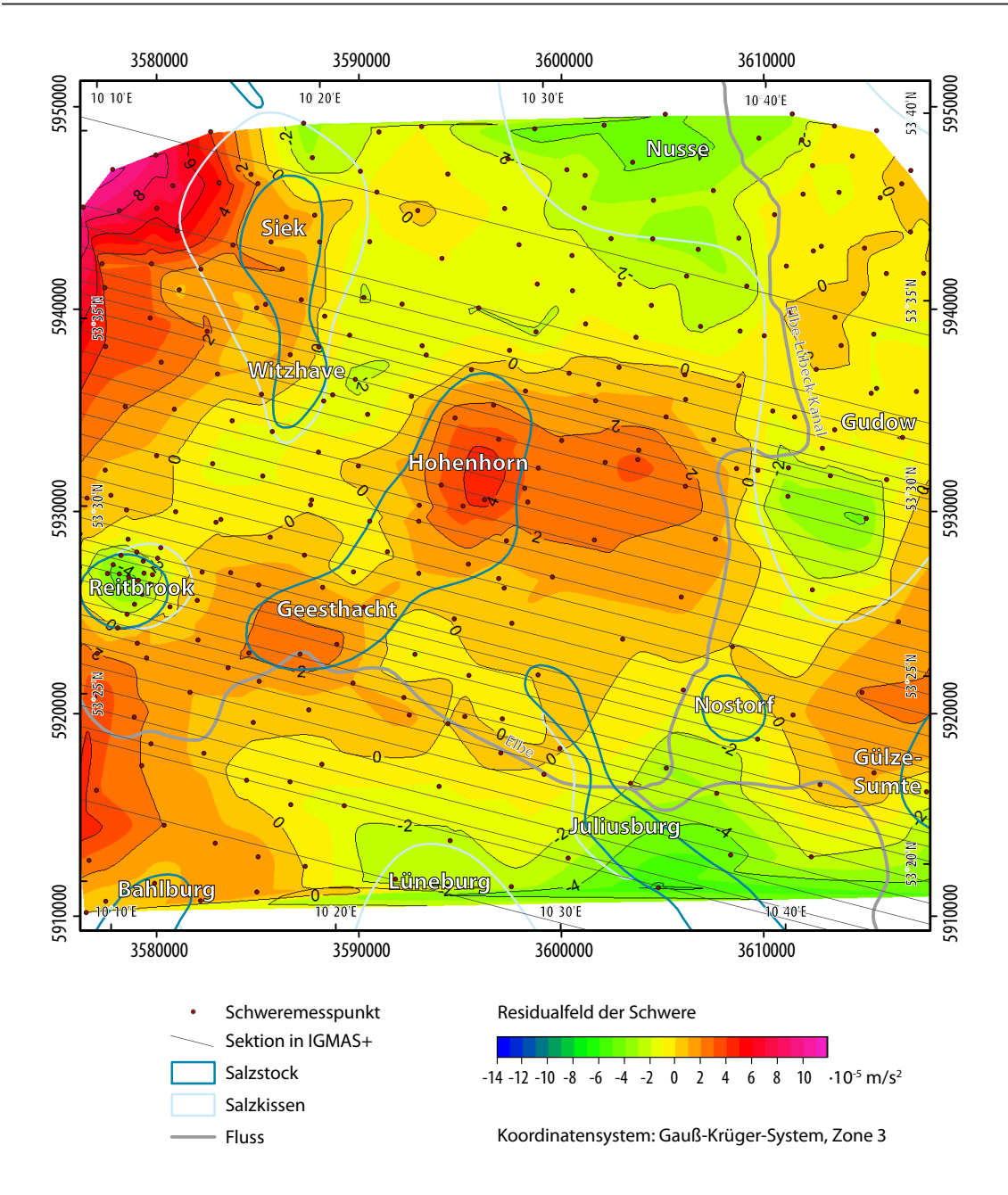

*Abb. C.2: Residualfeld der Schwere (Differenzen zwischen der gemessenen und modellierten Bougueranomalie) im IGMAS+ Zwischenmodell ZM2 A (variable Dichten innerhalb einzelner geologischer Schichten). Dargestellt sind auch die Sektionen des Zwischenmodells ZM2, die Stationspunkte des Schweredatensatz 1 sowie die Salzstrukturen. Größere positive Abweichungen treten vor allem westlich des Salzstocks Witzhave-Siek sowie über der Salzstruktur Hohenhorn auf. Negative Anomalien sind im Bereich des Salzstocks Juliusburg und über dem Salzstock Reitbrook sowie beim Salzkissen Nusse zu beobachten.* 

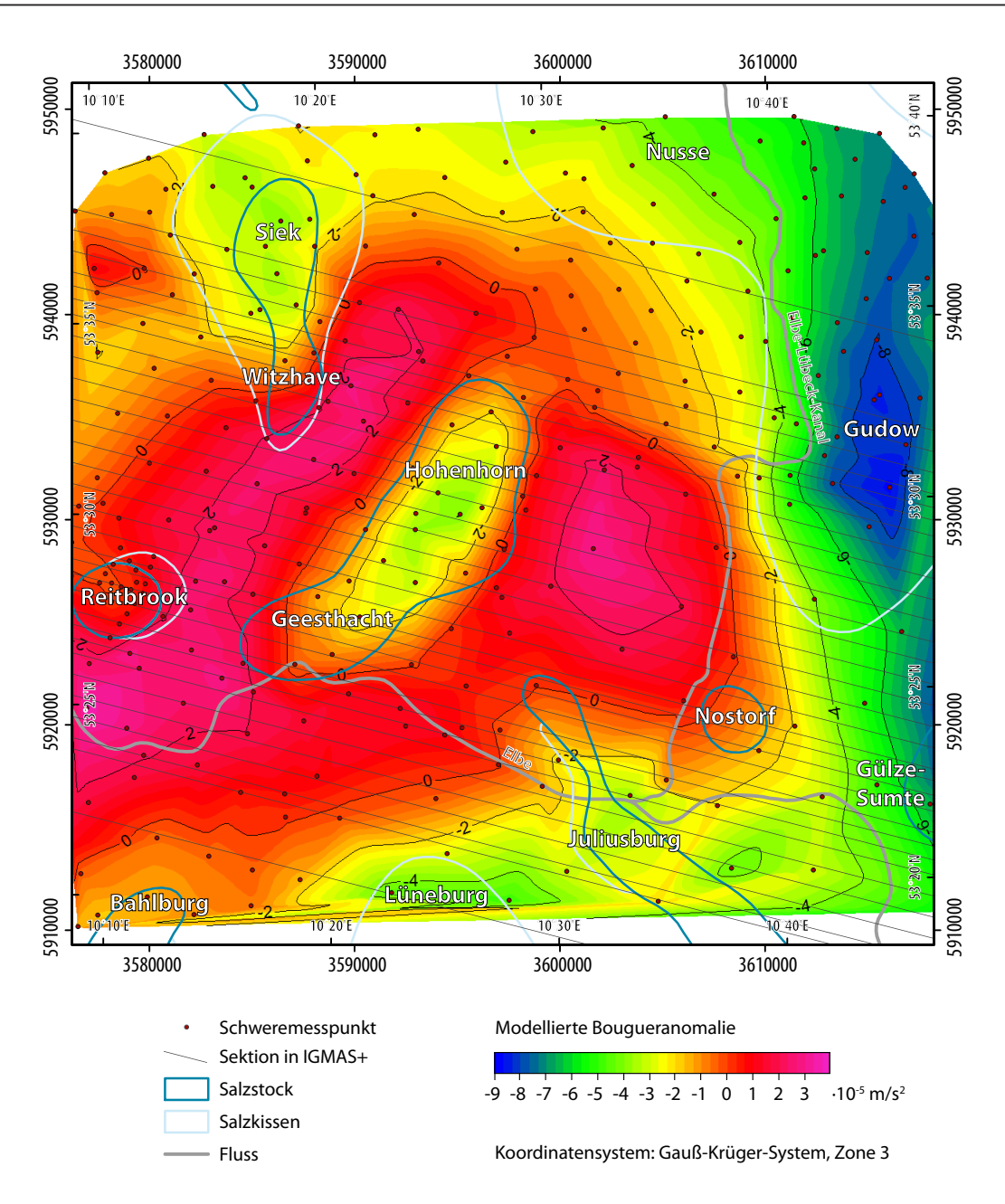

*Abb. C.3: Modellierte Bougueranomalie im IGMAS+ Zwischenmodell ZM2 B (Wechsellagerung der Dichten unabhängig von der Tiefe). Dargestellt sind auch die Sektionen des Zwischenmodells ZM2, die Stationspunkte des Schweredatensatz 1 sowie die Salzstrukturen. Die umgebende positive Anomalie um den Salzstock Geesthacht-Hohenhorn konnte dargestellt werden. Allerdings weist sie südlich des Salzstocks Witzhave zu hohe Werte auf. Auch ist im Nordosten des Salzstocks Geesthacht-Hohenhorn eine Unterbrechung der positiven Schwereanomalie feststellbar. Die Anomalie über dem Salzstock Geesthacht-Hohenhorn zeigt sich in Nordost-Südwest-Richtung deutlich ausgedehnter als in der gemessenen Bougueranomalie.* 

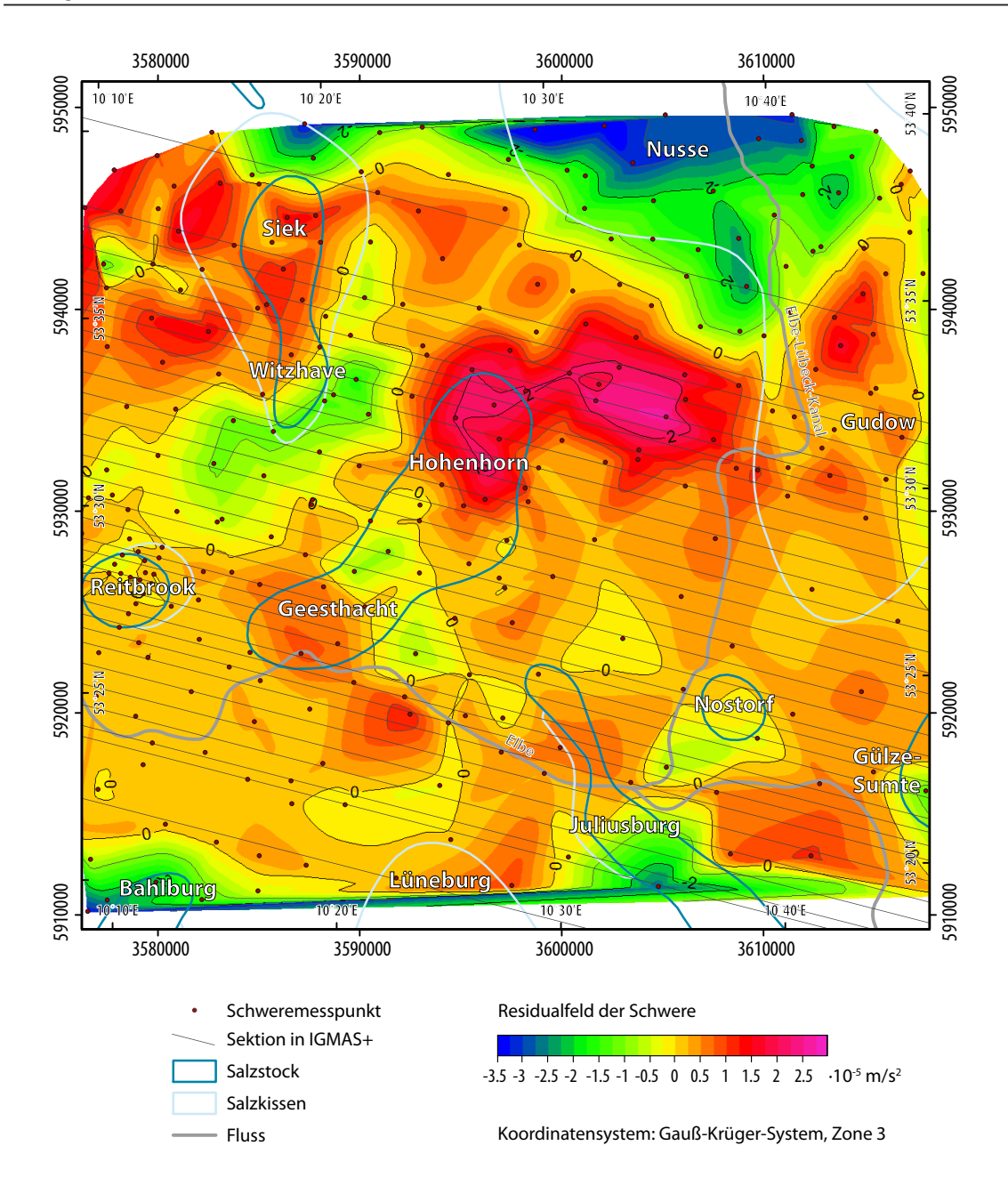

*Abb. C.4: Residualfeld der Schwere (Differenzen zwischen der gemessenen und modellierten Bougueranomalie) im IGMAS+ Zwischenmodell ZM2 B (Wechsellagerung der Dichten unabhängig von der Tiefe). Dargestellt sind auch die Sektionen des Zwischenmodells ZM2, die Stationspunkte des Schweredatensatz 1 sowie die Salzstrukturen. Besonders auffällig ist die positive Anomalie im Norden des Salzstocks Hohenhorn sowie die negative Anomalie südlich vom Salzstock Witzhave. Auch die großen negativen Anomalien über dem Salzkissen Nusse werden deutlich.* 

# **Abbildungsverzeichnis**

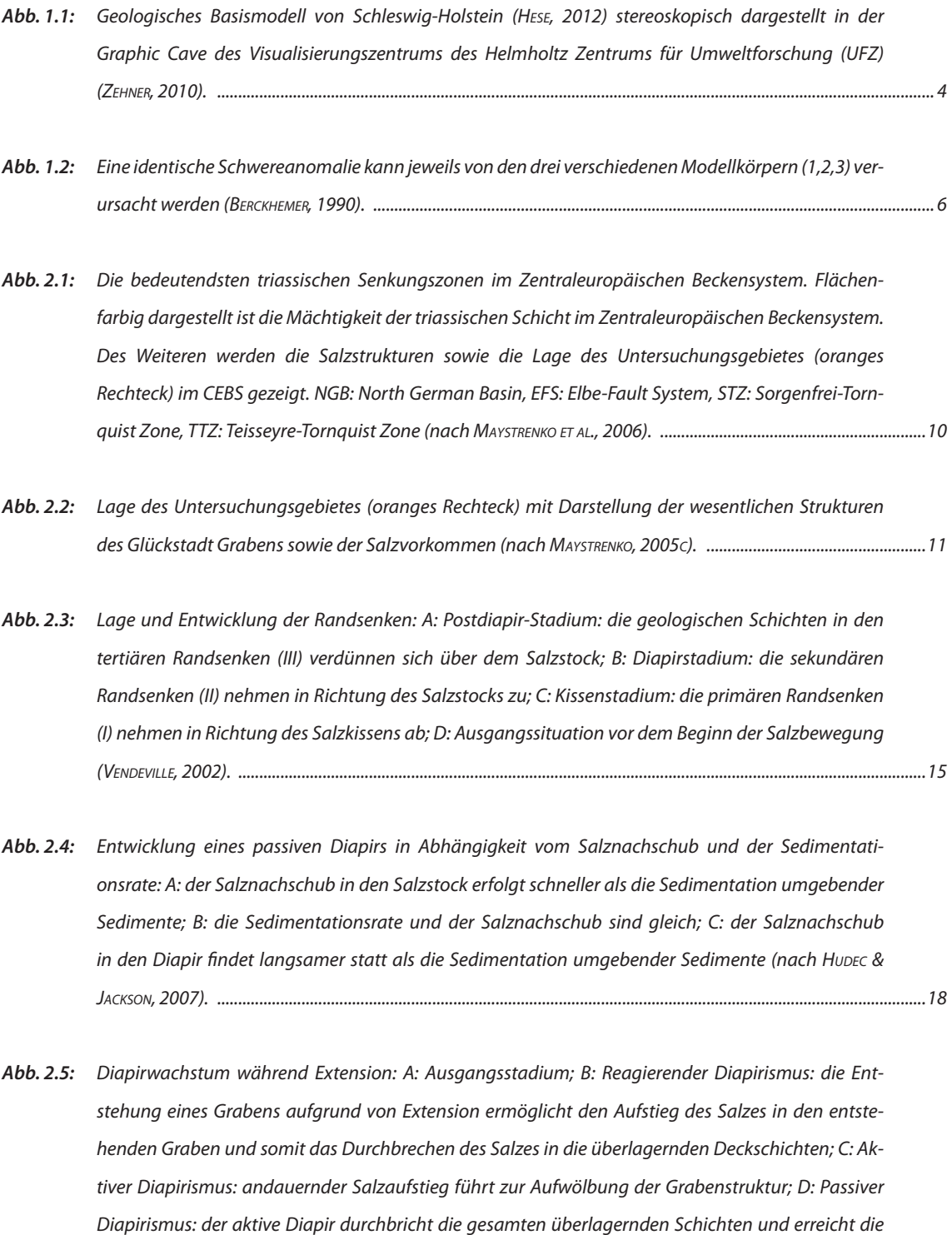

*Erdoberfläche (Hudec & Jackson, 2007). ............................................................................................................................20*

- *Abb. 2.6: Übersicht über die Salzverbreitung im Untersuchungsgebiet (Reinhold et al., 2008) mit Markierung der Bundeslandgrenzen sowie der Ausdehnung des Untersuchungsgebietes (oranges Rechteck). Klar erkennbar ist, dass nordöstlich des Untersuchungsgebietes Salzstrukturen überwiegend in Form von Salzkissen auftreten. ............................................................................................................................................................23*
- *Abb. 2.7: Salzstock Geesthacht-Hohenhorn und geologische Schichten des IGMAS+ Endmodells. Östlich des Salzstocks kommen mächtige Liassedimente und westlich des Salzstocks mächtige Keupersedimente vor. Die Punktdaten beschreiben die Informationen des Geotektonischen Atlas (Baldschuhn et al., 2001), im GOCAD 3D Modell (Hese, 2012) bzw. der Salzverbreitungskarte von Reinhold et al. (2008). .......24*
- *Abb. 2.8: Salzstock Reitbrook (links) und Salzstock Geesthacht-Hohenhorn (rechts) sowie geologische Schichten des IGMAS+ Endmodells. Östlich des Salzstocks Reitbrook kommen mächtige Liassedimente vor, westlich des Salzstocks überwiegen die Keupersedimente. Die Punktdaten beschreiben die Informationen des Geotektonischen Atlas (Baldschuhn et al., 2001), im GOCAD 3D Modell (Hese, 2012) bzw. der Salzverbreitungskarte von Reinhold et al. (2008). ..............................................................................25*
- *Abb. 2.9: Mächtige Keupersedimente zwischen dem Salzstock Witzhave (links) und dem Salzstock Geesthacht-Hohenhorn (rechts). Die Punktdaten beschreiben die Informationen des Geotektonischen Atlas (Baldschuhn et al., 2001), im GOCAD 3D Modell (Hese, 2012) bzw. der Salzverbreitungskarte von Reinhold et al. (2008). .............................................................................................................................................................26*
- *Abb. 3.1: Ausschnitt aus der Schwerekarte Deutschland mit Untersuchungsgebiet (oranges Rechteck) (Skiba & Gabriel, 2010). Erkennbar ist das positive Schwerefeld um den Salzstock Geesthacht-Hohenhorn, der*  ein negativeres Schwerefeld erzeugt. Ebenso werden die negativen Schwereanomalien im zentralen *triassischen Graben des Glückstadt Grabens deutlich. ...............................................................................................30*
- *Abb. 3.2: Verteilung der Schweremessstationen, die nach Messkampagnen klassifiziert sind, sowie Darstellung bedeutender Salzstrukturen im Untersuchungsgebiet. Im Hintergrund ist die Topographie im untersuchten Gebiet dargestellt, wobei die Marschlandschaft südlich der Elbe sich deutlich abhebt. ....................33*
- *Abb. 3.3: Trendanalyse (3. Polynom) der gemessenen Bougueranomalie. Dargestellt sind die Schweremessdaten (Datensatz 2) in der Lage der Stationsverteilung (rot) sowie auf die xz-Ebene (grün) bzw. yz-Ebene (blau) projiziert. Weiterhin ist der Trend in xz-Richtung (grüne Linie) und yz-Richtung (blaue Linie) visualisiert. Der Gitterabstand beträgt in x- und y-Richtung ca. 5 km, in z-Richtung ca. 2 10-5 m/s2 (von -8 10-5 m/s2 bis 2 10-5 m/s2 ). ..........................................................................................................................34*
- *Abb. 3.4: Beispiel eines ausgewerteten seismischen Profils über den zentralen Glückstadt Graben. Stratigra*phische Einheiten: P<sub>1</sub>-C-D: ungetrennte Ablagerungen des Rotliegend, Karbons und Devons, P<sub>1-2</sub>: ungetrennt salzreiches Rotliegend und Zechstein, T<sub>1-2</sub>: Buntsandstein, T<sub>2</sub>: Muschelkalk, T<sub>2-3</sub>: Keuper, J: *Jura, K: Kreide, Cz: Känozoikum (Maystrenko et al., 2010). ............................................................................................39*

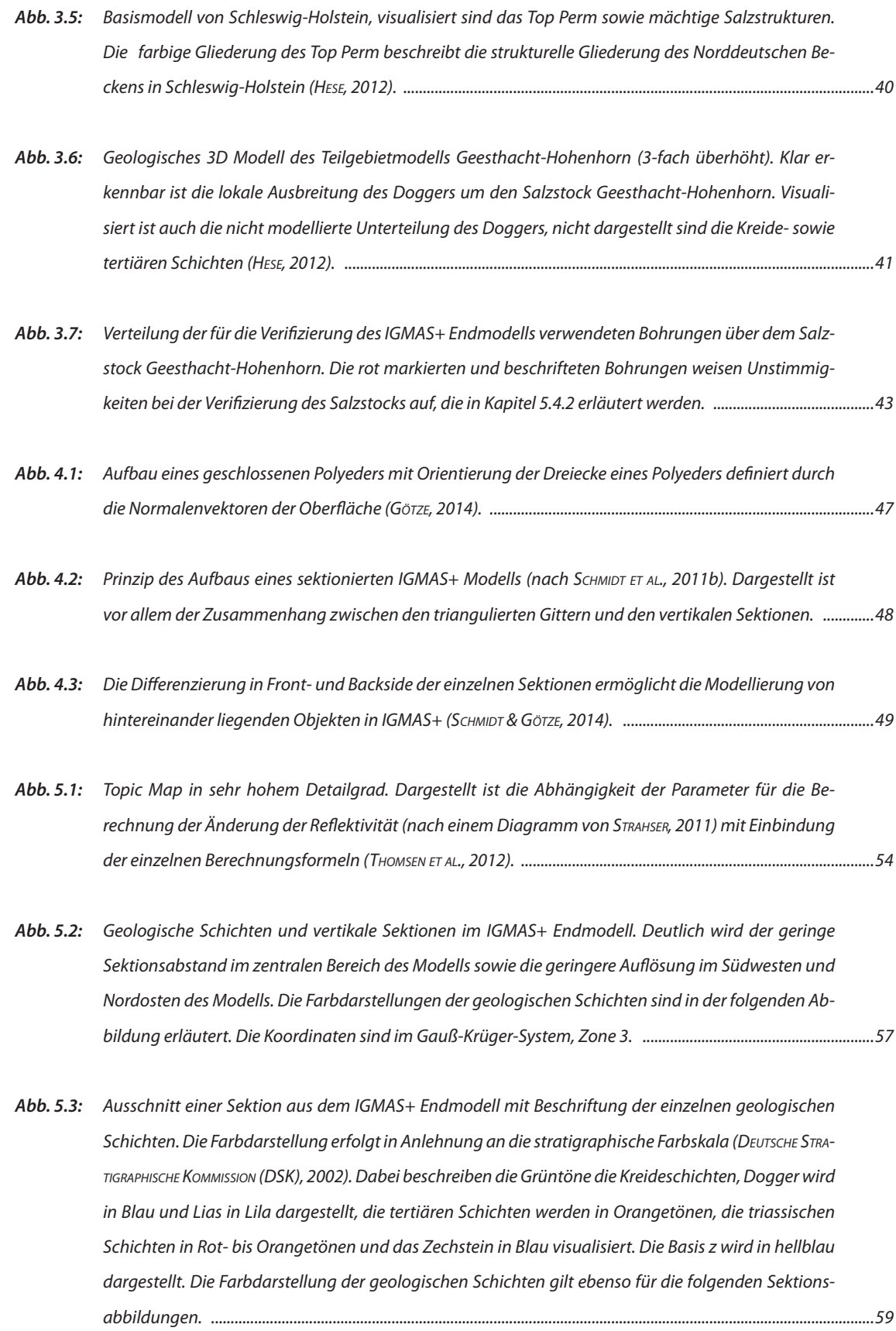

- *Abb. 5.4: Laterale Ausbreitung des Salzstocks Geesthacht-Hohenhorn im IGMAS+ Endmodell. A und B zeigen die deutlichen Variationen in der Ausbreitung der Überhänge. C und D verdeutlichen die Schwankung der Salzstockbasis gegenüber dem Salzstockdach, wobei C eine linkszentrierte Salzstockbasis und D eine rechtszentrierte Salzstockbasis aufweist. Die Farben der einzelnen geologischen Schichten sind in Abb. 5.3 erläutert, die Punktdaten beschreiben die Informationen der Strukturverläufe im Geotek*tonischen Atlas (ВАLDSCHUHN ET AL., 2001), im GOCAD 3D Modell (HEsE, 2012) bzw. der Salzverbreitungs*karte von Reinhold et al. (2008). ..........................................................................................................................................60*
- *Abb. 5.5: Darstellung der Salzstöcke sowie der Zechsteinschicht mit Salzkissenaufwölbungen im IGMAS+ Endmodell. Die Farbdarstellungen der Salzstrukturen gilt auch für die folgenden Abbildungen. Des Weiteren ist die gemessene Bougueranomalie dargestellt. Die Koordinaten sind im Gauß-Krüger-System, Zone 3. .....................................................................................................................................................................................61*
- *Abb. 5.6: Salzstock Siek im IGMAS+ Endmodell. Deutlich wird die mächtige Salzakkumulation unter dem Salzstock sowie die starke Aufwölbung der Kreideschichten. Des Weiteren wird das Auslaufen der Zechsteinschicht aus dem Modell westlich des Salzstocks Siek sichtbar. Die Farben der einzelnen geologischen Schichten sind in Abb. 5.3 erläutert, die Punktdaten beschreiben die Informationen der Strukturverläufe im Geotektonischen Atlas (Baldschuhn et al., 2001), im GOCAD 3D Modell (Hese, 2012) bzw. der Salzverbreitungskarte von Reinhold et al. (2008). ..........................................................................................62*
- *Abb. 5.7: Übersicht über die Lage der im Kapitel 5 dargestellten Sektionsansichten der einzelnen IGMAS+ Modelle. Visualisiert sind die modellierten Salzstöcke, das Top der Zechsteinschicht sowie die Sektionen des IGMAS+ Endmodells. Die farbig markierten Abschnitte der einzelnen Sektionen beschreiben die dargestellten Abbildungen. Die Farbdifferenzierung beschreibt dabei die Zuordnung zu den IGMAS+ Modellen: blau - Ausgangsmodell, rot - Zwischenmodell ZM3, gelb - Zwischenmodell ZM4, grün - Endmodell. Die Koordinaten sind im Gauß-Krüger-System, Zone 3. .......................................................................64*
- *Abb. 5.8: Probleme beim Importieren der geologischen Schichtinformationen. A: Triangulierungsprobleme aufgrund zu geringer Schichtdicke (2-fach überhöht). B: Überschneidungen zwischen den geologischen Schichten im Bereich des Salzstocks aufgrund fehlender Verlaufsinformationen. C: Import von geologischen Schichtinformationen sowie den Punktinformationen der Salzstruktur. Der Salzstock (rot umrandet) wird im gesamten Modellgebiet definiert. D: Import von geologischen Schichtinformationen sowie den Punktinformationen der Salzstruktur. Dargestellt ist der Dachbereich des Salzstocks, wobei die fehlerhafte Verbindung der Punkte miteinander deutlich wird. .......................................67*
- *Abb. 5.9: Beispiel einer Sektion im IGMAS+ Importmodell. Die Überschneidungen zwischen den geologischen Schichten im Bereich der Salzstruktur, wie sie in Abb. 5.8 B zu sehen sind, wurden entfernt. Die Farben der einzelnen geologischen Schichten sind in Abb. 5.3 erläutert, die Punktdaten beschreiben die Informationen der Strukturverläufe im GOCAD 3D Teilgebietmodell (Hese, 2012). .................................................68*
- *Abb. 5.10: Draufsicht auf einen Ausschnitt aus dem IGMAS+ Ausgangsmodell. Dargestellt sind die einzelnen Sektionen sowie die Metainformationen (Punktinformationen des GOCAD 3D Teilgebietmodells (Hese, 2012)) des Doggers (hellblau) und des Zechsteins (dunkelblau). Klar erkennbar ist, dass die Metainformationen auch Informationen über den Strukturverlauf außerhalb der Sektionen geben. ................70*
- *Abb. 5.11: Sektionsansicht im IGMAS+ Ausgangsmodell. Der Salzstock Geesthacht-Hohenhorn wurde anhand der geologischen Informationen (Punktdaten) in das Modell gebaut. Auch der Verlauf der geologischen Schichten entspricht der Definition des GOCAD 3D Teilgebietmodells. Die Farben der einzelnen geologischen Schichten sind in Abb. 5.3 erläutert, die Punktdaten beschreiben die Informationen der Strukturverläufe im GOCAD 3D Teilgebietmodell (Hese, 2012). .............................................................71*
- *Abb. 5.12: Gemessene Bougueranomalie (Datensatz 1) im Untersuchungsgebiet. Dargestellt sind auch die Sektionen des Ausgangsmodells, die Stationspunkte des Schweredatensatz 1 sowie die Salzstrukturen. Klar erkennbar ist die negative Anomalie über der Salzstruktur Geesthacht-Hohenhorn und die umgebenden positiven Anomalien. Des Weiteren wird die stark negative Ausprägung des Salzkissens Gudow-Nusse deutlich. Ebenso der Einfluss weiterer Salzstrukturen ist erkennbar. ............................................72*
- *Abb. 5.13: Modellierte Bougueranomalie im IGMAS+ Ausgangsmodell. Dargestellt sind auch die Sektionen des Ausgangsmodells (mit Kennzeichnung des in Abbildung 5.11 gezeigten Sektionsabschnittes), die Stationspunkte des Schweredatensatz 1 sowie die Salzstrukturen. Deutlich wird die Grabenstruktur sowie die sehr starke negative Anomalie über dem Salzstock Geesthacht-Hohenhorn, die bis zu über -14 · 10-5 m/s2 beträgt. Auch die hohen positiven Anomalien im Südosten und Nordwesten von bis zu über 6 · 10-5 m/s2 sind auffällig. .........................................................................................................................................73*
- *Abb. 5.14: Modellierte Bougueranomalie im IGMAS+ Zwischenmodell ZM3. Dargestellt sind auch die Sektionen des Zwischenmodells ZM3 (mit Kennzeichnung der in den weiteren Abbildungen gezeigten Sektionsabschnitte), die Stationspunkte des Schweredatensatz 1 sowie die Salzstrukturen. Die negative Anomalie des Salzstocks Geesthacht-Hohenhorn sowie die umgebenden positiven Anomalien werden deutlich. Auch die negative Anomalie des Salzkissens Gudow-Nusse konnte modelliert werden. ..................75*
- *Abb. 5.15: Residualfeld der Schwere (Differenzen zwischen der gemessenen und modellierten Bougueranomalie) im IGMAS+ Zwischenmodell ZM3. Dargestellt sind auch die Sektionen des Zwischenmodells ZM3, die Stationspunkte des Schweredatensatz 1 sowie die Salzstrukturen. Im zentralen Untersuchungsgebiet treten nur noch geringe Abweichungen von -1 · 10-5 m/s2 bis 1 · 10-5 m/s2 auf. Auffällig sind die positive Anomalie im Nordosten des Salzstocks Geesthacht-Hohenhorn, die Differenzen innerhalb des Salzkissens Gudow-Nusse sowie die positiven Werte westlich der Salzstöcke Witzhave-Siek und Gülze-Sumte. ........................................................................................................................................................76*
- *Abb. 5.16: Sektionsansicht im IGMAS+ Zwischenmodell ZM3. Klar erkennbar ist die lokale Anhebung der Keuperschicht, die zum Teil auch zu einer Aufwölbung des Lias und der Kreideschichten führt. Ebenso wird eine gute Anpassung zwischen der gemessenen und der modellierten Bougueranomalie deutlich. Die Farben der einzelnen geologischen Schichten sind in Abb. 5.3 erläutert, die Punktdaten beschreiben die Informationen der Strukturverläufe im Geotektonischen Atlas (Baldschuhn et al., 2001) bzw. im GOCAD 3D Modell (Hese, 2012). ........................................................................................................................................78*
- *Abb. 5.17: Sektionsansicht im IGMAS+ Zwischenmodell ZM3. Dargestellt ist der Salzstock Reitbrook, der auf dieser Sektion wesentlich schmaler modelliert wurde, als er sich in den Metainformationen (Punktinformationen) darstellt. Westlich des Salzstocks ist das Auslaufen der Zechsteinschicht aus dem Modell sichtbar, sowie die Anhebung der geologischen Schichten. Auch ist eine gute Anpassung zwischen der gemessenen und modellierten Bougueranomalie erkennbar. Die Farben der einzelnen geologischen Schichten sind in Abb. 5.3 erläutert, die Punktdaten beschreiben die Informationen der Strukturverläufe im Geotektonischen Atlas (Baldschuhn et al., 2001) bzw. im GOCAD 3D Modell (Hese, 2012). .......................................................................................................................................................................................79*
- *Abb. 5.18: Sektionsansicht im IGMAS+ Zwischenmodell ZM3. Dargestellt ist der Salzstock Reitbrook (links) sowie der Salzstock Geesthacht (rechts). Zu beachten ist hier die Anhebung der geologischen Schichten Oberer Buntsandstein, Keuper und Lias westlich des Salzstocks Geesthacht sowie die geringe Zechsteinschicht zwischen den beiden Salzstöcken. Des Weiteren ist die größere Anzahl von Messstationen über dem Salzstock Reitbrook (Punkte in der Schwerekurvendarstellung) sowie die gute Anpassung zwischen gemessener und modellierter Bougueranomalie sichtbar. Die Farben der einzelnen geologischen Schichten sind in Abb. 5.3 erläutert, die Punktdaten beschreiben die Informationen der Strukturverläufe im Geotektonischen Atlas (Baldschuhn et al., 2001) bzw. im GOCAD 3D Modell (Hese, 2012). ..............................................................................................................................................................80*
- *Abb. 5.19: Laterale Ausbreitung des Salzstocks Geesthacht-Hohenhorn im IGMAS+ Zwischenmodell ZM3. A: zeigt die Verbreitung des Salzstocks nach Ost und West; B: deutliche Verbreiterung vor allem der Salzstockbasis, aber geringe Änderungen im Salzstockdach; C: Änderungen der Salzstockbasis verursachen ebenso Änderungen im Erscheinungsbild der Überhänge. Aus weiten Überhängen werden kurze Überhänge.; D: im östlichen Bereich des Salzstocks fast keine Änderungen, im Westen deutliche Verkleinerung des Salzstocks. Die Farben der einzelnen geologischen Schichten sind in Abb. 5.3 erläutert, die Punktdaten beschreiben die Informationen der Strukturverläufe im Geotektonischen Atlas (Baldschuhn et al., 2001) bzw. im GOCAD 3D Modell (Hese, 2012). ...................................................................81*
- *Abb. 5.20: Sektionsansicht im IGMAS+ Zwischenmodell ZM3. Dargestellt ist der Liastrog im Norden vom Salzstock Geesthacht-Hohenhorn. Dabei wurden die Randbereiche des Trogs flacher modelliert, was im Wesentlichen durch die Anhebung des Keupers erfolgte. Trotz der massiven Änderungen konnte keine Anpassung der Bougueranomalie in diesem Bereich erreicht werden. Die Farben der einzelnen geologischen Schichten sind in Abb. 5.3 erläutert, die Punktdaten beschreiben die Informationen der Strukturverläufe im Geotektonischen Atlas (Baldschuhn et al., 2001) bzw. im GOCAD 3D Modell (Hese, 2012). .......................................................................................................................................................................................84*
- *Abb. 5.21: Gemessene Bougueranomalie (Datensatz 2) im Untersuchungsgebiet. Dargestellt sind auch die Sektionen des Zwischenmodells ZM4, die Stationspunkte des Schweredatensatz 2 sowie die Salzstrukturen. Die negative Anomalie über der Salzstruktur Geesthacht-Hohenhorn und die umgebenden positiven Anomalien sind sichtbar. Ebenso ist die stark negative Ausprägung des Salzkissens Gudow-Nusse sowie der Einfluss weiterer Salzstrukturen erkennbar. ....................................................................................86*
- *Abb. 5.22: Modellierte Bougueranomalie im IGMAS+ Zwischenmodell ZM4. Dargestellt sind auch die Sektionen des Zwischenmodells ZM4 (mit Kennzeichnung der in den weiteren Abbildungen gezeigten Sektionsabschnitte), die Stationspunkte des Schweredatensatz 2 sowie die Salzstrukturen. Die negative Anomalie des Salzstocks Geesthacht-Hohenhorn sowie deren umgebende positive Anomalie ist sichtbar. Allerdings sollte beachtet werden, dass negativere Werte von über -4 · 10-5 m/s2 über der Salzstruktur Geesthacht-Hohenhorn vorkommen, als gemessen werden konnten (vgl. Abb. 5.21). Dahingegen sind die positiven Anomalien zwischen dem Salzstock Geesthacht und dem Salzstock Reitbrook weiter verbreitet. Insgesamt kann aber ein Abbild der Verbreitung der gemessenen Bougueranomalie dargestellt werden. ..............................................................................................................................................................87*
- *Abb. 5.23: Residualfeld der Schwere (Differenzen zwischen der gemessenen und modellierten Bougueranomalie) im IGMAS+ Zwischenmodell ZM4. Dargestellt sind auch die Sektionen des Zwischenmodells ZM4, die Stationspunkte des Schweredatensatz 2 sowie die Salzstrukturen. Es treten negative Abweichungen von über -3 · 10-5 m/s2 besonders in Gebieten von nicht modellierten Salzstrukturen auf. Auffällig sind ebenso die positiven Anomalien von bis zu 2 · 10-5 m/s2 über dem Salzkissen Gudow-Nusse. Auch die in weiten Bereichen des Untersuchungsgebietes verbreitete negative Abweichung von ca. -1 · 10-5 m/s2 sowie die positiven Differenzen über dem Salzstock Geesthacht-Hohenhorn sind bemerkenswert. ....................................................................................................................................................................88*
- *Abb. 5.24: Sektionsansicht im IGMAS+ Zwischenmodell ZM4. Dargestellt sind die Salzstöcke Reitbrook (links) und Geesthacht (rechts). Auffällig ist die parallele Verschiebung der modellierten Bougueranomalie gegenüber der gemessenen Bougueranomalie. Die Farben der einzelnen geologischen Schichten sind in Abb. 5.3 erläutert, die Punktdaten beschreiben die Informationen der Strukturverläufe im Geotektonischen Atlas (Baldschuhn et al., 2001) bzw. im GOCAD 3D Modell (Hese, 2012). ........................................90*
- *Abb. 5.25: Sektionsansicht im IGMAS+ Zwischenmodell ZM4. Dargestellt ist der Salzstock Geesthacht-Hohenhorn. Deutlich ist die stark negative Anomalie der modellierten Bougueranomalie im östlichen Bereich des Salzstocks. Des Weiteren fällt die größere Anzahl der Messstationen (Punkte in der Schwerekurve) auf. Die Farben der einzelnen geologischen Schichten sind in Abb. 5.3 erläutert, die*  Punktdaten beschreiben die Informationen der Strukturverläufe im Geotektonischen Atlas (BALD*schuhn et al., 2001) bzw. im GOCAD 3D Modell (Hese, 2012). .......................................................................................91*
- *Abb. 5.26: Sektionsansicht im IGMAS+ Endmodell. Dargestellt ist der Salzstock Juliusburg. Im westlichen Bereich wurden steilere Salzstockflanken modelliert, was dazu führt, dass keine Überhänge vorkommen. Ebenfalls ist eine mächtigere Zechsteinschicht angedeutet. Es konnte eine gute Anpassung zwischen der gemessenen und modellierten Bougueranomalie erreicht werden, allerdings fällt auch die geringe Stationsverteilung auf. Die Farben der einzelnen geologischen Schichten sind in Abb. 5.3 erläutert, die Punktdaten beschreiben die Informationen der Strukturverläufe im Geotektonischen Atlas (Baldschuhn et al., 2001), im GOCAD 3D Modell (Hese, 2012) bzw. der Salzverbreitungskarte von Reinhold et al. (2008). .............................................................................................................................................................93*
- *Abb. 5.27: Das IGMAS+ Endmodell in GOCAD visualisiert (2-fach überhöht). Die farbigen Schichtgrenzen beschreiben jeweils die Basis einer geologischen Schicht. Gezeigt ist ein Schnitt durch das Modell, bei dem die Aufwölbung des Top Keupers östlich vom Salzstock Geesthacht (gelb) und die somit verursachte Aufwölbung im Lias und Dogger sichtbar ist. ....................................................................................................94*
- *Abb. 5.28: Sektionsansicht im IGMAS+ Endmodell. Dargestellt ist der Salzstock Geesthacht. Die Verschmalerung des Salzstocks im westlichen Randbereich ist sichtbar. Es konnte eine gute Anpassung zwischen der gemessenen und modellierten Bougueranomalie erreicht werden, allerdings fällt auch die inhomogene Stationsverteilung auf, die sich auf dieser Sektion durch deutlich geringeren Stationsabstand im Osten des Salzstocks widerspiegelt. Die Farben der einzelnen geologischen Schichten sind in Abb. 5.3 erläutert, die Punktdaten beschreiben die Informationen der Strukturverläufe im Geotektonischen Atlas (Baldschuhn et al., 2001), im GOCAD 3D Modell (Hese, 2012) bzw. der Salzverbreitungskarte von Reinhold et al. (2008). ...............................................................................................................................95*
- *Abb. 5.29: Sektionsansicht im IGMAS+ Endmodell. Dargestellt ist das Salzkissen Gudow. Klar erkennbar ist die modellierte Störung in den Buntsandsteinschichten. Trotz der guten Anpassung zwischen der gemessenen und modellierten Bougueranomalie ist festzuhalten, dass die Modellierung des Zechsteins fragwürdig ist. Die rot gestrichelte Linie zeigt einen realistischeren Verlauf an, der jedoch keine hinreichende Anpassung der Schwere ermöglicht. Die Farben der einzelnen geologischen Schichten sind in Abb. 5.3 erläutert, die Punktdaten beschreiben die Informationen der Strukturverläufe im Geotektonischen Atlas (Baldschuhn et al., 2001), im GOCAD 3D Modell (Hese, 2012) bzw. der Salzverbreitungskarte von Reinhold et al. (2008). ..........................................................................................................................................97*
- *Abb. 5.30: Modellierte Bougueranomalie im IGMAS+ Endmodell. Dargestellt sind auch die Sektionen des Endmodells (mit Kennzeichnung der in den weiteren Abbildungen gezeigten Sektionsabschnitte), die Stationspunkte des Schweredatensatz 2 sowie die Salzstrukturen. Es konnte eine Schwereverteilung, wie sie sich in der gemessenen Bougueranomalie darstellt, modelliert werden und es treten nur noch geringe Differenzen auf (vgl. Abb. 5.31). Die negative Anomalie des Salzstocks Geesthacht-Hohenhorn sowie die umgebenden positiven Anomalie werden hinreichend abgebildet. Ebenfalls der Einfluss der Salzstruktur Witzhave-Siek sowie des Salzstocks Juliusburg konnte modelliert werden. ............98*
- *Abb. 5.31: Residualfeld der Schwere (Differenzen zwischen der gemessenen und modellierten Bougueranomalie) im IGMAS+ Endmodell. Dargestellt sind auch die Sektionen des Endmodells, die Stationspunkte des Schweredatensatz 2 sowie die Salzstrukturen. Die Abweichungen im zentralen Untersuchungsgebiet liegen zwischen -0,5 · 10-5 m/s2 und 0,8 · 10-5 m/s2 , wobei die größte positive Anomalie nordöstlich der Salzstruktur Geesthacht-Hohenhorn vorkommt. Im südwestlichen Randbereich fällt die hohe negative Differenz über der nicht modellierten Salzstruktur Bahlburg auf. Des Weiteren kann vor allem im Südosten des Gebietes beobachtet werden, dass die Differenzen in Abhängigkeit einzelner Messstationen auftreten. ..................................................................................................................................99*
- *Abb. 5.32: 3D Ansicht des Salzstocks Geesthacht-Hohenhorn (visualisiert in GOCAD (2-fach überhöht)) des GOCAD Teilgebietmodells von Hese (2012) (blaugrau) und des IGMAS+ Endmodells (gelb und trianguliert). Im vorderen Bereich, der die östliche Flanke des Salzstocks Hohenhorn darstellt, sind die Differenzen zwischen den beiden Salzstockmodellen klar erkennbar. Des Weiteren werden die positiven Abweichungen des IGMAS+ Endmodells nach Süden hin deutlich. ..................................................................... 100*
- *Abb. 5.33: Zechsteinlayer des IGMAS+ Endmodells (farbig differenziert nach der Tiefe) visualisiert in ESRI ArcScene zusammen mit den Modellpunkten des Salzstocks Geesthacht-Hohenhorn des GOCAD Teilgebietmodells von Hese (2012). Die Punkte sind klassifiziert anhand der Entfernung zwischen dem Gocad Modell zum IGMAS+ Endmodell. Die Erläuterung der Farbdarstellung der Punkte wird in Abb. 5.35 vorgenommen. Deutlich sichtbar sind die größeren Differenzen an den Flanken des Salzstocks. ...... 101*
- *Abb. 5.34: Entfernungsanalyse zwischen dem IGMAS+ Endmodell zum GOCAD Teilgebietmodell Geesthacht-Hohenhorn von Hese (2012). Die größten Distanzen treten an den Flanken des Salzstocks Hohenhorn auf. Die hohen Differenzen am südwestlichen Rand des Salzstocks Geesthacht sind auf fehlende Strukturinformationen im GOCAD 3D Modell zurückzuführen. ............................................................................ 102*
- *Abb. 5.35: Entfernungsanalyse zwischen dem GOCAD Teilgebietmodell Geesthacht-Hohenhorn von Hese (2012) zum IGMAS+ Endmodell. Die großen Distanzen an den Flanken des Salzstocks Hohenhorn aber auch deutliche Abweichungen im Bereich der Überhänge der Salzstruktur sind sichtbar. ....................................... 103*
- *Abb. 5.36: Entfernungsanalyse zwischen der Salzstockausbreitung im IGMAS+ Endmodell und der Salzverbreitungskarte von Reinhold et al. (2008). Geringe Distanzen am Salzstock Geesthacht und größere Distanzen am Salzstock Hohenhorn sind auffällig. ...................................................................................................... 105*
- *Abb. 5.37: Position einzelner Bohrungen (rot eingekreist) im IGMAS+ Endmodell sowie vergleichend im GOCAD Teilgebietmodell Geesthacht-Hohenhorn von Hese (2012) jeweils visualisiert in GOCAD (2-fach überhöht). A: Die Bohrung Geesthacht 2 liegt in der Kreideschicht, statt im Salzstock; B: Die Bohrung Geesthacht 2 befindet sich zwischen 2 Sektionen (gekennzeichnet durch die roten Linien). Die Bohrung Hohenhorn 21 befindet sich im IGMAS+ Modell (C) im Salzstock, im GOCAD Modell (D) an der Grenze zwischen Salzstock, Lias und Dogger. Die Bohrung Hohenhorn 17 liegt im IGMAS+ Modell (E) im Keuper, im GOCAD Modell (F) befindet sie sich im Salzstock. ..................................................................... 107*
- *Abb. 5.38: Ergebnisse der Schwerefeldberechnung des GOCAD Teilgebietmodells Geesthacht-Hohenhorn von Hese (2012). Links ist die gemessene Bougueranomalie und rechts die modellierte Bougueranomalie dargestellt. Sichtbar ist die negative Anomalie (grün) über der Salzstruktur Geesthacht-Hohenhorn, allerdings wird in der modellierten Bougueranomalie auch eine massive Ausdehnung der negativen Anomalie nach Süden und Norden über der Salzstruktur sichtbar. ...................................................................... 109*
- *Abb. 5.39: Randsenken des Salzstocks Geesthacht-Hohenhorn dargestellt auf einer Sektion im IGMAS+ Endmodell. Deutlich werden die sekundären Randsenken (vgl. Kapitel 2.3.2), die sich vor allem durch die Dogger- und Liaströge darstellen. Die Ausmaße der Dogger- und Liaströge sowie die Größe des Salzstocks Geesthacht-Hohenhorn sind ähnlich. Die Farben der einzelnen geologischen Schichten sind in Abb. 5.3 erläutert, die Punktdaten beschreiben die Informationen der Strukturverläufe im Geotektonischen Atlas (Baldschuhn et al., 2001), im GOCAD 3D Modell (Hese, 2012) bzw. der Salzverbreitungskarte von Reinhold et al. (2008). ....................................................................................................................................... 112*
- *Abb. 6.1: Zur Erläuterung der Berechnung des vertikalen Stresses, bei gegebener Topographie und einer Dich*teschichtung mit den Schichtdicken *h<sub>1</sub>, h<sub>2</sub> ..., h<sub>n</sub> und den entsprechenden Dichten ρ<sub>1</sub>, ρ<sub>2</sub> ... ρ<sub>n</sub>. Wahl*weise kann so σ<sub>v</sub> auf eine geneigte Schicht oder in einer konstanten Tiefe berechnet werden (Gυτκνεcнт *et al., 2012). .......................................................................................................................................................................... 116*
- *Abb. 6.2: Zusammenhang zwischen der vertikalen Stressberechnung und einem Dichte-Hintergrundmodell (Gutknecht et al., 2012). ...................................................................................................................................................... 117*
- *Abb. 6.3: Vertikale Stress-Anomalie auf den Lias im IGMAS+ Endmodell. Dargestellt sind auch die Sektionen des Endmodells sowie die Ausdehnung der Salzstrukturen nach der Salzverbreitungskarte von Reinhold et al. (2008). Es ist vor allem der höhere Stress von bis zu über 4 MPa im Bereich des Doggertroges zu erkennen. Dabei ist die Abhängigkeit zwischen der Mächtigkeit des Doggertroges und der Stressverteilung auffällig, was bedeutet je größer die Mächtigkeit desto höher der Stress. ........................... 118*
- *Abb. 6.4: Vertikale Stress-Anomalie auf den Rhät im IGMAS+ Endmodell. Dargestellt sind auch die Sektionen des Endmodells sowie die Ausdehnung der Salzstrukturen nach der Salzverbreitungskarte von Reinhold et al. (2008). In den Gebieten mit mächtigen Dogger- und Liaströgen sind höhere Stress-Anomalien von teilweise über 6 MPa zu beobachten. Geringere bis keine Stress-Anomalien treten im Bereich der Salzstrukturen und vor allem über dem Salzkissen Gudow-Nusse auf, wobei hier die geologischen Schichten auch sehr oberflächennah liegen. .......................................................................................... 119*
- *Abb. 6.5: Vertikale Stress-Anomalie auf den Oberen Buntsandstein im IGMAS+ Endmodell. Dargestellt sind auch die Sektionen des Endmodells sowie die Ausdehnung der Salzstrukturen nach der Salzverbreitungskarte von Reinhold et al. (2008). Neben dem Einfluss der Dogger- und Liaströge auf die Stress-Anomalie zeichnet sich ebenso eine höhere Stress-Anomalie in Gebieten mit mächtigen Keupersedimenten ab. Dies ist besonders zwischen dem Salzstock Witzhave-Siek und dem Salzstock Geesthacht-Hohenhorn zu beobachten. ............................................................................................................................... 120*
- *Abb. 6.6: Vertikale Stress-Anomalie auf den Unteren Buntsandstein im IGMAS+ Endmodell. Dargestellt sind auch die Sektionen des Endmodells sowie die Ausdehnung der Salzstrukturen nach der Salzverbreitungskarte von Reinhold et al. (2008). Es ist eine deutliche Zunahme des Stresses im gesamten Untersuchungsgebiet zu beobachten. Bemerkenswert ist, dass die hohen Stress-Anomalien ebenso aufzeigen, wo geologische Schichten mit hoher Mächtigkeit in tieferer Lage vorkommen. ................................ 121*
- *Abb. 6.7: Vertikale Stress-Anomalie auf den Zechstein im IGMAS+ Endmodell. Dargestellt sind auch die Sektionen des Endmodells sowie die Ausdehnung der Salzstrukturen nach der Salzverbreitungskarte von Reinhold et al. (2008). Es zeichnen sich deutlich die geringen Stresswerte im Bereich der Salzstrukturen sowie die hohen Werte im Bereich mächtiger Sedimentschichten bzw. Trogstrukturen ab. Die höchsten Stress-Anomalien von bis zu 18 MPa treten zwischen dem Salzstock Witzhave-Siek und dem Salzstock Geesthacht-Hohenhorn auf. Ebenso auffällig ist die Verteilung der hohen Stress-Anomalien in Ausrichtung des Salzstocks Geesthacht-Hohenhorn, was wiederum die Randsenken entlang des Salzstocks widerspiegelt. .......................................................................................................................... 122*
- *Abb. A.1: Residualfeld der Schwere (Differenzen zwischen der gemessenen und modellierten Bougueranomalie) im IGMAS+ Ausgangsmodell. Dargestellt sind auch die Sektionen des Ausgangsmodells, die Stationspunkte des Schweredatensatz 1 sowie die Salzstrukturen. Deutlich werden die stark positiven Anomalien von bis zu 12 · 10-5 m/s2 im Bereich der Salzstruktur Geesthacht-Hohenhorn. Über dem Salzstock Gülze-Sumte sind negative Abweichungen von bis zu -14 · 10-5 m/s2 auffällig. ..................... 135*
- *Abb. A.2: Modellierte Bougueranomalie im IGMAS+ Ausgangsmodell mit den Dichtewerten des IGMAS+ Endmodells. Dargestellt sind auch die Sektionen des Ausgangsmodells (mit Kennzeichnung der in Abbildung B.1 gezeigten Sektion), die Stationspunkte des Schweredatensatz 1 sowie die Salzstrukturen. Die Grabenstruktur in Ausrichtung des Salzstocks Geesthacht-Hohenhorn bleibt auch bei der Anwendung der Dichtewerte des IGMAS+ Endmodells erhalten. Deutlich wird die starke negative Anomalie über dem Strukturteil Hohenhorn. Aber auch die positiven Anomalien im Bereich der Salzstrukturen Juliusburg, Nostorf und Gülze-Sumte sowie des Salzstocks Witzhave-Siek fallen auf. ................ 136*
- *Abb. A.3: Residualfeld der Schwere (Differenzen zwischen der gemessenen und modellierten Bougueranomalie) im IGMAS+ Ausgangsmodell mit den Dichtewerten des IGMAS+ Endmodells. Dargestellt sind auch die Sektionen des Ausgangsmodells, die Stationspunkte des Schweredatensatz 1 sowie die Salzstrukturen. Es kommen weiterhin Abweichungen von über 6 · 10-5 m/s2 im Gebiet der Salzstruktur Geesthacht-Hohenhorn vor, wobei eine Unterteilung der maximalen Anomalien im Bereich des Strukturübergangs des Salzstocks auffällt. Die maximalen negativen Abweichungen betragen bis über -10 · 10-5 m/s2 über dem Salzstock Gülze-Sumte. ....................................................................................... 137*
- *Abb. B.1: Sektionsansicht im IGMAS+ Ausgangsmodell (1,5-fach überhöht). Dargestellt ist der Salzstock Geesthacht-Hohenhorn sowie die geologischen Schichten. Beides wurde begrenzt auf die Ausdehnung des GOCAD 3D Teilgebietmodells von Hese (2012) modelliert. In der modellierten Bougueranomalie wird eine deutlich negativere Schwereverteilung erkennbar als gemessen wurde. Für die Berechnung wurden die Dichtewerte des Ausgangsmodells verwendet. Die Farben der einzelnen geologischen Schichten sind in Abb. 5.3 erläutert, die Punktdaten beschreiben die Informationen der Strukturverläufe im GOCAD 3D Teilgebietmodell Geesthacht-Hohenhorn (Hese, 2012). ..................................................... 140*
- *Abb. B.2: Sektionsansicht im IGMAS+ Zwischenmodell ZM1 (1,5-fach überhöht). Dargestellt ist der Salzstock Geesthacht-Hohenhorn sowie die geologischen Schichten. Die Randerweiterung des Modells ergibt eine bessere Anpassung zwischen der gemessenen und modellierten Bougueranomalie im zentralen Bereich des Untersuchungsgebietes. Für die Berechnung wurden die Dichtewerte des Ausgangsmodells verwendet. Die Farben der einzelnen geologischen Schichten sind in Abb. 5.3 erläutert, die*  Punktdaten beschreiben die Informationen der Strukturverläufe im Geotektonischen Atlas (BALD*schuhn et al., 2001) sowie im GOCAD 3D Modell (Hese, 2012). .................................................................................. 141*
- *Abb. B.3: Modellierte Bougueranomalie im IGMAS+ Zwischenmodell ZM1. Dargestellt sind auch die Sektionen des Zwischenmodells ZM1 (mit Kennzeichnung der in Abbildung B.2 gezeigten Sektion), die Stationspunkte des Schweredatensatz 1 sowie die Salzstrukturen. Es ist eine Dreiteilung des Modells erkennbar. Im zentralen Bereich über dem Salzstock Geesthacht-Hohenhorn zeichnen sich negative Anomalien von bis zu -9 · 10-5 m/s2 ab. Daran grenzen im Nordwesten sowie im Südosten positive Anomalien von über 6 · 10-5 m/s2 an, woran erneut negative Anomalien von bis zu über -16 · 10-5 m/s2 angrenzen. Dabei ist ein Verlauf der Strukturen in Nordost-Südwest-Richtung festzustellen. ...................... 142*
- *Abb. B.4: Residualfeld der Schwere (Differenzen zwischen der gemessenen und modellierten Bougueranomalie) im IGMAS+ Zwischenmodell ZM1. Dargestellt sind auch die Sektionen des Zwischenmodells ZM1, die Stationspunkte des Schweredatensatz 1 sowie die Salzstrukturen. Es fällt eine Unterteilung der Abweichungen über dem Strukturübergang des Salzstocks Geesthacht-Hohenhorn auf, wobei im Norden des Salzstocks Hohenhorn sowie im Süden des Salzstocks Geesthacht deutliche positive Abweichungen vorkommen. Auch positive Abweichungen westlich der Salzstrukturen Gülze-Sumte sowie Witzhave-Siek können festgestellt werden. Im Bereich der Salzstrukturen Gudow-Nusse sowie Juliusburg treten negative Anomalien auf. ................................................................................................................. 143*
- *Abb. C.1: Modellierte Bougueranomalie im IGMAS+ Zwischenmodell ZM2 A (variable Dichten innerhalb einzelner geologischer Schichten). Dargestellt sind auch die Sektionen des Zwischenmodells ZM2, die Stationspunkte des Schweredatensatz 1 sowie die Salzstrukturen. Die Grabenstruktur des IGMAS+ Ausgangsmodells konnte aufgehoben werden und es wird die positive Anomalie um die negative Anomalie des Salzstocks Geesthacht-Hohenhorn deutlich. Ebenso zeichnen sich die negativen Anomalien im östlichen Modellgebiet ab. Allerdings sind im Nordwesten des Modells große negative Anomalien und im Südosten positive Anomalien zu beobachten. Auch die starke positive Anomalie über dem Salzstock Reitbrook fällt auf. ....................................................................................................................... 147*
- *Abb. C.2: Residualfeld der Schwere (Differenzen zwischen der gemessenen und modellierten Bougueranomalie) im IGMAS+ Zwischenmodell ZM2 A (variable Dichten innerhalb einzelner geologischer Schichten). Dargestellt sind auch die Sektionen des Zwischenmodells ZM2, die Stationspunkte des Schweredatensatz 1 sowie die Salzstrukturen. Größere positive Abweichungen treten vor allem westlich des Salzstocks Witzhave-Siek sowie über der Salzstruktur Hohenhorn auf. Negative Anomalien sind im Bereich des Salzstocks Juliusburg und über dem Salzstock Reitbrook sowie beim Salzkissen Nusse zu beobachten. ........................................................................................................................................................................ 148*
- *Abb. C.3: Modellierte Bougueranomalie im IGMAS+ Zwischenmodell ZM2 B (Wechsellagerung der Dichten unabhängig von der Tiefe). Dargestellt sind auch die Sektionen des Zwischenmodells ZM2, die Stationspunkte des Schweredatensatz 1 sowie die Salzstrukturen. Die umgebende positive Anomalie um den Salzstock Geesthacht-Hohenhorn konnte dargestellt werden. Allerdings weist sie südlich des Salzstocks Witzhave zu hohe Werte auf. Auch ist im Nordosten des Salzstocks Geesthacht-Hohenhorn eine Unterbrechung der positiven Schwereanomalie feststellbar. Die Anomalie über dem Salzstock Geesthacht-Hohenhorn zeigt sich in Nordost-Südwest-Richtung deutlich ausgedehnter als in der gemessenen Bougueranomalie. ......................................................................................................................... 149*
- *Abb. C.4: Residualfeld der Schwere (Differenzen zwischen der gemessenen und modellierten Bougueranomalie) im IGMAS+ Zwischenmodell ZM2 B (Wechsellagerung der Dichten unabhängig von der Tiefe). Dargestellt sind auch die Sektionen des Zwischenmodells ZM2, die Stationspunkte des Schweredatensatz 1 sowie die Salzstrukturen. Besonders auffällig ist die positive Anomalie im Norden des Salzstocks Hohenhorn sowie die negative Anomalie südlich vom Salzstock Witzhave. Auch die großen negativen Anomalien über dem Salzkissen Nusse werden deutlich. .................................................................... 150*

## **Tabellenverzeichnis**

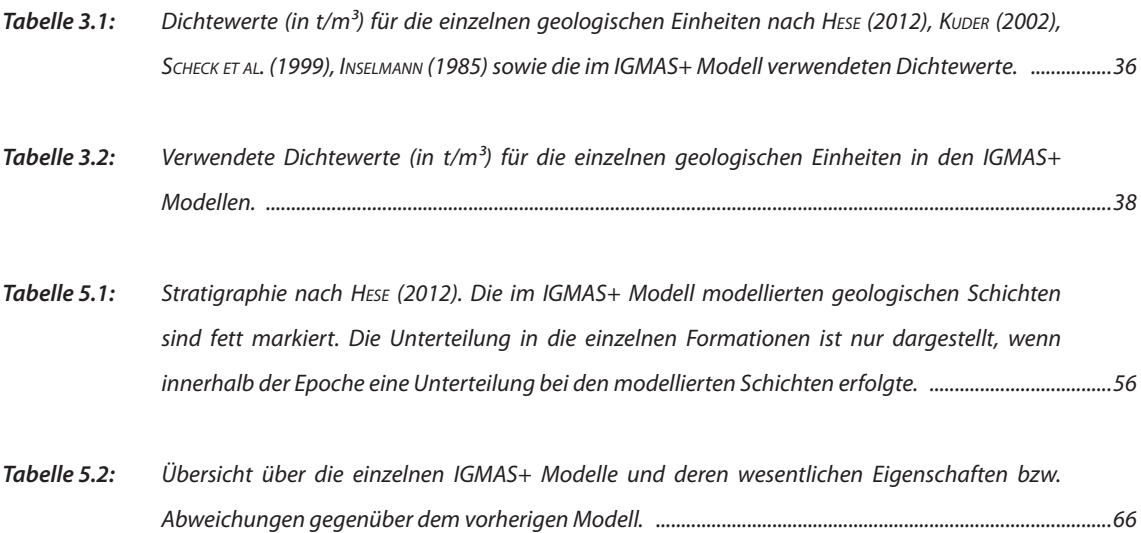

## **Danksagung**

An erster Stelle möchte ich mich bei Herrn Prof. Dr. Hans-Jürgen Götze für die Möglichkeit diese Arbeit durchführen zu können sowie die Betreuung und Unterstützung während der Umsetzung bedanken.

Danke ebenso an Herrn Prof. Dr. Jörg Ebbing für die Übernahme des zweiten Gutachtens.

Des Weiteren danke ich Herrn Dr. Fabian Hese für die Bereitstellung der geologischen 3D Modelle sowie die Gespräche und Diskussionen über die Modelle und Merkmale von geologischen Untergrundstrukturen.

Ebenfalls danke ich Herrn Dr. Gerald Gabriel zum einen für die Bereitstellung der Schweredaten und deren zusätzlichen Informationen und zum anderen für die Diskussionen über die Modellierungstechniken von Untergrundstrukturen.

Auch danke ich dem Wirtschaftsverband Erdöl- und Erdgasgewinnung e.V. für die Bereitstellung von gravimetrischen Messdaten.

Danke auch an Frau Dr. Sabine Schmidt für die Tips und Hinweise bei der Modellierung mit IGMAS+ sowie allen Mitarbeitern der Arbeitsgruppe Geophysik und Geoinformation der Christian-Albrechts-Universität zu Kiel.

Ein großer Dank geht auch an ALLE, die mich während dieser Zeit unterstützt und motiviert haben, egal wo IHR seid (Kiel, Hamburg, Berlin oder woanders).

### Erklärung

Hiermit versichere ich, dass die vorliegende Arbeit von mir unter Beratung meiner Betreuer und nur mit den angegebenen Hilfsmitteln verfasst worden ist. Diese Arbeit hat weder in gleicher noch in ähnlicher Form einer anderen oder dieser Stelle im Rahmen eines Prüfungsverfahrens vorgelegen. Hiermit versichere ich, dass die Arbeit unter Einhaltung der Regeln guter wissenschaftlicher Praxis der Deutschen Forschungsgemeinschaft entstanden ist.

Ort, Datum Kerstin Altenbrunn